**REPUBLIQUE ALGERIENNE DEMOCRATIQUE ET POPULAIRE**

Ministère de l'Enseignement Supérieur et de la Recherche Scientifique Université Abderrahmane MIRA de Bejaia Faculté de la technologie **Département de GENIE CIVIL**

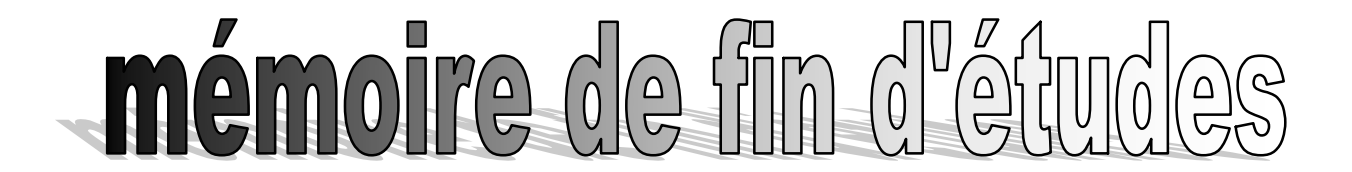

**En vue de l'obtention du diplôme Master en génie civil Option : structures**

# **Thème**

**Etude d'un bâtiment (R+8+Sous sol+Entre sol) à usage d'habitation, commerce et parking contreventé par un système mixte (Voiles - Portiques)**

**M<sup>r</sup> Yakoub M<sup>r</sup> CHEBBAH Imad**

Présenté par : **Promotrice : Mme LAOUBI**

> **Member de jury: M<sup>r</sup> SERIKMA M<sup>r</sup> LABIOD**

Promotion 2018/2019

### **Remerciements**

Nos remerciements sont portés tout d'abord envers notre tout puissant Seigneur, de nous avoir donné la force, la patience en vue de faire aboutir ce travail. En second, nous remercions nos parents, sans qui nous ne serions jamais là, qui ont toujours fait passer notre bien-être avant toute chose et qui n'ont jamais cessé de nous pousser à aller plus loin, au yeux desquels nous serons toujours les meilleurs.

Nous tenons à remercier aussi tous nos enseignants, qui au long de ces années ont tant donné de leur savoir pour nous transmettre le meilleur et qui avant tout nous ont appris à aimer ce que l'on fait, à y être dévoués, nous espérons un jour leur en faire honneur.

Un grand merci à notre encadreur Madame LAOUBI, pour avoir accepté de nous guider sur le bon chemin pour mener à bien ce travail, ainsi que pour sa disponibilité et ses conseils.

Nos remerciements vont également aux membres du jury, qui nous font l'honneur d'examiner notre travail.

Enfin, merci à toute personne qui a contribué de près ou de loin à l'aboutissement de ce modeste travail.

Dédicaces

*Je dédie ce modeste travail à : Mes très chers parents qui ont tant donné pour me voir réussir. Mon adorable frère : NASSIM et sa femme Ma chère sœur : NESSRINE Mes grands parents, mes oncles et tantes ainsi que leurs familles et enfants Mes chers cousins: MEKRANE, KARIM, WALID, FATAH, ABD GHANI et BOUBKEUR Mon meilleur ami KARIM et sa famille Monsieur ABDERAZAK et madame ATROUNE Mon binôme et sa famille Mes amis : LYES, BILAL, HAMZA, MEHAMED, SYLIA, IMENE, ainsi que mes amis de la chambre (J308) : REDOUNNE, IMAD, ABD ALI*

*CH.IMAD*

Dédicaces

*Je dédie ce modeste travail à : Mes très chers parents qui ont tant donné pour me voir réussir. Mon adorable frère : BADER Mes chères grandes sœurs : SAIDA, SYLIA ainsi que leurs familles Ma petite sœur NADJET et mes neveux et mes nièces : EL BAHI, RAYANE, SYFAX et CELINE Ma chère amie LAMIA Monsieur ABDERAZAK et madame ATROUNE Mon binôme et sa famille Mes amis : ABDELLALI, RACHID, LYES, BILAL, ainsi que mes amis de la chambre (B303) : MOHAMED et YACINE*

*S.YAKOUB*

## **SOMMAIRE**

#### **INTRODUCTION GENERALE**

#### Chapitre I : Généralité et prédimensionnement

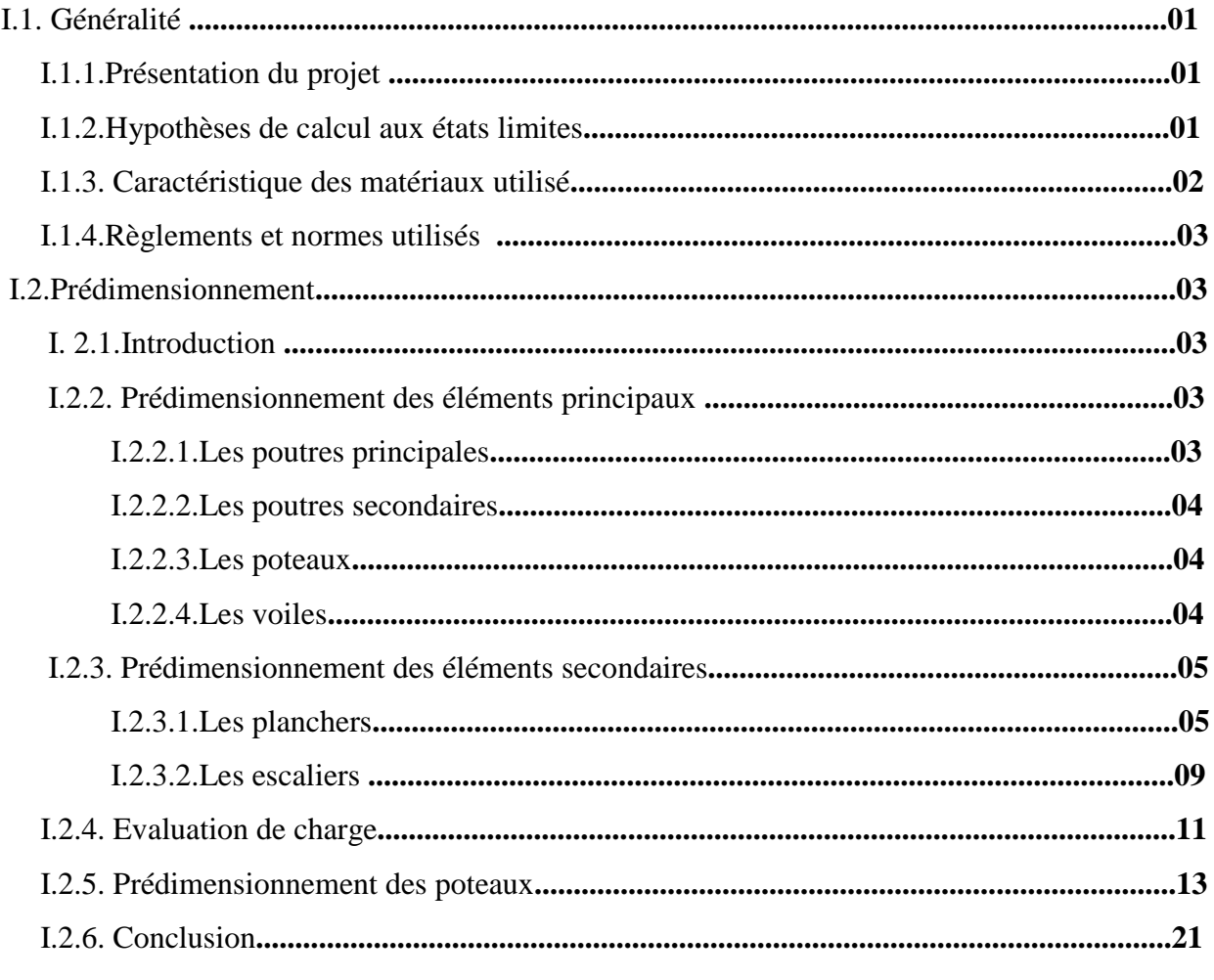

#### Chapitre II : Calcul des éléments secondaires

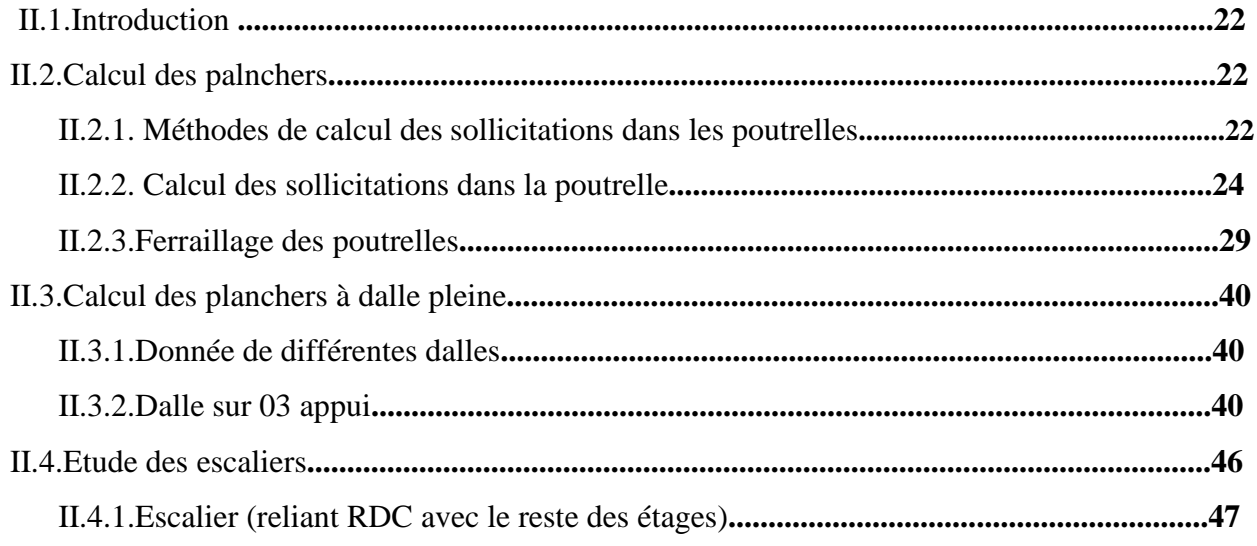

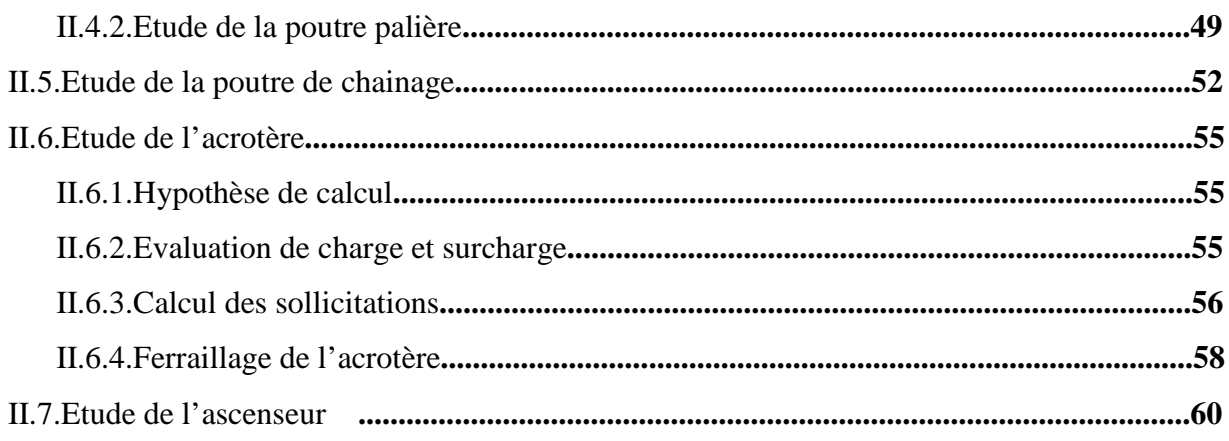

#### Chapitre III : Etude des éléments structuraux

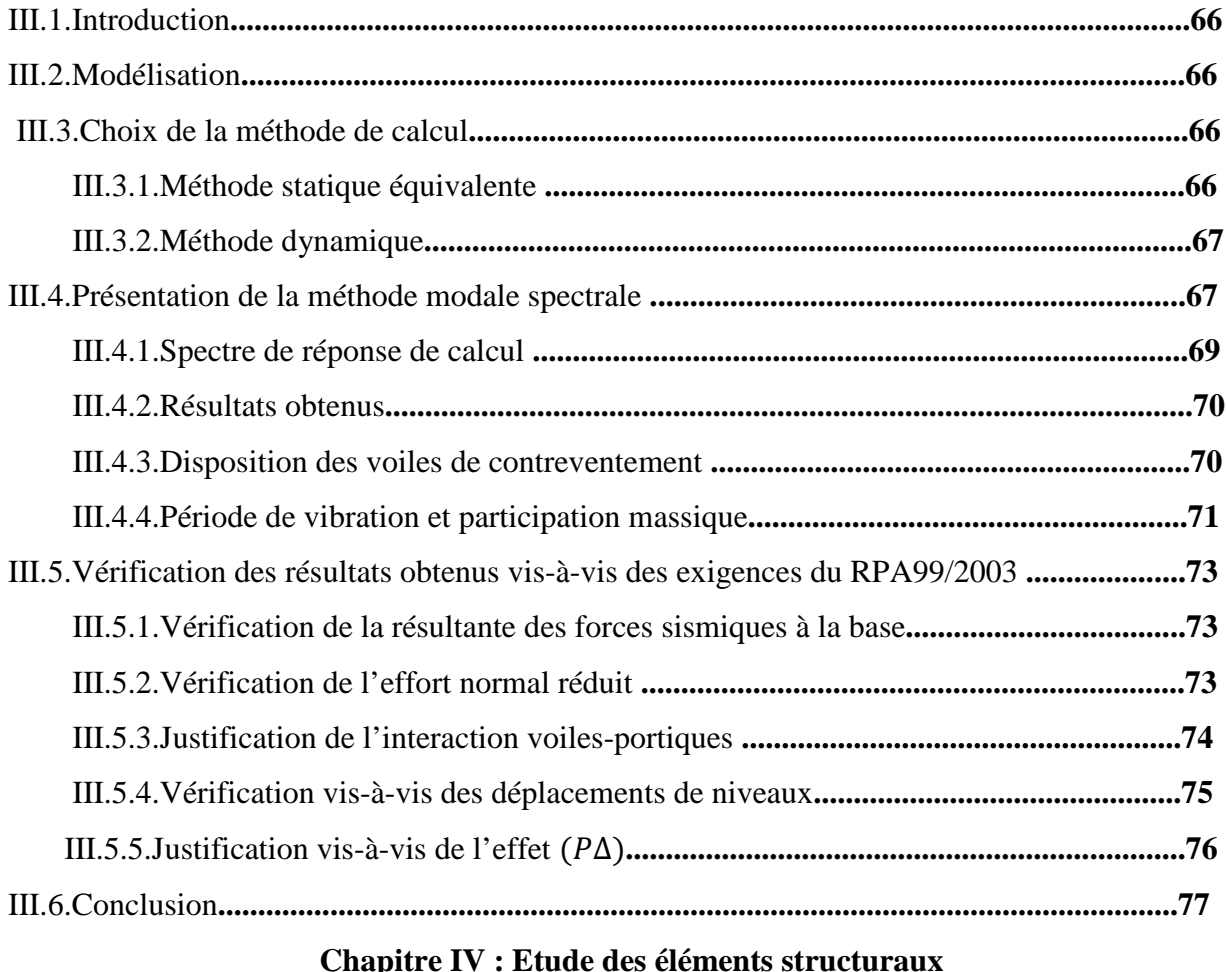

## 

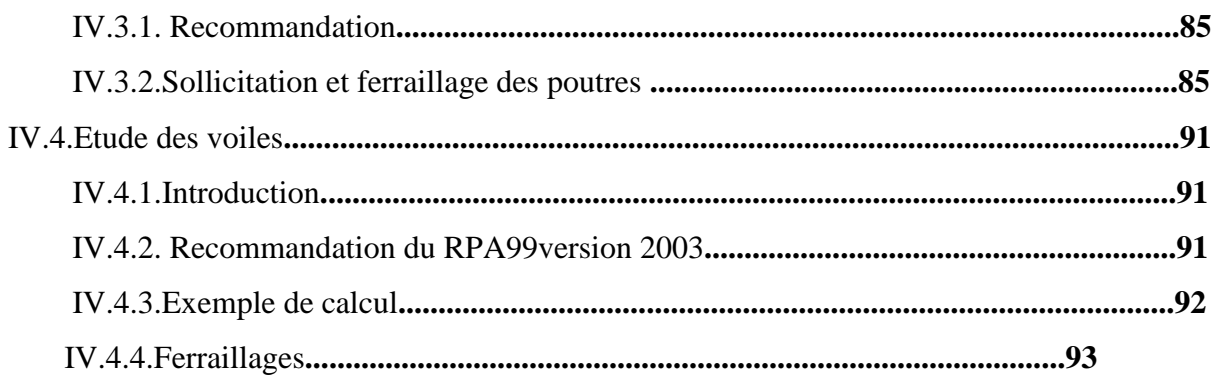

#### **Chapitre V : L'infrastructure**

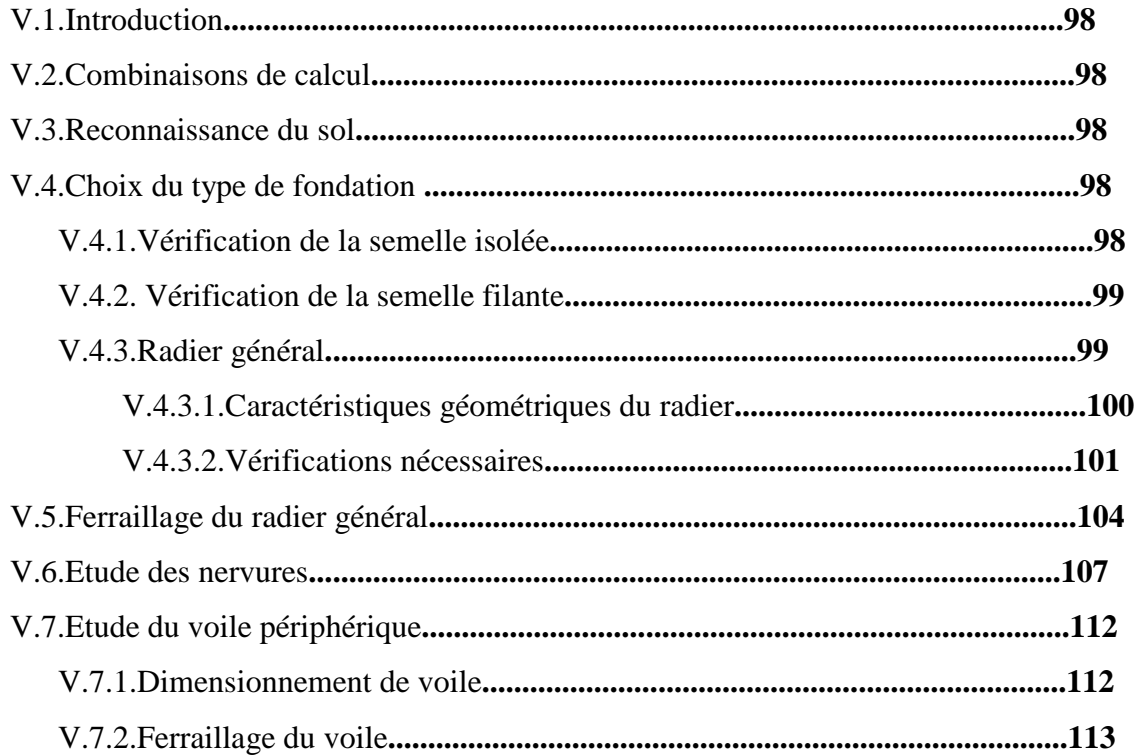

### **CONCLUSION GENERALE BIBLIOGRAPHIE ANNEXES PLANS D'ARCHITECTURES**

### **Liste des figures**

### **Chapitre I**

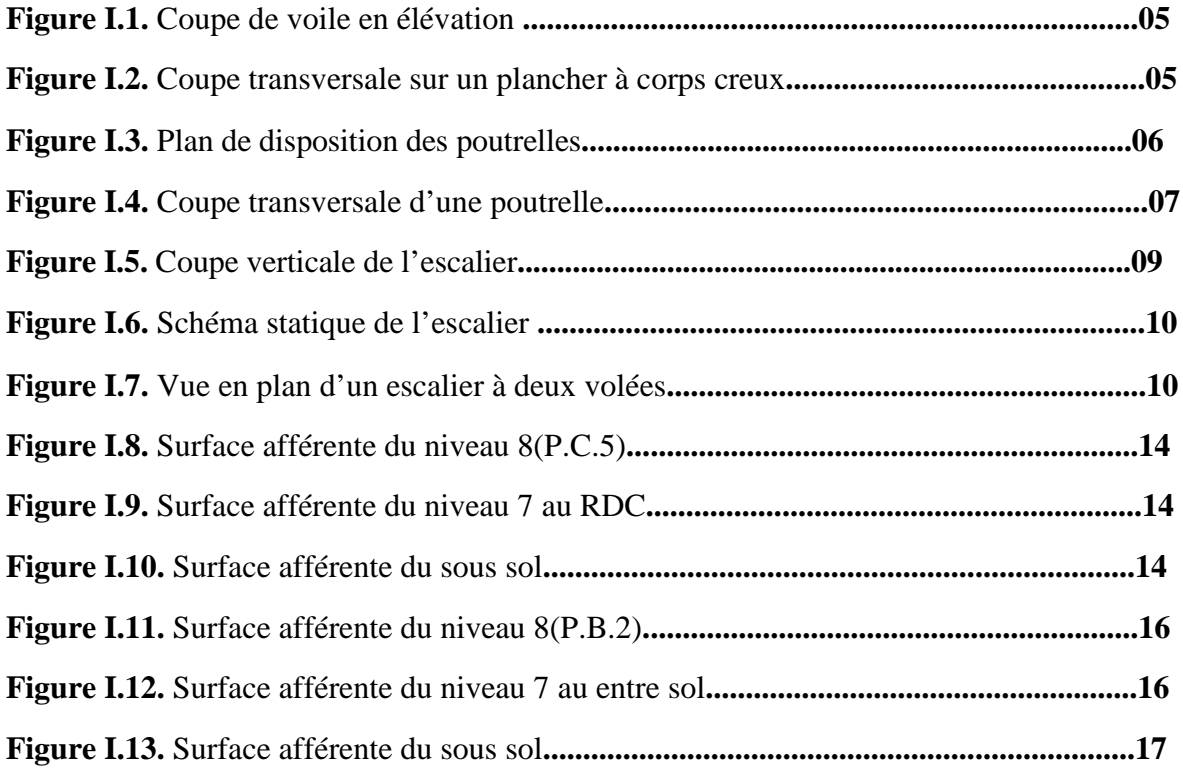

### **Chapitre II**

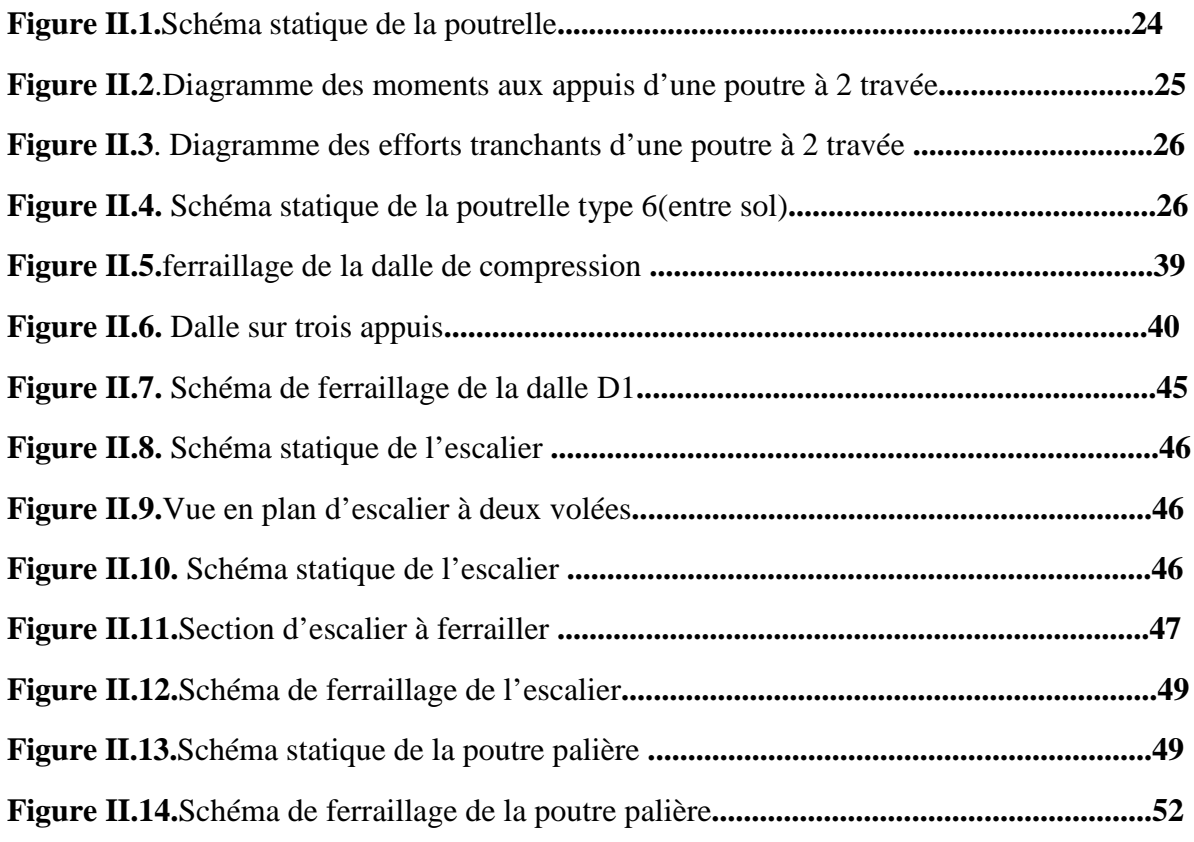

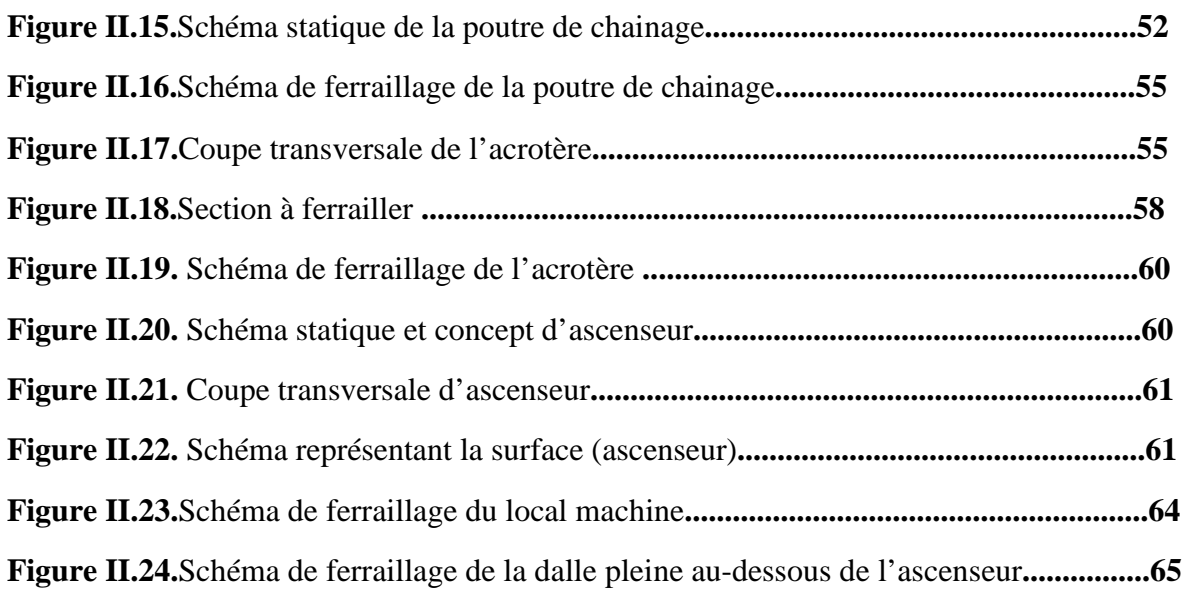

### **Chapitre III**

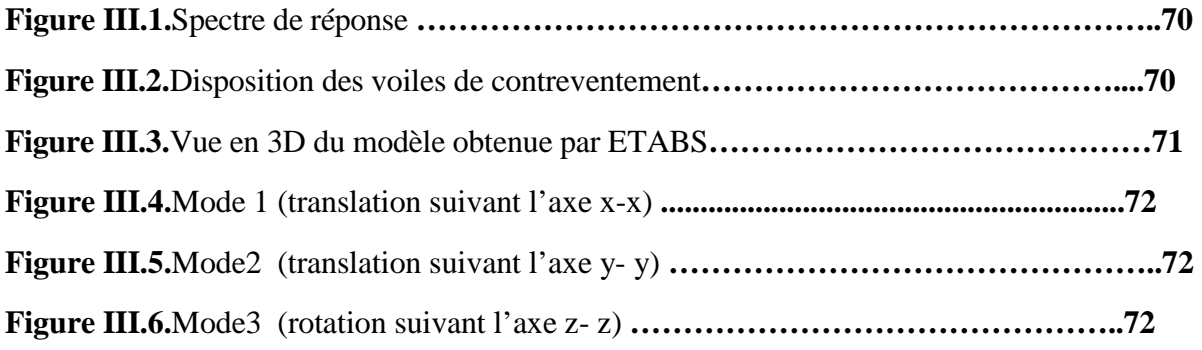

### **Chapitre IV**

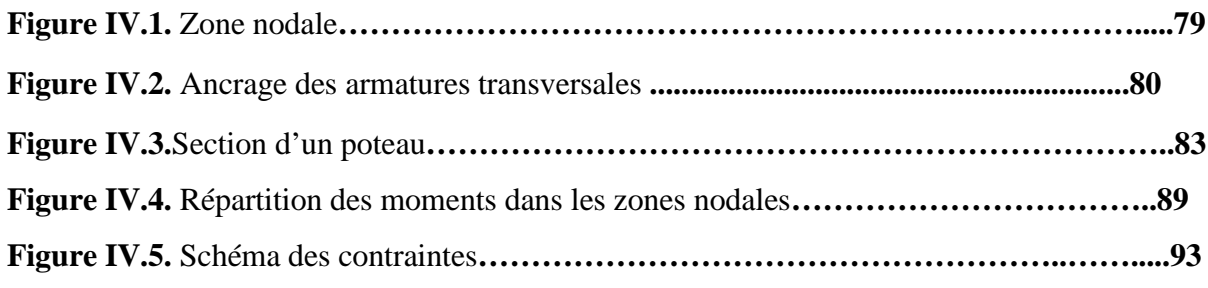

### **Chapitre V**

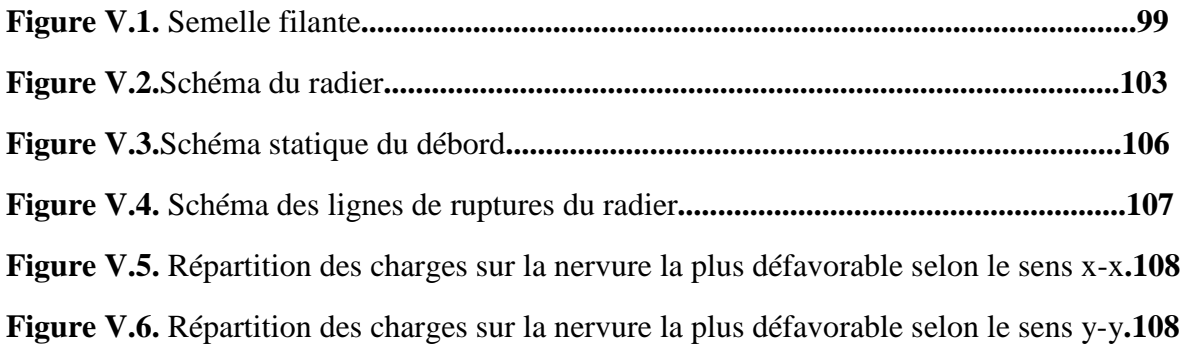

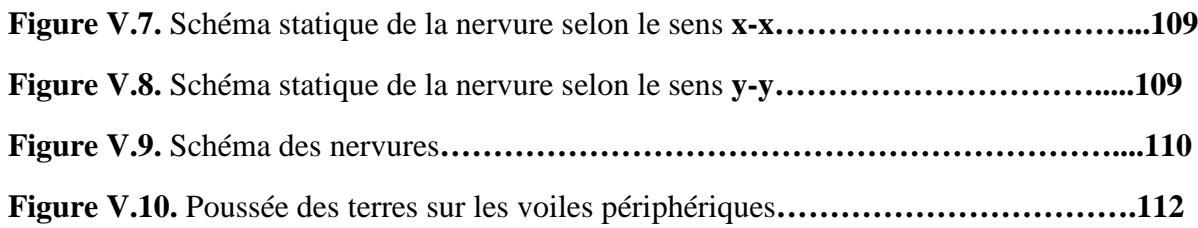

#### **LISTE DES TABLEAUX**

### **Chapitre I**

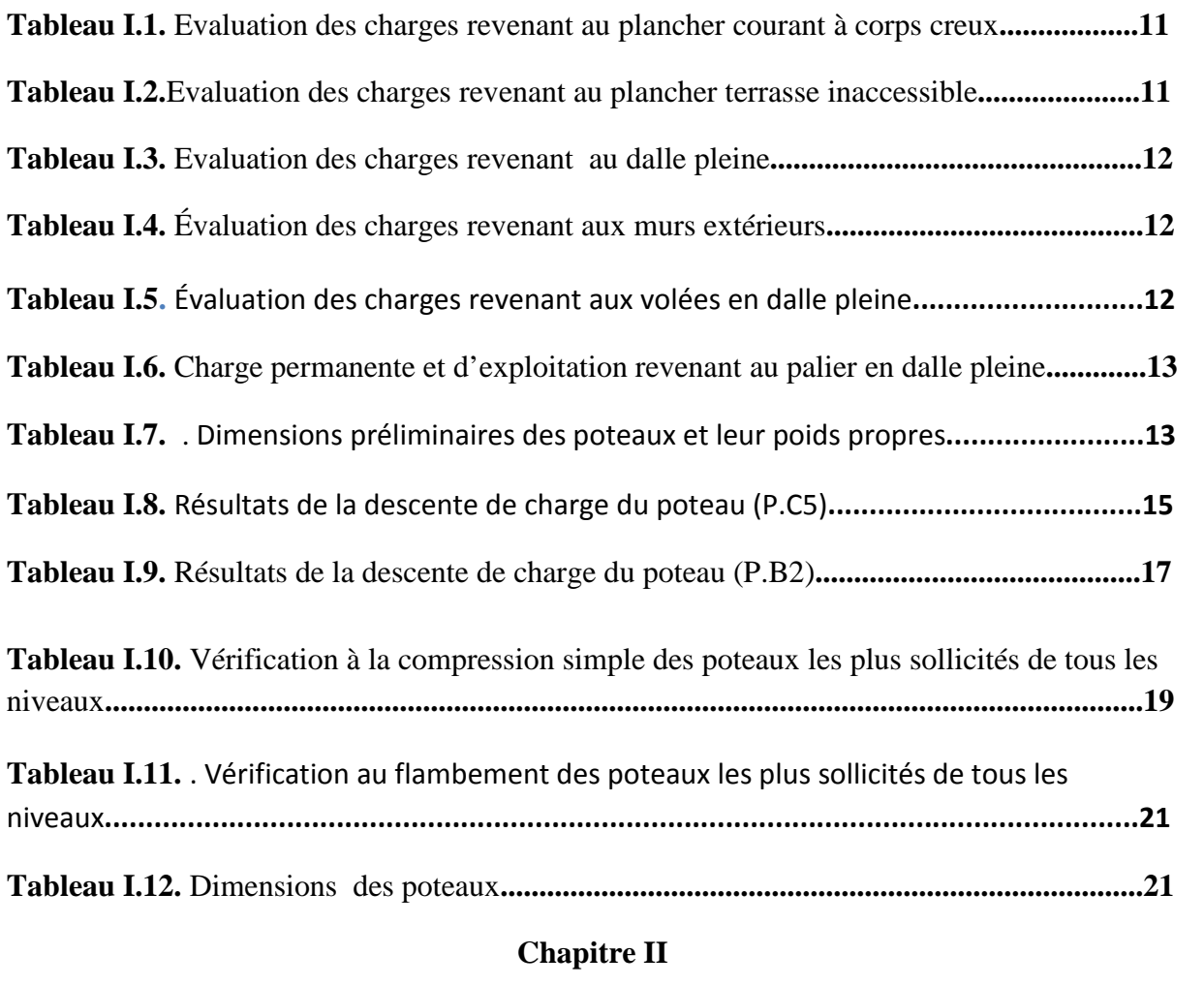

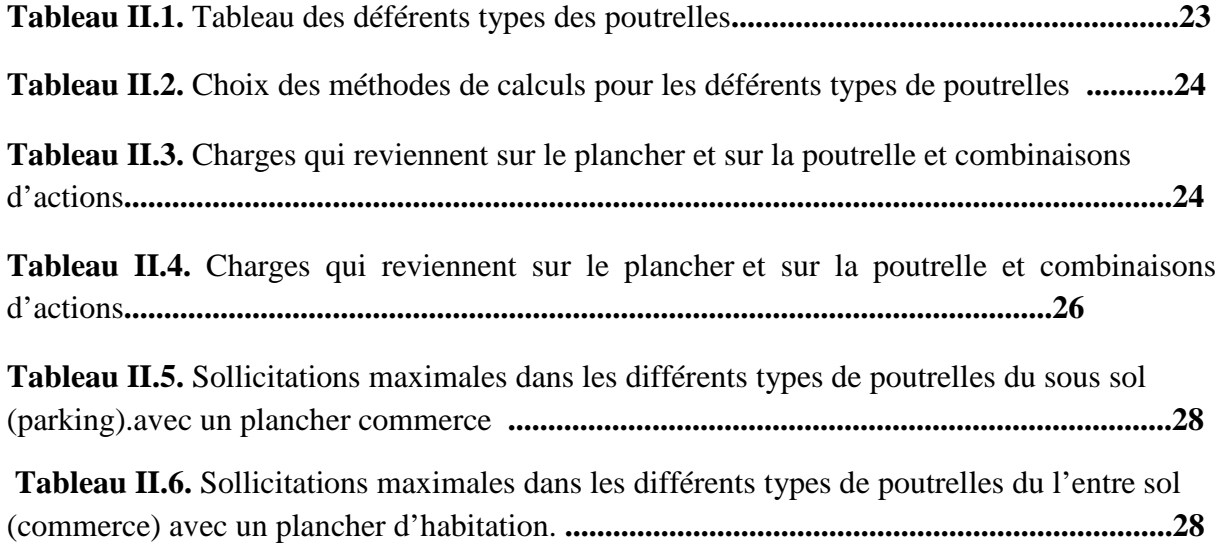

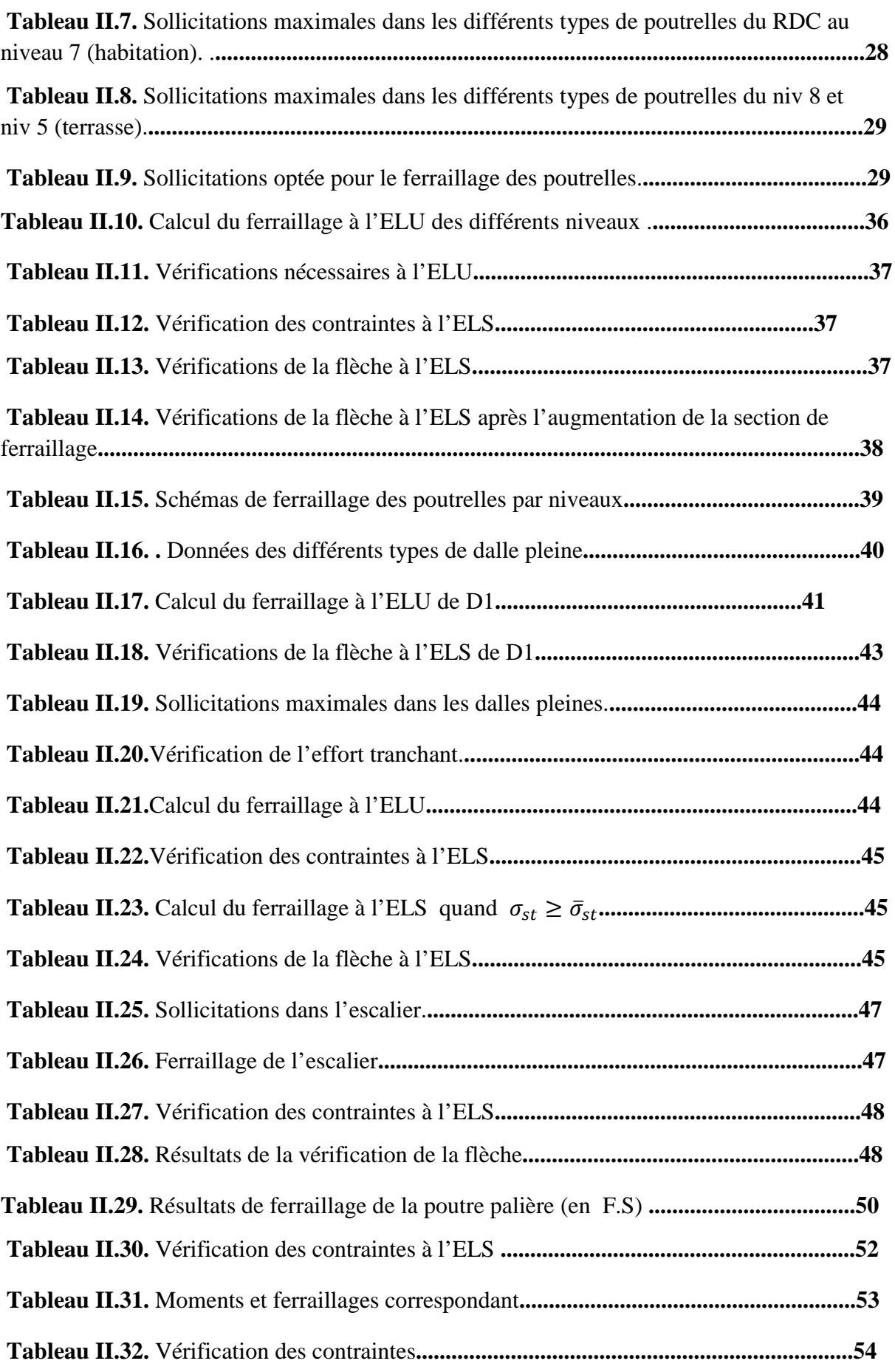

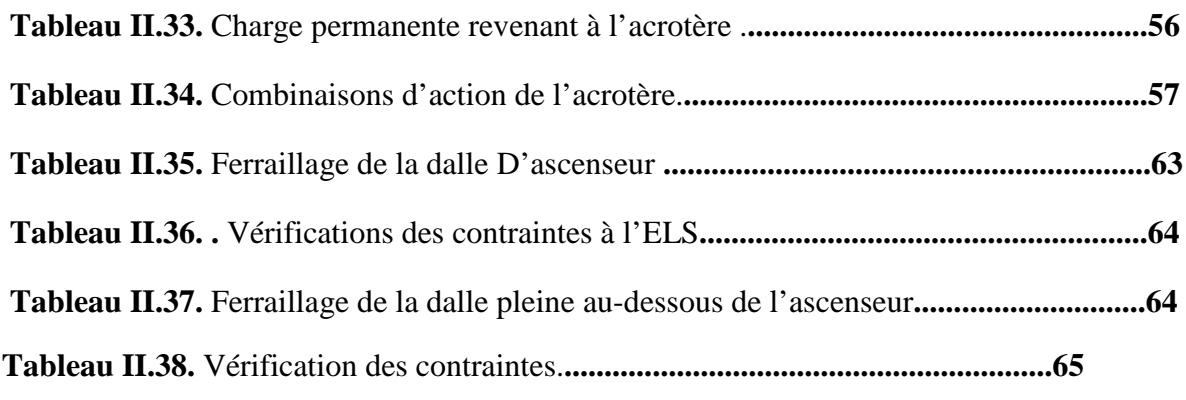

### **Chapitre III**

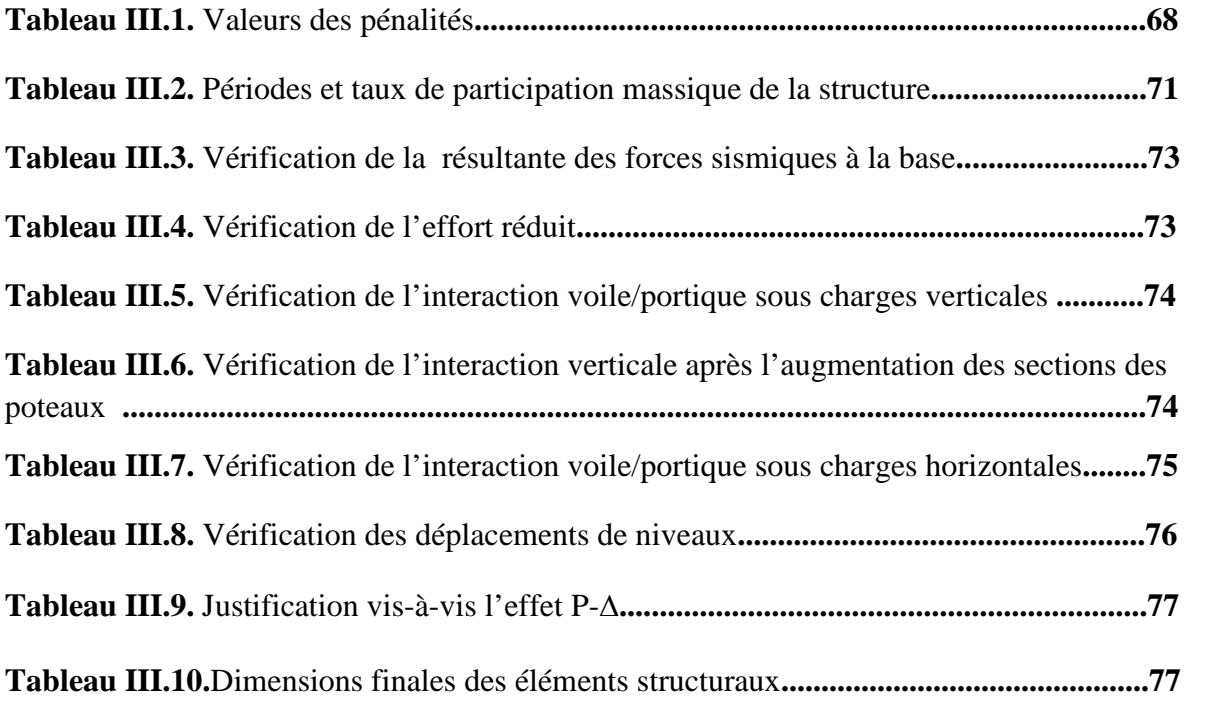

### **Chapitre IV**

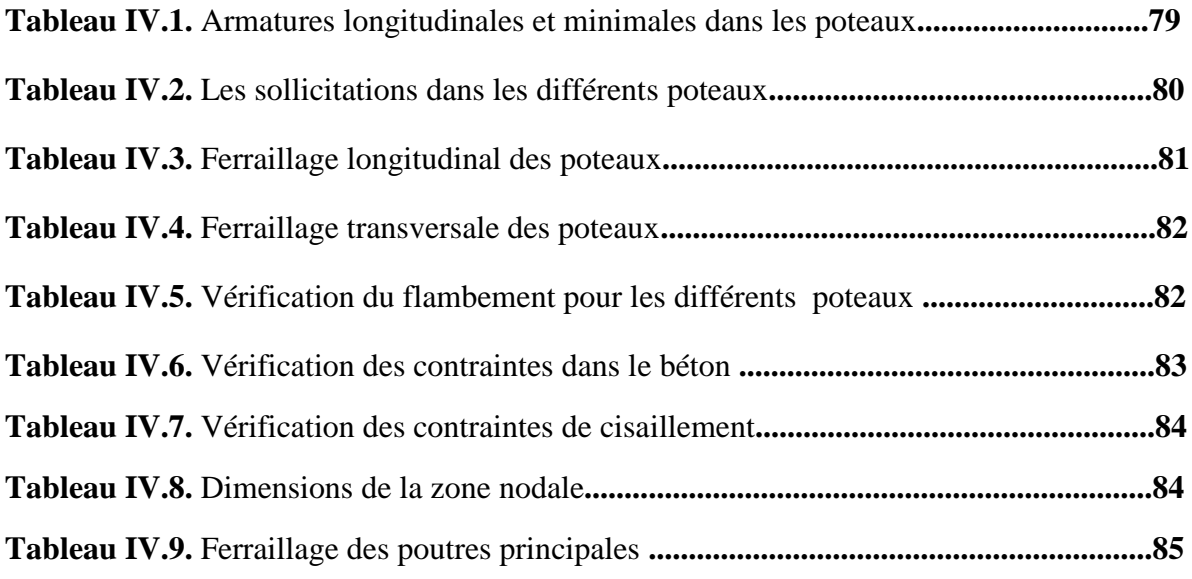

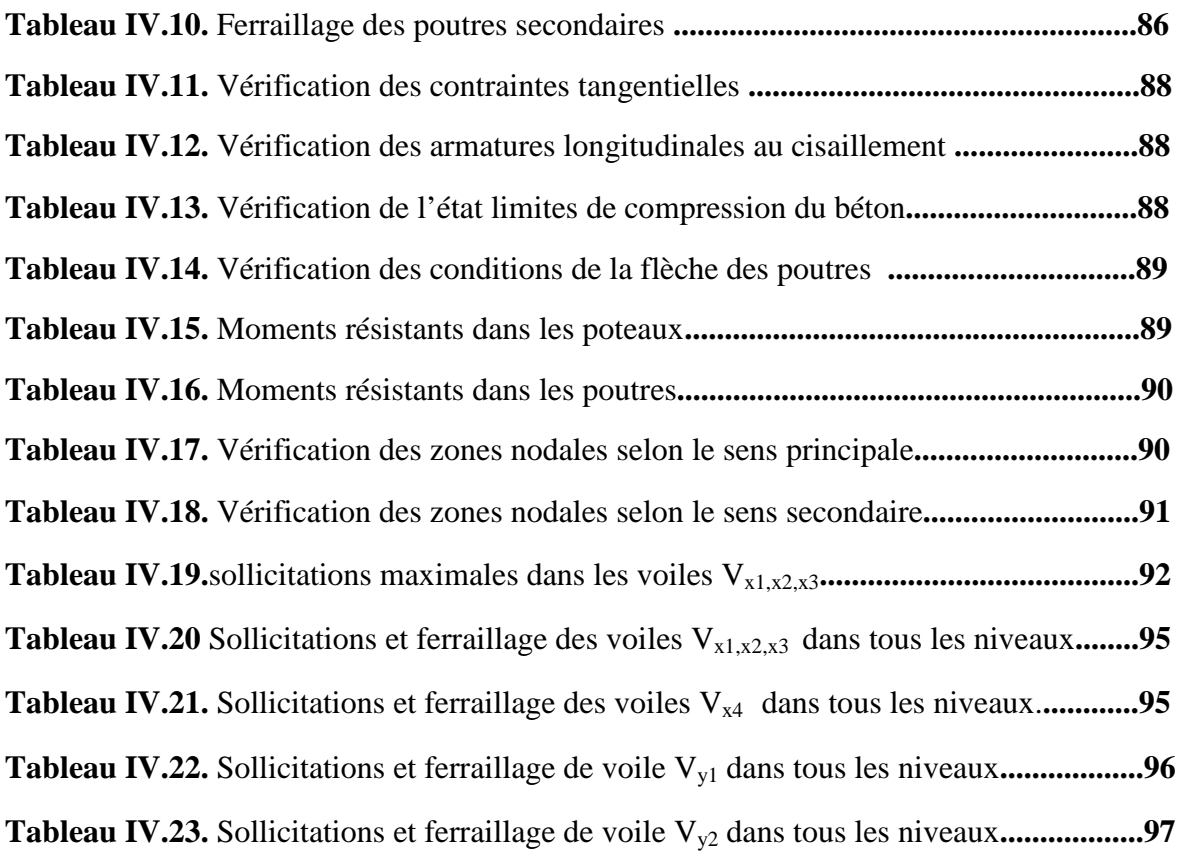

### **Chapitre V**

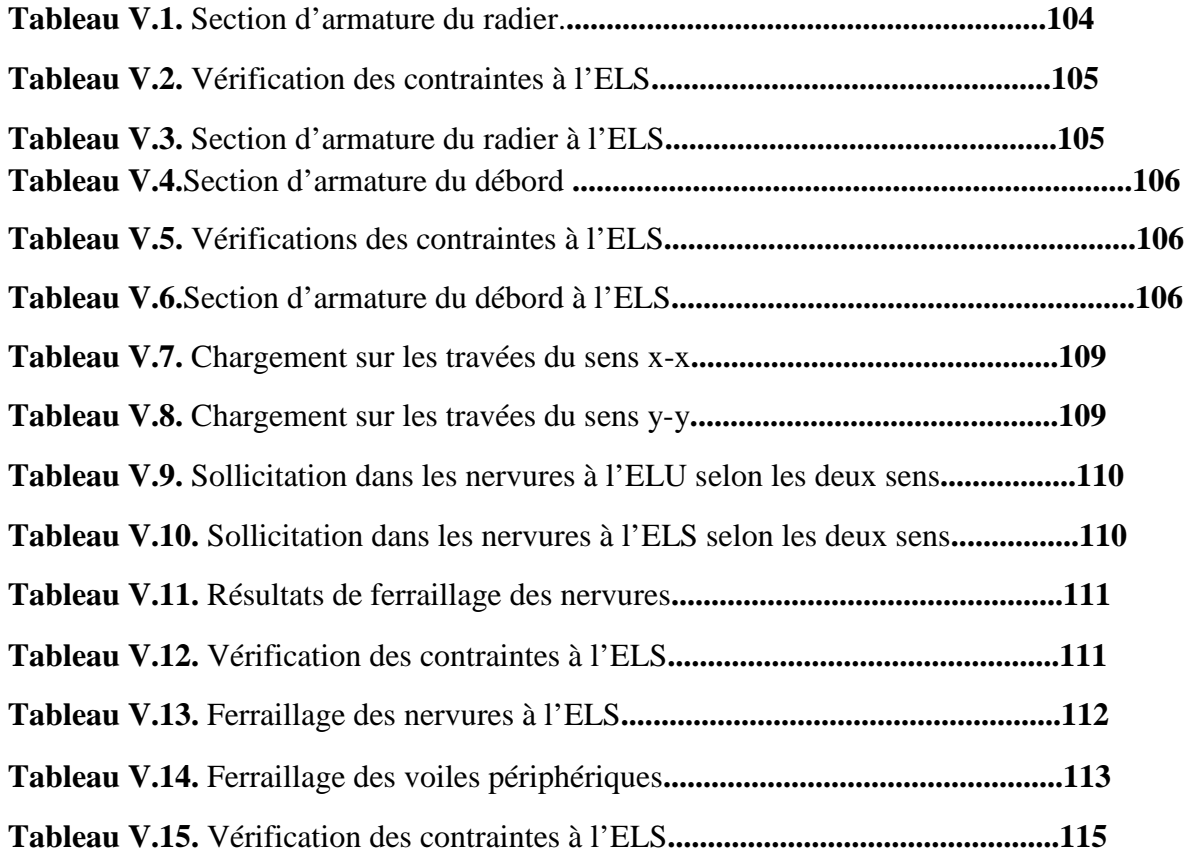

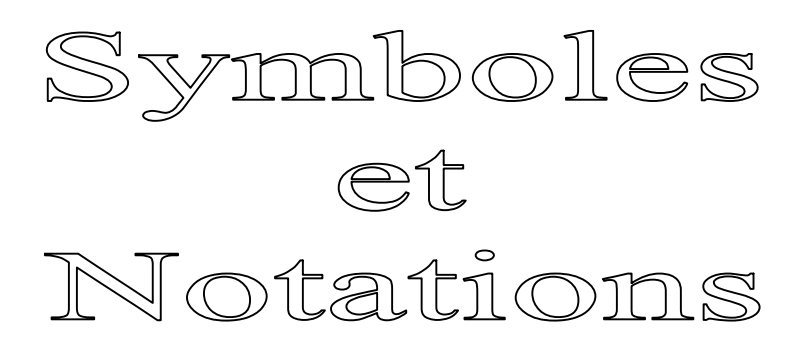

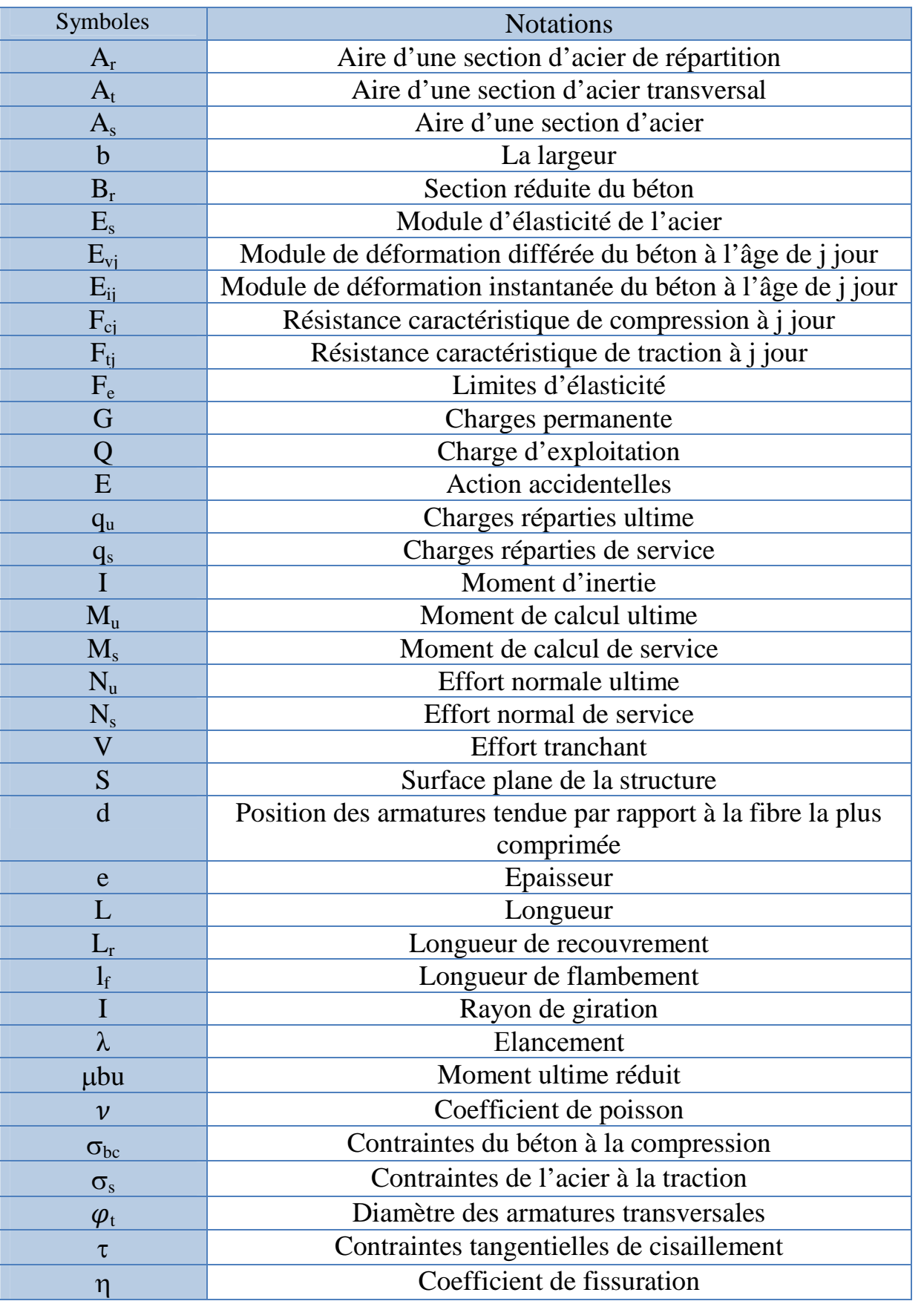

### **Tableau des symboles et notations**

## Tableau des symboles et notations

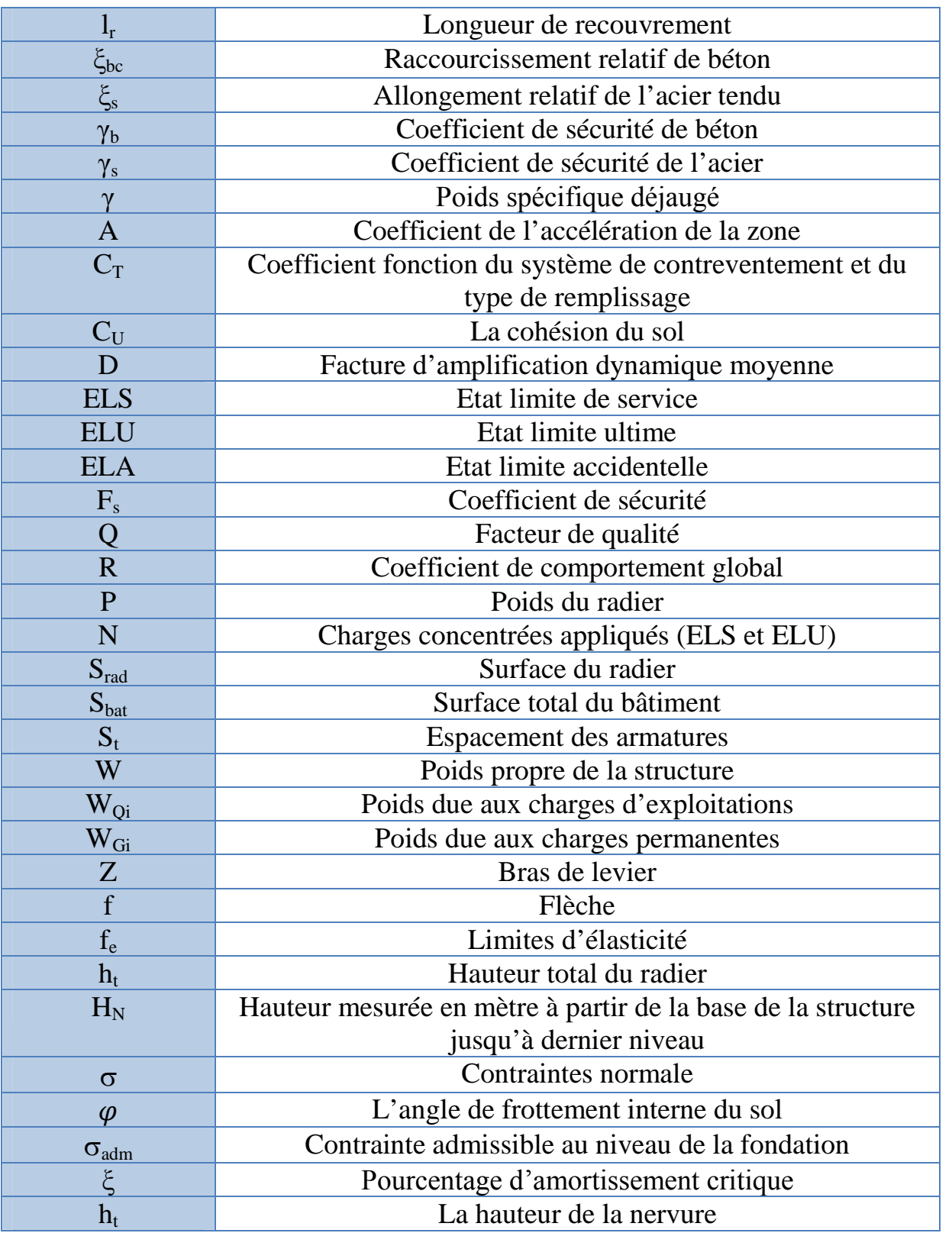

Introduction

#### **Introduction générale**

De nos jours, la construction connaît un grand essor dans la plupart des pays, et très nombreux sont les professionnels qui se livrent à l'activité de bâtir dans le domaine du bâtiment ou des travaux publics. Cependant, si le métier de construction peut être considéré comme le plus ancien et le plus privilégié exercé par l'homme, il faut reconnaître toutefois qu'il lui a fallu au cours des dernières décades, de s'adapter pour tenir compte de l'évolution des goûts et des moeurs, mais surtout d'adopter de nouvelles techniques de construction.

Afin de permettre au mieux l'assimilation des connaissances acquises durant le cursus de formation, ce mémoire de fin d'études permet la préhension des différents éléments pratiques et extérieurs opportunément complémentaires au cursus universitaire, ce qui tend à représenter un avantage capital lors de l'immersion en milieu professionnel.

L'étude d'un bâtiment en R+8+Entresol+Sous sol sis à Elkseur (Béjaïa), à usage d'habitation, commercial et parking, sera présentée selon un schéma précis ayant défini l'étude en elle-même qui sera articulée autour de cinq chapitres.

Après avoir effectué un pré dimensionnement de notre structure, une étude des éléments secondaires sera effectuée mettant l'accent sur l'étude des différents éléments non structuraux, suite à cela une étude dynamique sera établie dans le but est de déterminer le comportement idéal du bâtiment, ainsi que les efforts engendrés par les différentes sollicitations pour chacun des éléments structuraux, afin de procéder à leur étude et d'établir le ferraillage adéquat. Et enfin une dernière partie sera consacrée à l'étude de l'infrastructure.

Une conclusion générale permettra de tirer les principaux enseignements de ce projet.

Chapitre I Généralité Prédimensionnement des éléments

### **Chapitre I : Généralités et prédimensionnement**

#### **I.1. Généralités**

#### **I.1.1. Présentation du projet**

Le projet qui fait l'objet de notre étude consiste à faire l'étude génie civil d'un bâtiment (R+8 +Entresol + Sous sol) en béton armé a usage multiple (parking, commerce, habitation).

Ce projet est un ouvrage courant ayant une importance moyenne, sa hauteur totale est inférieur à 48 mètres, ce qui nous conduit à le classer d'après le règlement parasismique algérien RPA 99/version 2003 **« article 3.2 »**dans le groupe d'usage 2.

#### **I.1.1.1. Implantation de l'ouvrage**

Cet ouvrage est en cours de réalisation situé au Nord de la commune d'El Kseur sur la route communale reliant Berchiche à Toudja . Il fait partie du bassin versant de Oued soummam wilaya de Bejaia qui est classée d'après la classification sismique des wilayas et communes d'Algérie (RPA 99/version 2003, annexe1), en zone IIa.

#### **I.1.1.2. Description architectural de l'ouvrage**

La structure présente une forme de (T) dont les dimensions maximales sont :

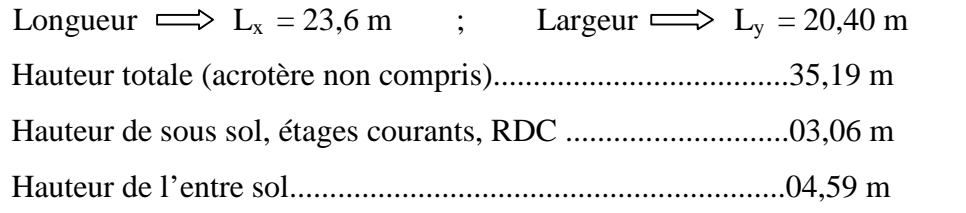

#### **I.1.1.3. Données géotechnique du site**

- Une contrainte de sol de 1,6 bars.
- Le sol est classé en catégorie S3 selon sa nature géotechnique.

#### **I.1.2. Hypothèses de calcul aux états limites**

#### **I.1.2.1. Etat Limite Ultime« ELU », CBA93 (ArtA.4.3.2).**

- Pas de glissement relatif entre les armatures et le béton.

- la résistance à la traction du béton est négligeable.
- l'allongement ultime de l'acier est limité à 10‰.

- le raccourcissement ultime du béton est limité à 3,5‰ en flexion, et à 2‰ dans le cas de la compression simple.

- le diagramme contraint déformation  $(\sigma; \varepsilon)$  de calcul du béton : on utilise le diagramme parabole rectangle lorsque la section est entièrement comprimée et le diagramme rectangulaire simplifié dans les autres cas.

-on peut supposer concentrée en son centre de gravité la section d'un groupe de plusieurs barres, tendues ou comprimées, pour voir que l'erreur ainsi commise sur la déformation unitaire ne dépasse pas 15 %.

#### **I.1.2.2. Etat Limite de Service « ELS », CBA93 (Art A.4.5).**

- Les trois premières hypothèses citées en (I.1.2.1).

- Le béton et l'acier sont considérés comme des matériaux linéairement élastiques ( $\sigma = E \varepsilon$ )

 $-n = \frac{L_s}{R} = 15$ *b*  $n=\frac{E_s}{\pi}=$  $\frac{E_s}{E_b}$  = 15 avec  $E_s$ : module de Young de l'acier ;

n : coefficient d'équivalence acier-béton.

#### **I.1.3. Caractéristiques des matériaux utilisés**

#### **I.1.3.1. Béton**

#### **Pour des résistances**  $f_{c28} \leq 40 \text{ MPa}$

$$
\begin{cases}\nf_{cj} = \frac{j}{4,76 + 0,83j} f_{c28} & si & j \le 28 \, \text{jours} \\
f_{cj} = f_{c28} & si & j > 28 \, \text{jours}\n\end{cases}
$$

 $\overline{\phantom{a}}$  $f_{t28} = 0.6 + 0.06 f_{c28}$ 

$$
\begin{cases}\nE_{ij} = 11000 \sqrt[3]{f_{cj}} \dots & \text{pour un béton soumis à des contraintes normales d'une} \\
E_{vj} = 1/3 \times E_{ij} & \text{durée d'application inférieure à 24 heurs}\n\end{cases}
$$

Donc,

- $\checkmark$  Résistance à la compression à l'âge de 28 jours : fc<sub>28</sub> = 25 MPa.
- $\checkmark$  f<sub>t28</sub> = 2.1 MPa.
- $\checkmark$  E<sub>vj</sub> = 10721,40 MPa.
- $\checkmark$  E<sub>ij</sub> = 32164.20MPa.
- $\checkmark$   $\gamma_b = 1.50$  coefficient de sécurité du béton pour les situations courantes.
- $\checkmark$   $\gamma_b = 1.15$ coefficient de sécurité du béton pour les situations accidentelles.

#### **I.1.3.2. Acier**

Les caractéristiques des armatures longitudinales et transversales en aciers de haute adhérence sont les suivantes :

- $\checkmark$  Fe E400 = 400 MPa.
- $\checkmark$   $\gamma_s = 1.15$  (situations courantes).
- $\checkmark$   $\gamma_s = 1.00$  (situations accidentelles).

#### **I.1.4. Règlements et normes utilisés**

Les règlements et normes utilisés sont :

DTR BC 2.48 : Règles Parasismiques Algériennes RPA99/Version 2003 ;

- DTR BC 2.41 : Règle de Conception et de Calcul des Structures en béton armé CBA93 ;
- $\checkmark$  DTR B.C.2.2 : Charges permanentes et charge d'exploitation ;
- $\checkmark$  DTR BC 2.331 : Règles de calcul des fondations superficielles ;
- $\checkmark$  Béton aux états limites BAEL 91/Version99.

#### **I.2. Prédimensionnement**

#### **I.2.1 : Introduction :**

L'objectif du prédimensionnement est de déterminer les sections des différents éléments de la structure afin qu'ils puissent reprendre les différentes actions et sollicitations auxquelles ils sont soumis. Le prédimensionnement est réalisé conformément aux règlements dictés par le RPA 99 version 2003, le BAEL 91 et le CBA 93.

#### **I.2.2:Prédimensionnement des éléments principaux :**

**I.2.2.1. Les poutres principales :** elles sont perpendiculaires aux poutrelles.

Selon le BAEL91 le prédimensionnement des poutres se fait en utilisant la condition suivante :

$$
\frac{L_{\max}}{15} \leq h \leq \frac{L_{\max}}{10}
$$

On suppose des poteaux de  $(30\times30)$  cm<sup>2</sup>.

- *h*: hauteur de la poutre.
- Lmax : distance maximale entre nus d'appuis (*Lmax*= 550−30 = 520c*m*)

D'où:

 $L_{\text{max}} = 520 \text{cm}$ .  $\Rightarrow 34,66 \text{cm} \leq h \leq 52 \text{cm}$ 

On prend : **h=45 cm**

 $0,3 \text{ h} \leq b \leq 0.7 \text{ h} \quad \implies \quad \text{ b =30 cm}$ 

On doit vérifier les dimensions adoptées vis-à-vis des exigences du **RPA** qui sont les suivantes :

- $\bullet$  *b*  $\geq$ 20*cm* condition vérifiée.
- *h*≥30*cm* condition vérifiée.
- $h/b = 45/40 = 1.12 < 4$  condition vérifiée.

#### **I.2.2.2 : les poutres secondaires :** elles sont parallèles aux poutrelles.

 $L_{\text{max}}$ : portée maximale entre nus d'appuis ( $L_{\text{max}}$ =580-30 =550cm)

 $L_{\text{max}}$ =550cm  $\Rightarrow$  36.66cm  $\leq$  h  $\leq$  55cm.

On prend: $h = 40$  cm  $b = 30$  cm

Les dimensions vérifient les exigences du RPA.

Après la vérification on adopte les dimensions suivantes :

#### **Poutres principales :**  $b \times h = (30, 45)$  cm<sup>2</sup>

**Poutres secondaires :**b $\times$ **h** = (30,40) cm<sup>2</sup>

#### **I.2.2.3 Poteaux :**

Ce sont des éléments en béton armé, rectangulaire et circulaire, destiné à transmettre les charges aux fondations, le prédimensionnement des poteaux se fait à la compression centrée selon les règles du BAEL91 (art B.8.4,1), en appliquant les critères de résistance et le critère de stabilité de forme et suivant les exigences du RPA 99 version 2003.

On fixera les dimensions des poteaux après avoir effectué la descente de charge, tout en vérifiant les recommandations du RPA99.

Les dimensions des poteaux sont supposées :

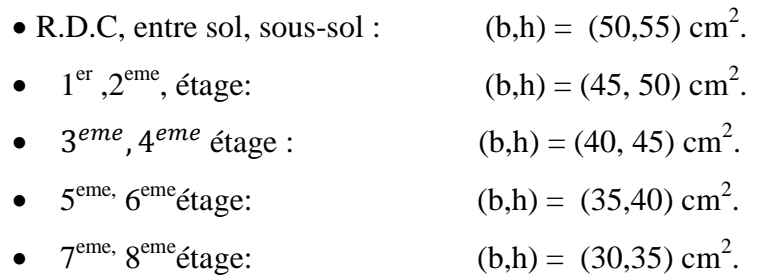

#### **I.2.2.4 Les voiles :**

Le dimensionnement d'un voile de contreventement revient à déterminer son épaisseur (e) donnée par le RPA 99/2003 :

 $e = \max \left(\frac{h_e}{20}\right);$  $\frac{h_e}{20}$ ; 15 cm) sans abouts;  $e = \max \left( \frac{h_e}{22} \right)$ ;  $\frac{12}{22}$ ; 15 cm) avec abouts Avec :

- h<sub>e</sub> : hauteur libre du voile (hauteur d'étage hauteur de la poutre)
- *e* : épaisseur du voile. Dans notre cas, nous avons :

#### **Entre sol**

 $h_e = 459 - 40 = 419$  cm  $e = 19.95$  cm.

**Sous sol RDC et autres niveaux**

he =  $306 - 40 = 266$  cm  $\implies$  e = 12,66 cm

Au final on prend :

 $e\begin{cases} 20 \text{ cm pour l'entre sol et sous sol} \\ 1.5 cm pour le RDC et le reste des$ 1 5 *cm* pour le RDC et le reste des étages

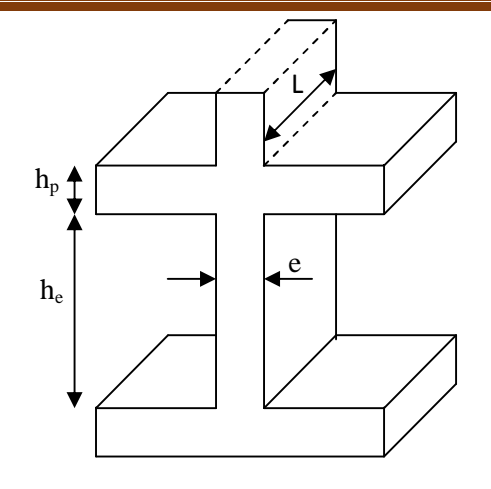

**Fig.I.1.**Coupe de voile en élévation.

#### **I.2.3.Prédimensionnement des éléments secondaires :**

#### **I.2.3.1.les planchers :**

- **Définition :** Dans une construction, le plancher est une structure horizontale qui supporte :
- Les surcharges d'exploitation (mobilier, véhicule, personnes…).
- Les charges permanentes (cloisons, revêtements,…). Il les retransmet aux poutres, aux poteaux et aux murs porteurs, qui les reportent aux fondations.

#### **a). Plancher à corps creux :**

La hauteur du plancher est conditionnée par le critère de déformation selon le CBA 93 :

$$
h_t \ge \frac{L_{\text{max}}}{22.5}
$$
 CBA (article B.6.8.4.2.4). Avec:

L<sub>max</sub>: Travée maximale entre nu d'appuis dans le sens de disposition des poutrelles (fig.I.3).

*ht* : Hauteur totale du plancher.

$$
L_{\text{max}} = (580 - 30) = 550 \text{ cm} \Rightarrow h_t \ge \frac{550}{22.5} \Rightarrow h_t = 24,44 \text{ cm}.
$$

Donc on adopte un plancher de hauteur ( $h_t = h_{cc} + h_{ddc} = 20 + 5$ ) = 25cm.

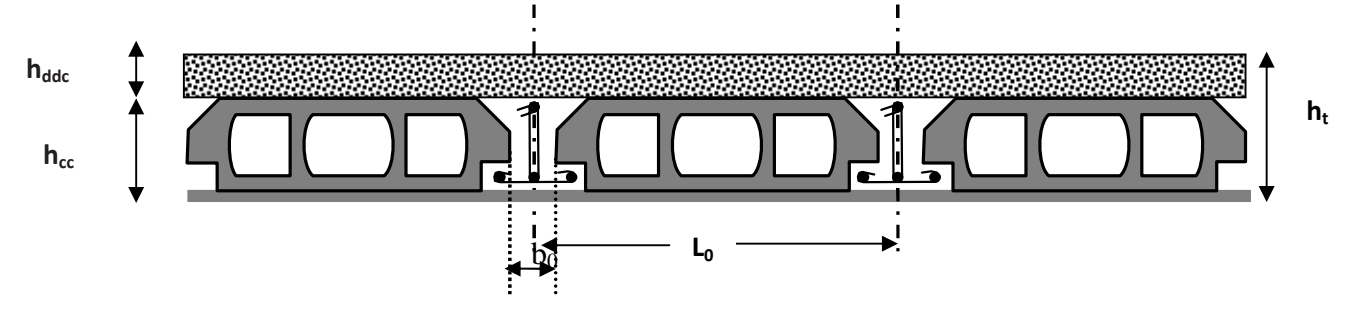

**Fig. I.2**.Coupe transversale sur un plancher à corps creux.

Avec :  $h_{cc}$ : Hauteur du corps creux ;  $h_{ddc}$ : Hauteur de la dalle de compression  $L_0$ : distance entre axe des poutrelles ;  $b_0$ : largeur de la nervure.

- **Les poutrelles :**
	- **Définition :** Les poutrelles sont des petites poutres préfabriquées ou coulées sur place en béton armé ou précontraint formant l'ossature d'un plancher, les poutrelles se calculent comme des sections en T.

#### **Disposition des poutrelles :**

La disposition des poutrelles se fait selon deux critères :

- Le critère de la petite portée.
- Le critère de continuité (le sens où il y a plus d'appuis).

Pour notre projet la disposition des poutrelles est effectuée selon les deux critères et cela pour tous les planchers .

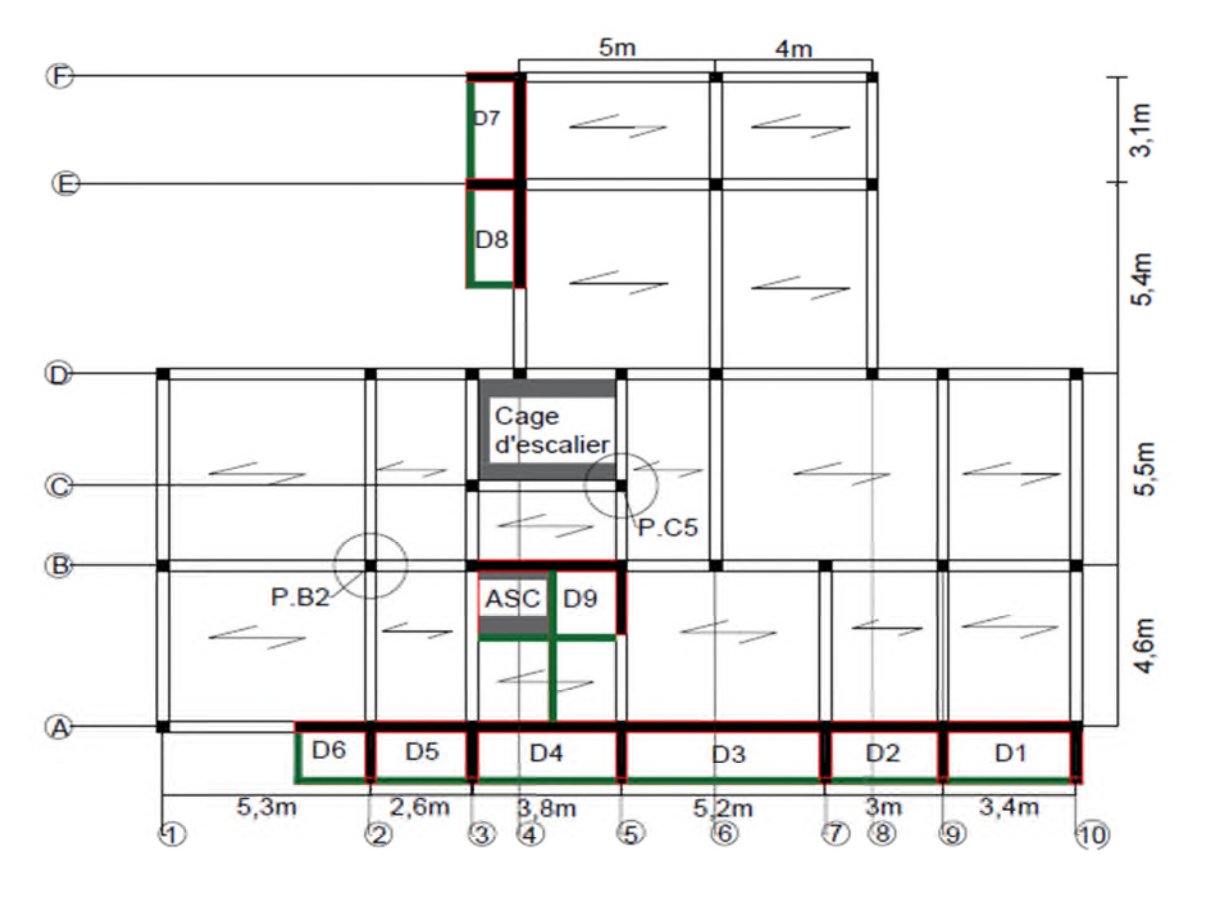

**Remarque** : la dalle plaine **D7** appartient juste au 5<sup>eme</sup> étage ; soutre de chainage

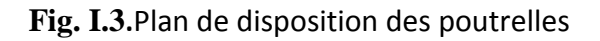

**Détermination de la largeur de la table de compression :**

$$
\frac{b - b_0}{2} \le \min\left(\frac{l_x}{2}; \frac{l_y}{10}\right)
$$

Dans notre cas ,on a ce qui suit :

h= 25 cm ;  $h_0 = 5$  cm ;  $b_0 = 10$  cm.

*b* : Largeur de la table de compression.

Lx : distance entre nus des deux poutrelles.

 $L_x = 65-10 \implies L_x = 55 \text{ cm}.$ 

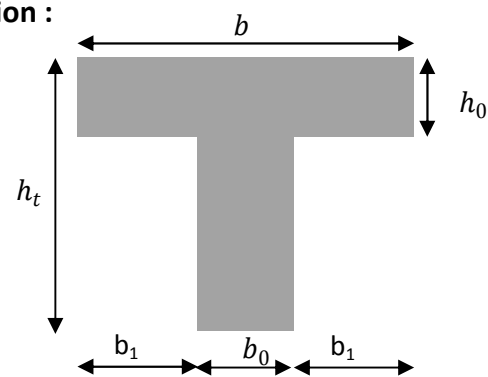

**Fig. I.4.** Coupe transversale d'une poutrelle.

Ly : la longueur minimale d'une travée dans le sens parallèle aux poutrelles.

$$
L_y = 260-30 \implies L_y = 230 \text{cm}
$$

$$
b_{1} \leq \min\left(\frac{l_{x}}{2};\frac{l_{y}}{10}\right)
$$

 $b-10$  $\frac{10}{2} \leq min(27.5; 23)$ cm  $\implies b = 56$  cm.

#### **b).Plancher à dalle pleine :**

Ce sont des planchers totalement en béton armé coulé sur place. Ils reposent avec ou sans continuité sur 1, 2,3ou 4 appuis constitués par des poutres en béton armé.

Le dimensionnement de ce type de plancher dépend de deux critères :

#### **Critère de résistance :**

20  $l_{x}$  $e \geq \frac{v_x}{20}$   $\rightarrow$  Pour une dalle sur un seul ou deux appuis.

 $35 - 30$  $\frac{l_x}{25} \le e \le \frac{l_x}{20}$   $\rightarrow$  Pour une dalle sur quatre appuis avec  $\rho$  < 0.4

 $45 - 40$  $\frac{l_x}{45}$  ≤  $e \le \frac{l_x}{40}$  → Pour une dalle sur trois appuis ou 4 appuis avec  $\rho \ge 0.4$ 

#### **Coupe-feu :**

 $e \ge 7$ cm  $\rightarrow$  Pour une heure de coupe-feu.

 $e \ge 11$ cm  $\rightarrow$  Pour deux heures de coupe-feu.

Notre projet comporte deux types de dalle pleine :

**Type 1 : dalle sur deux appuis :**

$$
\rho = \frac{l_x}{l_y} = \frac{1.2}{2.8} = 0.43 > 0.4
$$
  
108  

$$
\frac{l_x}{45} \le e \le \frac{l_x}{40}
$$
  

$$
e = 3 \text{cm}
$$
  

$$
\rho = \frac{l_x}{l_y} = \frac{1.5}{1.8} = 0.83 > 0.4
$$
  
106  

$$
\frac{l_x}{45} \le e \le \frac{l_x}{40}
$$

$$
\Big|_{\text{e}=3,5 \text{cm}}
$$

$$
D9 \quad \begin{cases} \rho = \frac{l_x}{l_y} = \frac{1.4}{1.8} = 0.77 > 0.4\\ \frac{l_x}{45} \le e \le \frac{l_x}{40} \\ e = 3.5 \text{cm} \end{cases}
$$

#### **Type 2 :dalle sur trois appuis**

$$
\rho = \frac{l_x}{l_y} = \frac{1.5}{3.1} = 0.48 > 0.4
$$
  
D1  

$$
\frac{l_x}{45} \le e \le \frac{l_x}{40}
$$
  
e= 3,5cm

D2 
$$
\begin{cases} \n\rho = \frac{x}{t_y} = \frac{z}{2.7} = 0.44 > 0.4 \\ \n\frac{t_x}{45} \le e \le \frac{t_x}{40} \\ \ne e = 3 \text{cm} \n\end{cases}
$$

$$
D3 \begin{cases} \n\rho = \frac{l_x}{l_y} = \frac{1.5}{4.9} = 0.31 < 0.4\\ \n\frac{l_x}{35} \le e \le \frac{l_x}{30} \\ \ne = 4.5 \text{ cm} \n\end{cases}
$$

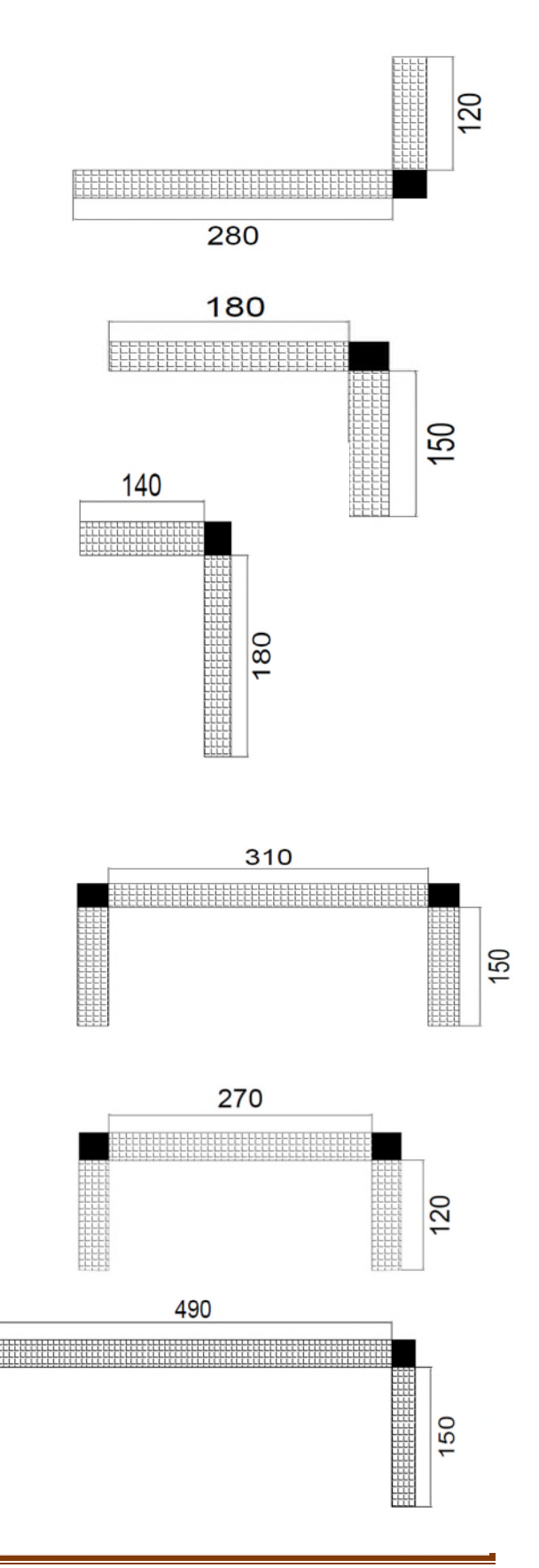

Projet de fin d'étude master **II 2018 /2019** Page 8

Free production of the contract of

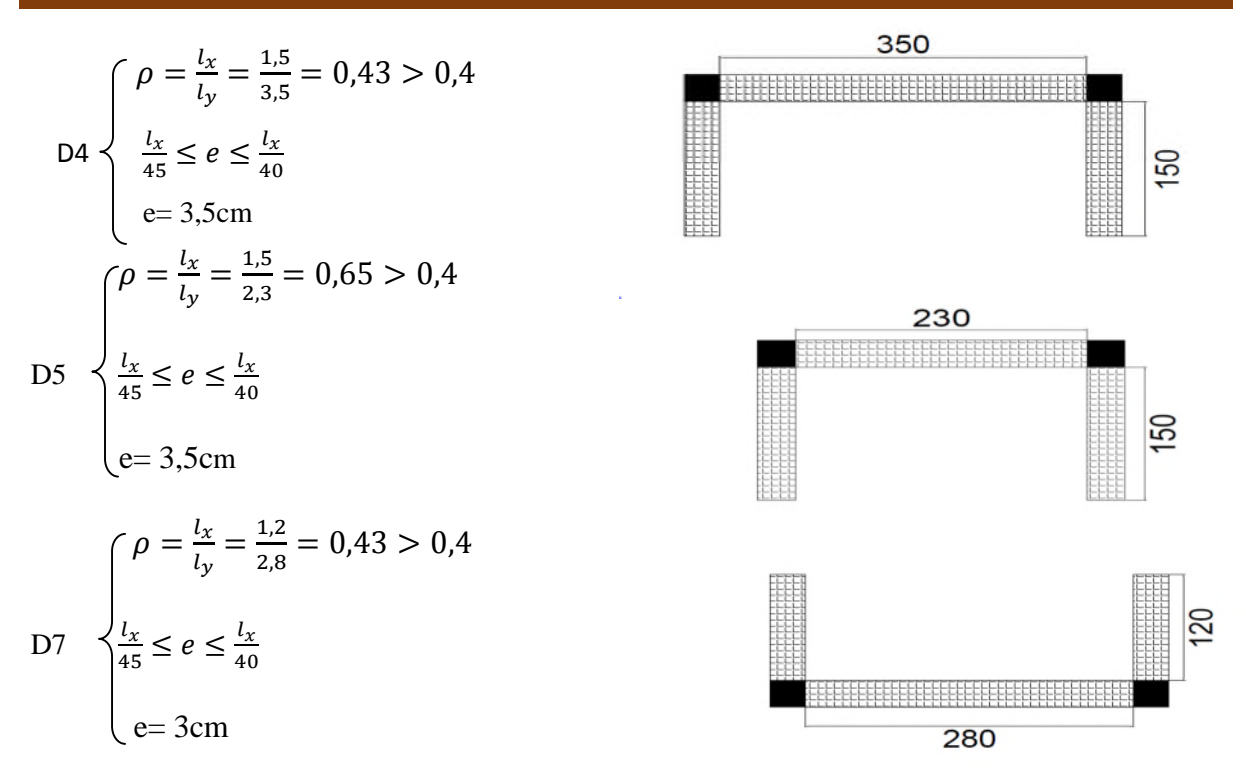

On voit bien que pour l'ensemble des dalles pleines, c'est le critère de coupe-feu qui est déterminant. Donc, on opte pour les dalles pleines l'épaisseur **e=12cm** et pour l'ascenseur on

prend **15cm** parce que elle soumise à un chargement plus important.

#### **I.2.3.2. Les escaliers :**

#### **Terminologie :**

- **Lamarche** est la partie horizontale, là où l'on marche.
- **La contremarche** est la partie verticale, contre la marche.
- **L'emmarchement** est la longueur utile de chaque marche.
- **Le giron** est la largeur de la marche prise sur la ligne de foulée qui est tracée à 0.5*m* de la ligne de jour.
- La paillasse supporte les marches.
- **Volée** c'est un ensemble de marches d'un palier à un autre.

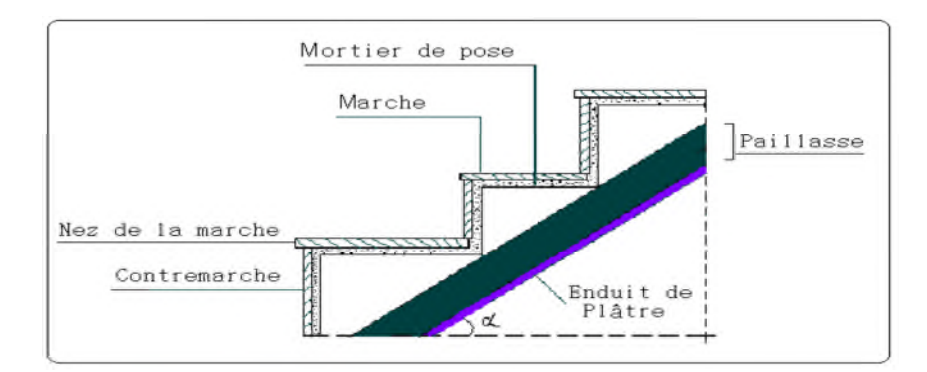

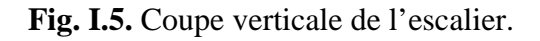

#### **types d'escaliers**

On distingue dans notre projet un seul type d'escalier : escalier à deux volées

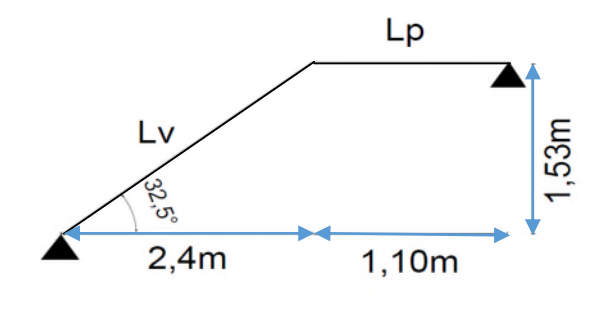

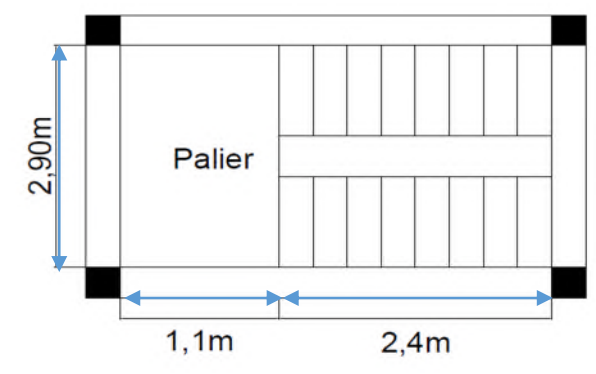

**- Fig.I.6**.Schéma statique de l'escalier **Fig.I.7**.Vue en plan d'un escalier à deux volées

#### **Prédimensionnement des escaliers :**

Pour qu'un escalier garantisse sa fonction dans les meilleures conditions de confort, on doit vérifier les conditions suivantes :

- la hauteur h des contremarches entre 14 et 18 cm.
- la largeur g (giron) entre 25 et 32 cm.
- La formule empirique de **BLONDEL**: 60 cm  $\leq 2h + g \leq 65$ *cm*

$$
-g=\frac{L_0}{n-1} \quad et \quad h=\frac{H}{n}
$$

H : hauteur de la volée ; L<sub>0</sub> : longueur projetée de la volée.

Avec :  $n-1$ : Nombre de marche ; L : longueur de la volée ; n : nombre de contre marche.

#### - **Epaisseur de la paillasse et palier intermédiaire :**

La longueur développée est :  $L = L_v + L_p$ 

 $l_v$ : longueur de la volée ;  $L_p$ : longueur du palier d'arrivée.

$$
L = L_p + \sqrt{L_0^2 + H^2} \implies L = 1.1 + \sqrt{2.4^2 + 1.53^2} \implies L = 3.95m
$$
  

$$
\frac{L}{30} \le e \le \frac{L}{20} \implies \frac{395}{30} \le e \le \frac{395}{20} \implies 13.16cm \le e \le 19.75cm
$$

e ≥ 11cm ………. pour deux heures de coupe-feu.

On prend : **e = 14 cm**.

- **Calcul du nombre de marche et de contre marche :**

On a :  $L_0 = 240$  cm ; H = 153 cm.  $64 n^2 - 610 n + 306 = 0$  $64n^2 - (64 + 2H + L_0)n + 2H = 0 \Rightarrow 64n^2 - (64 + 2 \times 153 + 240)n + 2 \times 153 = 0$ 0  $n^2 - (64 + 2H + L_0)n + 2H = 0 \Rightarrow 64n^2 - (64 + 2 \times 153 + 240)n + 2 \times 153 =$ En résolvant la dernière équation on obtient :

Le nombre de contre marche est : **n = 9.**

Le nombre de marche est :  $\mathbf{n} \cdot \mathbf{1} = 8$ .

- **Calcul du giron(g) et la hauteur d'une contre marche (h):**

$$
g = \frac{L_0}{n-1} \Rightarrow g = \frac{240}{8} = 30 \Rightarrow g = 30 \text{cm}.
$$
  

$$
h = \frac{H}{n} \Rightarrow h = \frac{153}{9} = 17 \Rightarrow h = 17 \text{cm}.
$$

Donc : Le giron d'une marche est :  $g = 30$ *cm*.

La hauteur d'une contremarche est  $h = 17$ *cm*.

#### **I.2.4. Evaluation des charges et des surcharges**

**Tableau I.1.** Évaluation des charges revenant au plancher courant à corps creux

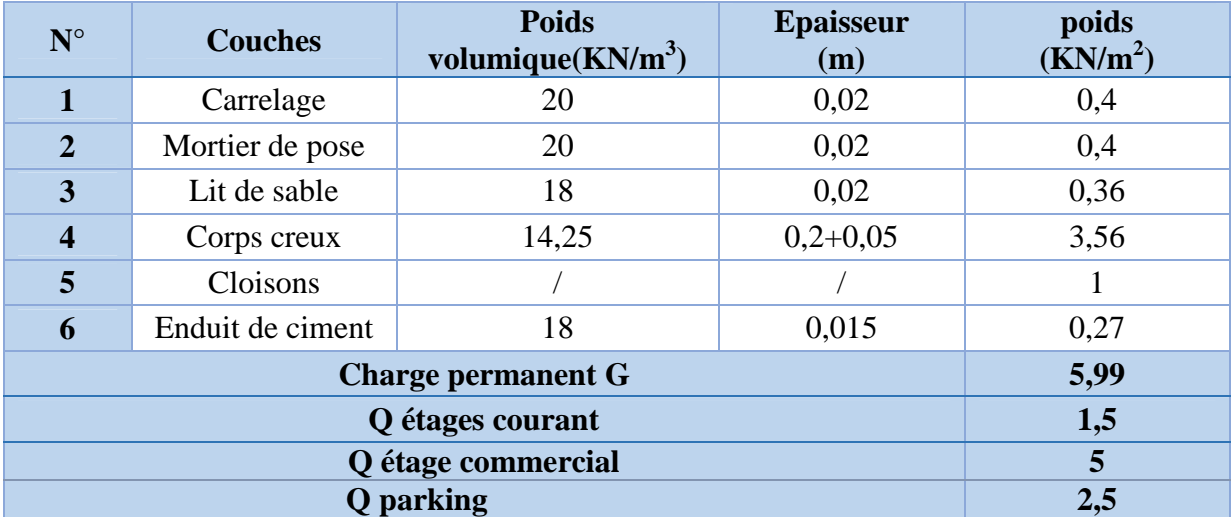

**Tableau I .2.**Évaluation des charges revenant au plancher terrasse inaccessible à corps creux

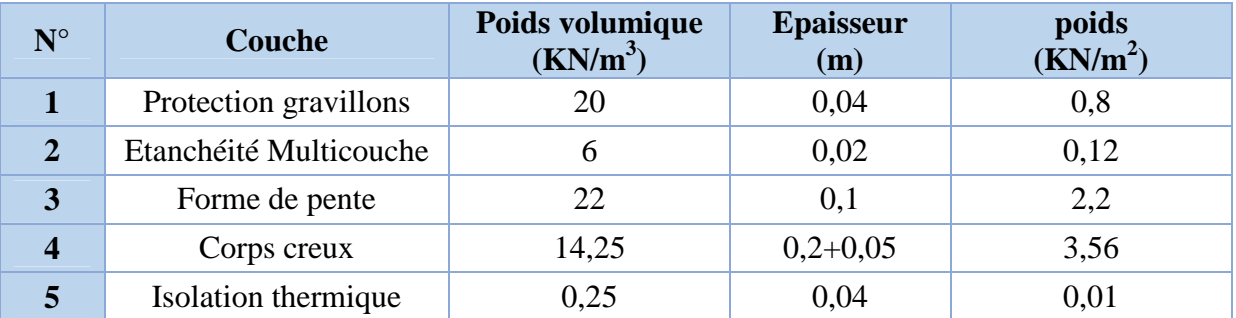

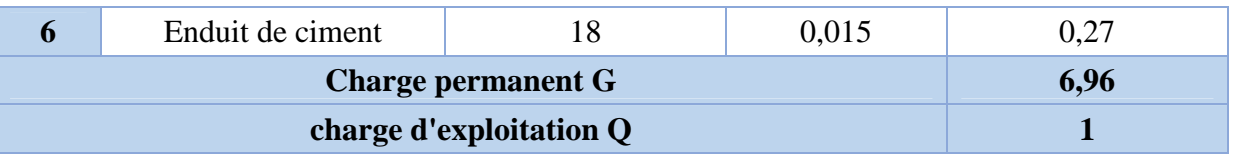

**Tableau I .3.** Évaluation des charges revenant au dalle pleine

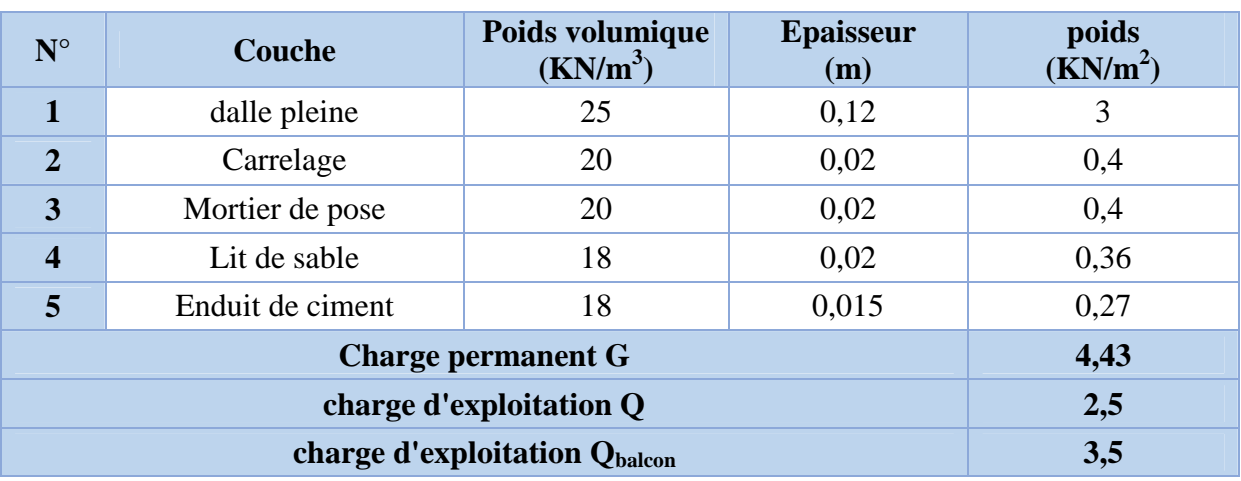

**Tableau I.4.** Évaluation des charges revenant aux murs extérieurs

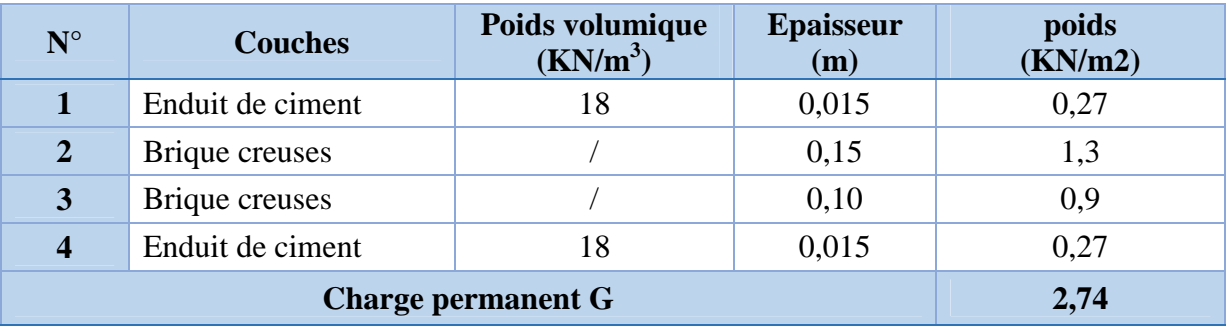

**Tableau I.5.**Évaluation des charges revenant aux volées en dalle pleine

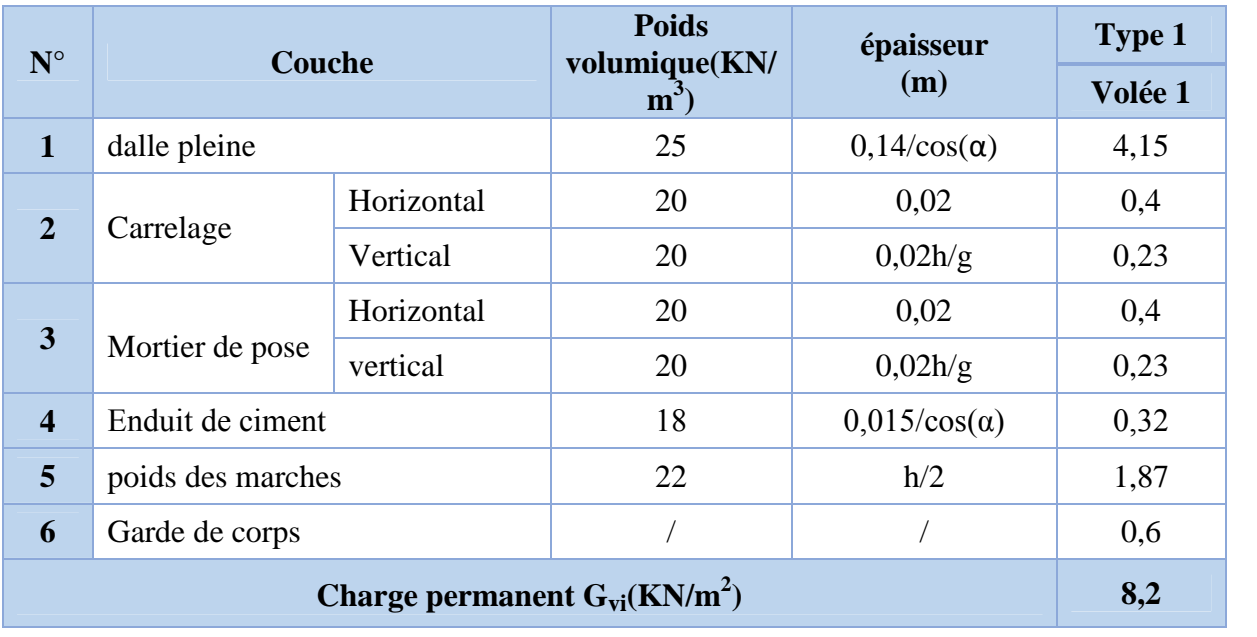

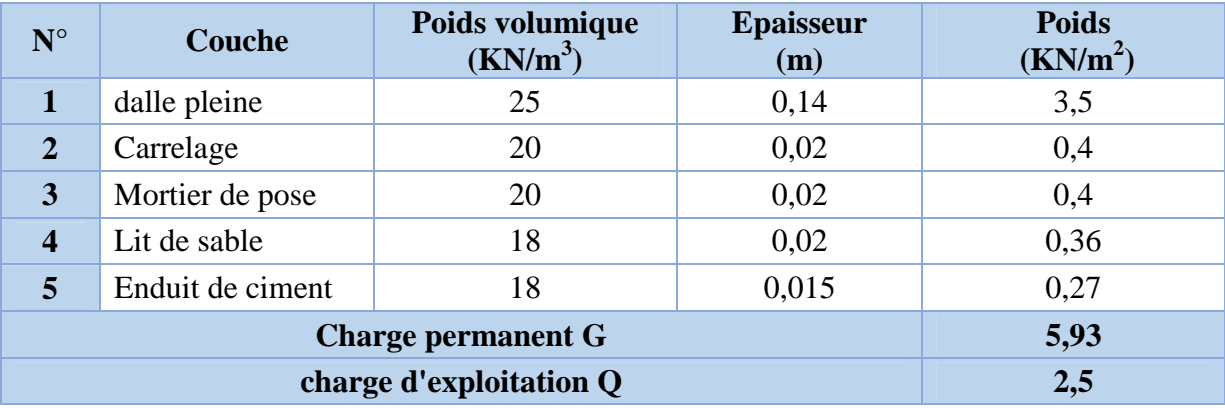

**Tableau I.6.** Charge permanente et d'exploitation revenant au palier en dalle pleine

#### **I.2.5. Prédimensionnement des poteaux**

Le pré dimensionnement des poteaux se fait selon 3 critères :

- 1- Critère de résistance ;
- 2- Critère de stabilité de forme (flambement);
- 3- Conditions de RPA ;

Le poteau qu'on va étudier est le poteau le plus sollicité, c'est-à-dire le poteau qui recevra l'effort de compression maximal qu'on va déterminer à partir de la descente de charge.

Pour ce faire, on a sélectionné 3 poteaux qui nous semblent susceptible d'être les plus sollicités :

> P.C5 : poteau au niveau de la cage d'escalier. P.B2 : poteau central.

Pour avoir le cas le plus défavorable, on va considérer des poteaux  $(30 \times 30)$  cm<sup>2</sup> pour le calcul des surfaces afférentes, et des poteaux de dimensions préliminaires définies ci-après pour le calcul des poids propres de ces derniers.

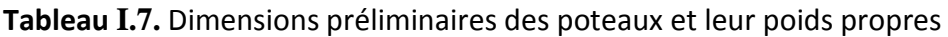

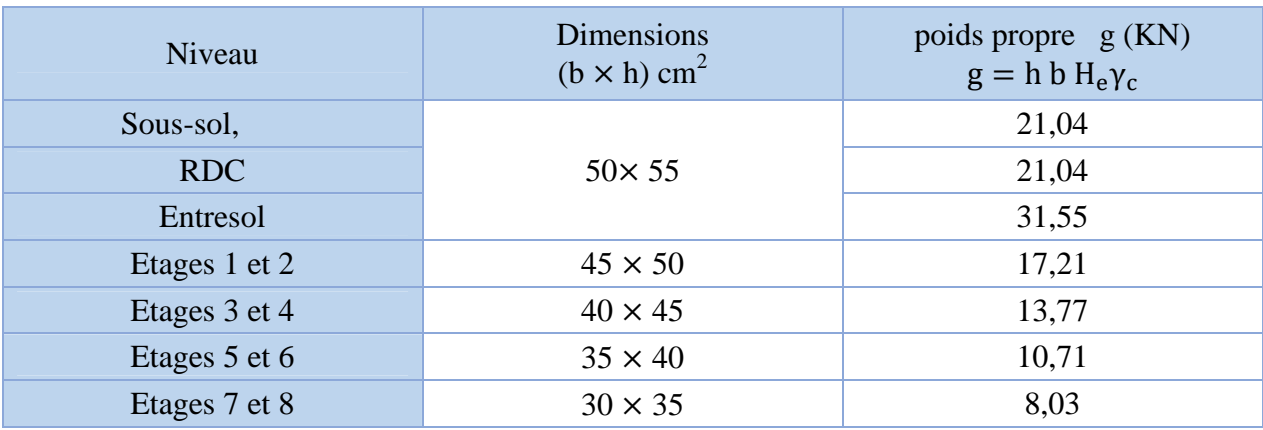

**Avec :**

 $\gamma_c = 25 \text{ KN/m}^3$ : poids volumique du béton.

 $H_e$ : hauteur du poteau  $H_e = 4.59$  m pour l'entre sol  $\text{H}_{\text{e}} = 3.06$  m pour le reste des étages

#### **1. Prédimensionnement du Poteau (P.C5)**

#### 1.1. Surfaces afférentes

**Niveau 8 (Terrasse inaccessible)**

ቐ  $S1 = 2{,}54m^2$  $S2 = 1.75m^2$  $S3 = 2.89m^2$ 

$$
G_{pp} = \gamma_c * h_{pp} * b_{pp} * L_{pp}
$$

$$
d = 2.45m
$$

൜  $L_{pp} = 2,4$ ៦ $m$  $L_{ps} = 1.75~m$ 

$$
\Rightarrow \begin{cases} G_{pp} = 25 * 0.3 * 0.45 * 2.45 = 8.27 KN \\ G_{ps} = 25 * 0.3 * 0.4 * 1.75 = 5.25 KN \end{cases}
$$

 $\Rightarrow$  g<sub>poutres</sub> = 13,52 KN

**T.I** : terrasse inaccessible ; **D.P** : dalle pleine ; **C.C** : corps creux.

**PP** : poutre principale ; **PS**: poutre secondaire.

#### **Niveau 7 au RDC**

ቐ  $S1 = 2{,}275m^2$  $S2 = 1.75 m^2$  $S3 = 2.89m^2$ 

 $g_{\text{volée}} = G_v * S_2 = 8.2 * 2.275$ 

 $\Rightarrow$  g<sub>volée</sub> = 18,66KN

**Sous sol et entre sol**

$$
\begin{cases}\nS1 = 2{,}275m^2 \\
S2 = 1{,}75m^2 \\
S3 = 2{,}89m^2\n\end{cases}
$$

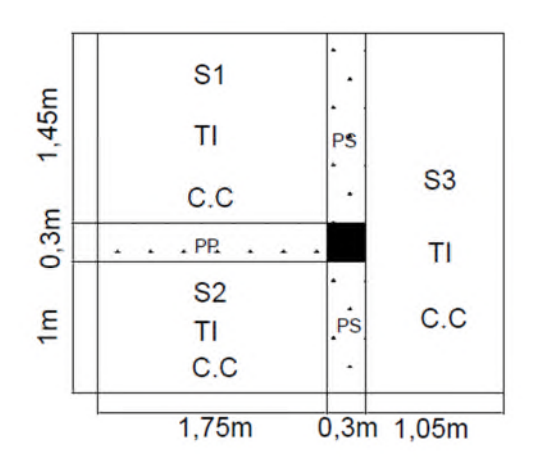

**Figure I.8.** Surface afférente du niveau 8

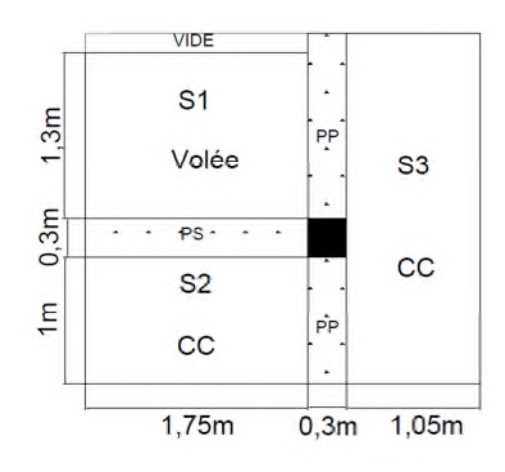

**Figure I.9.** Surface afférente du niveau 7 au RDC

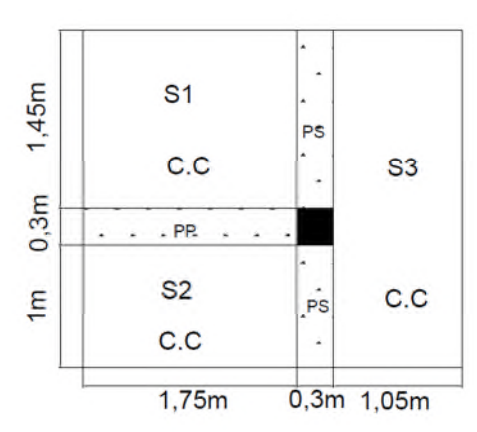

**Figure I.10.** Surface afférente du sous sol

Les surcharges d'exploitation reprisent par le poteau étudié seront calculées en respectant la loi de dégression définie par le DTR comme suit :

Sous la terrasse :  $Q_0$ Sous le  $8^{\text{éme}}$  étage :  $Q_0 + Q_1$ Sous le 7<sup>éme</sup> étage :  $Q_0 + 0.95(Q_1 + Q_2)$ Sous le 6<sup>éme</sup> étage :  $Q_0 + 0.90(Q_1 + Q_2 + Q_3)$ Sous le  $5^{6me}$  étage :  $Q_0 + 0.85(Q_1 + Q_2 + Q_3 + Q_4)$ Sous le  $4^{6me}$  étage :  $Q_0 + 0,80(Q_1 + Q_2 + Q_3 + Q_4 + Q_5)$ Sous les étages inférieurs (pour  $n \ge 5$ ) : $Q_0 + (3 + n)/(2 * n) \sum_1^n Q_i$ n : numéro d'étage à partir du sommet du bâtiment.

Les résultats de la descente de charge réalisée sur le poteau (P.C5) sont récapitulés dans le tableau ci-après :

| <b>Etages</b> | Niveau           | Elément     | Poids Propres G(KN) | surcharges Q(KN) |
|---------------|------------------|-------------|---------------------|------------------|
| étage 8       | $\boldsymbol{0}$ | plancher    | 49,97               | 7,18             |
|               |                  | poutres     | 13,52               |                  |
|               |                  | poteau      | 8,03                |                  |
|               | <b>SOMME</b>     |             | 71,52               | 7,18             |
| étage 7       | $\mathbf{1}$     | venant de 8 | 71,52               | 12,65            |
|               |                  | plancher    | 27,79               |                  |
|               |                  | Escalier    | 18,66               |                  |
|               |                  | poutres     | 13,52               |                  |
|               |                  | poteaux     | 8,03                |                  |
|               | <b>SOMME</b>     |             | 139,52              | 19,83            |
| étage 6       | $\overline{2}$   | venant de 7 | 139,52              | 12,65            |
|               |                  | plancher    | 27,79               |                  |
|               |                  | Escalier    | 18,66               |                  |
|               |                  | poutres     | 13,52               |                  |
|               |                  | poteaux     | 10,71               |                  |
|               | <b>SOMME</b>     |             | 210,2               | 31,22            |
| étage 5       | 3                | venant de 6 | 210,2               | 12,65            |
|               |                  | plancher    | 27,79               |                  |
|               |                  | Escalier    | 18,66               |                  |
|               |                  | poutres     | 13,52               |                  |
|               |                  | poteaux     | 10,71               |                  |
|               | <b>SOMME</b>     |             | 280,88              | 41,34            |
| étage 4       | $\overline{4}$   | venant de 5 | 280,88              | 12,65            |
|               |                  | plancher    | 27,79               |                  |
|               |                  | Escalier    | 18,66               |                  |
|               |                  | poutres     | 13,52               |                  |
|               |                  | poteaux     | 13,77               |                  |
|               | <b>SOMME</b>     |             | 354,62              | 50,19            |
| étage 3       | 5                | venant de 4 | 354,62              | 12,65            |
|               |                  | plancher    | 27,79               |                  |
|               |                  | Escalier    | 18,66               |                  |

**Tableau I.8. Résultats de la descente de charge du poteau (P.C5)**

Projet de fin d'étude master **II 2018 /2019** Page 15

|            |                                   | poutres              | 13,52                |                 |
|------------|-----------------------------------|----------------------|----------------------|-----------------|
|            |                                   | poteaux              | 13,77                |                 |
|            |                                   | <b>SOMME</b>         | 428,36               | 57,78           |
|            |                                   | venant de 3          | 428,36               |                 |
| étage 2    | 6                                 | plancher             | 27,79                | 12,65           |
|            |                                   | Escalier             | 18,66                |                 |
|            |                                   | poutres              | 13,52                |                 |
|            |                                   | poteaux              | 17,21                |                 |
| étage 1    | <b>SOMME</b>                      |                      | 505,54               | 64,11           |
|            |                                   | venant de 2          | 505,54               |                 |
|            | $\boldsymbol{7}$                  | plancher             | 27,79                | 12,65           |
|            |                                   | Escalier             | 18,66                |                 |
|            |                                   | poutres              | 13,52                |                 |
|            |                                   | poteaux              | 17,21                |                 |
| <b>RDC</b> | <b>SOMME</b>                      |                      | 582,72               | 70,05           |
|            |                                   | venant de 1          | 582,72               |                 |
|            | $\,8\,$                           | plancher             | 27,79                | 12,65           |
|            |                                   | Escalier             | 18,66                |                 |
|            |                                   | poutres              | 13,56                |                 |
|            |                                   | poteaux              | 21,04                |                 |
| Entre sol  | <b>SOMME</b>                      |                      | 663,73               | 77,01           |
|            |                                   | venant de l'entresol | 663,73               |                 |
|            | 9                                 | plancher             | 43                   | 10,77           |
|            |                                   | poutres              | 13,52                |                 |
|            |                                   | poteaux              | 31,55                |                 |
| Sous sol   | <b>SOMME</b>                      |                      | 751,8                | 82,2            |
|            |                                   | venant de RDC        | 751,8                |                 |
|            | 10                                | plancher             | 43                   | 35,9            |
|            |                                   | poutres              | 13,52                |                 |
|            |                                   | poteaux              | 21,04                |                 |
|            | <b>SOMME</b>                      |                      | $G = 829,36$         | $Q = 103,3$     |
|            |                                   | <b>ELU</b>           | $1,35G = 1119,64$ KN | $1,5Q = 154,95$ |
|            | Effort normal à la base du poteau |                      | $N_u' = 1274,59$ KN  |                 |

**2. Pré dimensionnement du Poteau (P.B2)**

#### 2.1. Les surfaces afférentes

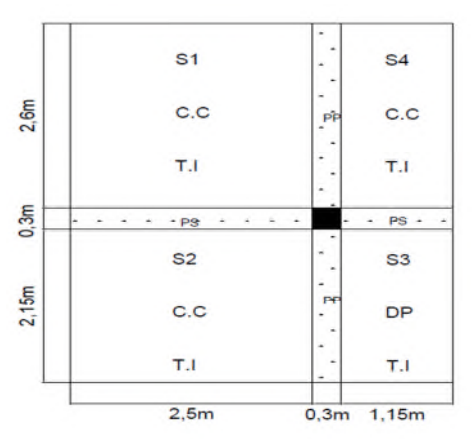

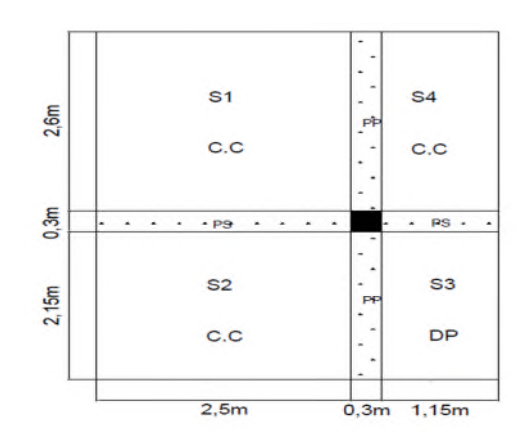

**Figure I.11.** Surface afférente du niveau 8 **Figure I.12.** Surface afférente du niveau 7 au entre sol
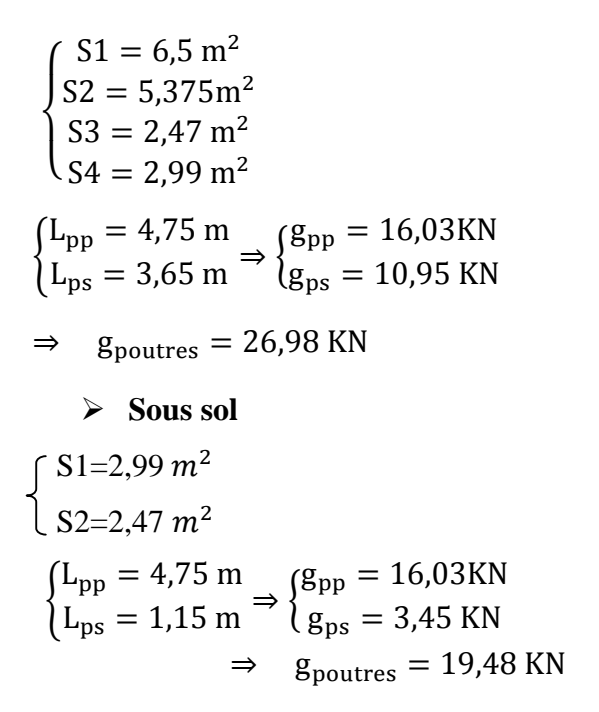

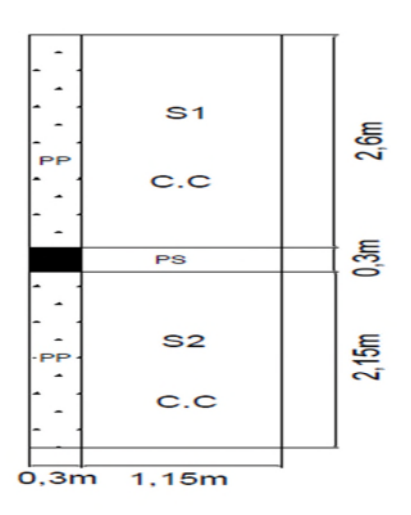

**Figure I.13.** Surface afférente du sous sol

Les résultats de la descente de charge concernant le poteau (P.B2) sont illustrés dans le tableau suivant

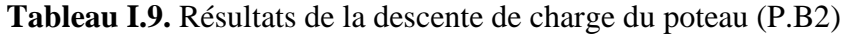

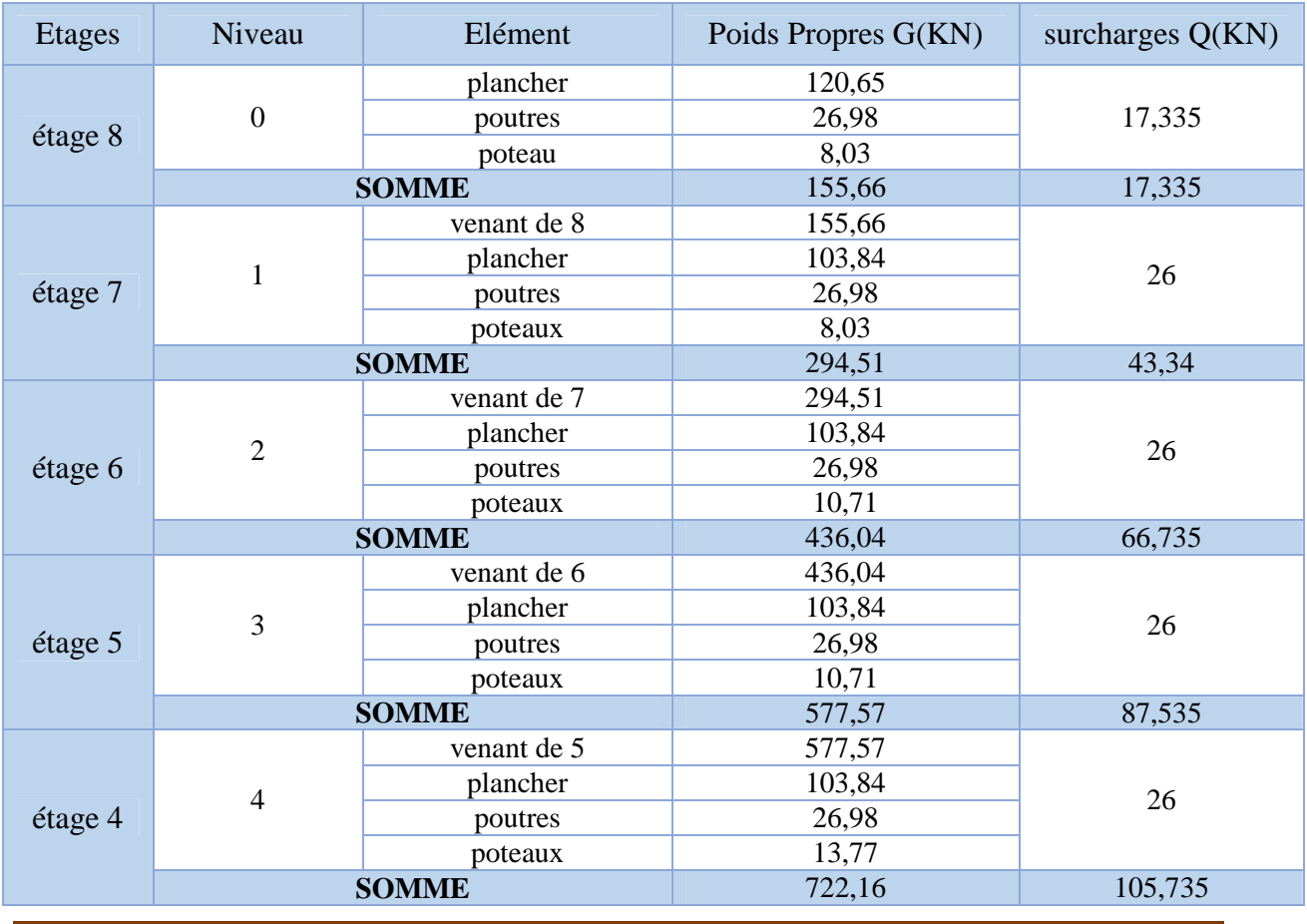

Projet de fin d'étude master **II 2018 /2019** Page 17

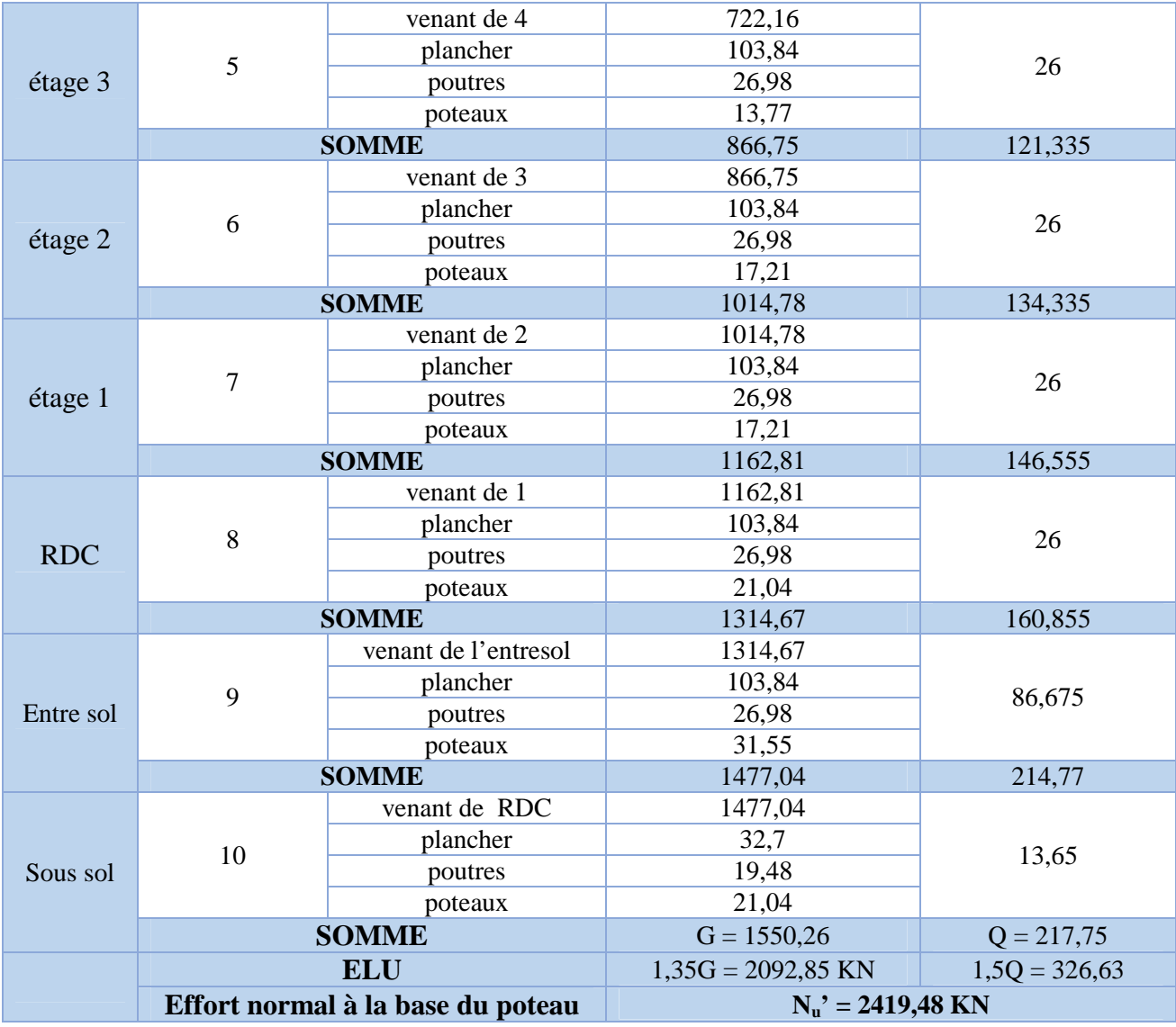

#### **En résumé :**

 $N'_u$  (P.C5) = 1274,59 KN  $N'_u(P.B2) = 2419,48$  KN

Donc, il est clair que le poteau le plus sollicité est le poteau (P.B2).

Afin de prendre en considération la continuité des portiques, le CBA **(Art B.8.1.1)** nous exige de majorer l'effort N<sup>u</sup> comme suit :

൜ 15 % … poteaux centreaux dans le cas d <sup>ᇱ</sup>un batiment à 2 travées. 10 % … poteaux internes voisin de rive dans le cas d <sup>ᇱ</sup>un batiment comportant au moins 3 travées.

Dans notre cas, le portique a plus de deux travées, donc l'effort  $N_u$  sera majoré de 10%.

 $N_u(B2) = 1,1 \text{ N } u = 1,1 \times 2419,48 = 2661,43 \text{ KN}.$ 

**4. Vérifications à faire**

- **Pour le poteau B2 :**
- **Vérification à la compression simple**

**Exemple de calcul**

**Vérification du poteau à la base « poteau du sous sol (50\*55)cm<sup>2</sup> »**

Le dimensionnement se fait à l'ELU

$$
\sigma_{bc} = \frac{N_u}{B} \le \overline{\sigma}_{bc} = \frac{0.85 \times f_{c28}}{\gamma_b \times \theta} \quad \text{avec} \quad \overline{\sigma}_{bc} = \frac{0.85 \times 25}{1.5 \times 1} = 14.2 \text{ MPa}
$$
\n
$$
\Rightarrow B \ge \frac{N_u}{\overline{\sigma}_{bc}} = \frac{2661.43 \times 10^{-3}}{14.2}
$$
\n
$$
\Rightarrow B \ge 0.187 \text{ m}^2
$$

Avec B : la section du poteau.

 $\gamma_b = 1,5$ : coefficient de sécurité du béton.

Or, pour le poteau à la base (poteau du sous sol)  $B = 0.5 \times 0.55 = 0.275$  m<sup>2</sup>

Donc  $B = 0.275 \text{ m}^2 \ge 0.187 \text{ m}^2 \dots \dots \dots \dots$  *Condition vérifiée* 

De la même façon que l'exemple de calcul précédent, on va vérifier le poteau le plus sollicité de chaque niveau, les résultats seront mentionnés dans le tableau ci-après.

**Tableau I.10.** Vérification à la compression simple des poteaux les plus sollicités de tous les niveaux

| <b>Etages</b>           | Nu(KN)  | Comparaison ( $B \geq B^{calc}$ ) |                              |                    |
|-------------------------|---------|-----------------------------------|------------------------------|--------------------|
|                         |         | $B(m^2)$                          | $B^{calc}$ (m <sup>2</sup> ) | <b>Observation</b> |
| 8                       | 259,76  | 0,105                             | 0,018                        | Vérifiée           |
| $\overline{7}$          | 508,86  | 0,105                             | 0,036                        | Vérifiée           |
| 6                       | 757,63  | 0,14                              | 0,053                        | Vérifiée           |
| 5                       | 1002,12 | 0,14                              | 0,071                        | Vérifiée           |
| $\overline{\mathbf{4}}$ | 1246,87 | 0,18                              | 0,088                        | Vérifiée           |
| 3                       | 1487,33 | 0,18                              | 0,105                        | Vérifiée           |
| $\overline{2}$          | 1728,6  | 0,225                             | 0,122                        | Vérifiée           |
| $\mathbf{1}$            | 1968,59 | 0,225                             | 0,139                        | Vérifiée           |
| <b>RDC</b>              | 2217,7  | 0,275                             | 0,156                        | Vérifiée           |
| <b>ES</b>               | 2547,77 | 0,275                             | 0,179                        | Vérifiée           |
| <b>SS</b>               | 2661,43 | 0,275                             | 0,187                        | Vérifiée           |

#### Vérification *au flambement*

D'après le CBA93 **(Art B.8.8.1)**, la vérification suivante est indispensable :

$$
N_u \le \alpha \left( \frac{B_r \times f_{c28}}{0.9 \times \gamma_b} + \frac{A_s \times f_e}{\gamma_s} \right) \dots \dots \dots \dots \dots \dots (1)
$$

Avec :

- $B_r = (b-2) \times (h-2)$ cm<sup>2</sup>: section réduite du poteau.
- $\alpha$  : coefficient réducteur qui en fonction de l'élancement ( $\lambda$ )
- 
- A<sub>s</sub>: section d'armature comprimée.<br>-  $v_s = 1.15$ : coefficient de sécurité d  $\gamma_s = 1.15$ : coefficient de sécurité de l'acier.<br>-  $f_c = 400 \text{ MPa}$
- $f_e$  = 400 MPa

On a

$$
\alpha = f(\lambda) \text{ avec } \begin{cases} \alpha = \frac{0.85}{1 + 0.2 \left(\frac{\lambda}{35}\right)^2} & \text{ si } : \lambda \le 50 \\ \alpha = 0.6 \left(\frac{50}{\lambda}\right)^2 \text{ si } : 50 \le \lambda \le 70 \end{cases}
$$

 $\lambda = l_f/i$ 

Tel que :

 $l_f = 0.7 \times L_0$ : Longueur de flambement.

 $L_0$ : Hauteur libre du poteau = (hauteur d'étage – hauteur de la poutre principale)

$$
I = \frac{b \times h^3}{12}
$$
: moment d'inertie  

$$
i = \sqrt{\frac{I}{b \times h}} = \sqrt{\frac{h^2}{12}}
$$
: rayon de gitation

**Exemple de calcul**

#### **Vérification du poteau à la base (poteau du sous sol)**

On a :  $L_0 = 3.06 - 0.45 = 2.61$   $m \Rightarrow l_f = 1.827$  m

$$
i = \sqrt{\frac{0.55^2}{12}} = 0.159 \, m
$$

Ce qui donne :  $\lambda = 1.827/0.159 = 11.49 < 50$ 

 $\alpha$  donc  $\alpha$ 

$$
t = \frac{0.85}{1 + 0.2(\lambda/35)^2} = 0.826
$$

Selon le BAEL :

$$
A_s \in [0.8\%B_r; 1.2\%B_r]
$$
  
On prend 
$$
A_s = 1\%B_r
$$

D'après la formule (1):  
\n
$$
B_r \ge \frac{N_u}{\alpha} \times \frac{1}{(f_{c28}/(0.9 \times \gamma_b) + f_e/(100 \times \gamma_s))}
$$

Or dans notre cas,  $B_r = (55 - 2) \times (50 - 2) \times 10^{-4}$ 

 $B_r = 0.2544 \text{ m}^2 > 0.145 \text{ m}^2$ .................................*Condition vérifiée* 

Puisque la condition est vérifiée, donc le poteau ne risque pas de se flamber.

De la même manière que cet exemple de calcul, on va vérifier le poteau le plus sollicité de chaque niveau, les résultats sont résumés dans le tableau qui suit :

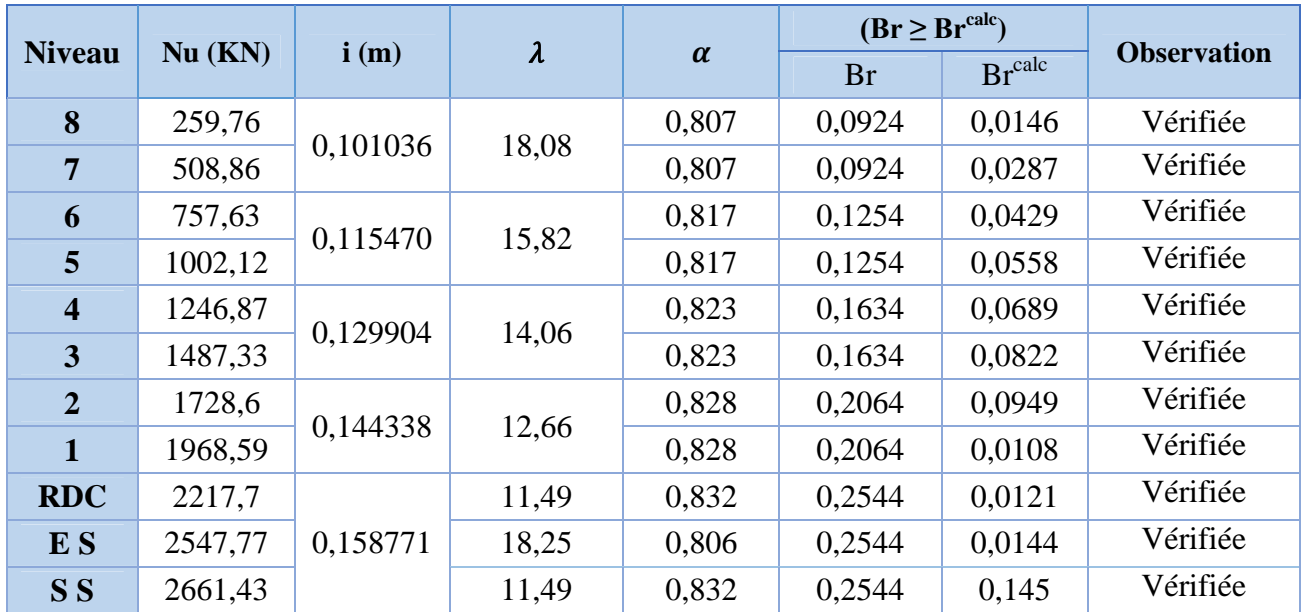

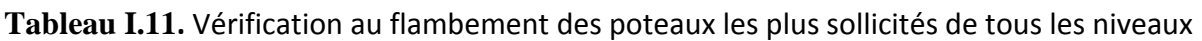

#### Vérification des conditions du RPA 99 / 2003

Notre projet est implanté dans la zone IIa, donc la section des poteaux doivent répondre aux exigences suivantes

ቐ min(ܾ, ℎ) = 30 ܿ݉ > 25 ܿ݉ … … … … … … ݒéݎ݂݅݅é݁ min(ܾ, ℎ) = 30 ܿ݉ > ଶ ݁é݂݅݅ݎéݒ ... . ... ܿ݉ 15,3 = 1/4 ≤ ℎ/ܾ ≤ 4 … … … … … … … … … . … … … ݒéݎ݂݅݅é݁

# **I.2.6. Conclusion**

Les conditions sont vérifiées, donc on peut opter les dimensions qu'on a proposées, à savoir :

- Plancher à corps creux (20+5) *cm*
- Dalle pleine  $e = 12cm$
- Epaisseur des paillasses  $e = 14$   $cm$

- Epaisseur des Voiles  $\begin{cases} e = 20 \text{ cm} \text{ pour l'entre sol et sous sol.} \\ e = 15 \text{ cm} \text{ pour le reste des étages} \end{cases}$ 

- $e = 15 \, \textit{cm}$  pour le reste des étages.
- Poutres Principales (30×45) *cm* 2
- Poutres Secondaires (30×40) *cm* 2
- Poteaux : leurs dimensions sont récapitulées dans le tableau suivant :

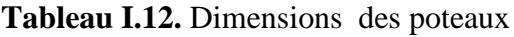

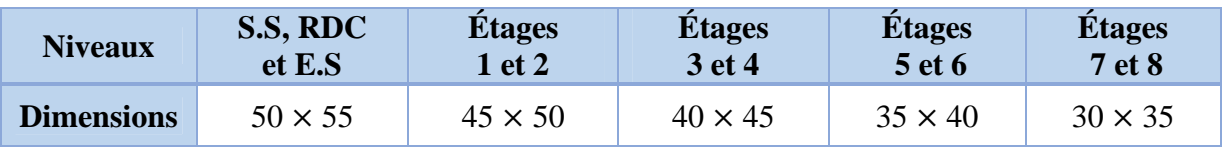

# Chapitre II Etude des éléments secondaires

# **Chapitre II : Calcul des éléments secondaires**

#### **II.1. Introduction**

Les éléments secondaires sont des éléments porteurs qui ne font pas partie du système de contreventement, c'est-à-dire des éléments structuraux n'apportant pas de contribution significative à la résistance aux actions sismiques.

Durant ce chapitre, le calcul va concerner les éléments suivants :

- $\checkmark$  les planchers (plancher à corps creux et à dalle pleine);
- $\checkmark$  la dalle d'ascenseur ;
- $\checkmark$  les poutres de chainage;
- l'acrotère ;
- $\checkmark$  les escaliers.

#### **II.2. Calcul des planchers**

Ce type de plancher est constitué de corps creux (hourdis creux) qui ne sont que des éléments de remplissage, de poutrelles qui sont des éléments principaux de résistance, et d'une dalle de compression.

Le calcul sera fait pour deux éléments :

- $\checkmark$  Poutrelle:
- $\checkmark$  Dalle de compression.

#### **II.2.1. Méthodes de calcul des sollicitations dans les poutrelles**

Les poutrelles sont calculées comme des poutres continues soumises à la flexion simple et au cisaillement, pour cela il existe deux méthodes de calcul, la méthode Forfaitaire et la méthode de Caquot.

#### **Méthode forfaitaire (annexe E.1 du BAEL 91/99)**

#### **Conditions d'application (BAEL. Art.6.2.210)**

Pour le calcul des moments sur appuis et en travées d'une poutre continue, on se sert de la méthode forfaitaire à condition de vérifier les conditions suivantes :

- 1. Plancher à surcharge modérée  $Q \le \text{min}(5\text{KN/m2}; 2\text{G})$ ;
- 2. les portées successives doivent satisfaire la condition  $0.8 \leq (L_i/L_{i+1}) \leq 1.25$ ;
- 3. la fissuration ne compromet pas la tenue du béton armé ni celle de ses revêtements  $(F.P.N)$ :
- 4. les moments d'inertie des sections transversales sont les mêmes dans les différentes travées en continuité ( $I = Constant$ ).

#### **Méthode de Caquot (Annexe E.2 du BAEL 91)**

#### **Condition d'application**

La méthode de Caquot s'applique lorsque le plancher est à surcharge élevé ( $Q > min$  $(5KN/m^2; 2G)$ ).

#### **Principe de la méthode**

Le principe repose sur la méthode des trois moments simplifiée et corrigée afin de tenir compte de la variation des moments d'inerties des sections transversales le long de la ligne moyenne de la poutre, ainsi que de l'amortissement des efforts de chargement des travées successives.

#### **Remarque**

Si l'une des trois autres conditions de la méthode forfaitaire n'est pas observée, on utilise la méthode de **Caquot minorée**, pour cela, les moments au niveau des appuis sont déterminés par la méthode de Caquot mais en remplaçant la charge permanente G du plancher par G' = 2/3 G.

#### **Types de poutrelles**

On distingue 8 types de poutrelles :

**Tableau II. 1 :** Tableau des déférents types des poutrelles

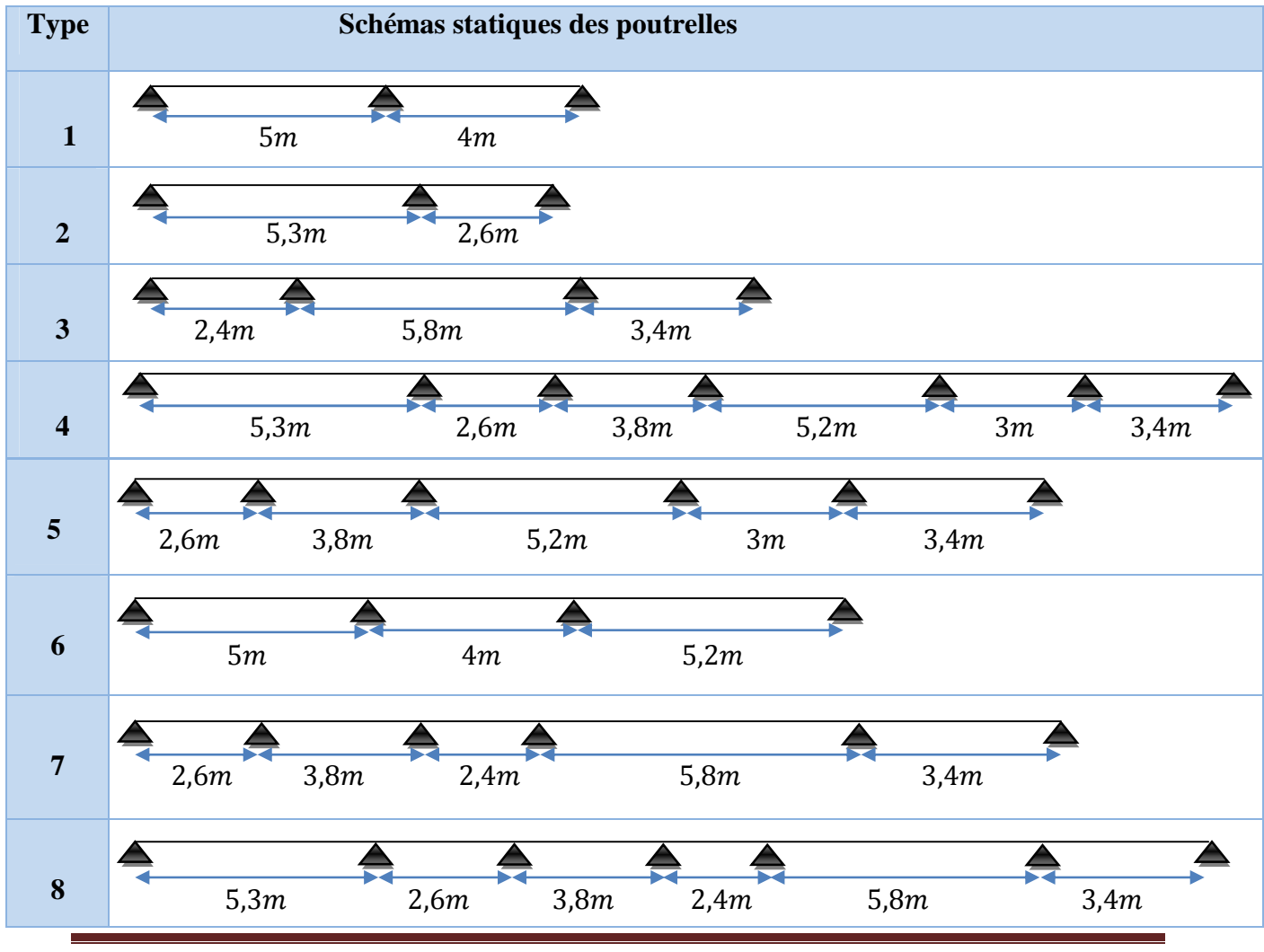

**Projet de fin d'étude master II 2018 / 2019 Page 23**

#### **Choix de la méthode de calcul des sollicitations**

Dans notre projet, on dispose une seule natures de poutrelles :

 $\checkmark$  Poutrelles hyperstatique (continues): les sollicitations se déterminent soit par l'application de la méthode forfaitaire ou la méthode de Caquot.

Le choix de la méthode de calcul à suivre pour les différents types est définit dans le tableau suivant :

**Tableau II.2.** Choix des méthodes de calculs pour les déférents types de poutrelles

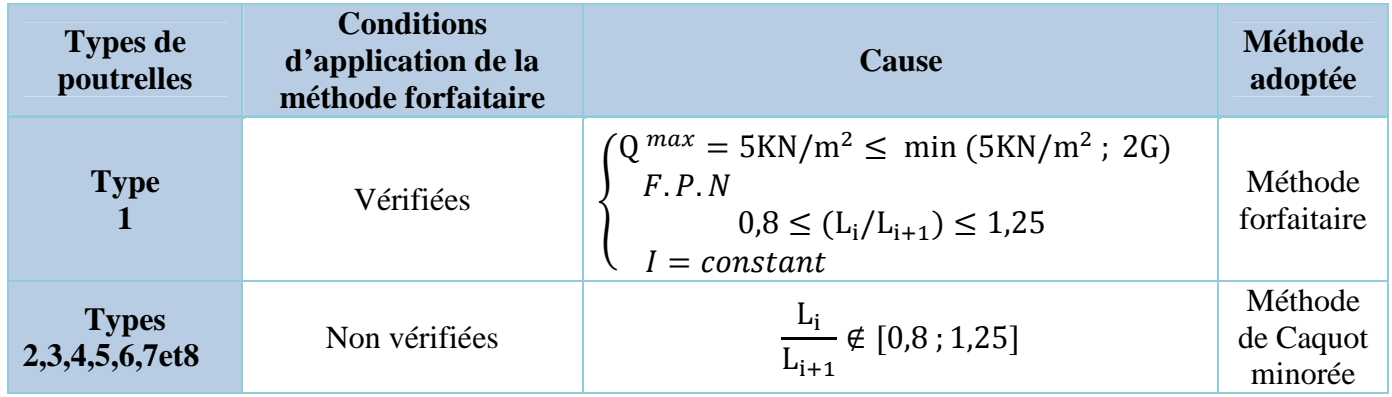

Pour l'étude des poutrelles, on exposera 2 exemples de calcul, le premier sur la méthode forfaitaire, soit le type 1 du plancher étage courent et le deuxième sera sur la méthode de Caquot minorée (type 3 du huitième étage (terrasse inaccessible)).

#### **II.2.2. Calcul des sollicitations dans la poutrelle**

#### **1. Type 1 de plancher étage courant**

**Schéma statique**

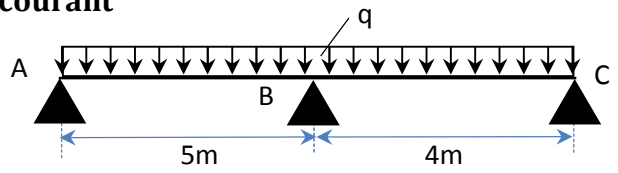

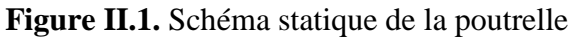

Les Combinaisons d'actions et le calcul des charges qui reviennent sur le plancher et sur la poutrelle sont donnés dans le tableau qui suit :

**Tableau II.3.**Charges qui reviennent sur le plancher et sur la poutrelle et combinaisons d'actions

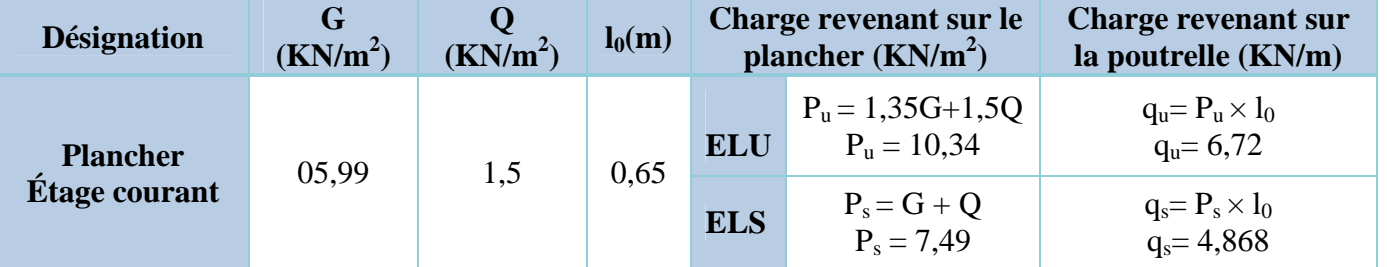

#### **Calcul des sollicitations dans la poutrelle**

On va utiliser la méthode forfaitaire pour le calcul des sollicitations puisque ses conditions sont vérifiées.

#### **Calcul des moments**

#### **Moments isostatiques**

On a 
$$
M_0 = ql^2/8 \Rightarrow
$$
 {ELU:  $M_0 = 21$  KN. m  
ELS:  $M_0 = 15,21$  KN. m

#### **Moments aux appuis**

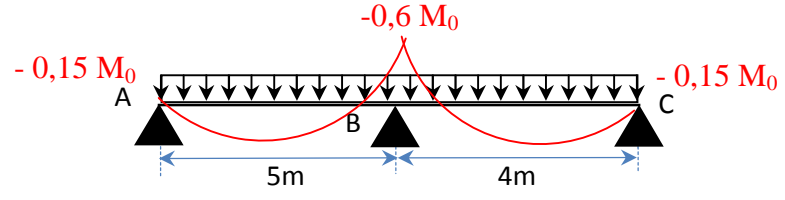

**Figure II.2.**Diagramme des moments aux appuis d'une poutre à 2travées

### **appui intermédiaire**

$$
M_a^{\text{int}} = -0.6 M_0 \Longrightarrow \begin{cases} \text{ELU: } M_u^{\text{int}} = -12.6 \text{ KN. m} \\ \text{ELS: } M_s^{\text{int}} = -9.126 \text{ KN. m} \end{cases}
$$

#### **appuis de rives**

Au niveau des appuis de rives, les moments sont nuls, cependant le RPA99/20**(Art 7.10/a)** nous exige de mettre des aciers de fissuration au niveau de ces appuis.

Ces aciers sont calculés à partir d'un moment égal :  $M_a^{\text{rive}} = -0.15 M_0$ 

Avec :  $M_0 = \max(M_0^{AB} ; M_0^{BC})$ 

Donc

ELU:  $M_u^{rive} = -3.15$  KN. m ELS:  $M_S^{\text{rive}} = -2,281 \, \text{KN}$ . m

#### **Moments en travées**

Les moments en travées sont déterminés à partir du maximum entre les deux conditions suivantes :

(1).... ... ... ... ... ... ...൯M1,05); ߙ0,3 + 1)max൫ ≥ 2⁄) ௗܯ + ܯ) +௧ܯ ൞ Mt≥ (1,2+0,3α) 2 M<sup>0</sup> (travée de rive) Mt≥ (1+0,3α) 2 M<sup>0</sup> (travée intermédiaire) ………………….……………..(2) = ߙ ܳ ܳ + ܩ = 1,5 7,49 = 0,2

$$
\begin{cases}\n(1+0.3\alpha) = 1.06 \\
\frac{1.2+0.3\alpha}{2} = 0.63 \end{cases} \implies \begin{cases}\nM_t \ge 0.76 M_0 \dots \dots \dots \dots \dots (1) \\
M_t \ge 0.63 M_0 \dots \dots \dots \dots \dots (2)\n\end{cases}
$$
\nD'où,  $M_t = 0.8458 M_0 \implies \begin{cases}\n\text{ELU: } M_t^u = 15.96 \text{ KN. m} \\
\text{ELS: } M_t^s = 11.56 \text{ KN. m}\n\end{cases}$ 

#### **Evaluation des efforts tranchants**

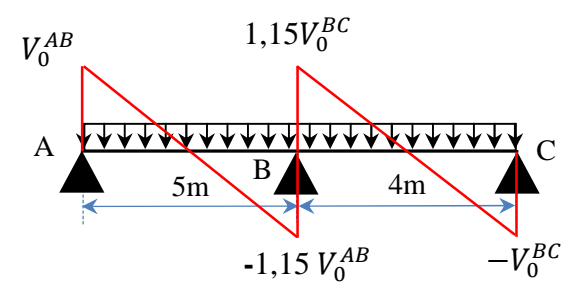

**Figure II.3.** Diagramme des efforts tranchants d'une poutre à 2 travées

On a : $V_0 = qI/2$  : Effort tranchant isostatique.

Travée AB :  $\begin{cases} V_A = 16,8 \text{ KN} \\ V_B = -19,32 \text{ K} \end{cases}$  $V_B = -19,32$  KN Travée BC :  $\begin{cases} V_B = 19{,}32 & KN \\ V_C = -168 & KN \end{cases}$  $V_C = -16.8$  KN

- **2. Type 6 de Sous sol**
- **►** schéma *statique*

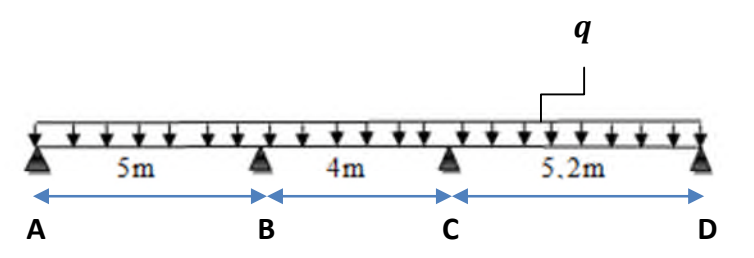

**Figure.II.4.** Schéma statique de la poutrelle type 6 (entre sol)

# **Combinaisons d'actions et calcul des charges qui reviennent sur le plancher et sur la poutrelle**

**Tableau II.4.**Charges qui reviennent sur le plancher et sur la poutrelle et combinaisons d'actions

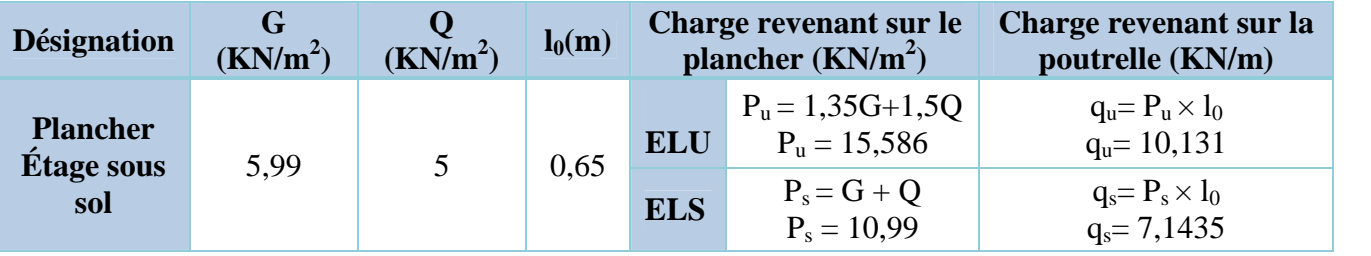

# **Calcul des sollicitations dans la poutrelle**

La méthode que nous allons utiliser est la méthode de Caquot minorée, car :  $L_{\dot{1}}$  $\frac{L_i}{L_{i+1}} = \frac{4}{5i}$  $\frac{1}{5,2} = 0,77 \notin [0,8;1,25]$ 

#### **Calcul des moments**

**Moments aux appuis**

G' = 2/3G = 3,99 KN/m<sup>2</sup> 
$$
ELS: q_s = 5,846 \frac{\text{km}}{\text{m}}
$$

$$
M_A = M_D = -0.15 M_{0,3} \text{ Ave:} \qquad M_{0,3} = \{ELU: 34,24 \text{ KN. } m
$$
  
\nD'où,  $M_A = M_D = \{ELU: -5.136 \text{ KN. } m$   
\n
$$
M_C = -\frac{q'_g \times l_g'^3 + q'_d \times l_d'^3}{8.5(l_g' + l_d')} = \begin{cases} ELU: -\frac{8.379 \times (3.2)^3 + 8.379 \times (5.2)^3}{8.5 \times (3.2 + 5.2)}\\ ELU: -\frac{8.379 \times (3.2)^3 + 8.379 \times (5.2)^3}{8.5 \times (3.2 + 5.2)} \end{cases}
$$
  
\n
$$
\Rightarrow M_C = \{ELU: -20.346 \text{ KN. } m
$$
  
\n
$$
M_C = \{ELU: -14.195 \text{ KN. } m
$$
  
\n
$$
q_g = q_d \text{ (Même chargement)}
$$
  
\n
$$
A \text{vec} = \begin{cases} q_g = q_d \text{ (Même chargement)}\\ l_g' = 0.8 \times 4 = 3.2m \text{ (T. } I \text{)} \end{cases}
$$

 $l'_d = 5,2m (T.R)$ **Moments en travées**

# **Travée CD**

$$
x_0 = \frac{l}{2} - \frac{M_g - M_d}{q \times l} = \frac{5,2}{2} + \frac{20,346}{10,131 \times 5,2} = 2,986 \, m
$$
\n
$$
M_0(x_0) = \frac{q \times x_0}{2} (l - x_0) = 3,305502 \, q = \left\{ \frac{ELU:33,488KN.m}{ELS:23,613 \, KN.m} \right\}
$$
\n
$$
M_t = M_0(x_0) + M_g \left( 1 - \frac{x_0}{l} \right) + M_d \left( \frac{x_0}{l} \right)
$$
\nDonc, \n
$$
M_t = \begin{cases} ELU:33,488 - 20,346 \times \left( 1 - \frac{2,986}{5,2} \right) = 24,825 \, KN.m \\ ELS:23,613 - 14,195 \times \left( 1 - \frac{2,986}{5,2} \right) = 17,571 \, KN.m \end{cases}
$$
\n

**Evaluation des efforts tranchants**

on a, 
$$
V_i = \pm q \times \frac{l}{2} + \frac{M_g - M_d}{q \times l}
$$

$$
\text{Travée CD:} \begin{cases} V_C = \frac{10,131 \times 5,2}{2} + \frac{20,346}{5,2} = 30,253 \text{ } KN \\ V_D = -\frac{10,131 \times 5,2}{2} + \frac{20,346}{5,2} = -22,428 \text{ } KN \end{cases}
$$

Les résultats de calcul des sollicitations maximales à l'ELU et à l'ELS des différents types de poutrelles par niveau sont résumés dans les tableaux qui suivent :

**Tableau II.5.**Sollicitations maximales dans les différents types de poutrelles du sous sol (parking).avec un plancher commerce

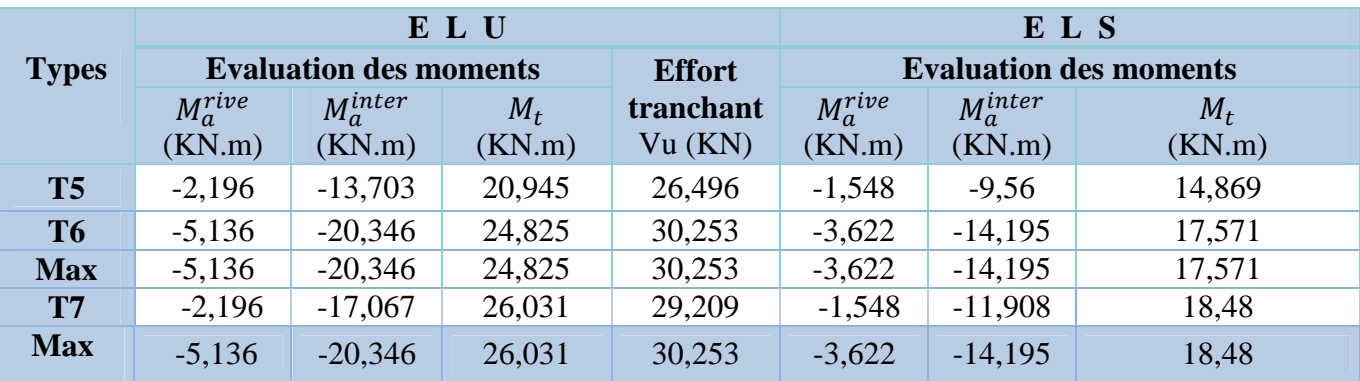

**Tableau II.6.**Sollicitations maximales dans les différents types de poutrelles du l'entre sol (commerce) avec un plancher d'habitation.

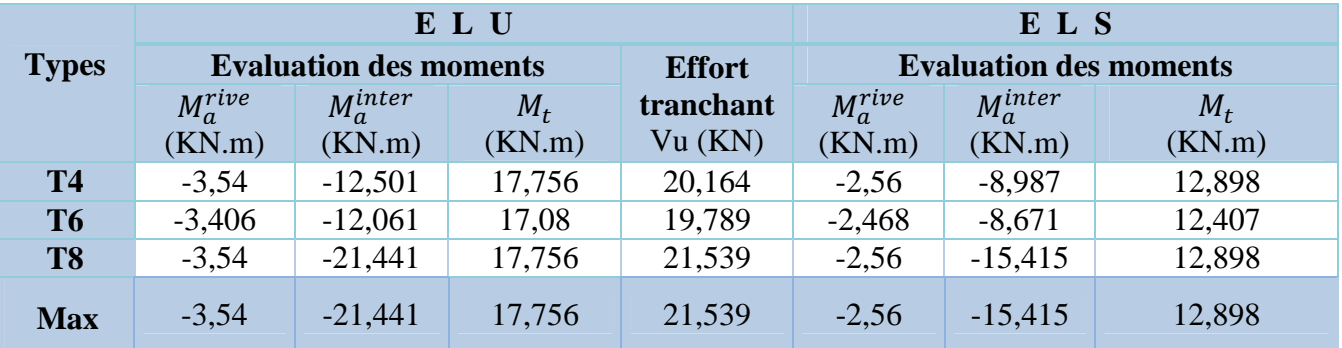

**Tableau II.7.**Sollicitations maximales dans les différents types de poutrelles du RDC au niv 7 (habitation).

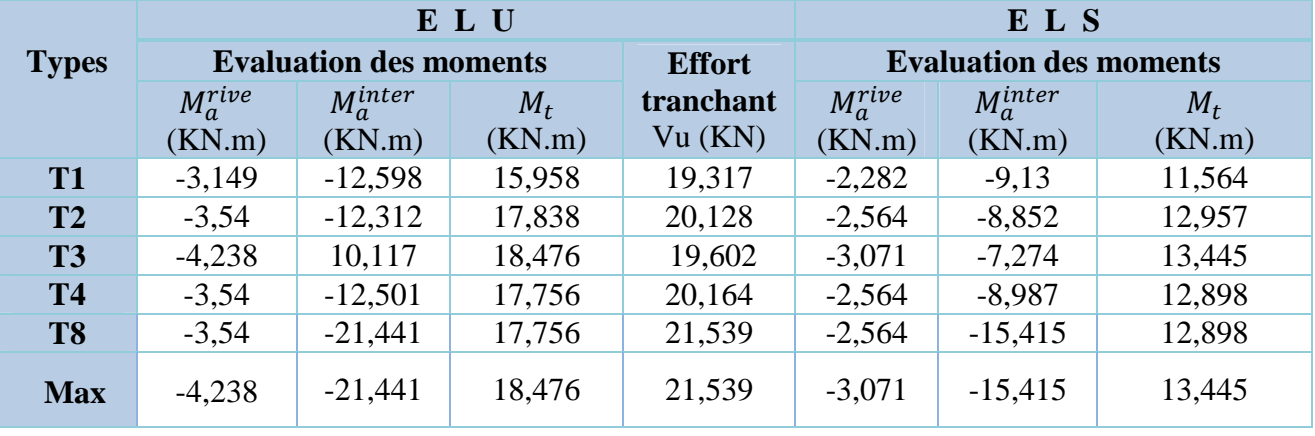

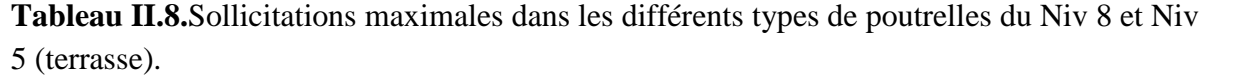

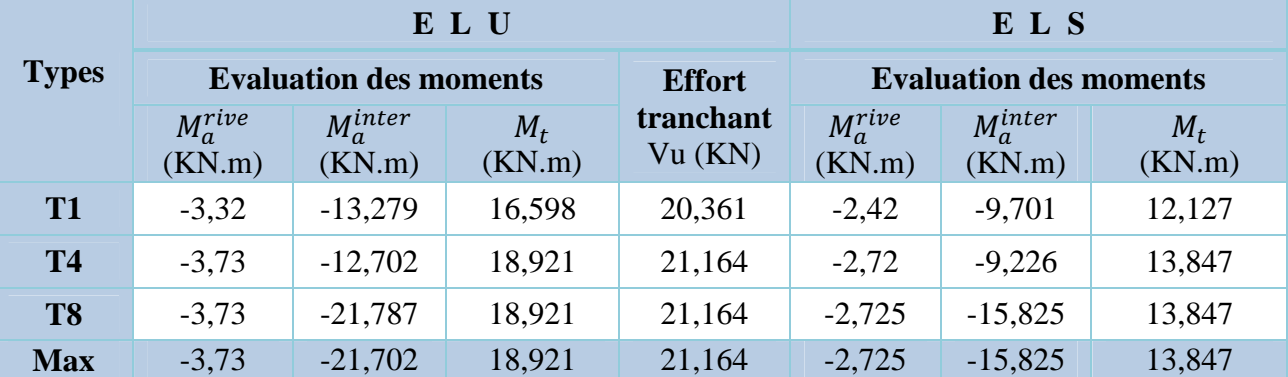

# **II.2.3. Ferraillage des poutrelles**

# **Ferraillage longitudinal**

Les poutrelles des différents niveaux vont être ferraillées en fonction des sollicitations maximales, pour cela on distingue 5 groupes de ferraillage :

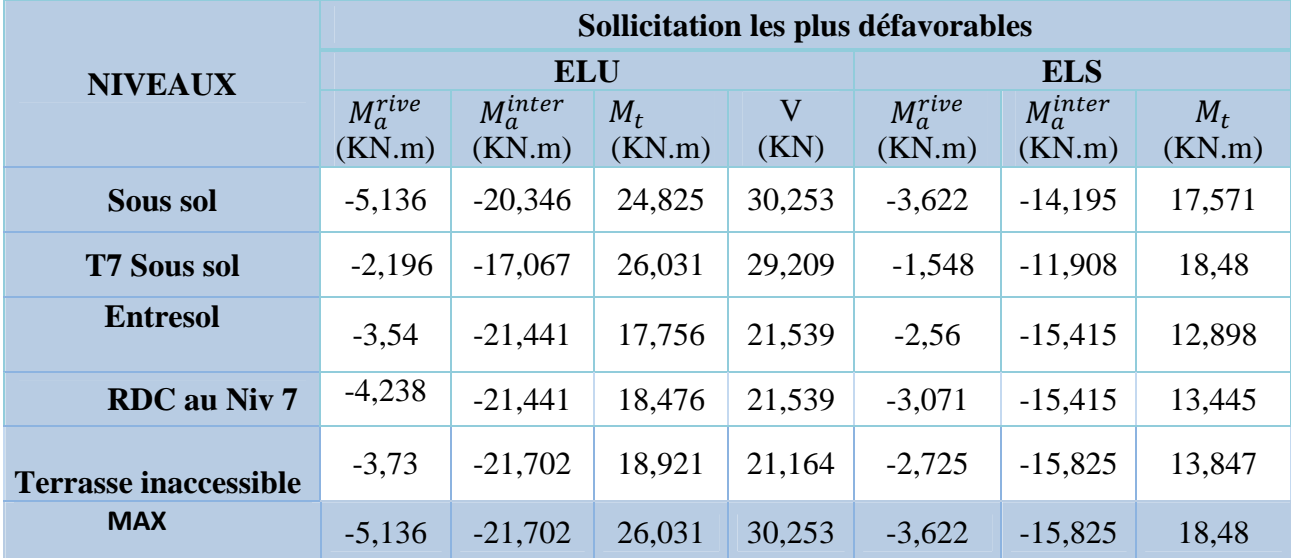

**Tableau II.9.** Sollicitations optée pour le ferraillage des poutrelles.

**Exemple de calcul (type 6 de sous sol.)**

**Données**

$$
ELU
$$
\n
$$
\begin{cases}\nM_t = 24,825 \text{ KN.m} \\
M_a^{inter} = -20,346 \text{ KN.m} \\
M_a^{rive} = -5,136 \text{ KN.m} \\
V = 30,253 \text{ KN}\n\end{cases}
$$
\n
$$
ELS
$$
\n
$$
\begin{cases}\nM_t = 17,571 \text{ KN.m} \\
M_a^{inter} = -14,195 \text{ KN.m} \\
M_a^{rive} = -3,622 \text{ KN.m}\n\end{cases}
$$

#### **Remarque :**

Pour le calcul du ferraillage et la vérification de la flèche, on prend  $b = 65$ cm au lieu de b=56cm qui est dimensionné par rapport à la petite travée ( $l = 2,4$  m); dans notre cas, le maximum appartient à la plus grande travée  $(l = 5.8 \text{ m})$ .

Données : b = 65cm ; b<sub>0</sub> = 10 cm ; h = 25 cm ; h<sub>0</sub> = 5 cm ; f<sub>e</sub>= 400 Mpa ; f<sub>c28c</sub> = 25 MPa

#### **Ferraillage en travée**

**Moment équilibré par la table de compression**  $M_{Tu}$ **:** 

$$
M_{Tu} = f_{bu} \times b \times h_0 \left( d - \frac{h_0}{2} \right) = 14,2 \times 0,65 \times 0,05 \left( 0,23 - \frac{0,05}{2} \right)
$$
  
\n
$$
M_{Tu} = 0,0946 \text{ MN. } m > M_{tu} = 0,024825 \text{ MN. } m \implies calculate \text{ d'une section (b\times h)}
$$
  
\n
$$
\mu_{bu} = \frac{M_{tu}}{f_{bu} \times b \times d^2} = \frac{0,024825}{14,2 \times 0,65 \times 0,23^2} = 0,051 < 0,186 \implies \text{ pivot } A
$$
  
\nDonc  $A' = 0 \implies f_{st} = f_e / \gamma_s = 400 / 1,15 = 348 \text{ MPa}$ 

Ce qui donne:  $A_t = \frac{M_{tu}}{7 \times f}$  $z \times f_{st}$ 

$$
\alpha = 1,25[1 - \sqrt{1 - 2\mu_{bu}}] = 1,25[1 - \sqrt{1 - 2 \times 0.051}] = 0,065
$$
  

$$
z = d(1 - 0.4\alpha) = 0,23(1 - 0.4 \times 0.065) = 0,224m
$$

$$
\Rightarrow A_t = \frac{0.024825}{0.224 \times 348} = 3.18 \times 10^{-4} \, m^2 = 3.18 \, cm^2
$$

#### **Vérification de la condition de non fragilité**

$$
A_{t}^{\min} = 0.23 \times b \times d \times f_{t28}/f_{e} \quad \text{Avec} \quad f_{t28} = 0.6 + 0.06 f_{c28} = 2.1 \, MPa
$$
\n
$$
\Rightarrow A_{t}^{\min} = 1.80 \, cm^{2} < A_{t} = 3.18 \, cm^{2} \, \dots \, \dots \, \dots \, \dots \, \dots \, \text{Condition } \, \text{veffi\'ee}
$$

#### **Ferraillage aux appuis**

Le moment aux appuis est négatif, ce qui revient à dire que la table de compression est tendue, et le béton tendu n'intervient pas dans la résistance, pour cela, on va considérer une section( $b_0 \times h$ ).

## **Appui intermédiaire**

$$
\mu_{bu} = \frac{M_{au}^{inter}}{f_{bu} \times b_0 \times d^2} = \frac{20,346 \times 10^{-3}}{14,2 \times 0,1 \times 0,23^2} = 0,270 > 0,186 \implies \text{Pivot B}
$$
  
\nOn a,  $f_e = 400 \text{ MPa}$   
\n
$$
\mu_l = 0,392
$$
\n
$$
\mu_l = 0,668
$$
\n
$$
\epsilon_l = 1,74 \times 10^{-3}
$$
\n
$$
\mu_{bu} = 0,270 < \mu_l = 0,392 \implies A' = 0
$$
\n
$$
A_{au}^{inter} = \frac{M_{au}^{inter}}{z \times f_{st}} \quad \text{avec} \quad \begin{cases} \alpha = 1,25[1 - \sqrt{1 - 2\mu_{bu}}] = 0,404\\ z = d(1 - 0,4\alpha) = 0,193m \end{cases}
$$

 $f_{st} = f_e/\gamma_s = 400/1.15 = 348 MPa$  $\implies$  A<sub>a</sub><sup>ther</sup> = 3,03cm<sup>2</sup>

**Appui de rive**

 $\mu_{bu} =$  $M_{au}^{rive}$  $\frac{du}{f_{bu} \times b_0 \times d^2}$  =  $5,136 \times 10^{-3}$  $\frac{14,2 \times 0.1 \times 0.23^2}{14,2 \times 0.1 \times 0.23^2} = 0.068 < 0.186$   $\implies$  Pivot A  $A' = 0$  ;  $f_{st} = f_e/\gamma_s = 400/1.15 = 348 MPa$  $\begin{cases}\n\alpha = 1.25[1 - \sqrt{1 - 2\mu_{bu}}] = 0.088 \\
\hline\n\alpha = 4(1 - 0.4s) - 0.233 \text{ m}\n\end{cases}$  $z = d(1 - 0.4\alpha) = 0.222 m$  $A_a^{rive} = \frac{M_{au}^{rive}}{7 \times f}$  $z \times f_{st}$ =  $5,136 \times 10^{-3}$  – 0.4  $\frac{1}{0,222 \times 348} = 0,66 \, \text{cm}^2$ 

**Vérification de la condition de non fragilité**

 $A_a^{min} = 0.23 \times b_0 \times d \times \frac{f_{t28}}{f}$  $f_e$  $= 0.23$   $cm<sup>2</sup>$ ܣ = 0,22 ܿ݉ ܣ > <sup>ଶ</sup> ௧ = 3,03ܿ݉ ଶ…………………………*Condition vérifiée* ܣ = 0,22 ܿ݉ ܣ > <sup>ଶ</sup> ௩ = 0,66ܿ݉ ଶ…………….……………*Condition vérifiée* **Choix des barres**

**En travée :**…………………………A = 3,18 cm<sup>2</sup>  $\rightarrow$  soit 3HA12 = 3,39 cm<sup>2</sup>

**En appui intermédiaire :**……. $A = 3.03$  cm<sup>2</sup>  $\rightarrow$  soit 2HA12+1HA10 =3.05 cm<sup>2</sup>

**En appui de rive :**…………….. $A = 0.65cm^2 \rightarrow$  soit  $1HA12 = 1.13 cm^2$ 

**Ferraillage transversal**

 $\phi_t \geq \min\left(\phi_l^{min}\right)$ ℎ  $\overline{35}$ ;  $b_0$  $\left( \frac{1}{10} \right)$   $\Rightarrow$   $\phi_t \geq \min(10mm;7,14mm;10mm)$ On prend  $\phi_t = 8 \, mm$ D'où,  $A_t = 2\phi 8 = 1{,}01cm^2$ 

**Vérifications nécessaires**

# **Vérifications à l'ELU**

# **Vérification de rupture par cisaillement**

$$
\tau_u = V_u^{max}/(b_0 \times d)
$$

$$
\tau_u = 30,253 \times 10^{-3}/(0.1 \times 0.23) = 1,31 MPa
$$

$$
FPN \qquad \Rightarrow \qquad \overline{\tau} = \min\left(\frac{0.2f_{c28}}{\gamma_b}; 5 \; MPa\right) = 3.33 \; MPa
$$

Donc,  $\tau_u < \overline{\tau} \implies$  pas de risque de rupture par cisaillement.

#### **Espacement (St)**

L'espacement des armatures transversales St est définit par le minimum entre les trois conditions qui suivent:

1)  $St \leq \min(0.9d; 40 \text{ cm})$   $\Rightarrow$   $St \leq 20.7 \text{ cm}$ 2)  $St \leq$  $A_t \times f_e$  $0.4 \times b_0$  $\Rightarrow$  St  $\leq 101$  cm 3)  $St \leq \frac{0.8 \times A_t \times f_e}{h_o(\tau_v - 0.3 \times f_e)}$  $\Rightarrow$  St  $\leq$  47,53 cm D'où, St = 20 cm

 $\checkmark$  Vérification des armatures longitudinales  $A_l$  vis-à-vis de l'effort tranchant  $V_u$ 

**Appui de rive**

$$
A_l^{min} \ge \frac{\gamma_s}{f_e} V_u \quad \Rightarrow \quad A_l^{min} \ge \frac{1,15}{400} \times 30,253 \times 10^{-3}
$$
\n
$$
\Rightarrow \quad A_l^{min} \ge 0,87 \, \text{cm}^2
$$

Or  $A_1 = 3HA12 + 1HA12 = 4,52 \text{ cm}^2 > 0,87 \text{ cm}^2 \dots \dots \dots \dots \dots \dots \dots \dots$ 

#### **Appui intermédiaire**

$$
A_l \ge \frac{\gamma_s}{f_e} \left( V_u + \frac{M_u^{inter}}{0.9 \, d} \right) \quad \Rightarrow \qquad A_l \ge \frac{1.15}{400} \left( 30.253 \times 10^{-3} - \frac{20.346 \times 10^{-3}}{0.9 \times 0.23} \right)
$$

 $A_l = -1.96$ c $m^2 < 0 \Rightarrow$  Pas de vérification à faire au niveau de l'appui intermédiaire, car l'effort est négligeable devant l'effet du moment.

#### **Vérification de la bielle**

$$
\sigma_{bc} = \frac{2V_u}{a \times b_0} \le \overline{\sigma}_{bc}
$$
 avec  $a = \min(0.9d \cdot (40 - 4)cm) = 20.7cm$ 

Ce qui donne : ܸ<sup>௨</sup> ≤ 0.267 × ߙ × ܾ × ݂ଶ଼ ⟺ 30,253ܭܰ > 138,17ܭܰ.........*vérifiée*

#### **Vérification de la jonction table nervure**

$$
\tau_1^u = \frac{b_1 \times V_u}{0.9 \times b \times h_0 \times d} \le \overline{\tau} = 3.33 \, MPa
$$

avec 
$$
b_1 = \frac{b - b_0}{2} = 27.5 \text{ cm}
$$
  
 $\tau_1^u = 1.24 \text{ MPa} < \overline{\tau} = 3.33 \text{ MPa}$  .... ... ... ... ... within the

Donc, pas de risque de rupture à la jonction table nervure.

#### **Vérifications à l'ELS**

Les vérifications concernées sont les suivantes :

- $\checkmark$  Vérification des contraintes:
- Vérification de la flèche.

#### **Vérification des contraintes**

- **En travée**
	- $\checkmark$  Position de l'axe neutre (H)

 $H =$  $b \times h_0^2$ 2 ℎ − ݀(ܣ15 − .ࡵࡵࡵ .ࡸ .ૢࡸࡱ . . ... ... ... ... ... ... ... ... ... ... ... ... ... ... ... (  $H = -102.8$  cm<sup>3</sup> =  $-1.028 \times 10^{-4}$ m<sup>3</sup> < 0

 $\Rightarrow$  L'axe neutre passe par la nervure  $\Rightarrow$ calcul d'une section en T

Donc:  $b_0 \times y^2 + [2 \times (b - b_0) \times h_0 + 30 \times A] \times y - [(b - b_0) \times h_0^2 + 30 \times d \times A] = 0$  $10 \times y^2 + [2 \times (65 - 10) \times 5 + 30 \times 3,39] \times y - [(65 - 10) \times 5^2 + 30 \times 23 \times 3,39] = 0$  $10y^2 + 651, 7y - 3714, 1 = 0$  ... ... ... ... ... . (1)

la solution d'équitation : **y = 5,27cm**

#### **Moment d'inertie I de la section efficace**

$$
I = \frac{b_0 \times y^3}{3} + (b - b_0) \times \frac{h_0^3}{12} + (b - b_0) \times h_0 \times \left(y - \frac{h_0}{2}\right)^2 + 15 \times A \times (d - y)^2
$$
  
\n
$$
I = \frac{10 \times 5.27^3}{3} + (65 - 10) \times \frac{5^3}{12} + (65 - 10) \times 5 \times \left(5.27 - \frac{5}{2}\right)^2 + 15 \times 3.39 \times 25 = 1 - 19155,67cm^4
$$

**Contrainte de compression**

$$
\sigma_{bc} = \frac{M_{ser}}{I} y \Longrightarrow \sigma_{bc} = \frac{17,571 \times 10^{-3}}{19155,67 \times 10^{-8}} \times 5,27 \times 10^{-2} \Longrightarrow \sigma_{bc} = 4,83 \text{ Mpa}
$$

Donc :

 $\sigma_{bc} = 4.83 < \overline{\sigma}_{bc} = 0.6 \times f_{c28} = 15 \; MPa \; ... \; ... \; ... \; ... \; .C. V$ érifié (**BAEL E. III. 2**).

#### **En appui intermédiaire**

$$
H = \frac{b_0 \times h_0^2}{2} - 15A(d - h_0) = -698,5cm^3 = 6,98 \times 10^{-4} m^3 < 0
$$
  
\n
$$
\Rightarrow \text{ calculating section rectanically (h, x, h)}
$$

 $\Rightarrow$  calculd une section rectangulaire  $(b_0 \times h)$ 

**Calcul de y et I**

$$
\frac{b_0}{2}y^2 + 15.A.y - 15.A.d = 0 \qquad \Leftrightarrow \qquad 5 y^2 + 50,85 y - 1169,55 = 0
$$
  
\n
$$
\sqrt{\Delta} = 152,42 \qquad \Rightarrow \qquad y = 10,64cm
$$
  
\n
$$
I = \frac{b_0 \times y^3}{3} + 15A(d - y)^2 = \frac{10 \times (10,64)^3}{3} + 15 \times 3,05(23 - 10,64)^2
$$
  
\n
$$
I = 11004,38 \text{ cm}^4
$$
  
\n
$$
\sigma_{bc} = \frac{14,195 \times 10^{-3}}{11004,38 \times 10^{-8}} \times 10,64 \times 10^{-2}
$$

Donc $\}$  $\sigma_{bc} = 13,72$ MPa  $\sigma_{bc} = 15$  MPa  $\Rightarrow \quad \sigma_{bc} < \overline{\sigma}_{bc} \dots \dots \dots \dots \dots \dots$  *condition vérifiée* 

#### **Vérification de la flèche**

#### **Conditions de la vérification de la flèche**

**Données :**

 $l = 5.2 m$ ;  $M_{0s} = 23.61 K N \cdot m$ ;  $M_{ts} = 17.571 K N \cdot m$ ;  $M_{ts} = 0.744 M_{0s}$ 

La vérification de la flèche n'est pas nécessaire si les conditions suivantes sont observées :

1) 
$$
h \ge \frac{M_{ts}}{15 M_{0s}} \times l \qquad \Leftrightarrow \qquad h = 25 \text{ cm} < 25,79 \text{ cm} \dots \dots \dots \dots N \text{ on } v \text{éritiée}
$$
  
2)  $A \le \frac{3,6 \cdot b_0 \cdot d}{f_e} = 2,07 \text{ cm}^2$ 

3) L  $< 8 m$ 

or A=3,39>2,07cm2………………..………..……..non vérifiée

Puisque la première et deuxième condition ne son pas vérifiée, donc la vérification de la flèche est nécessaire.

$$
\Delta f \le \overline{f}
$$
   
  $l > 5m$   $\Rightarrow$   $\overline{f} = \frac{l}{1000} + 0.5 = \frac{520}{1000} + 0.5 = 10.2 mm$ 

∆݂: La flèche à calculer selon le **BAEL** en considérant les propriétés du béton armé (retrait, fissure,...).

$$
\Delta f = (f_{gv} - f_{ji}) + (f_{pi} - f_{gi}) \dots \dots \dots \dots \dots \textbf{BAEL91 révisé 99}
$$

Pour le calcul de ces flèches, on aura besoins de :

$$
\begin{cases}\nM_{ser}^g = 0.744 \times G \times l_0 \times \frac{l^2}{8} \\
M_{ser}^j = 0.744 \times j \times l_0 \times \frac{l^2}{8} \\
M_{ser}^p = 0.744 \times (G + Q) \times l_0 \times \frac{l^2}{8}\n\end{cases}\n\Rightarrow\n\begin{cases}\nM_{ser}^g = 9.79 \, KN.m \\
M_{ser}^j = 7.45 \, KN.m \\
M_{ser}^p = 17.96 \, KN.m\n\end{cases}
$$

 $avec: j = G - G<sup>reve</sup> \neq 5,99 - (0,4 + 0,4 + 0,36 + 0,27) = 4,56 KN.m$ 

#### **Modules de Young instantané et différé**

$$
\begin{cases}\nE_v = 3700 \sqrt[3]{f_{c28}} = 10818,86 MPa \\
E_i = 3 \times E_v = 32456,60 MPa\n\end{cases}
$$

# $\checkmark$  Coefficients  $\lambda, \mu$

Les coefficients  $\lambda$  et  $\mu$  sont définit par le BAEL pour prendre en considération la fissuration du béton.

$$
\lambda = \begin{cases} \lambda_i = \frac{0.05 \times b \times f_{t28}}{(2 \times b + 3 \times b_0)\rho} = 2.90\\ \lambda_v = \frac{2}{5} \times \lambda_i = 1.156 \end{cases}
$$

$$
\checkmark \quad \text{Calcul des } \sigma_{st}
$$

$$
\begin{cases}\n\sigma_{st}^{g} = 15 \times M_{ser}^{g} \frac{(d - y)}{I} \\
\sigma_{st}^{j} = 15 \times M_{ser}^{j} \frac{(d - y)}{I} \implies \begin{cases}\n\sigma_{st}^{g} = 139,92 \text{ MPa} \\
\sigma_{st}^{j} = 103,43 \text{ MPa} \text{ avec: } \begin{cases}\nI = 19155,60 \text{ cm}^{4} \\
y = 5,27 \text{ cm} \end{cases} \\
\sigma_{st}^{p} = 15 \times M_{ser}^{p} \frac{(d - y)}{I} \\
\mu_{g} = \max\left(0; 1 - \frac{1,75 \times f_{t28}}{4 \times \rho \times \sigma_{st}^{g} + f_{t28}}\right) = 0,644 \\
\mu_{j} = \max\left(0; 1 - \frac{1,75 \times f_{t28}}{4 \times \rho \times \sigma_{st}^{j} + f_{t28}}\right) = 0,550 \\
\mu_{p} = \max\left(0; 1 - \frac{1,75 \times f_{t28}}{4 \times \rho \times \sigma_{st}^{j} + f_{t28}}\right) = 0,780\n\end{cases}\n\end{cases}
$$

# **Calcul des moments d'inertie fissurés**

$$
v = 8,65 \text{cm} \implies I_0 = \frac{bv^3}{3} + \frac{b_0(h - v)^3}{3} - \frac{(b - b_0)(v - h_0)^3}{3} + 15A(d - v)^2
$$
  
D'où,  $I_0 = 38171,72 \text{ cm}^4$ 

# **Calcul des moments d'inertie fissurés et des flèches**

$$
\begin{cases}\nI_{fgi} = \frac{1,1 I_0}{1 + \lambda_i \times \mu_g} = 14675,48cm^4 \\
I_{fji} = \frac{1,1 I_0}{1 + \lambda_i \times \mu_j} = 16215,06cm^4 \\
I_{fpi} = \frac{1,1 I_0}{1 + \lambda_i \times \mu_p} = 12902,98cm^4 \\
I_{fpi} = \frac{1,1 I_0}{1 + \lambda_v \times \mu_g} = 24069,79cm^4\n\end{cases}
$$
\n
$$
\begin{cases}\nf_{gi} = M_{ser}^g \times \frac{l^2}{10 \times E_i \times I_{fji}} = 3,83 \text{ mm} \\
f_{pi} = M_{ser}^g \times \frac{l^2}{10 \times E_i \times I_{fji}} = 11,60 \text{ mm} \\
I_{fgs} = M_{ser}^g \times \frac{l^2}{10 \times E_i \times I_{fji}} = 11,60 \text{ mm} \\
I_{fgs} = M_{ser}^g \times \frac{l^2}{10 \times E_i \times I_{fgi}} = 5,56 \text{ mm} \\
\Delta f = (f_{gv} - f_{ji}) + (f_{pi} - f_{gi}) = 12,38 \text{ mm} > \overline{f} = 10,2 \text{ mm}\n\end{cases}
$$

 $\Rightarrow$  la f léche n'est pas vérifié

Donc : on doit augmenter le ferraillage et la largeur de la nervure et les vérifications avec cette section est montrées dans le tableau (II.14 page 38)

On procède au ferraillage des différents types de poutrelles de la même manière que l'exemple de calcul précédent (types 6 de sous sol), les résultats sont présentés dans le tableau suivant :

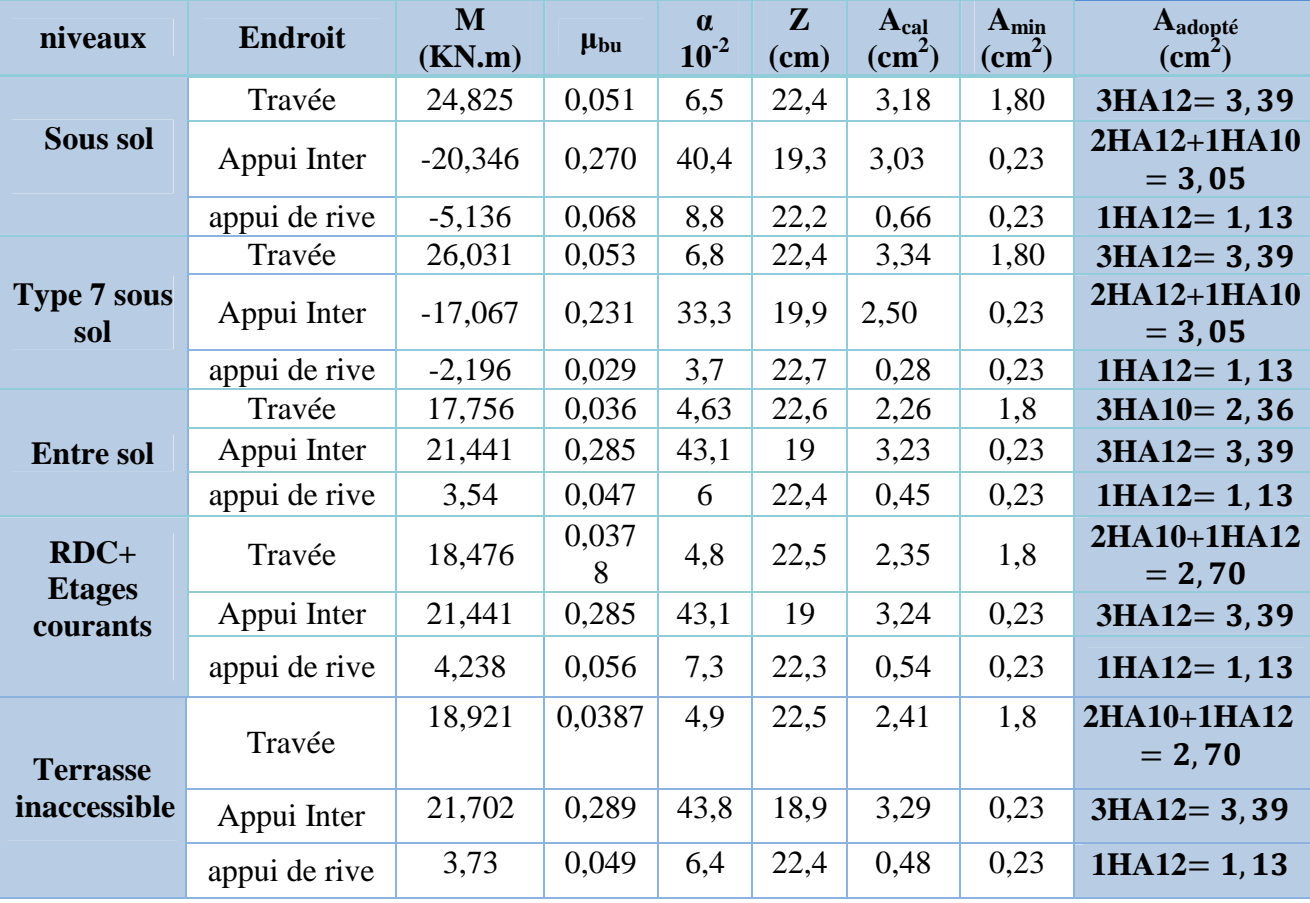

**Tableau II.10.**Calcul du ferraillage à l'ELU des différents niveaux

# **Remarque**

- D'après les résultats obtenus, le choix du ferraillage est le même pour les groupes 4et5 et le même pour les groupes 1 et 2
- Le ferraillage transversal adopté pour les poutrelles de différents niveaux est :  $A_t = 2H A 8 = 1,01 \, \text{cm}^2$

# **Vérification des poutrelles aux états limites (ELU et ELS)**

Les vérifications des poutrelles aux états limites sont illustrées dans les tableaux ci-après :

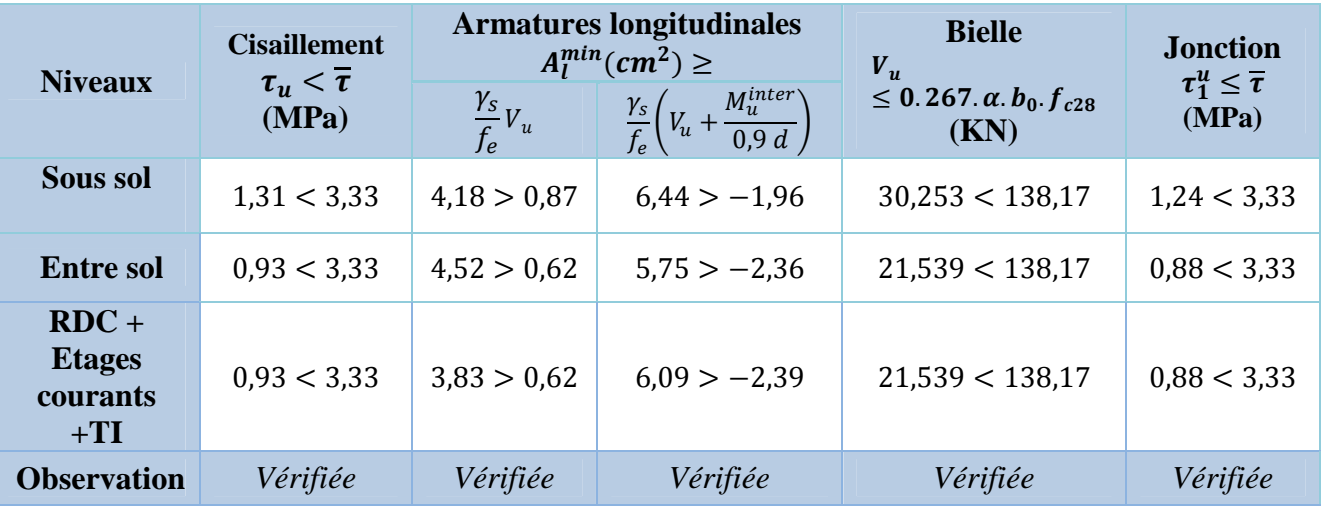

**Tableau II.11.** Vérifications nécessaires à l'ELU

**Tableau II.12.** Vérification des contraintes à l'ELS

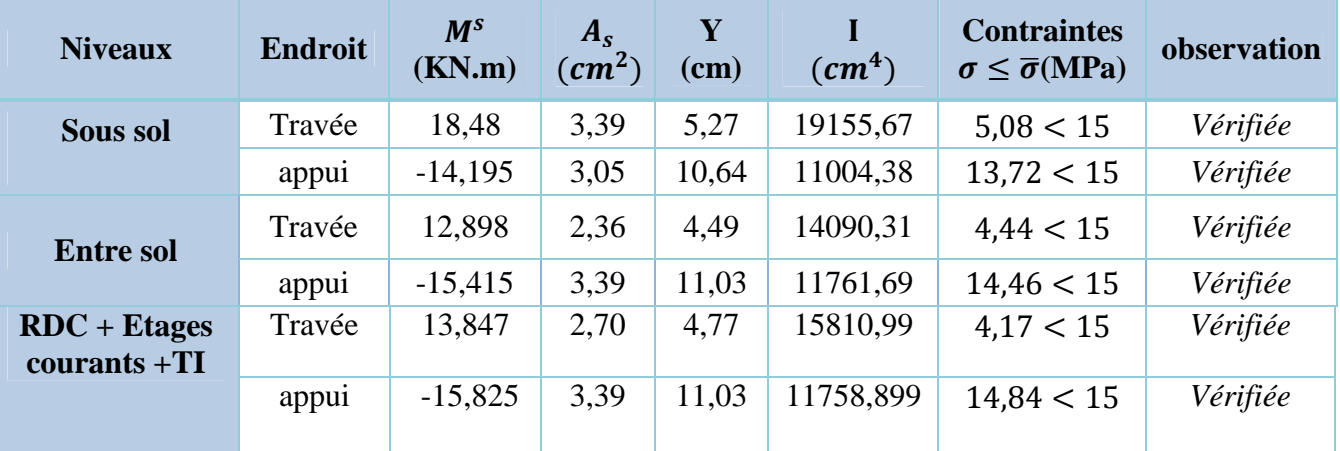

# **Tableau II.13.** Vérifications de la flèche à l'ELS

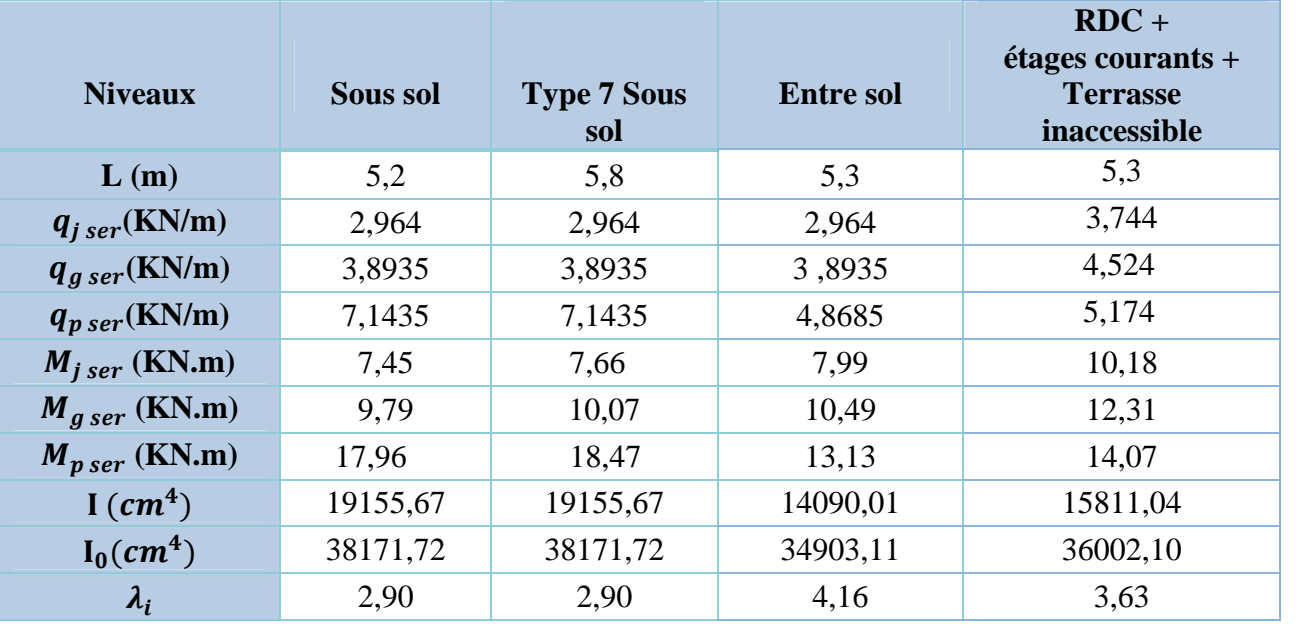

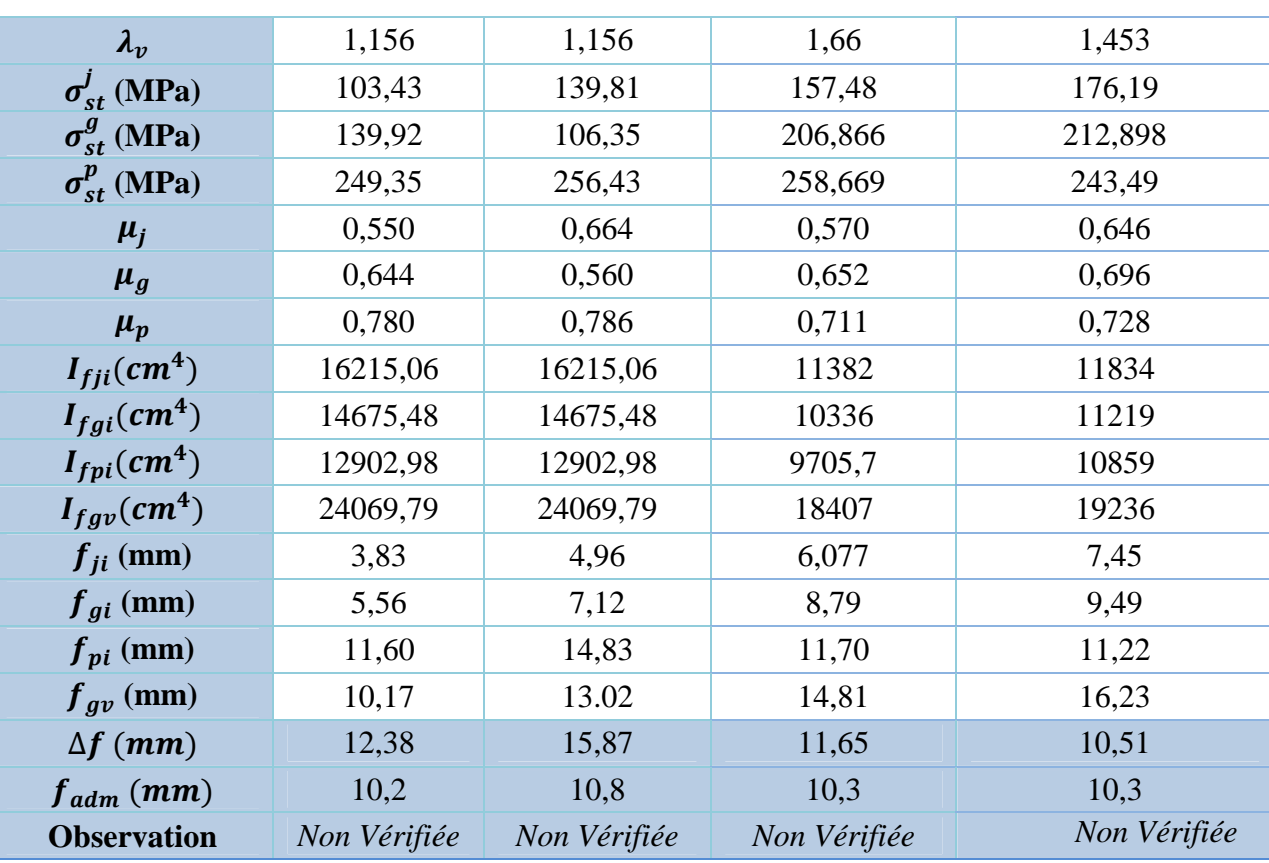

On remarque que la condition de la flèche n'est pas vérifiée pour touts les niveaux donc on doit augmenter la section de ferraillage et la langueur de la nervure  $b_0$ . Les résultants sont montrés dans le tableau suivant :

**Tableau II.14.** Vérifications de la flèche à l'ELS après l'augmentation de la section de

ferraillage

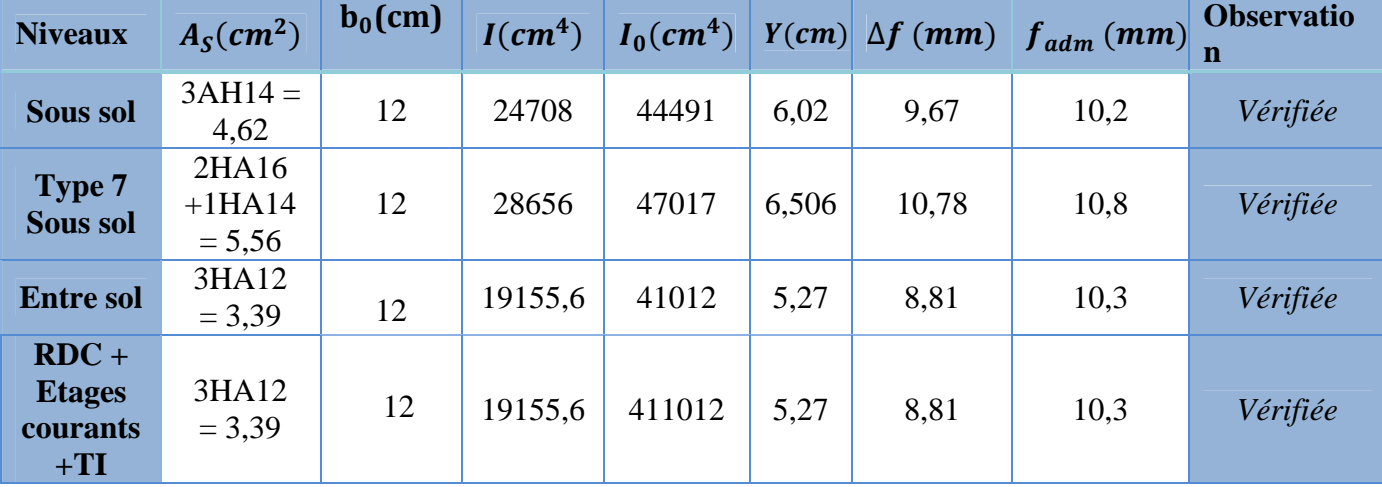

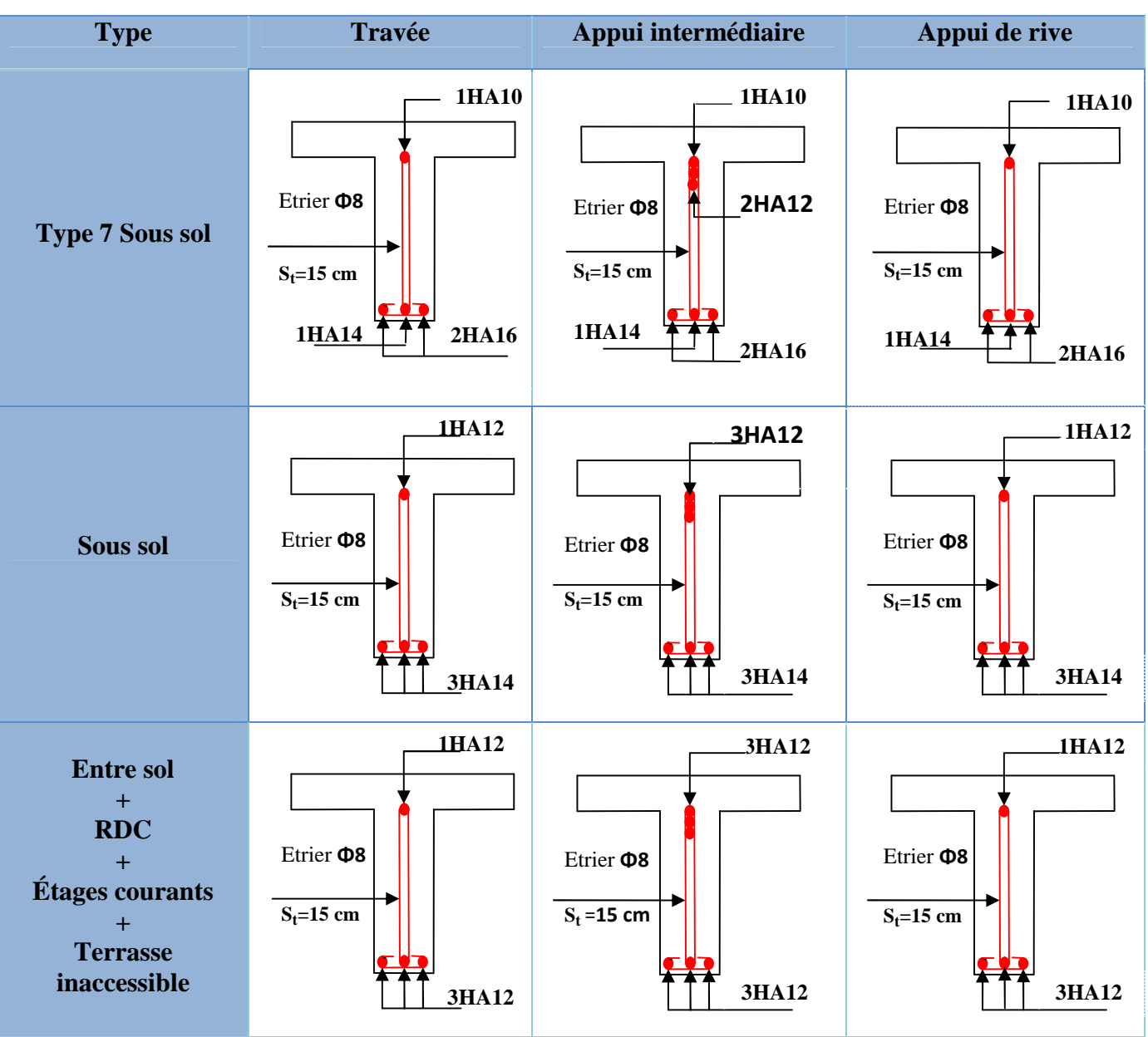

**Tableau.II.15.** Schémas de ferraillage des poutrelles par niveaux.

# **Etude de la dalle de compression**

$$
\begin{cases}\nA_{\perp} = \frac{4 \times l_0}{f_e} = \frac{4 \times 0.65}{235} \times 100 = 1.11 \text{cm}^2/\text{ml} \\
A_{\text{ll}} = \frac{A_{\perp}}{2} = 0.56 \text{ cm}^2/\text{ml}\n\end{cases}
$$

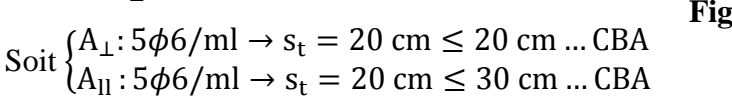

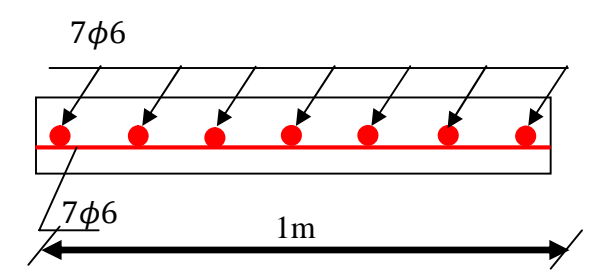

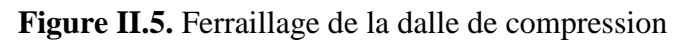

Donc on adopte pour un treillis soudé de mailles  $(150 \times 150)$ mm<sup>2</sup>

#### **II.3. Calcul des planchers à dalles pleines**

La dalle pleine est définie comme une plaque mince horizontale, cette dernière repose sur un ou plusieurs appuis.

On fait le calcule pour les dalles pleines les plus défavorables (**D1,D3 et D8).**

# **II.3.1. Données de différentes dalles (Annexe 3)**

**Tableau II.16.** Données des différents types de dalle pleine

| <b>TYPE</b>    | $L_X$ | $L_V$ |      | <b>ELU</b> |         | <b>ELS</b> |         |
|----------------|-------|-------|------|------------|---------|------------|---------|
|                | (m)   | (m)   |      | $\mu_x$    | $\mu_y$ | $\mu_x$    | $\mu_y$ |
| D <sub>1</sub> | 1,5   | 3,1   | 0,48 |            |         |            |         |
| D <sub>3</sub> | 1,5   | 4,9   | 0,31 |            |         |            |         |
| D <sub>8</sub> | 1,2   | 2,8   | 0,43 | 0,1062     | 0,25    | 0,1087     | 0,1087  |

**II.3.2.Dalle sur trois appuis (panneau de dalle de l'étage courant) :(D1)**  $L_v = 3.10m$ 

On a: 
$$
\begin{cases} \text{Lx} = 1.50 \text{m} \\ \text{Ly} = 3.10 \text{m} \end{cases}
$$
  

$$
\rho = \frac{L_x}{L_y} = \frac{1.5}{3.1} = 0.48 \Rightarrow \rho > 0.4
$$

**Evaluations des chargements et calculs des sollicitations**

**Fig ІІ.6 :** dalle sur trois appuis.

$$
G = 4.43KN/m2
$$
  

$$
Q = 3.50KN/m2
$$

On aura donc

A l'ELU :  $P_U = 1.35G + 1.5Q = 11.23KN/m^2$ 

A l'ELS :  $P_s = G + Q = 7.93KN/m^2$ 

On a 
$$
\frac{L_y}{2} = 1.55m > L_x = 1.50
$$
 alors  
\n
$$
\begin{cases}\nM_{ox} = \frac{P \times L_x^2 \times L_y}{2} - \frac{2 \times P \times L_x^3}{3} \\
M_{oy} = \frac{P \times L_x^3}{6}\n\end{cases}
$$

Le calcul des sollicitations se fait en supposant que la dalle est simplement appuyée.

**A L'ELU**

 $\overline{\mathcal{L}}$  $M_{ox} = 13.9 K N.m$  $\left\{\overline{M}_{oy}^{\mu}\right\} = 6.32 K N.m$ 

$$
\begin{cases}\nM_x^t = 0.85 \times M_{ox} = 0.85 \times 13.9 = 11.82 \, KN.m \\
M_y^t = 0.85 \times M_{oy} = 0.85 \times 6.32 = 5.37 \, KN.m\n\end{cases}
$$

$$
M_x^a = M_y^a = \begin{cases} -0.5 \times M_{0x} = -6.95 \, KN.m. \\ -0.5 \times M_{0x} = -6.95 \, KN.m. \end{cases}
$$

# **Ferraillage à l'ELU**

Le calcul se fait à la flexion simple pour une bande de  $(1^*e)m^2$ .

Les résultats du ferraillage sont résumés dans le tableau ci-dessous :

**Tableau II.17.**Calcul du ferraillage à l'ELU de D1

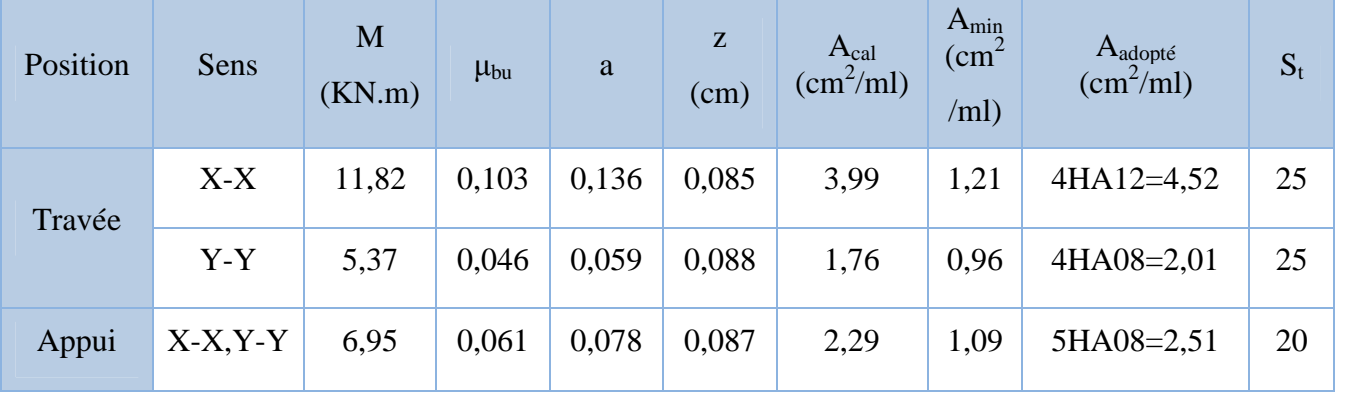

**Les vérifications**

# **Vérification de l'effort tranchant**

$$
\tau_u = \frac{V}{b \times d} \le \frac{0.07}{\gamma_b} f_{c28}
$$
\n
$$
V_{x} = p_u \frac{L_x}{3} \frac{L_y^4}{L_x^4 + L_y^4} = 7,98 \text{ KN}
$$
\n
$$
\tau_u = \frac{7,98 \times 10^{-3}}{1 \times 0,09} \le \frac{0.07}{1,5} \times 25 \text{ (MPa)}
$$
\n
$$
\tau_u = 0,089 MPa \le 1,17 MPa \dots \dots \dots \dots \text{ Verify 6e}
$$

# **Vérification des contraintes**

• **A L'ELS**  
\n
$$
\begin{cases}\nM_{ox} = 9.81KN.m \\
M_{oy} = 4.46KN.m\n\end{cases}
$$
\n
$$
\begin{cases}\nM_x^t = 0.85 \times M_{ox} = 0.85 \times 9.81 = 8.34KN.m \\
M_y^t = 0.85 \times M_{oy} = 0.85 \times 4.46 = 3.79KN.m \\
M_x^a = M_y^a = \begin{cases}\n-0.5 \times M_{0x} = -4.91KN.m \\
-0.5 \times M_{0x} = -5.28KN.m\n\end{cases}
$$

• **Sens x-x**  
\n
$$
Y = \frac{b}{2} \times y^2 + 15 \times A_s y - 15A_s d \implies 0.5y^2 + 6.78 \cdot 10^{-3} y - 6.102 \cdot 10^{-4} = 0
$$
\n
$$
Y = 2.88 \text{ cm}
$$
\n
$$
I = \frac{b}{3} \times y^3 + 15A_s (d - y) \implies 0.33 \times 0.0288^3 + 15 \times 4.52 \cdot 10^{-4} (0.09 - 0.0288)^2
$$
\n
$$
I = 3327.71 \text{ cm}^4
$$
\n
$$
\sigma_{bc} = \frac{M_s}{I} y \le \bar{\sigma}_{bc} = 0.6 \times f_{c28} \implies \frac{8.34 \cdot 10^{-3}}{3.327 \cdot 10^{-5}} \times 0.0288 \le 0.6 \times 25
$$
\n
$$
7.2 \text{ MPa} \le 15 \text{ MPa} \quad \dots \dots \dots \text{ Verif} \text{ée}
$$
\n
$$
\sigma_{st} = 15 \frac{M_s}{I} (d - y) \le \bar{\sigma}_{st} = \min \left( \frac{2}{3} f_e; 110 \sqrt{\eta f_{t28}} \right)
$$
\n
$$
15 \times \frac{8.34 \cdot 10^{-3}}{3.327 \cdot 10^{-5}} (0.09 - 0.0288) \le \min \left( \frac{2}{3} \times 400; 110 \times \sqrt{1.6 \times 2.1} \right)
$$
\n
$$
\sigma_{st} = 229.51 \text{ MPa} \implies \bar{\sigma}_{st} = 201.63 \text{ MPa} \dots \dots \dots \dots \text{ non Verif} \text{ée}
$$

**Remarque :** la condition de la contrainte $\sigma_{st}$  n'est pas vérifiée, donc on doit recalculer la section d'armature à l'ELS.

$$
\beta = \frac{M_s}{bd^2 \bar{\sigma}_{st}} = \frac{8,34 \, 10^{-3}}{1 \times 0.09^2 \times 201,63} = 5,12 \, 10^{-3}
$$
\n
$$
\alpha = \sqrt{90\beta \times \frac{1-\alpha}{3-\alpha}}
$$

D'après les itérations qu'on a effectuées, on trouve $\alpha = 0.337$ 

= <sup>௦</sup>ܣ <sup>௦</sup>ܯ ݀ቀ1 − ߙ 3 ቁߪത<sup>௦௧</sup> = 8,34 10ିଷ 0,09 ቀ1 − 0,337 3 ቁ201,63 = 5,18 ܿ݉ ଶ /݉ ݈ 5,65ܿ݉ = 12ܣܪ5 = <sup>௦</sup>ܣ ଶ /݉ ݈. Avec ܵ<sup>௧</sup> = 20 ܿ݉ **Sens y-y** ܻ = 2,05 ܿ݉ I = 1743,5 ܿ݉ ସ = ߪ <sup>௦</sup>ܯ ܫ ଼ଶ݂ × 0,6 = തߪ ≥ ݕ ݁é݂݅ݎܸ݁ ... ... ... ... ... ܲܽ ܯ 15 ≥ ܲܽ ܯ 4,45 15 = <sup>௦௧</sup>ߪ <sup>௦</sup>ܯ ܫ min൬ = ത௦௧ߪ ≥ (ݕ − ݀) 2 3 ݂; 110ඥߟ݂௧ଶ଼൰ ݁é݂݅ݎܸ݁ ݊݊ ... ... ... ... ... ܲܽ ܯ 201,63 = ത௦௧ߪ < ܲܽ ܯ 226,79 = <sup>௦௧</sup>ߪ

**Remarque :** la condition de la contrainte $\sigma_{st}$  n'est pas vérifiée, donc on doit recalculer la section d'armature à l'ELS.

$$
\beta = 5{,}12 \ 10^{-3}
$$

D'après les itérations qu'on a effectuées, on trouve  $\alpha = 0.244$ 

$$
A_s = 2.35 \; cm^2/ml
$$

 $A_s = 4H A 10 = 3{,}14cm^2/ml$ . Avec  $S_t = 25 cm$ 

 **En appui**  $Y = 2.25$  cm ;  $I = 2095.1$  cm<sup>4</sup>  $\sigma_{bc} =$  $\frac{M_{S}}{M_{S}}$  $\overline{I}$   $y \le \sigma_{bc} = 0.6 \times f_{c28}$  $5,28 MPa \leq 15 MPa$  ... ... ... ... ... Verifée  $\sigma_{st} = 15 - \frac{1}{l} (d \frac{M_{S}}{N_{S}}$  $\frac{d}{dt}(d-y) \leq \bar{\sigma}_{st} = \min\left(\frac{1}{3}f_e\right)$ 2  $\frac{1}{3} f_e$ ; 110 $\sqrt{\eta} f_{t28}$  $\sigma_{st} = 236,98 \, MPa > \bar{\sigma}_{st} = 201,63 \, MPa \, \dots \dots \dots \dots \dots \dots \dots \dots \,$  Verifée

**Remarque :** la condition de la contrainte $\sigma_{st}$  n'est pas vérifiée, donc on doit recalculer la section d'armature à l'ELS.

$$
A_s = 2.95 \, \text{cm}^2/\text{ml}
$$
\n
$$
A_s = 4 \, \text{HA10} = 3.14 \, \text{cm}^2/\text{ml}.
$$
\n
$$
A \, \text{vec } S_t = 25 \, \text{cm}
$$

#### **Evaluation de la flèche**

La vérification de la flèche n'est pas nécessaire si les conditions suivantes sont vérifiées :

$$
\begin{cases} e \ge \max(\frac{3}{80}, \frac{M_x^t}{20M_0^x})l_x \\ A_t \le \frac{2bd_x}{f_e} \end{cases}
$$

# $\checkmark$  Pour la dalle D1

 $12 \, \text{cm} > 6.375 \, \text{cm}$  ... ... ... ... ... ... ... Vérifée  $5,65 \, \text{cm}^2 < 4,5 \, \text{cm}^2 \, \text{...} \, \text{...} \, \text{...} \, \text{...} \, \text{...} \, \text{Non} \, \text{veff} \, \text{ee}$ 

On doit vérifier la flèche

Le tableau suivant illustre le résultat du calcul de la flèche.

**Tableau II.18.** Vérifications de la flèche à l'ELS de D1

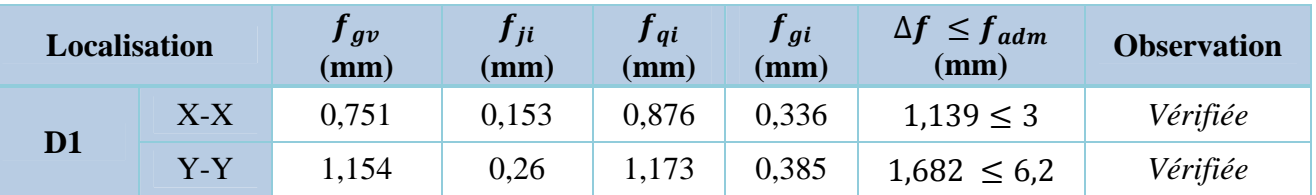

Les résultats de calcul de toutes les dalles pleines sont illustrés dans les tableaux suivants :

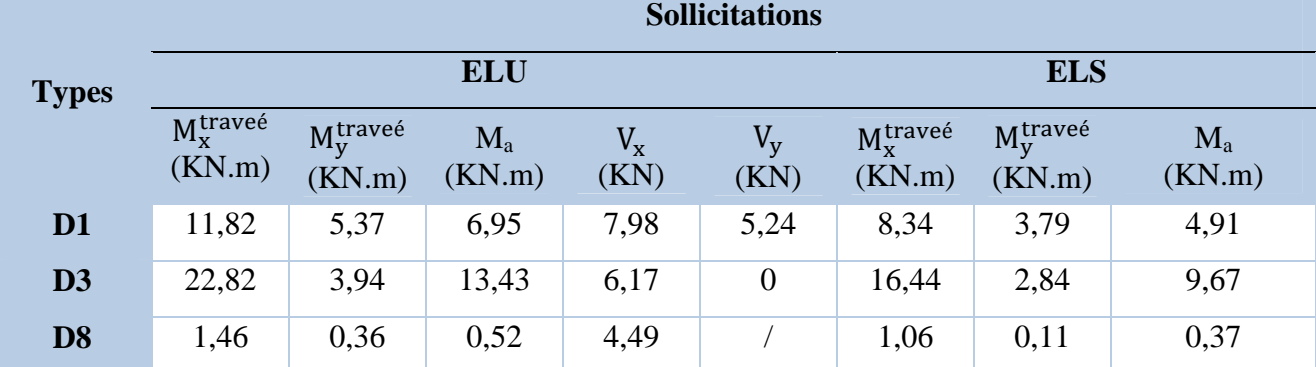

**Tableau II.19.**Sollicitations maximales dans les dalles pleines

**Tableau II.20.**Vérification de l'effort tranchant

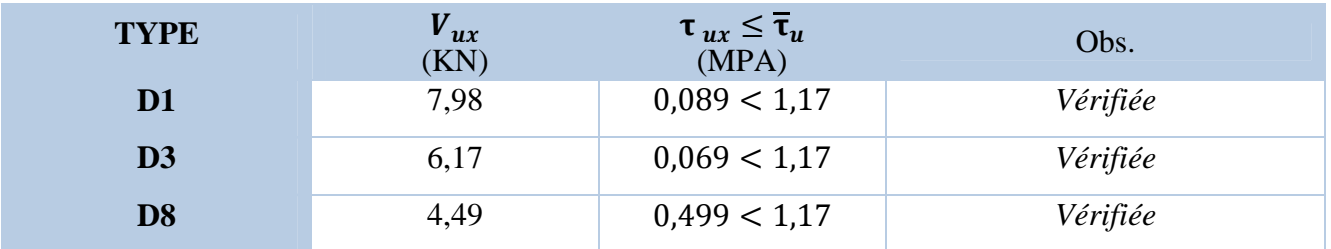

**Tableau II.21.**Calcul du ferraillage à l'ELU

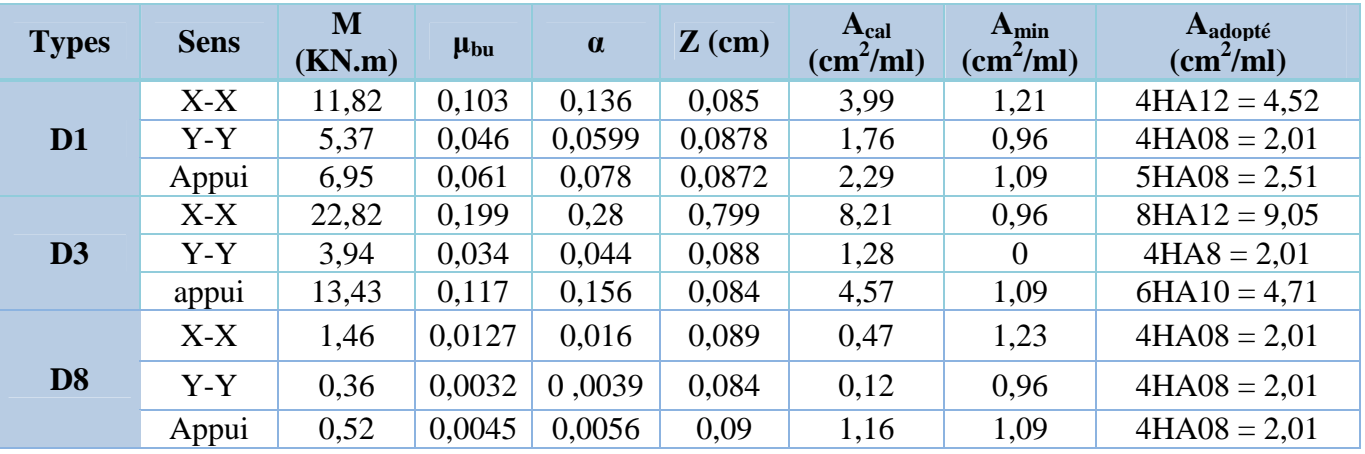

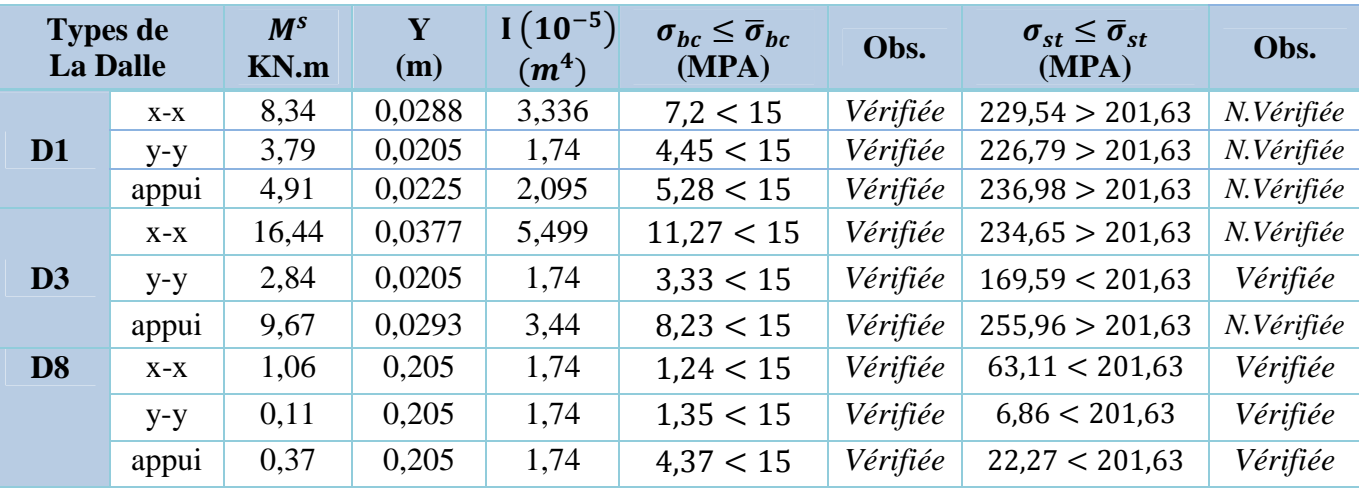

**Tableau II.22.** Vérifications des contraintes à l'ELS.

**Tableau II.23.**Calcul du ferraillage à l'ELS quand  $\sigma_{st} \ge \bar{\sigma}_{st}$ 

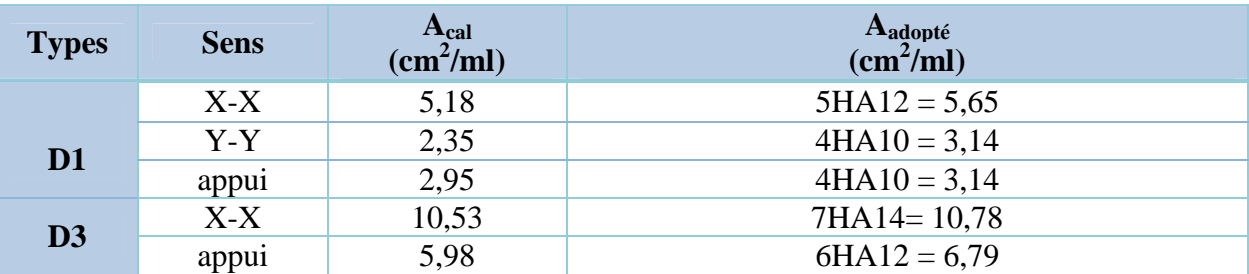

**Tableau II.24.** Vérifications de la flèche à l'ELS

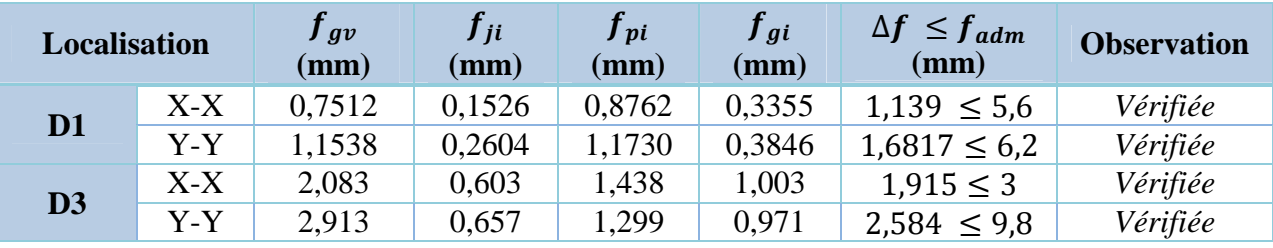

**Schéma de ferraillage de la dalle D1**

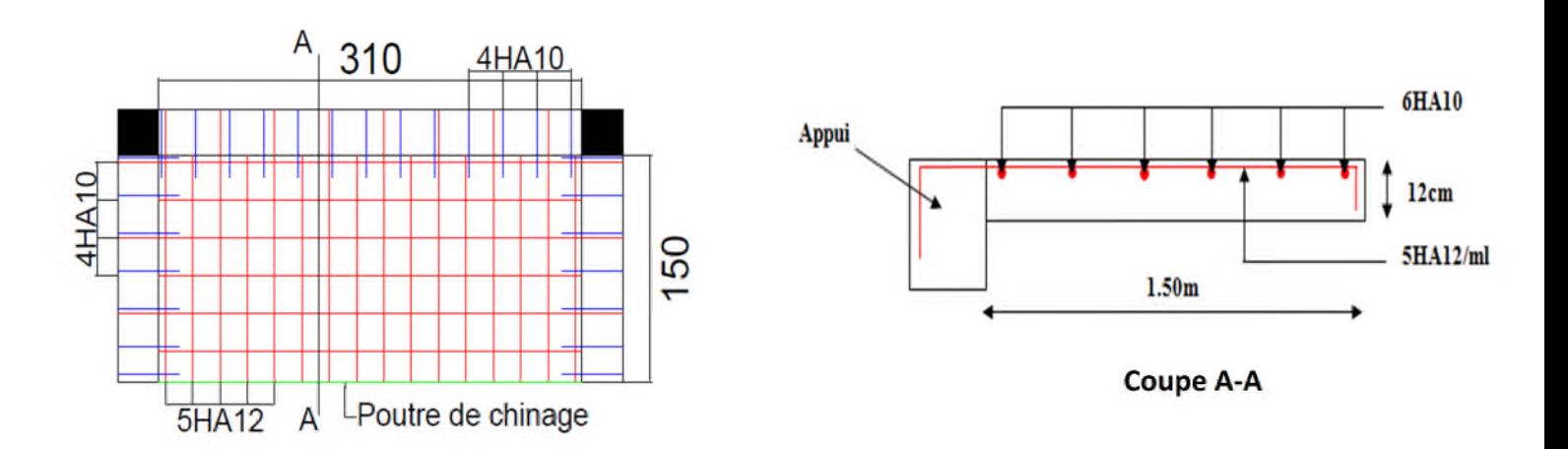

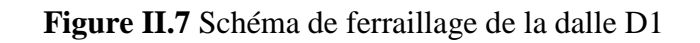

#### **II.4. Etude des escaliers**

L'étude des escaliers consiste à déterminer les sollicitations auxquelles il est soumis pour pouvoir ensuite déterminer le ferraillage qu'il lui convient. Dans notre projet on dispose de deux types d'escaliers

#### **II.4.1.Escalier (reliant RDC avec le reste des étages)**

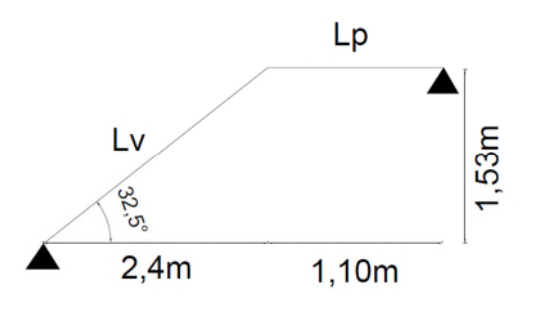

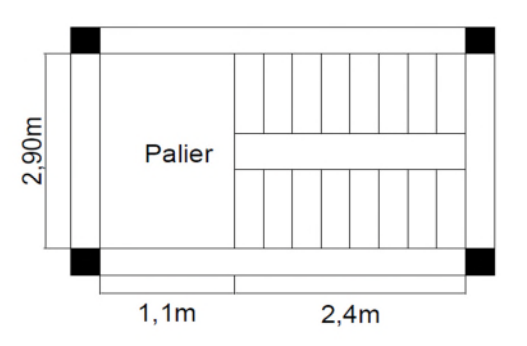

**Fig II.8.**Schéma statique de l'escalier **Fig II.9.**Vue en plan d'un escalier à deux volées

volée $\{ \}$  $G_v = 8.2 \text{ KN/m}^2$  $Q_v = 2.5$  KN/m<sup>2</sup> palier  $\left\{\right.$  $G_p = 5.93$  KN/m<sup>2</sup>  $Q_p = 2.5 \text{ KN/m}^2$ 

#### **Calcul du chargement qui revient sur l'escalier**

$$
ELU \begin{cases} q_{uv} = (1,35G_v + 1,5Q_v) \times 1 = 14,82 \text{ KN/m} \\ q_{up} = (1,35G_p + 1,5Q_p) \times 1 = 11,75 \text{ KN/m} \end{cases} \qquad ELS \begin{cases} q_{sv} = (G_v + Q_v) \times 1 = 10,70 \text{KN/m} \\ q_{sp} = (G_p + Q_p) \times 1 = 8,43 \text{ KN/m} \end{cases}
$$

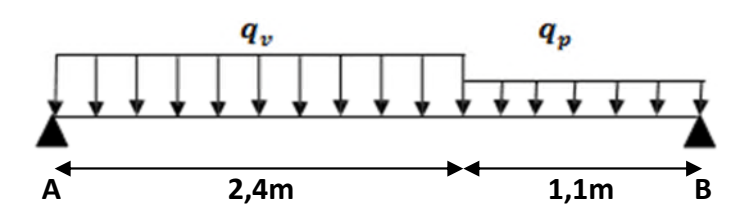

Figure II. 10. Schéma statique de l'escalier

# **Calcul des réactions d'appuis**

$$
\sum F/x = 0 \Leftrightarrow R_B + R_A = q_v .2, 4 + q_p .1, 1
$$
  

$$
\sum M/A = 0 \Leftrightarrow R_B = \begin{cases} ELU: 23,09 \, KN & \text{if } N \\ ELS: 16,62 \, KN & \text{if } N \end{cases}
$$

#### **calcul des sollicitations**

La poutre étudiée est isostatique, donc le calcul des sollicitations va se faire par la méthode des sections (Méthode de la RDM).

Les résultats obtenus sont présentés dans le tableau ci-après :

## **Tableau II.25.** Sollicitations dans l'escalier

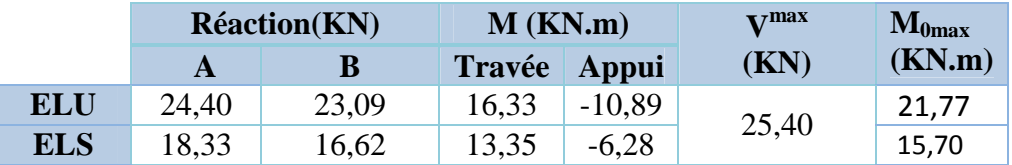

Puisque les appuis sont partiellement encastrés, donc on doit corriger les moments obtenus :

 $\{M_{\text{au}} = -0.5 M_{0u} = -10.885 \text{ KN. m}\}$  $M_{\text{tu}} = 0.75M_{\text{0u}} = 16.33$  KN.m

Vérification de la condition  $\left(M_t + \frac{M_g^a + M_d^a}{2}\right)$  $\frac{a}{2}$   $\geq$  1,25M<sub>0</sub>  $\iff$  27,22 KN. m  $\geq$  27,21 KN. m

#### **Ferraillage**

Le ferraillage se fait à la flexion simple avec  $M_t^{max}$  pour une section  $(b \times h) = (1 \text{ ml} \times e)$ ; la même chose pour le ferraillage aux appuis avec $M_a^{max}$ .

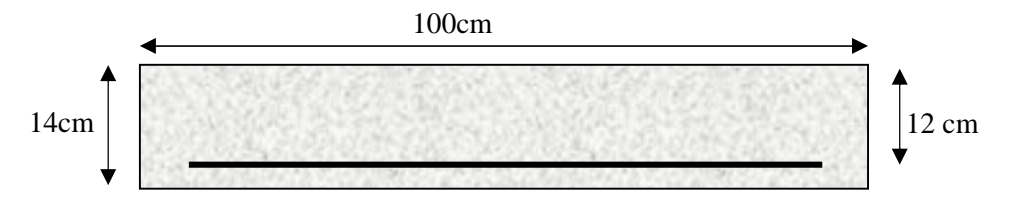

**Figure II.11.** Section d'escalier à ferrailler

Les résultats sont récapitulés dans le tableau suivant :

**Tableau II.26.** Ferraillage de l'escalier

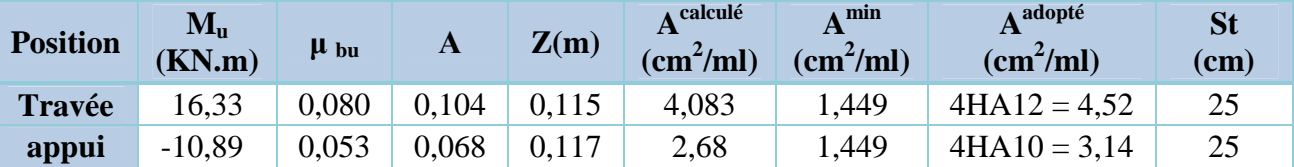

# **Armature de répartition**

On a des charges réparties  $\Rightarrow$   $A_{repartition} = \frac{A_{principales}}{4}$ 4 **En travée** : $A_{rep} = 1.13 \text{ cm}^2/\text{ml}$  Soit :  $A_{rep} = 4 \text{HA8} = 2.01 \text{ cm}^2/\text{ml}$  ; St = 25 cm **En appui**: $A_{rep} = 0.785 \, cm^2/ml$  Soit: $A_{rep} = 4HA8 = 2.01 \, cm^2/ml$  ; St = 25 cm

#### **Vérification de l'effort tranchant**

 $V^{max} = 25,40 \, KN \Rightarrow \tau_u = \frac{V^{max}}{1 \times d}$  $\frac{1}{1 \times d} = 0.211 MPa < \tau_u = 0.07 \frac{V}{\gamma_b} =$  $f_{c28}$  $\gamma_b$  $= 1,17 MPa$ 

Donc, nous n'avons pas besoins de mettre des armatures transversales.

#### **Vérification des espacements**

la fissuration est peu nuisible (FPN) donc :

- **Sens principale :** En travée  $S_t = 25 \leq (3e: 33cm) = 33cm$ : En appui  $S_t = 25 \leq (3e: 33cm) = 33cm$
- Sens secondaire :  $S_t = 25 \leq (4e: 45cm) = 56cm$
- **Calcul à l'ELS**

# **vérification des contraintes**

Comme la fissuration est peu nuisible, donc on vérifie uniquement la contrainte dans le béton  $(\sigma_{bc})$  :

On doit vérifier
$$
\sigma_{bc} = \frac{M_s}{I} \times y < \overline{\sigma}_{bc} = 0.6 f_{c28}
$$

La vérification des contraintes est présentée dans le tableau suivant :

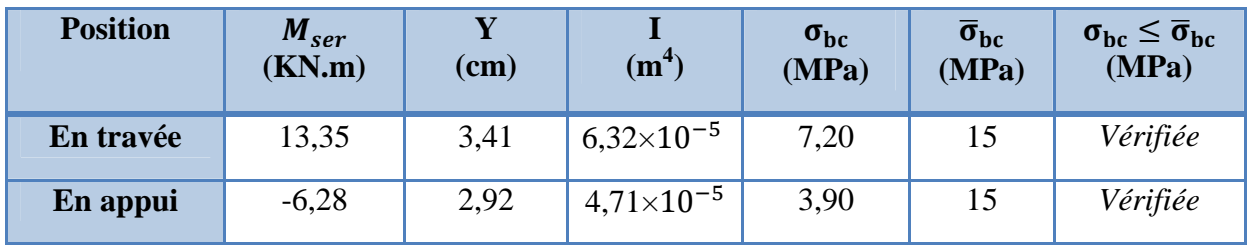

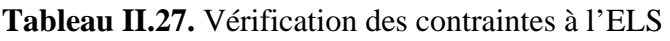

# **Vérification de la flèche**

La vérification de la flèche est nécessaire si l'une des conditions suivantes n'est pas observée :

1) ℎ ݈ = 0,04 ≤ max ൬ 1 16 ; <sup>௧</sup>ܯ ܯ 10 ൰= 0,0625 … … … … … … … … … . . ݊݊*vérifiée* ≥ ܣ (2 4,2. ܾ. ݀ ݂ ⇔ 6,16 ܿ݉ <sup>ଶ</sup> < 8,51 ܿ݉ <sup>ଶ</sup>… … … … … … … … … . . … *vérifiée vérifiée*. . . . … … … … … … … … … … … … … … … … … … … 8݉ < ݉ 3,5 = ܮ (2

La première condition n'est pas satisfaite, donc la vérification de la flèche est nécessaire. La flèche admissible pour une poutre inférieure à 5 mètres est définie par le BAEL91 comme suit :  $f_{adm} = 3/500$ 

**- Calcul des sollicitations**

$$
\begin{cases}\nM_t^j = 07,20 \, KN.\,m \\
M_t^g = 10,09 \, KN.\,m \\
M_t^p = 13,35 \, KN.\,m\n\end{cases}
$$

**Tableau II.28.** Résultats de la vérification de la flèche

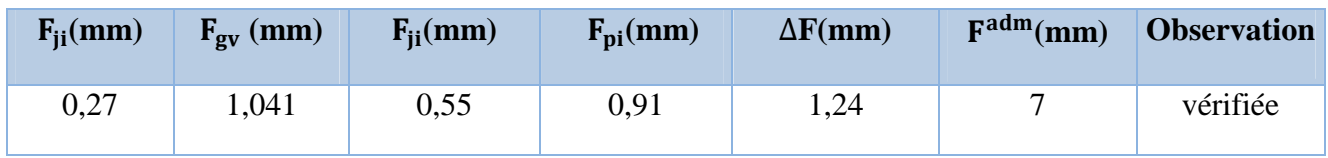

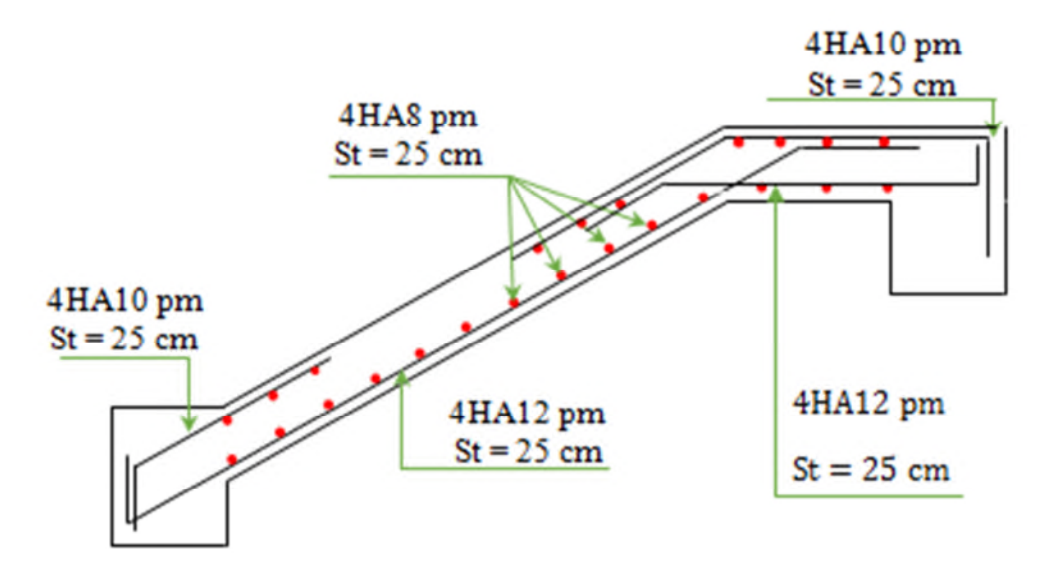

**Figure II.12.** Schéma de ferraillage de l'escalier

# **II.4.2. Etude de la poutre palière Dimensionnement**

D'après la condition de flèche définit par

le **BAEL91** :

$$
\frac{L}{15} \le h \le \frac{L}{10} \iff 19{,}33 \, \text{cm} \le h \le 29 \text{cm}
$$

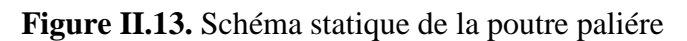

 $2.90<sub>m</sub>$ 

M,

# **Exigences du RPA99/2003**

 $\{b \geq 20 \text{ cm}\}$  $(h \geq 30 \text{ cm})$  $(h/b < 4$ Donc, on prend :  $b = h = 30$  cm

# **Etude de la poutre palière**

L'étude de la poutre palière se fera en flexion simple et à la torsion.

#### **Calcul à la flexion simple**

#### **Calcul des charges**

La poutre palière est soumise à

- Son poids propre :  $g_0 = 25 \times 0.30 \times 0.30 = 2.25$  KN/m
- Poids du mur :  $P_{\rm{mur}} = 2.74 \times \left(\frac{3.06}{2} 0.3\right) = 3.37 \text{ KN/m}$  $\overline{a}$
- Charge transmise de la paillasse : $\{ELU: R_{Bu} = 23,09 KN/m\}$  $ELS: R_{Bs} = 16,62 KN/m$
- **Moment de torsion**  $M_{tor} = M_B \times l/2$ : provoqué par la flexion de la paillasse.

#### **Calcul des sollicitations**

 $q = \{$  $ELU: q_{u} = 1.35(g_0 + P_{mur}) + R_{Bu} = 30.677KN/m$ ELS:  $q_s = g_0 + P_{\text{mur}} + R_{\text{Bs}} = 22{,}24 \text{ KN/m}$ 

Les **moments** :

En travésé : 
$$
\begin{cases} \textbf{ELU} : \mathbf{M_t^u} = \frac{q_u l^2}{24} = 10,75 \text{ KN. m} \\ \textbf{ELS} : \mathbf{M_t^s} = \frac{q_s l^2}{24} = 7,79 \text{ KN. m} \end{cases}
$$
  
En appui : 
$$
\begin{cases} \textbf{ELU} : \mathbf{M_a^u} = -\frac{q_u l^2}{12} = -21,50 \text{ KN. m} \\ \textbf{ELS} : \mathbf{M_a^s} = -\frac{q_s l^2}{12} = -15,59 \text{KN. m} \end{cases}
$$

**Effort tranchant:**  $V_u = q_u \frac{l}{2} = 44$ ,  $\frac{1}{2}$  = 44,48 KN

#### **Ferraillage à l'ELU**

Les résultats de ferraillage sont récapitulés dans le tableau suivant :

**Tableau II.29.** Résultats de ferraillage de la poutre palière (en F.S)

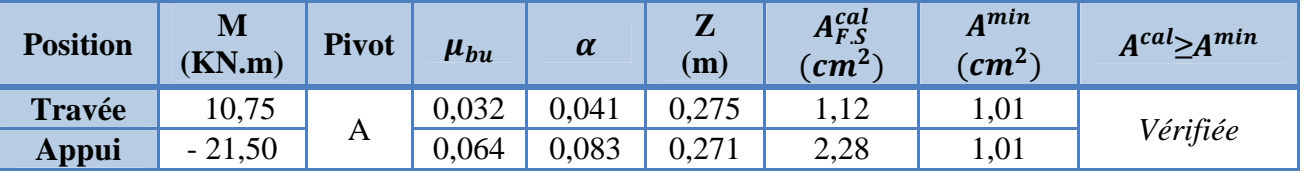

**Vérification de la contrainte de cisaillement en flexion simple**

$$
\tau_u = \frac{v^{max}}{b \times d} = \frac{44,48 \times 10^{-3}}{0,30 \times 0,28} = 0,53 MPa \le \bar{\tau} = 3,33 MPa
$$

#### **Armatures transversales**

On fixe St = 15cm en travée et St = 10cm en appui et on calcul  $A<sub>trans</sub>$ 

a) 
$$
A_{trans} \ge \frac{0.4 \times b \times St}{f_e}
$$
  $\implies$   $A_{trans} \ge 0.45 \text{ cm}^2$   
b)  $A_{trans} \ge \frac{b \times St(\tau_u - 0.3f_{t28})}{0.9 f_e}$   $\implies$   $A_{trans} \ge -1.25 \text{ cm}^2$ 

 $A_{trans} = \max(0.45cm^2; -1.25cm^2)$ , donc on prend  $A_{trans} = 0.45 cm^2$ 

# **Calcul à la torsion**

**Moment de torsion**

$$
M_{tor} = -M_B \times \frac{l}{2} = -10,89 \times \frac{2,90}{2} = -15,79 \text{ KN. m}
$$

Avec :  $M_B$ : Moment en appui (B) obtenu lors du calcul de la partie AB de l'escalier.

D'après le **BAEL 91**, dans le cas de la torsion, la section réelle  $(b \times h)$  est remplacée par une section creuse équivalente  $\Omega$  d'épaisseur ( $e = \phi/6$ ); car des expériences ont montrés que le noyau d'une section pleine ne joue aucun rôle dans l'état limite ultime de torsion.

 $\varphi = \min(b, h)$ : Diamètre du cercle pouvant être inclus dans la section (b × h).

$$
e = \frac{h}{6} = 5 \text{cm} \implies \Omega = (b - e) \times (h - e) = 625 \text{ cm}^2
$$

 $U = 2(b + h) = 120$  cm : Périmètre de la section de la poutre palière.

**Armatures longitudinales**

$$
A_l^{tor} = \frac{M_{tor} \times U}{2 \times \Omega \times f_{st}} = \frac{15,79 \times 10^{-3} \times 1,2}{2 \times 0,0625 \times 348} = 4,36 \text{ cm}^2
$$

#### **Armatures transversales**

On fixe  $St = 15$ cm en travée et  $St = 10$ cm en appui

$$
\begin{cases}\n\text{En travée}: \ \mathbf{A}_{\text{tr}}^{\text{tor}} = \frac{\mathbf{M}_{\text{tor}} \times \text{St}}{2 \times \Omega \times \mathbf{f}_{\text{st}}} = \frac{15,79 \times 10^{-3} \times 0,15}{2 \times 0,0625 \times 348} = 0,54 \text{cm}^2 \\
\text{En appui}: \ \ \mathbf{A}_{\text{tr}}^{\text{tor}} = \frac{\mathbf{M}_{\text{tor}} \times \text{St}}{2 \times \Omega \times \mathbf{f}_{\text{st}}} = \frac{15,79 \times 10^{-3} \times 0,10}{2 \times 0,0625 \times 348} = 0,36 \text{cm}^2\n\end{cases}
$$

#### **Vérification de la contrainte de cisaillement**

$$
\tau^{tor} = \frac{M_{tor}}{2 \Omega e} = \frac{15,79 \times 10^{-3}}{2 \times 0,0625 \times 0,05} = 2,53 MPa
$$

On doit vérifier :  $\tau_{total}^{tor} \leq \bar{\tau}$ 

$$
\text{Avec}: \ \tau_{total}^{tor} = \sqrt{\tau^{fS^2} + \tau^{tor}^2} = \sqrt{0.53^2 + 2.53^2} = 2.58 \, Mpa
$$
\n
$$
F.P.N \Rightarrow \bar{\tau} = \min\left(\frac{0.2f_{cj}}{\gamma_b}\right); 5 \, MPa\right) = 3.33 \, MPa
$$

Ce qui donne : ߬௧௧ ௧ < ߬ҧ …………pas de risque de rupture par cisaillement **Ferraillage globale**

#### **Armatures longitudinales :**

**En travée:**  $A_{st} = A_{trap}^{F.S} + \frac{A_l^{tor}}{2}$  $\frac{10^{10}}{2}$  = 1,12 +  $\frac{4,36}{2}$  = 3,3 cm<sup>2</sup>; Soit 3HA12 = 3,39cm<sup>2</sup> **En appui :**  $A_{sa} = A_{app}^{F.S} + \frac{A_l^{tor}}{2}$  $\frac{12}{2}$  = 2,28 +  $\frac{4,36}{2}$  = 4,46; Soit 3HA14 = 4,62 cm<sup>2</sup> **Armature transversales :**  $A_{trans} = A_{trans}^{F.S} + A_{tran}^{tor} = 0.45 + 0.54 = 0.99$  cm<sup>2</sup> Soit  $4\emptyset 8 = 2.01$  cm<sup>2</sup> (un cadre + un étrier).

#### **Vérification à l'ELS**

#### **Vérification des contraintes**

La vérification des contraintes est récapitulée dans le tableau suivant :
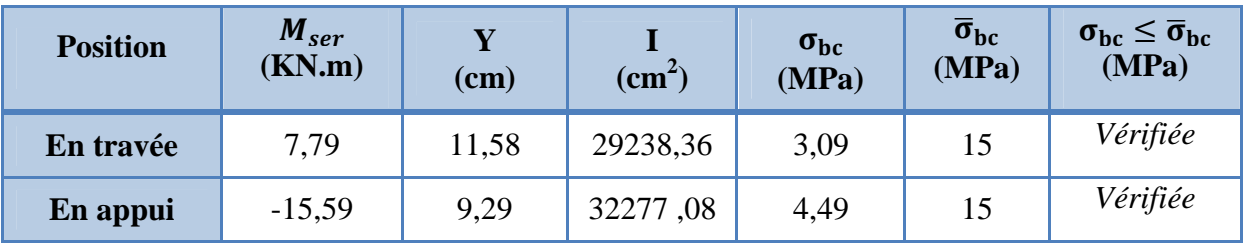

**Tableau II.30.** Vérification des contraintes à l'ELS

#### **Vérification de la flèche**

La flèche est à vérifier si les conditions suivantes ne sont pas observées :

1) ℎ ݈ = 0,103 ≥ max ൬ 1 16 ; <sup>௧</sup>ܯ ܯ 10 ൰= 0,1 … … … … … … . .*vérifiée* 2) ܣ ܾ× ݀ =4,03×10ିଷ≤ 4,2 ݂ =10,5×10ିଷ… … … … … … .*vérifiée vérifiée* … … … … … … … … … … … … … … … 8݉ < 2,90݉ = ܮ (3

Donc la vérification de la flèche n'est pas nécessaire .

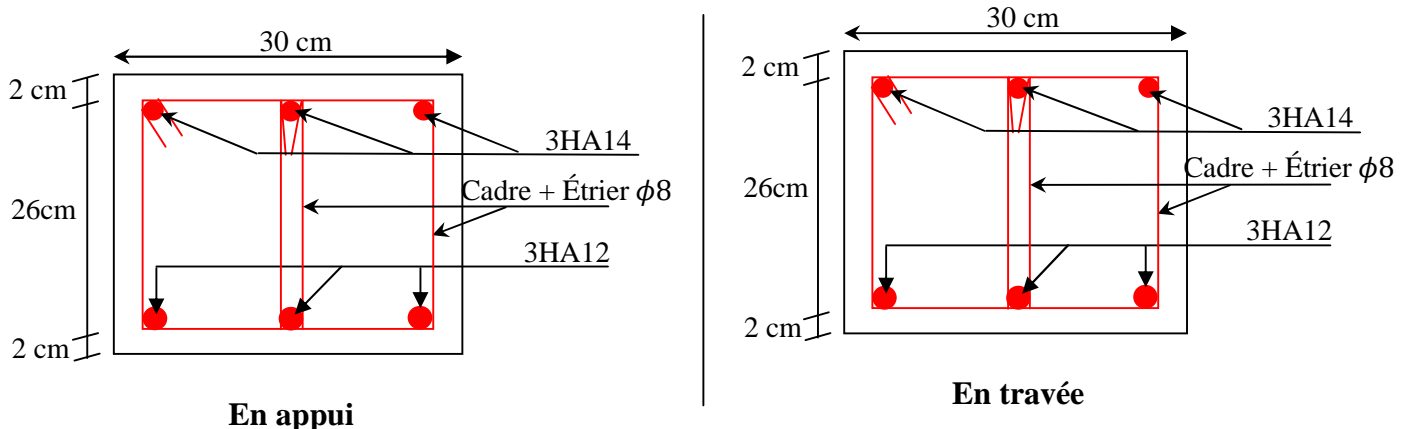

#### **Schémas de ferraillage**

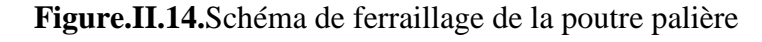

#### **II.5.Etude de la poutre de chainage**

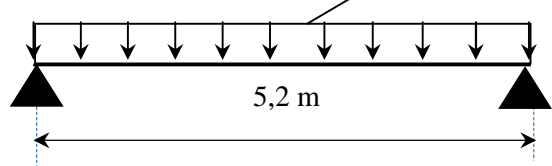

**Figure II.15.** Schéma statique de la poutre de chainage

#### **Dimensionnement**

D'après le **RPA99 (Art 9.3.3),** la dimension minimale de la poutre de chainage doit être supérieure ou égale à 15 cm ou à 2/3 de l'épaisseur de l'élément supporté.

Dans notre cas, la poutre sert d'appui pour les poutrelles du plancher à corps creux, et pour reprendre le poids des cloisons.

$$
h \ge \max\left(\frac{2}{3} \times 12 \text{ cm} \, ; 15 \text{ cm}\right) \implies h \ge 15 \text{ cm}
$$

#### **Condition de la flèche**

 $L/15 \le h \le L/10 \iff 32,66 \text{ cm} \le h \le 49 \text{ cm}$ 

#### **Exigences du RPA99/2003**

 $\{b \geq 20 \text{ cm}\}$  $(h \geq 30 \text{ cm})$  $\left\lfloor h/b \right\rfloor < 4$ Donc, on prend :  $b = 30$  cm ; h = 35

#### **Calcul des sollicitations**

La poutre de chainage qu'on va étudier est soumise aux chargements suivants :

 $\div$  Poids propre :  $G_p = 25 \times 0.30 \times 0.35 = 2.63$  KN/ml

 $\triangleleft$  Poids du mur :  $G_M = P_{mur}(h_e + e) = 8,06KN/ml$ 

Donc, la charge totale qui revient sur la poutre de chainage est :

$$
\begin{cases}\nELU: \, q_u = (1,35G + 1,5Q) = 1,35(2,63 + 8,06) = 14,43 \, KN/m \\
ELS: \, q_s = (G + Q) = 2,63 + 8,06 = 10,69 \, KN/m\n\end{cases}
$$
\nMoments isostatiques\n
$$
\begin{cases}\nELU: M_{0u} = q_u \times \frac{l^2}{8} = 48,77 \, KN.m \\
ELS: M_{0s} = q_s \times \frac{l^2}{8} = 36,13 \, KN.m\n\end{cases}
$$
\nMoments en travée\n
$$
\begin{cases}\nELU: M_{tu} = 0,85 \, M_{0u} = 41,45 \, KN.m \\
ELS: M_{ts} = 0,85 \, M_{0s} = 30,71 \, KN.m\n\end{cases}
$$
\nMoment en appui : 
$$
M_a = -0,4 \, M_0 \begin{cases}\nELU: M_{au} = -24,39 \, KN.m \\
ELS: M_{as} = -18,07 \, KN.m\n\end{cases}
$$

**Ferraillage à l'ELU**

**Tableau II.31.** Moments et ferraillages correspondant

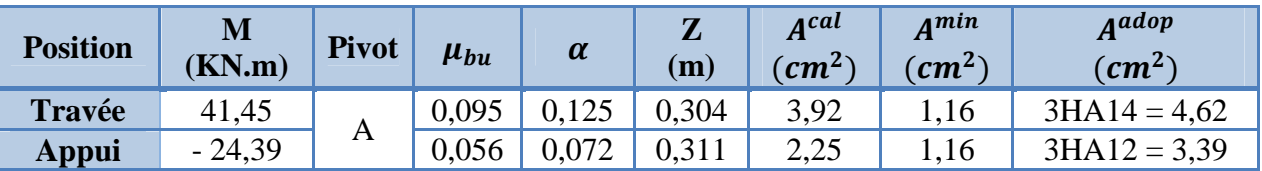

**Vérification de l'effort tranchant CBA93 (Art A.5.1.1)**

$$
V_u = q_u \times \frac{l}{2} = 37,52 \text{ KN} \implies \tau_u = \frac{V_u}{b \times d} = 0,39 \text{ MPa}
$$

$$
F.N \quad \Rightarrow \overline{\tau} < \min(0.2f_{c28}/\gamma_b; 5\,MPa) = 3.33\,MPa
$$

 $\tau_u < \overline{\tau} \implies$  vérifiée, donc pas de risque de rupture par cisaillement.

#### **Armatures transversales**

On fixe St = 15 cm puis on calcul  $A<sub>trans</sub>$ 

a) 
$$
A_{trans} \ge \frac{0.4 \times b \times St}{f_e}
$$
  $\implies A_{trans} \ge 0.45 cm^2$   
 $b \times St(\tau_u - 0.3f_{t28})$ 

b) 
$$
A_{trans} \ge \frac{b \times St(\tau_u - 0.3f_{t28})}{0.9 f_e} = -0.3 cm^2 < 0
$$

Soit un cadre  $\phi$ 8 + un étrier $\phi$ 8  $\rightarrow$   $A_t$  = 4 $\phi$ 8 = 2,01  $cm^2$ 

#### **Vérifications à l'ELS**

On doit vérifier la contrainte de compression dans le béton et la contrainte de l'acier , ainsi que la flèche au niveau de la section dangereuse (à mi- portée).

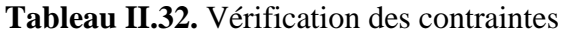

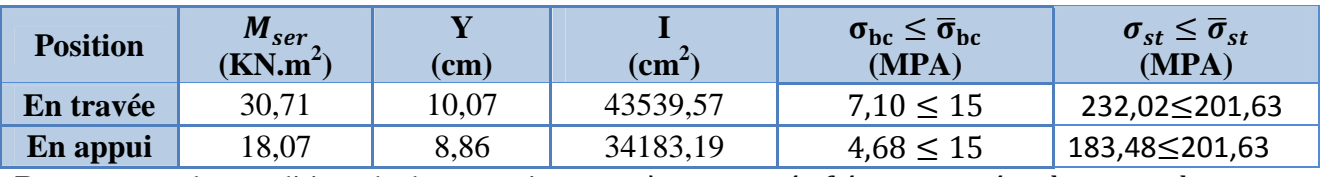

**Remarque :** la condition de la contrainte $\sigma_{st}$  n'est pas vérifiée en travée, donc on doit recalculer la section d'armature à l'ELS.

$$
\beta = 1.59 \ 10^{-3}
$$

D'après les itérations qu'on a effectuées, on trouve  $\alpha = 0.205$ 

$$
A_s = 5.11 \, \text{cm}^2/\text{ml}
$$
\n
$$
A_s = 4H A 14 = 6.16 \, \text{cm}^2/\text{ml}.
$$

#### **Vérification de la flèche**

1)  $h \geq \max_{\alpha}$ 1  $\overline{16}$ ;  $M_t$  $20 M_0$  $\vert x \vert \Leftrightarrow$  h=35 cm ≥ 32,5 cm ... ... ... *vérifiée*  $2)$   $A \leq$  $4,2.b.d$  $f_e$ ⇔ 5,65 ܿ݉ <sup>ଶ</sup> < 10,08 ܿ݉ <sup>ଶ</sup>… … … … … … … … … … … … … *vérifiée* 3) L =  $5,2 m < 8m$ 

Les conditions sont observées, donc on ne doit pas vérifier la flèche à l'ELS

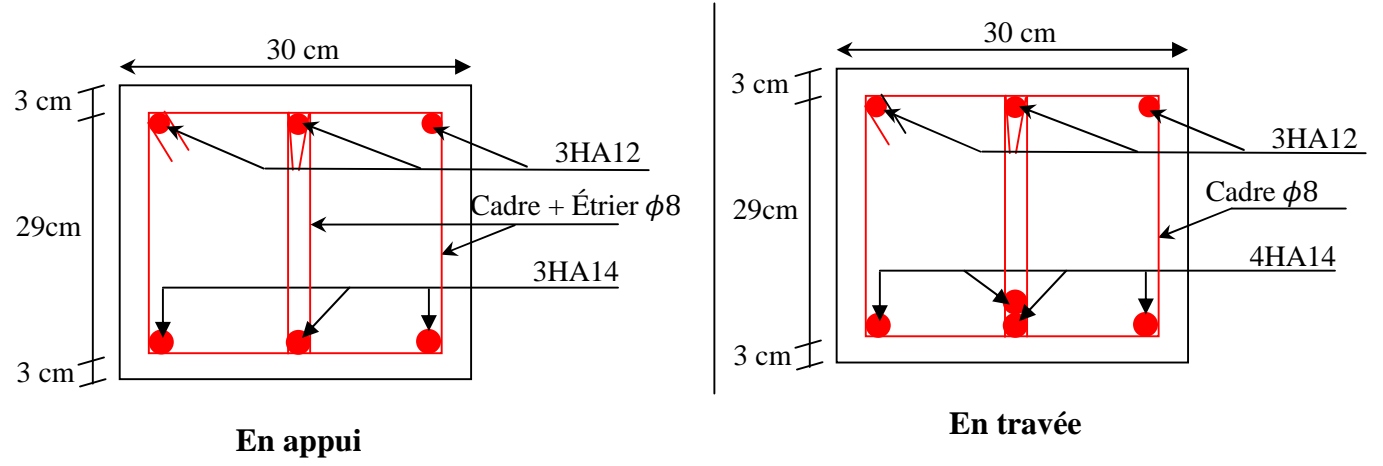

#### **Schémas de ferraillage**

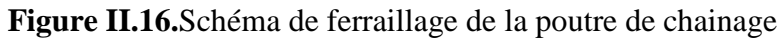

#### **II.6. Etude de l'acrotère :**

L'acrotère est un élément non structural contournant le bâtiment au niveau du dernier plancher (plancher terrasse). Il est conçu pour la protection de la ligne de jonction entre luimême et la forme de pente, contre l'infiltration des eaux pluviales, il sert aussi à l'accrochage du matériel des travaux d'entretiens des bâtiments.

L'acrotère est considéré comme une console, encastrée dans le plancher (plancher

terrasse), soumise à son poids propre  $(G)$ , une force latérale due à l'effort $(F^p)$  et une charge horizontale (Q) due à la main courante.

#### **II.6.1 hypothèses de calcul :**

- $\checkmark$  le calcul se fera pour une bande de 1 ml.
- $\checkmark$  la fissuration est considéré préjudiciable.
- l'acrotère sera calculé en flexion composée.

#### **II.6.2 Evaluation des charges et surcharges :**

 $S_{\text{acc}} = 60 \times 15 + 7 \times 10 + 3 \times 10 / 2$ 

 $S$ <sub>acr</sub>= 0, 0985 m.

 $G = 25 \times 0.0985 = 2.4625$  KN/ml.

La charge d'exploitation  $Q = 1.00$  KN/ml

- S : surface de la section droite de l'acrotère.
- G : poids d'un mètre linéaire de l'acrotère

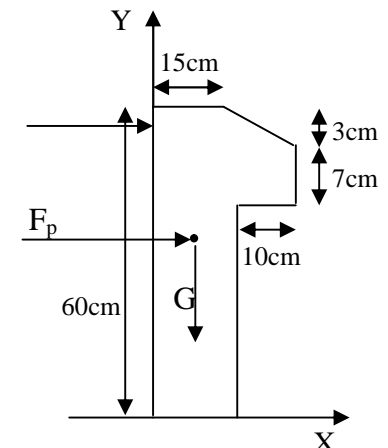

**Fig. II.17.Coupe transversale de l'acrotère.**

Les charges revenant à l'acrotère sont résumées dans le tableau suivant :

#### **Charge verticale :**

**Tableau II.33.**Charge permanente revenant à l'acrotère :

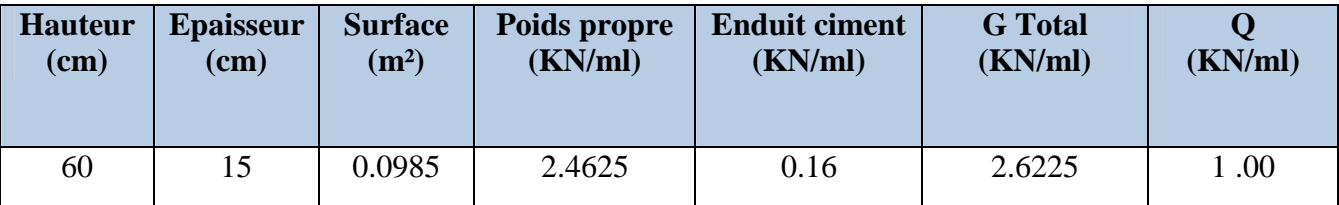

**Charge horizontale (Charge sismique) :**

D'après le **RPA99,** l'acrotère est soumis à une force horizontale due au séisme :

$$
Fp = 4 \times A \times Cp \times Wp
$$
 \t\t **RPA99 (article 6.2.3).**

Avec :

A : Coefficient d'accélération de zone obtenu dans le **RPA99 (Tableau 4 .1)** Cp : Facteur de force horizontale varie entre 0,3 et 0,**8 RPA99 (Tableau 6.1)**

W<sup>P</sup> : poids de l'élément considéré.

Dans notre cas : Le Groupe d'usage 2 et Zone IIa (Bejaia).

$$
\begin{cases}\nA = 0,15. \\
C_P = 0,8. \\
W_P = 2.6225KN/ml.\n\end{cases}
$$

Donc :  $F_p = 4 \times 0.15 \times 0.8 \times 2.6225 \Rightarrow F_p = 1.2588KN$ 

#### **II.6.3 : Calcul des sollicitations :**

**Calcul du centre de gravité :**

$$
\begin{cases}\nX_G = \frac{\sum A_i . X_i}{\sum A_i} \\
Y_G = \frac{\sum A_i . Y_i}{\sum A_i} \implies Y_G = 0.0855m \\
Y_G = \frac{\sum A_i . Y_i}{\sum A_i}\n\end{cases}
$$

L'acrotère est soumis à :

$$
\begin{cases}\nN_G = 2.6225KN \\
M_Q = Q \times h \Rightarrow M_Q = 1 \times 0.6 \Rightarrow M_Q = 0.6KN.m \\
M_{F_P} = F_P \times Y_g \Rightarrow M_{F_P} = 1.2588 \times 0.32 \Rightarrow M_{F_P} = 0.40KN.m\n\end{cases}
$$

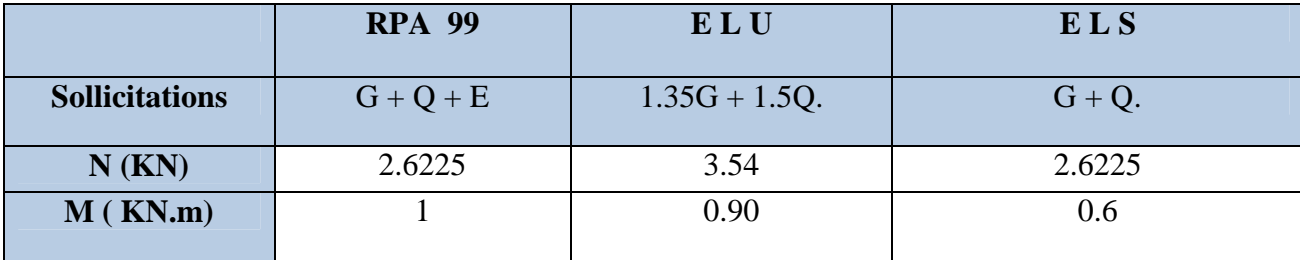

**Tableau II.34.**Combinaisons d'action de l'acrotère.

$$
e_0 = \frac{Mu}{Nu} = \frac{1}{2.6225} = 0.38m
$$

 $\frac{h}{1} = \frac{0.6}{1} = 0.1m$ 6 6.0 6  $=\frac{0.0}{1}$  = 0.1*m*.

 $0<sub>0</sub>$  $e_0 > \frac{h}{f}$   $\Rightarrow$  Le centre de pression se trouve à l'extérieur de la section et N<sub>u</sub> est un effort de compression dons la section est partiellement comprimée.

Le calcul de fera par assimilation a la flexion simple soumise à un moment  $M_{ua} = N_u x$  e Les éléments soumis à la flexion composée doivent être justifié vis-à-vis de l'état limite ultime de stabilité de forme (flambement).

On remplace l'excentricité réelle ( $e = \frac{Mu}{v}$ *Nu*  $=\frac{m\mu}{\Lambda}$ ) par une excentricité totale de calcul.

 $e = e_0 + e_a + e_2$ 

Avec :

<sup>e</sup><sup>0</sup> : Excentricité (dite de premier ordre) de la résultante des contraintes normales, avant l'application des excentricités additionnelles définis ci-après.

*a e* : Excentricités additionnelles traduisant les imperfections géométriques initiales.

2 *e* : Excentricité due aux effets de deuxième ordre, lies à la déformation de la structure.

 $e_{a}$  = max (2cm. L/250)

L : portée de l'élément =60 cm

 $e_{a}$  =max (2cm. 60/250) =2 cm

$$
e_2 = \frac{3 \, \text{if}^{\,2}}{1 \, 0^{\,4} \cdot h} \left( 2 + \alpha \, \phi \right) \, \dots \dots \dots \, \left( A \, r \, t \, A \cdot 4 \cdot 3 \cdot 5 \right)
$$

 $\phi$ : Rapport de la déformation finale due au fluage à la déformation instantanée sous la charge considérée.

$$
\alpha = \frac{M_G}{M_G + M_Q} = \frac{0}{0 + 0.8} = 0
$$
 (RPA Article A.4.3.5)

*f l* : Longueur de flambement.

$$
l_f
$$
 = 2 $l_0$  = 2×0.6 = 1.2m.

$$
\Rightarrow e_2 = \frac{3 \times 1.2^2 \times 2}{10^4 \times 0.15} = 0.00576 m
$$

 $D'$ où : e = 0.38 + 0.02 + 0.00576 = 0.41m

Les sollicitations de calcul deviennent :

Nu= 3.54 KN.

 $Mu = Nu \times e = 3.54 \times 0.41 = 1.45 \text{ KN.m}$ 

#### **II.6.4 : Ferraillage de l'acrotère :**

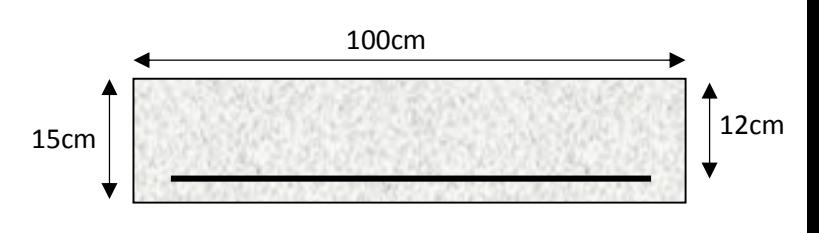

#### **Calcul à l'ELU :**

#### **Fig. II.18.Section à ferrailler.**

On calcule les armatures à l'ELU, puis on effectuera la vérification des contraintes à l'ELS.

 $6e^{-\epsilon_0}$  $\frac{h}{\epsilon}$   $\lt e_0$   $\Rightarrow$  La section est partiellement comprimée, donc on se ramène à un calcul en flexion simple sous l'effet d'un moment fictif  $M<sub>uA</sub>$  rapporté au centre de gravité des armatures tendues

$$
M_{\rm uA} = M_{\rm u} + N_{\rm u} \times \left( d - \frac{h_0}{2} \right) = 1.45 + 3.54 \left( 0.12 - \frac{0.15}{2} \right) = 1,6093 \text{ KN} \cdot m
$$
\n
$$
\mu_{\rm bu} = \frac{M_{\rm uA}}{b \times d^2 \times f_{\rm bu}} = \frac{1.6093 \times 10^{-3}}{1 \times 0.12^2 \times 14.2} = 0,00787 < \mu_1 = 0,392 \implies A' = 0
$$
\n
$$
\alpha = 1.25 \times \left( 1 - \sqrt{1 - 2 \times \mu_{\rm bu}} \right) \implies \alpha = 0.0987; \qquad Z = d \times \left( 1 - 0.4 \times \alpha \right) \implies Z = 0.119m
$$
\n
$$
A_1 = \frac{M_{\rm uA}}{Z \times f_{\rm st}} = \frac{1.6093 \times 10^{-3}}{0.119 \times 348} \implies A_1 = 0.39 \text{ cm}^2
$$

$$
A_{s} = A_{1} - \frac{N_{u}}{\sigma_{s}} = 0.39 \times 10^{-4} - \frac{3.54 \times 10^{-3}}{348} \Rightarrow A_{s} = 0.286 \text{cm}^{2}
$$

#### **Vérification à l'ELU :**

#### **La condition de non fragilité :**

$$
A_{\min} = 0.23 \times b \times d \times \frac{f_{t28}}{f_e} \Rightarrow A_{\min} = 0.23 \times 1 \times 0.12 \times \frac{2.1}{400} \Rightarrow A_{\min} = 1.44 cm^2
$$

 $A_{\text{min}} > A_s \implies$  On adopte:  $A_s = 4HAB = 2.01$  cm<sup>2</sup>/ml.

#### **Vérification au cisaillement :**

L'acrotère est exposé aux intempéries (fissuration préjudiciable).

$$
V_{u} = f_{p} + Q = 1.2588 + 1 = 2.2588
$$
 KN.

$$
\tau_{\rm u} = V_{\rm u}/(b \times d) = 2.2588 \times 10^{-3}/(1 \times 0.12) = 0.0188 \, \text{MPa} \, .
$$

 $\tau_u$  < Min (0.15 f<sub>c28</sub>/<sup>y</sup><sub>b</sub>; 4 MPa)  $\Rightarrow$  τ<sub>u</sub> < min (2.5; 4) MPa. = 2.5Mpa

τ<sup>u</sup> = 0.0188 MPa< *<sup>u</sup>* = 2.5 MPa ……………………………………….. *Condition vérifiée.*

#### **Armatures de répartition :**

$$
A_r = \frac{A_s}{4} \implies A_r = \frac{2.01}{4} \implies A_r = 0.5025 \, \text{cm}^2 \implies A_r = 476 = 1.13 \, \text{cm}^2/\, \text{ml}
$$

#### **Espacement :**

- 1. Armatures principale :  $S_t \le 100/4 = 25$  cm. On adopte  $S_t = 25$  cm.
- 2. Armatures de répartitions :  $S_t \le 100/4 = 25$  cm. On adopte  $S_t = 25$  cm.

#### **Vérification à l'ELS :**

 $d = 0.12 \text{ m}$ ;  $N_{\text{ser}} = 2.6225 \text{ KN}$ ;  $M_{\text{ser}} = Q \times h \Rightarrow M_{\text{ser}} = 0.6 \text{ KN}$ .m;  $\eta = 1.6 \text{ pour les HR}$ 

#### **Vérification des contraintes :**

 $\sigma_{bc} = N_{ser} \times y_{ser} / \mu_t$ ;  $\sigma_s = 15 \times N_{ser} \times (d - y_{ser}) / \mu_t$ ;

#### **Position de l'axe neutre :**

 $c = d - e_1$ 

e<sup>1</sup> : distance du centre de pression "c" à la fibre la plus comprimée de la section.

$$
e_1 = M_{ser}/N_{ser} + (d - h/2) \implies e_1 = (0.6/2.6225) + (0.12 - 0.15/2) \implies e_1 = 0.273 \text{ m}
$$

$$
e_1 > d \Rightarrow
$$
 "c" à l'extérieur de section  $\Rightarrow c = 0.12 - 0.273 \Rightarrow c = -0.153$  m.

c = - 0.153 m;  $y_{\text{ser}} = y_c + c$ ;  $y_c^3 + p \times y_c + q = 0$  ……… (\*)

$$
q = -2 \times c^3 + 90 \times A \times \frac{(d-c)^2}{b}
$$
  
\n
$$
p = -3 \times c^2 + 90 \times A \times (d-c) / b
$$
  
\n
$$
P = -3 \times (-0.153)^2 + 90 \times 2.01 \times 10^{-4} \times \frac{0.12 + 0.153}{1} \implies P = -0.065 \text{ m}^2
$$
  
\n
$$
q = -2 \times (-0.153)^3 + 90 \times 2.01 \times 10^{-4} \times \frac{(0.12 + 0.153)^2}{1} \implies q = 0.0085 \text{ m}^3
$$

En remplaçant "q" et "p" dans (\*), sa résolution donne :  $y_c$  = -0.314  $\Rightarrow$   $y_{ser}$  =  $y_c$  + c = 0.1614m.

$$
\mu_{t} = \frac{b \times y^{2}}{2} - 15 \times A \times (d - y) \implies \mu_{t} = 0.0135 m^{3}
$$

$$
\sigma_{bc} = \frac{2.6225 \times 10^{-3}}{0.0135} \times 0.1614 \implies \sigma_{bc} = 0.0313 MPa < \sigma_{adm}
$$

**Schéma de ferraillage de l'acrotère.**

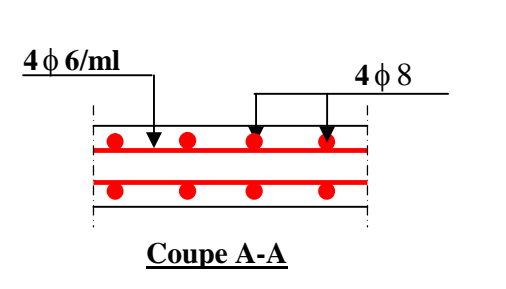

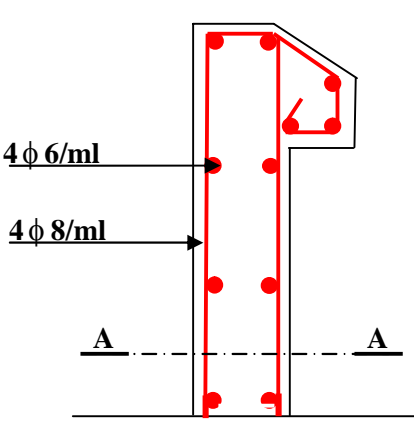

**Fig. II.19. Schéma de ferraillage de l'acrotère (Terrasse inaccessible).**

#### **II.7.Etude de l'ascenseur**

L'ascenseur est un appareil mécanique, servant au déplacement vertical des personnes et des chargements vers les différents niveaux de la construction.

Elle se constitue d'une cabine, qui se déplace le long d'une glissière verticale dans l'ascenseur muni d'un dispositif mécanique permettant le déplacement de la cabine

L'ascenseur qu'on étudie est pour 06 personnes.

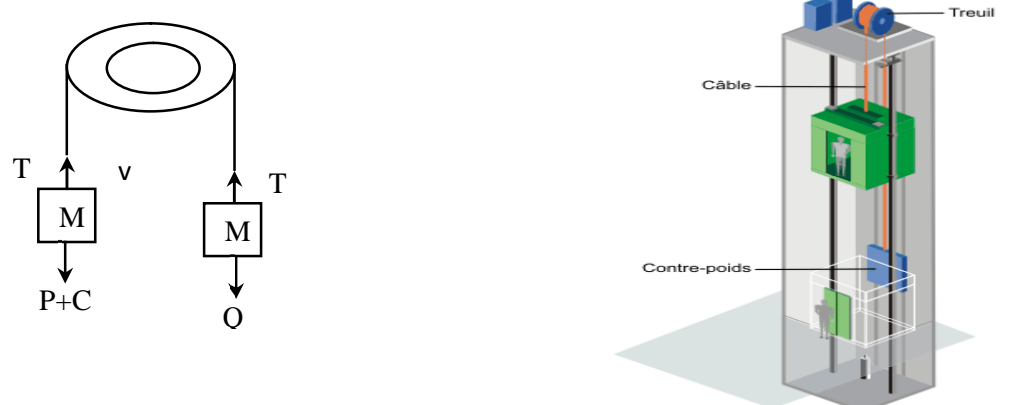

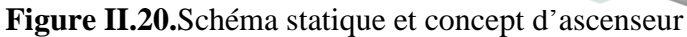

5m

#### **Les caractéristiques**

 $-V= 0.63$  m /s : Vitesse de levage.

 $-P_m = 15KN$ : Charge due à la salle de machine.

 $-D_m = 43$  KN : Charge due au poids propre de l'ascenseur.

 $-F_c = 50$  KN : Charge due à la rupture des câbles.

-Course maximale  $= 50$  m.

 $-B_s \times T_s = 1,80 \times 1,80 \text{ m}^2$  dimensions de la gaine.

- le poids de 6 personnes est de 500 Kg

Selon les charges on définit deux types de dalles qui sont :

1)- Dalle de salle machine (locale).

2)- Dalle qui sert d'appui à l'ascenseur.

 $P = P_m + D_m + 5 = 15 + 5 + 43 = 63$  KN

#### **Dalle de salle machine (locale).**

 $-h<sub>0</sub>$ : épaisseur de la dalle - h:épaisseur de revêtement

 $-a_0$  et U sont ∥ à l<sub>x</sub> - b<sub>0</sub> et V sont ∥ à l<sub>v</sub>

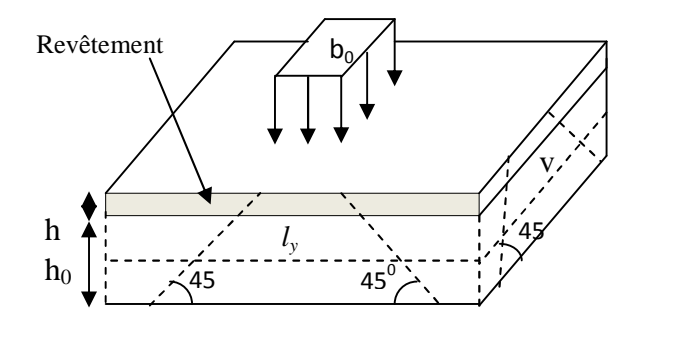

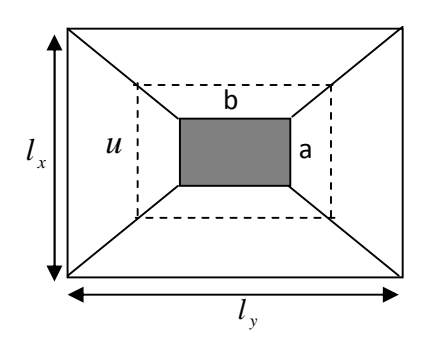

**Figure II.22.** Schéma représentant la surface

$$
\begin{cases}\nU = a_0 + h_0 + 2\xi \times h \\
V = b_0 + h_0 + 2\xi \times h\n\end{cases}
$$
\n
$$
A \text{vec}
$$

 $-\xi = 0.75$  le revêtement est moins résistant ;

 $\{x\}$  $U = 80 + 15 + 2 * 0.75 * 5 = 102.5$  cm  $V = 80 + 15 + 2 * 0.75 * 5 = 102,5$  cm

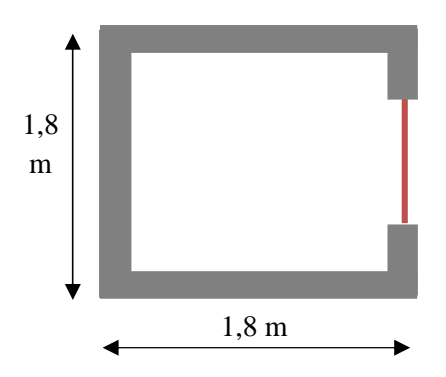

**Figure II.21.**Coupe transversale d'ascenseur

#### **Calcul des moments**

### $\checkmark$   $M_1^x$  et  $M_1^y$ Du système de levage :

On a un chargement concentré centré :

$$
\begin{cases} M_1^x = (M_1 + v * M_2) q(U * V) \\ M_1^y = (M_2 + v * M_1) q(U * V) \end{cases}
$$

En utilisant les tables BAEL (Annexe 2), on tire les coefficients  $M_1$  et  $M_2$  en fonction de U/l<sub>x</sub> ,V/ $l_y$  et  $\rho$ :

$$
\rho = \frac{l_x}{l_y} = 1; U/l_x = 102,5/180 = 0,57; V/l_y = 102,5/180 = 0,57
$$
  
Soit  $M_1 = M_2 = 0,076$   
Avec  $v = 0$  à l'ELU et  $v = 0,2$  à l'ELS  
 $q_u = 1,35 P = 1,35 \times 63 = 85,05 K N$   
 $M_1^x = 0,076 \times 85,05 \times (1,025 \times 1,025) \Rightarrow M_0^x = 6,79 K N.m$   
 $M_1^y = 0,076 \times 85,05 \times (1,025 \times 1,025) \Rightarrow M_0^y = 6,79 K N.m$ 

#### $\checkmark$   $M_2^x$  et  $M_2^y$  dû aux poids propre de la dalle :

$$
\begin{cases}\nM_2^x = \mu_x \times q \times l_x^2 \\
M_2^y = \mu_y \times M_2^x \\
\rho = l_x / l_y = 1 > 0,4 \implies \text{La dalle travaille dans les deux sens.} \\
\mu_x = 0.0368 \\
\mu_y = 1\n\end{cases}
$$
\nLe poids propre de la dalle et du revêtement (pour un revêtement de 5 cm)  
\n $G = 4.75 \text{ KN/m}^2$   
\n $Q = 1 \text{KN/m}^2$   
\n $q_u = 1.35 \times 4.75 + 1.5 \times 1 = 7.911 \text{KN/ml}$   
\n $M_2^x = 0.0368 \times 7.91 \times 1.8^2$   
\n $M_2^y = M_2^x = 0.94 \text{ KN.m}$ 

La superposition des moments donnés :

$$
M_x = M_1^x + M_2^x = 6{,}79 + 0{,}94 = 7{,}73
$$
 KN. m  

$$
M_y = M_1^y + M_2^y = 6{,}79 + 0{,}94 = 7{,}73
$$
 KN. m

#### **Ferraillage**

Le ferraillage se fait pour une longueur unité avec

 $M_{tx} = M_{ty} = 0.85 M_x = 6.57$ KN. m  $M_{ay} = M_{ax} = -0.4 M_x = -3.09$  KN. m

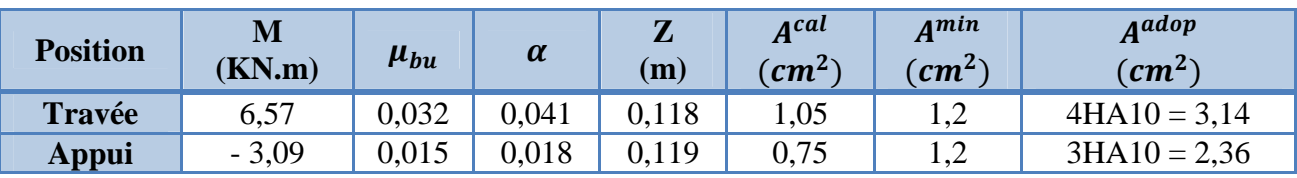

**Tableau II.35.**Ferraillage de la dalle d'ascenseur

#### **Vérification au poinçonnement :**

$$
q_u \le 0.045 \times U_c \times h \times \frac{f_{c28}}{\gamma_b}
$$
  
\nAvec  $U_c$  Périmètre du rectangle d'impact  
\n $U_c = 2 \times (U + V) = 2 \times (102.5 + 102.5) = 410 cm$   
\n $85.05 \le \frac{0.045 \times 4.10 \times 0.15 \times 25 \times 10^3}{1.5}$ 

 $85,05 \leq 461,25$ 

#### **Vérification de l'effort tranchant :**

**Contract** 

Les efforts tranchants sont max au voisinage de la charge (milieu), U=V

$$
T_U = T_v = \frac{q_u}{3 \times U} = \frac{85,05}{3 \times 1,02} = 28,917 \text{ KN}
$$
  
\n
$$
\tau_U = \frac{T_U}{b \times d} = \frac{28,917 \times 10^{-3}}{1 \times 0,12} = 0,24 \text{ MPa}
$$
  
\n
$$
\bar{\tau}_U = 0,07 \times \frac{f_{c28}}{Y_b} = 0,07 \times \frac{25}{1,5} = 1,17 \text{ MPa} \implies \tau_U < \bar{\tau}_U
$$

#### **Calcul à l'ELS :**

Moment engendré par le système de levage :  $q_{ser} = 63$  KN

$$
\begin{cases}\nM_1^x = (M_1 + v \times M_2) q(U \times V) \\
M_1^y = (M_2 + v \times M_1) q(U \times V)\n\end{cases}\n\Longrightarrow\n\begin{cases}\nM_1^x = (0,076 + 0,2 \times 0,76) \times 63 \times 1,02 \times 1,02 \\
M_1^y = (0,076 + 0,2 \times 0,76) \times 63 \times 1,02 \times 1,02\n\end{cases}
$$
\n
$$
M_1^x = 5,98
$$
\n
$$
M_1^y = 5,98
$$

Moment dû au poids propre de la dalle :

$$
q_s = 4.75 + 1 = 5.75
$$
 KN/ml  
 $M_2^x = 0.0441 \times 5.75 \times 1.8^2$ ;  $M_2^y = \mu_y M_2^x = M_2^x = 0.82$ 

La Superposition des Moments:  $M_x = M_y = M_1^X + M_2^X = 5.98 + 0.82 = 6.8$  kn. m

#### **Vérification des contraintes dans le béton**

 $M_{tx} = M_{ty} = 0.85 M_x = 5.78 KN$ . m  $M_{av} = M_{ax} = -0.4 M_{x} = -2.72$  KN. m

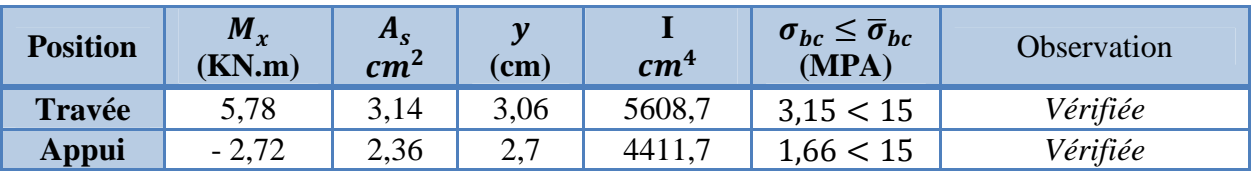

**Tableau II.36.** Vérifications des contraintes à l'ELS

#### **Schémas de ferraillage**

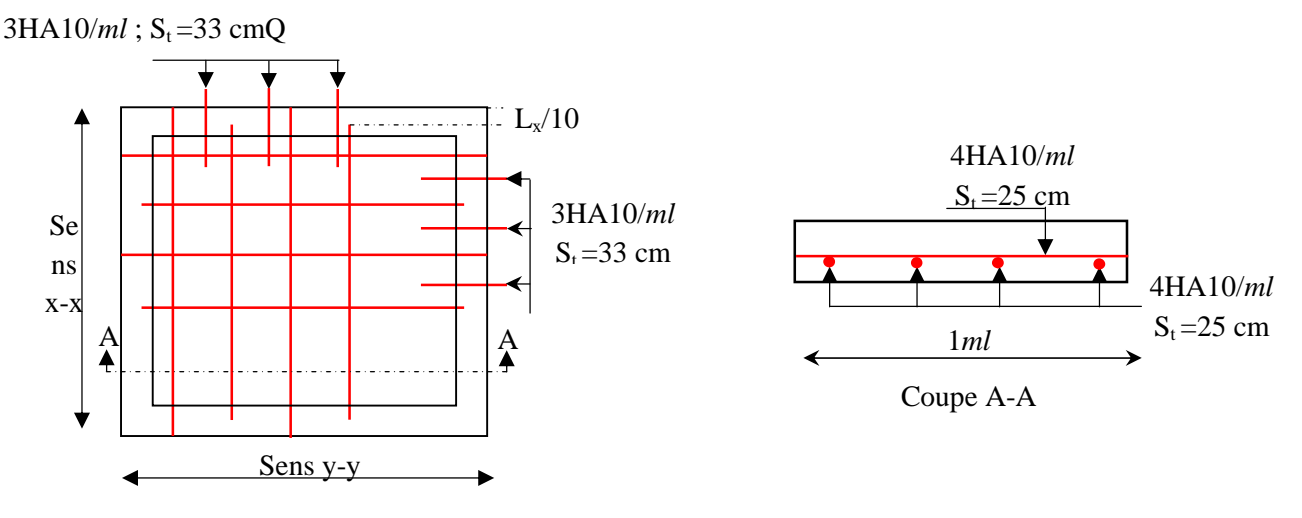

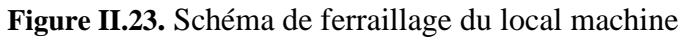

#### **Etude de la dalle pleine au-dessous de l'ascenseur**

Les dimensions sont les mêmes (180×180 et h=15cm)

- Poids propre de la dalle et du revêtement :  $G_1 = 4.75$  KN/m<sup>2</sup>
- Poids propre de l'ascenseur  $:G_2 = \frac{F_c}{S}$  $\frac{F_c}{S} = \frac{50}{1,8 \times 1}$  $\frac{1}{1,8\times1,8}$  = 15,43 KN/m<sup>2</sup>.
- $G^{total} = G_1 + G_2 = 20{,}18 \text{ KN/m}^2$

 $P_u = 1,35 \times G^{total} = 27,243$  KN/m<sup>2</sup>

 $\rho = l_x/l_y = 1 > 0.4 \implies L$ a dalle travaille dans les deux sens.

 $\mu_x = 0.0368$ ;  $\mu_y = 1$ 

#### **Calcul des moments à l'ELU**

$$
M_x = 0.0368 \times 27,243 \times 1,8^2 \implies M_y = M_x = 3,25 \text{ KN}.\text{m}
$$
  

$$
M_{tx} = M_{ty} = 0.85 \text{ M}_x = 2,76 \text{ KN}.\text{m}
$$
  

$$
M_{ay} = M_{ax} = -0.4 \text{ M}_x = -1,30 \text{ KN}.\text{m}
$$

**Ferraillage :** Les résultats de calculs sont résumés dans le tableau suivant:

**Tableau II.37.**Ferraillage de la dalle pleine au-dessous de l'ascenseur

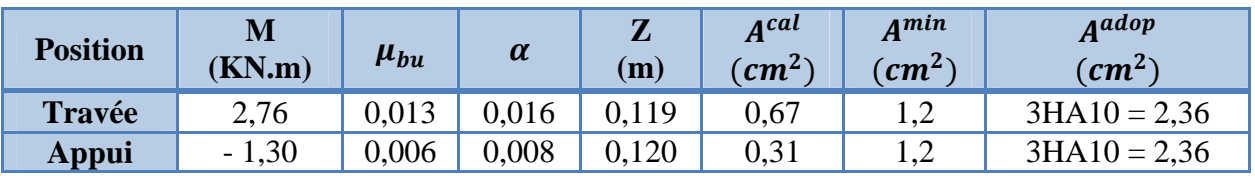

#### **Calcul à l'ELS**

 $P_s = 20,18$  KN/m<sup>2</sup>  $M_x = 0.0441 \times 20.18 \times 1.8^2$  =  $M_y = M_x = 2.88$  KN. m  $M_{tx} = M_{ty} = 0.85 M_x = 2.45$ KN. m  $M_{ay} = M_{ax} = -0.4 M_x = -1.152$  KN. m

#### **Vérification des contraintes**

Les résultats de calculs sont résumés dans le tableau suivant:

#### **Tableau II.38.** Vérification des contraintes

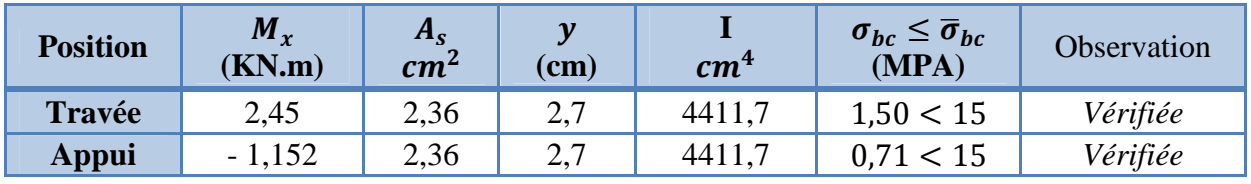

#### **La flèche**

$$
\begin{cases} e \ge \max(\frac{3}{80}; \frac{M_x^t}{20M_0^x}) l_x \\ A_t \le \frac{2bd_x}{f_e} \end{cases} \Longrightarrow \begin{cases} e = 15 \text{ cm} > 7,67 \text{ cm} \dots M' \text{erifi} \text{ (i.e. } \\ A_t = 2,36 \text{ cm}^2 < 6 \text{ cm}^2 \dots M' \text{erifi} \text{ (ii)} \text{ (iii. } \\ A_t = 2,36 \text{ cm}^2 < 6 \text{ cm}^2 \dots M' \text{erifi} \text{ (iv. } \\ A_t = 2,36 \text{ cm}^2 < 6 \text{ cm}^2 \dots M' \text{erifi} \text{ (iv. } \\ A_t = 2,36 \text{ cm}^2 < 6 \text{ cm}^2 \dots M' \text{erifi} \text{ (iv. } \\ A_t = 2,36 \text{ cm}^2 < 6 \text{ cm}^2 \dots M' \text{erifi} \text{ (iv. } \\ A_t = 2,36 \text{ cm}^2 < 6 \text{ cm}^2 \dots M' \text{erifi} \text{ (iv. } \\ A_t = 2,36 \text{ cm}^2 < 6 \text{ cm}^2 \dots M' \text{erifi} \text{ (iv. } \\ A_t = 2,36 \text{ cm}^2 < 6 \text{ cm}^2 \dots M' \text{erifi} \text{ (iv. } \\ A_t = 2,36 \text{ cm}^2 < 6 \text{ cm}^2 \dots M' \text{erifi} \text{ (iv. } \\ A_t = 2,36 \text{ cm}^2 < 6 \text{ cm}^2 \dots M' \text{erifi} \text{ (iv. } \\ A_t = 2,36 \text{ cm}^2 < 6 \text{ cm}^2 \dots M' \text{erifi} \text{ (iv. } \\ A_t = 2,36 \text{ cm}^2 < 6 \text{ cm}^2 \dots M' \text{erifi} \text{ (iv. } \\ A_t = 2,36 \text{ cm}^2 < 6 \text{ cm}^2 \dots M' \text{erifi} \text{ (iv. } \\ A_t = 2,36 \text{ cm}^2 < 6 \text{ cm}^2 \dots M' \text{erifi} \text{ (iv. } \\ A_t = 2,
$$

La vérification de la flèche n'est pas nécessaire

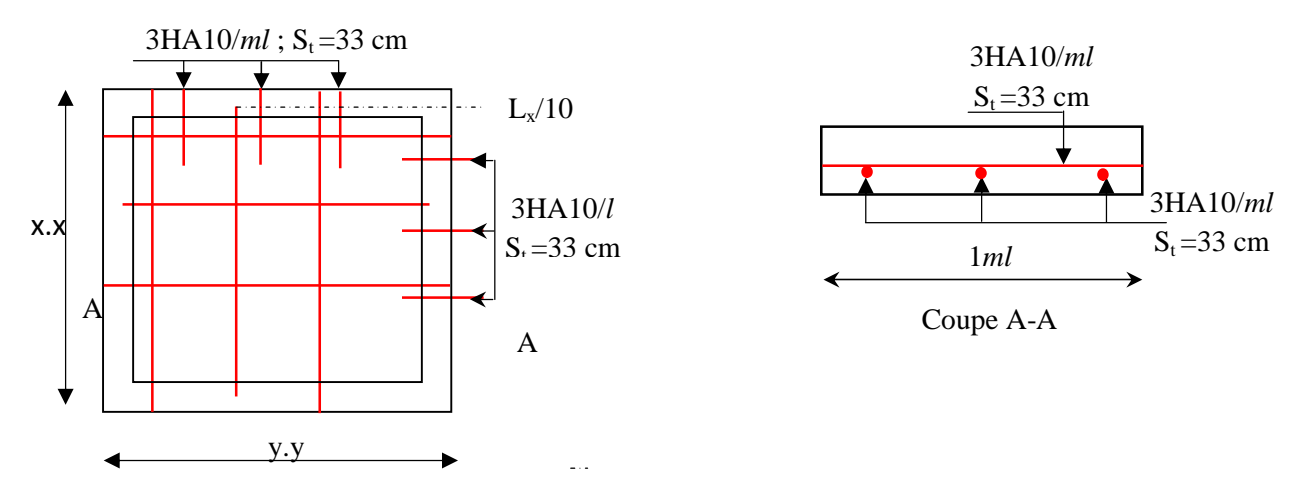

**Figure II.24.**Schéma de ferraillage la dalle pleine au-dessous de l'ascenseur

## Chapitre III Etude dynamique

#### **Chapitre III : Etude dynamique**

#### **III.1. Introduction**

Le séisme est le risque naturel majeur le plus dangereux et qui cause le plus de dégâts, ce phénomène est l'une des manifestations inévitable de la tectonique des plaques qui expose certaines parties de la planète à un risque potentiel permanent.

Face à ce risque, et à l'impossibilité de le prévoir, il est indispensable de prendre au sérieux l'étude sismique afin de construire des structures pouvant résister à de tels phénomènes et de minimiser les conséquences, d'où l'importance de la construction parasismique qui se base généralement sur une étude dynamique des constructions agitées.

#### **III.2. Modélisation**

La modélisation est la transformation d'un problème physique réel ayant une infinité de degrés de liberté (DDL) à un modèle possédant un nombre de DDL fini qui décrit le phénomène étudié d'une manière aussi fiable que possible, autrement dit, ce modèle doit refléter avec une bonne précision le comportement et les paramètres du système d'origine à savoir : la masse, la rigidité, l'amortissement, etc.

Parmi les méthodes de modélisation qui existe, on trouve la modélisation en éléments finis, cette méthode consiste à discrétiser la structure en plusieurs éléments, on détermine les inconnues au niveau des nœuds puis à l'aide des fonctions d'interpolation on balaie tout l'élément puis toute la structure ; mais cela prend énormément de temps à la main, c'est pourquoi on se sert du logiciel ETABS afin de simplifier les calculs.

Ce logiciel (ETABS) permet de déterminer automatiquement les caractéristiques dynamiques d'une structure (rigidité, déplacement, effort, etc.) à partir d'une modélisation en trois dimensions préalable est appropriée.

Le modèle adopté est encastré à la base, il ne comporte que les éléments (Poteaux, Poutres, escalier et voiles), le reste des éléments est introduit comme un chargement.

Le chargement vertical est effectué à l'aide des charges gravitaires (G et Q), et le chargement horizontal est obtenu par l'application d'un spectre de réponse dans les deux directions (X et Y) pour avoir respectivement ( $Vx_{dyn}$  et  $Vy_{dyn}$ ).

#### **III.3. Choix de la méthode de calcul**

Le calcul de la force sismique globale à la base d'un bâtiment peut se faire à l'aide de deux principales méthodes :

#### **III.3.1. Méthode statique équivalente**

Dans cette méthode, l'effet dynamique de la force sismique est remplacé par un effet statique qui produit la même réponse (déplacement maximal) que la force dynamique réelle. L'utilisation de cette méthode exige la vérification de certaines conditions définies par le RPA (régularité en plan, régularité en élévation, etc.)

**III.3.2. Méthode dynamique** qui regroupe :

- Méthode d'analyse modale spectrale ;
- $\checkmark$  Méthode d'analyse dynamique par accélérogrammes.

Dans notre cas, la condition de régularité en plan n'est pas satisfaite, de plus, la hauteur de notre structure (zone IIa, groupe d'usage 2) est supérieur à 23 mètres, donc la méthode statique équivalente est inapplicable **(RPA99 Art 4.1.2)**.

La méthode d'analyse dynamique par accélérogrammes nécessite l'intervention d'un personnel qualifié, donc la méthode qui convient pour notre cas est la méthode d'analyse modale spectrale.

#### **III.4. Présentation de la méthode modale spectrale**

La méthode modale spectral est, sans doute, la méthode la plus utilisée pour l'analyse sismique des structures, dans cette méthode, on recherche pour chaque mode de vibration le maximum des effets engendrés dans la structure par les forces sismiques représentées par un spectre de réponse de calcul. Ces effets vont être combinés par la suite suivant la combinaison la plus appropriée pour obtenir la réponse totale de la structure.

Une fois l'effort dynamique est calculé, le RPA prévoit de faire la vérification suivante :

$$
V_{dyn} \geq 0.8 \: V_{st}
$$

Dans le cas où la condition n'est pas vérifiée, toutes les réponses obtenues à partir de la méthode dynamique doivent être majorés de  $(0.8 V_{st}/V_{dyn})$ .

Avec,  $V_{dyn}$ :l'effort tranchant dynamique(calculé par la méthode spectral modal)

$$
V_{st} = \frac{A.D.Q.W}{R}
$$
: L'effort tranchant statique à la base du bâtiment.

Tel que :

A : Coefficient d'accélération de zone ;

D : Facteur d'amplification dynamique moyen ;

W : Poids total de la structure ;

R : Coefficient de comportement de la structure ;

Q : Facteur de qualité.

Les paramètres cités au-dessus dépendent des caractéristiques de notre structure:

- $\checkmark$  (Groupe d'usage (2)<br>(Zone sismique (IIa) Zone sismique (IIa)  $\Rightarrow$  A=0,15
- $\checkmark$  Dans le cas de notre projet, on adopte pour un système de contreventement mixte portiques-voiles avec justification de l'interaction, donc : **R = 5**
- $\check{Q} = 1 + \sum_{1}^{6} P_q$ <sup>ଵ</sup> **RPA99/2003 (Formule 4.4)**

**P<sup>q</sup> :** est la pénalité à retenir selon que le critère de qualité (q) est observé ou non. Les valeurs à retenir sont dans le tableau suivant :

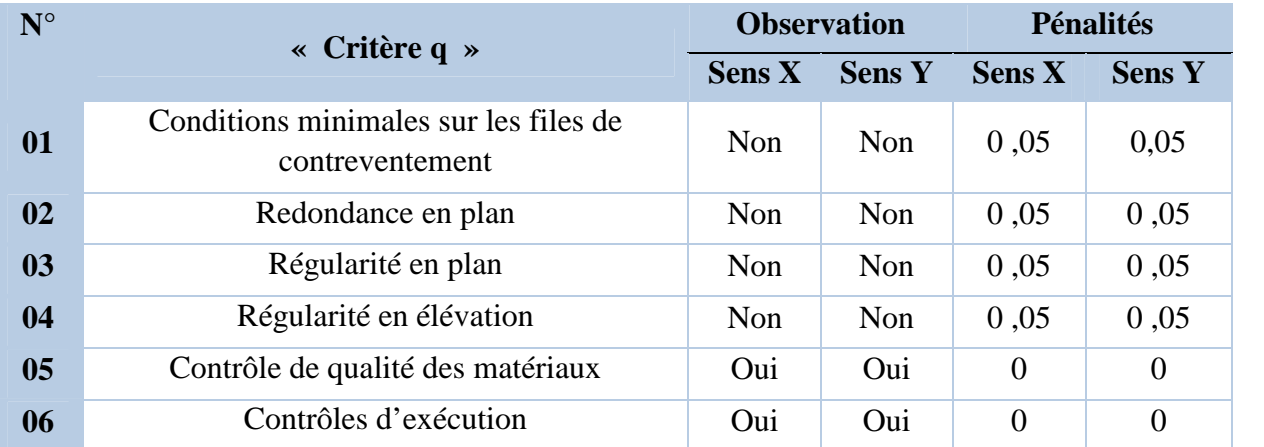

#### **Tableau III.1.** Valeurs des pénalités

#### **Remarque :**

La première condition est vérifiée pour le sens y-y, ce que n'est pas le cas pour le sens x-x,

Donc,  $\}$  $Q_x = 1,2$  $Q_{y} = 1,2$ 

 $W = \sum_{i=1}^{n} W_i$  Avec  $W_i = W_{Gi} + \beta \times W_{Qi}$  **RPA99/2003 (Formule 4.5)** 

- $\checkmark$  W<sub>Gi</sub>: Poids dû aux charges permanentes et à celles des équipements fixes éventuels, solidaires à la structure.
- $\checkmark$  *W*<sub>Qi</sub> : Charges d'exploitation.
- $\check{\phantom{a}}$   $\beta$ : Coefficient de pondération, il est fonction de la nature et de la durée de la charge d'exploitation.

Dans notre cas :  $W = 37648.9$  KN

 $\sqrt{ }$ 

$$
\mathbf{V} \quad \mathbf{D} = \begin{cases} 2.5\eta & 0 \le T \le T_2 \\ 2.5\eta \left(\frac{T_2}{T}\right)^{2/3} & T_2 \le T \le 3.0 \text{ s } \mathbf{RPA99/2003} \text{ (Formule 4.2)} \\ 2.5\eta \left(\frac{T_2}{3.0}\right)^{2/3} & T \ge 3.0 \text{ s} \end{cases}
$$

 $\sqrt{\eta} = \sqrt{7/(2 + \xi)} \ge 0.7$  **RPA99/2003 (Formule 4.3)** 

 $\xi$ : Le pourcentage d'amortissement critique fonction du matériau constitutif, du type de structure et de l'importance des remplissages.

Pour notre structure, on a un remplissage dense et un système mixte :

$$
\xi = 10\%
$$
 RPA99/2003 (Tableau 4.2)

D'où,  $\eta = 0.76$ 

 $\checkmark$  On a un site meuble S3  $\Rightarrow$   $\begin{cases} T_1 = 0.15 \text{ s} \\ T_2 = 0.50 \text{ s} \end{cases}$  R  $T_1 = 0.55$  RPA99/2003 (Tableau 4.7)<br> $T_2 = 0.50$  s

#### **Calcul de la période fondamentale de la structure :**

Le contreventement de notre structure est assuré par un système mixte, donc :

$$
\begin{cases}\nT = C_T \times H^{3/4} \dots \dots \dots (1) \\
T = \frac{0,09H}{\sqrt{L}} \dots \dots \dots (2)\n\end{cases}
$$

 $H = 32,13$  m : Hauteur total du bâtiment (acrotère non compris).

 $C_T = 0.05$ : Coefficient qui dépend du système de contreventement utilisé (**Tableau 4.6 du RPA99/2003)**

L : Dimension maximal du bâtiment à sa base dans le sens de calcul.

$$
\begin{cases}\nL_x = 23.8 \, m \\
L_y = 19.15 \, m\n\end{cases}
$$

Donc, 
$$
\begin{cases} T_x = \min(0.59 \, s \, , 0.67 \, s \, ) = 0.59 \, s \\ T_y = \min(0.66 \, s \, , 0.67 \, s \, ) = 0.66 \, s \end{cases} \implies \begin{cases} T_x = 1.3 * 0.59 = 0.77 \, s \\ T_y = 1.3 * 0.66 = 0.86 \, s \end{cases}
$$

Ce qui donne pour les deux sens :

$$
D = 2.5\eta \left(\frac{T_2}{T}\right)^{2/3} \quad \Rightarrow \quad \begin{cases} D_x = 1.701 \\ D_y = 1.578 \end{cases}
$$

La force sismique statique totale à la base de la structure est :

$$
\begin{cases} V_{xst} = 2305{,}47\,KN \\ V_{yst} = 2138{,}76\,KN \end{cases}
$$

#### **III.4.1. Spectre de réponse de calcul**

Le spectre réglementaire de calcul est donné par l'expression suivante :

$$
\frac{S_a}{g} = \begin{cases}\n1.25 \times A \times \left(1 + \frac{T}{T_1} \left(2.5\eta \frac{Q}{R} - 1\right)\right) & 0 \le T \le T_1 \\
2.5 \times \eta \times (1.25A) \times \left(\frac{Q}{R}\right) & T_1 \le T \le T_2 \\
2.5 \times \eta \times (1.25A) \times \left(\frac{Q}{R}\right) \times \left(\frac{T_2}{T}\right)^{2/3} & T_2 \le T \le 3.0 \text{ s} \\
2.5 \times \eta \times (1.25A) \times \left(\frac{T_2}{3}\right)^{2/3} \times \left(\frac{3}{T}\right)^{5/3} \times \left(\frac{Q}{R}\right) & T > 3.0 \text{ s}\n\end{cases}
$$

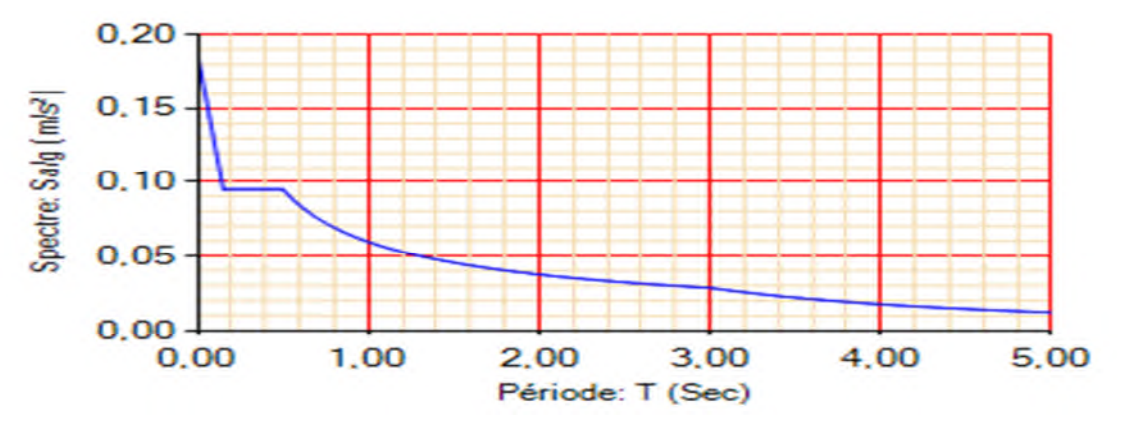

**Figure III.1.** Spectre de réponse

#### **III.4.2. Résultats obtenus**

Après la modélisation de notre structure en utilisant le logiciel ETABS, nous avons obtenus les résultats suivants :

**III.4.3. Disposition des voiles de contreventement :**

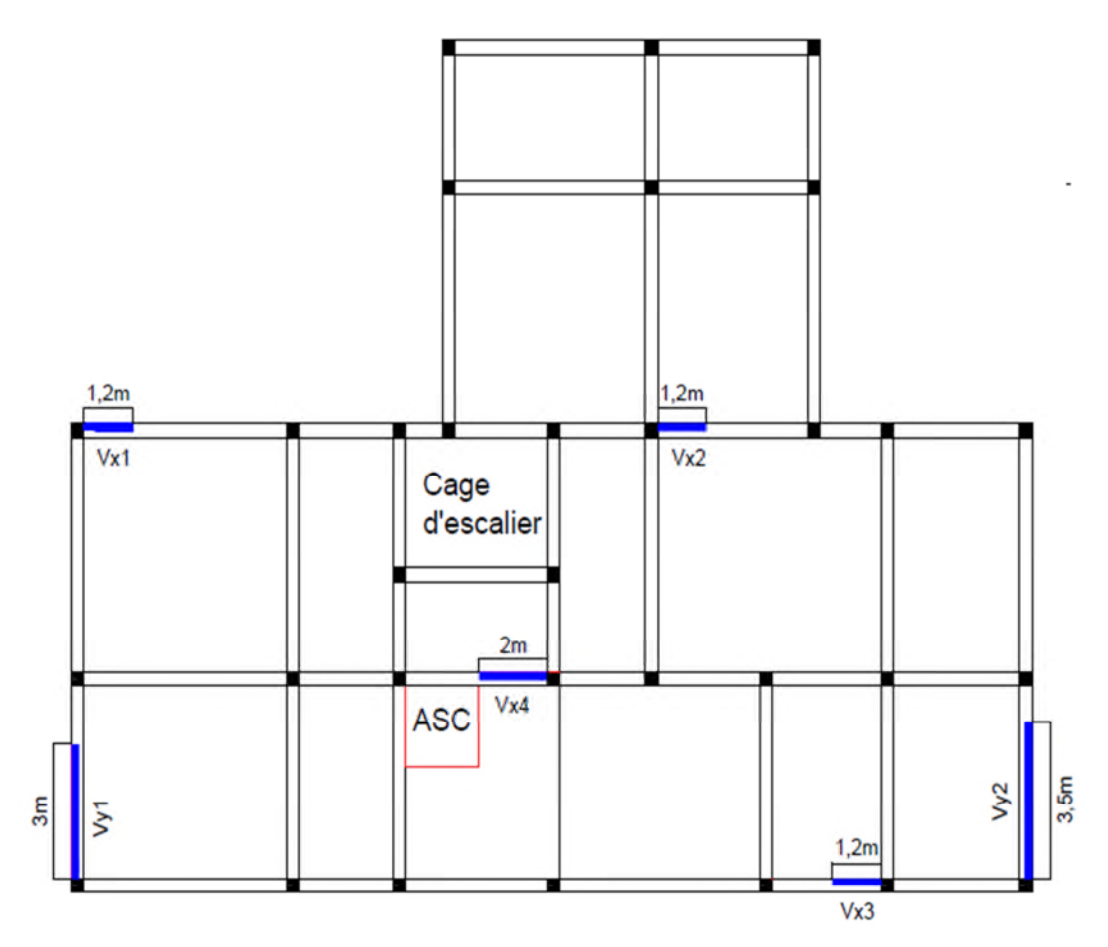

**Figure III.2.** Disposition des voiles de contreventement

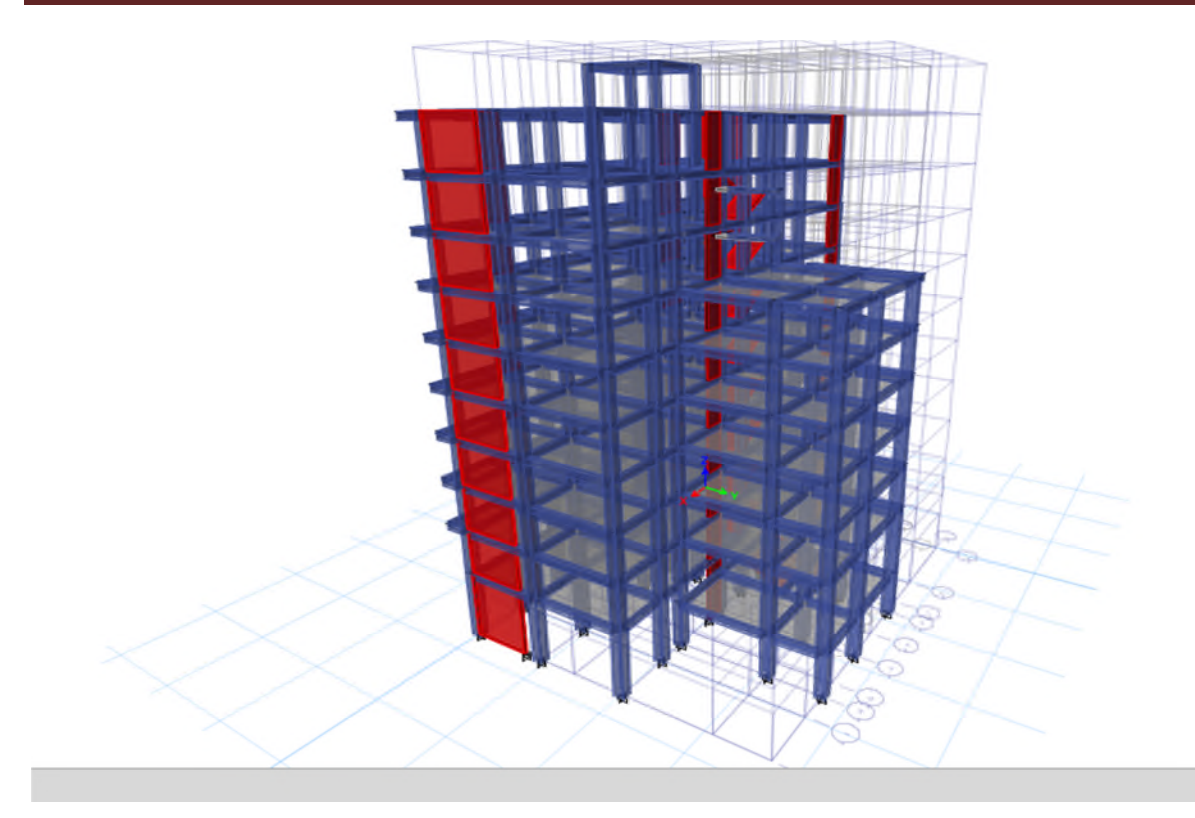

#### **III.4.4. Période de vibration et participation massique : Figure III.3.** Vue en 3D du model obtenu par le logiciel **ETABS**

Le coefficient de participation massique correspond au *i*<sup>ème</sup> mode de vibration, représente le pourcentage d'énergie sismique absorbé à ce mode par le bâtiment. La somme de ces coefficients représente la quantité d'énergie totale absorbée par le bâtiment.

Les différents modes de vibration ainsi que la période et le taux de participation massique qui leur revient sont résumés dans le tableau suivant :

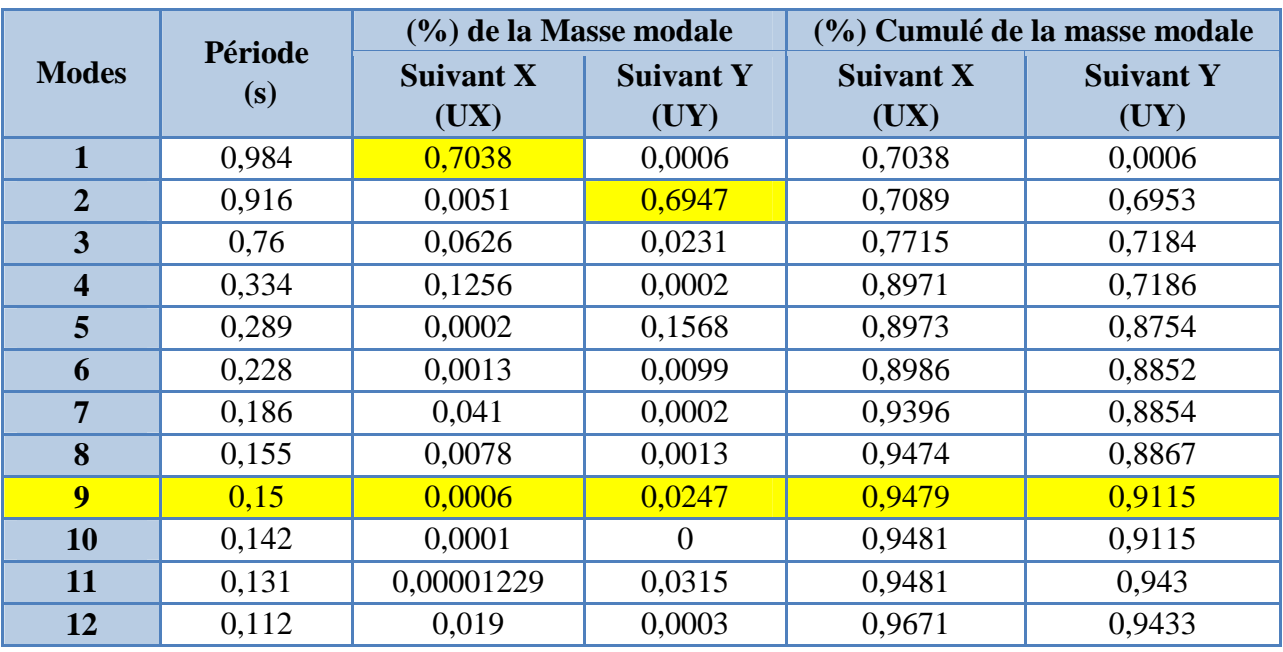

**TableauIII.2.** Périodes et taux de participation massique de la structure

#### **Interprétation des résultats obtenus**

 $\checkmark$  On constate que au mode 1 translation selon xx avec T<sub>x</sub>=0,98 s.

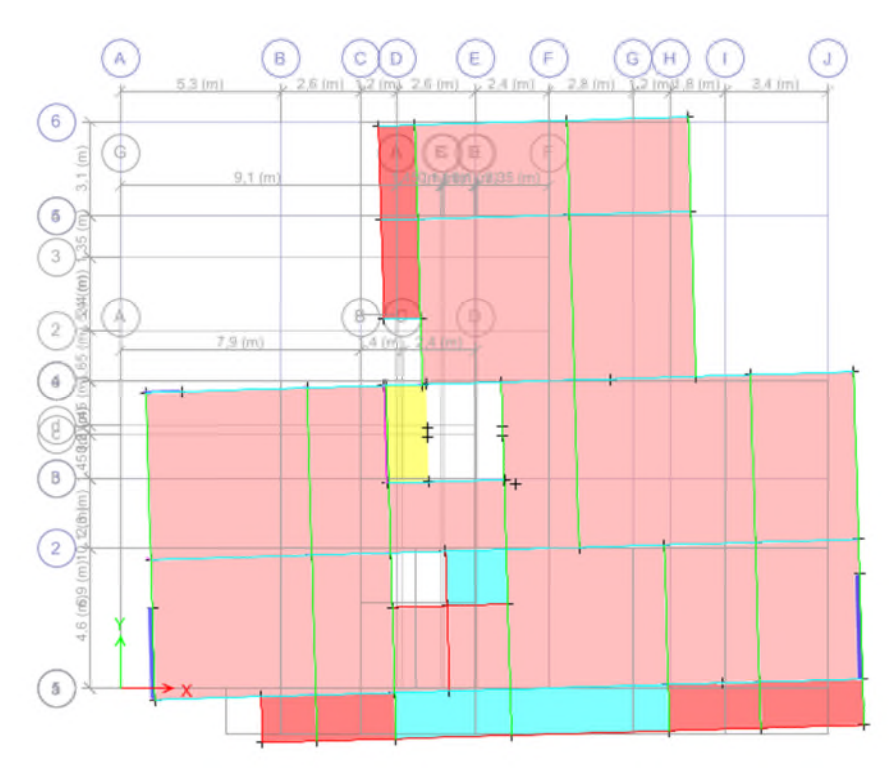

**Figure III.4.**Mode 1 (Translation suivant l'axe X-X)

Au mode 2 translation selon yy avec  $T_v=0.91$  s.

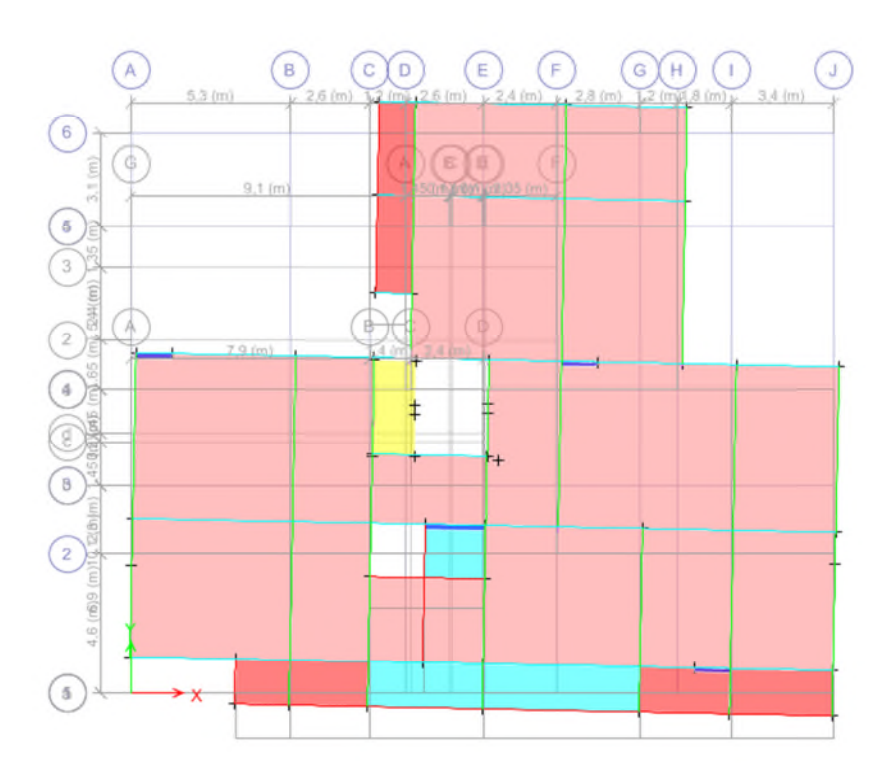

**FigureIII.5.**Mode 2 (Translation suivant l'axe Y-Y)

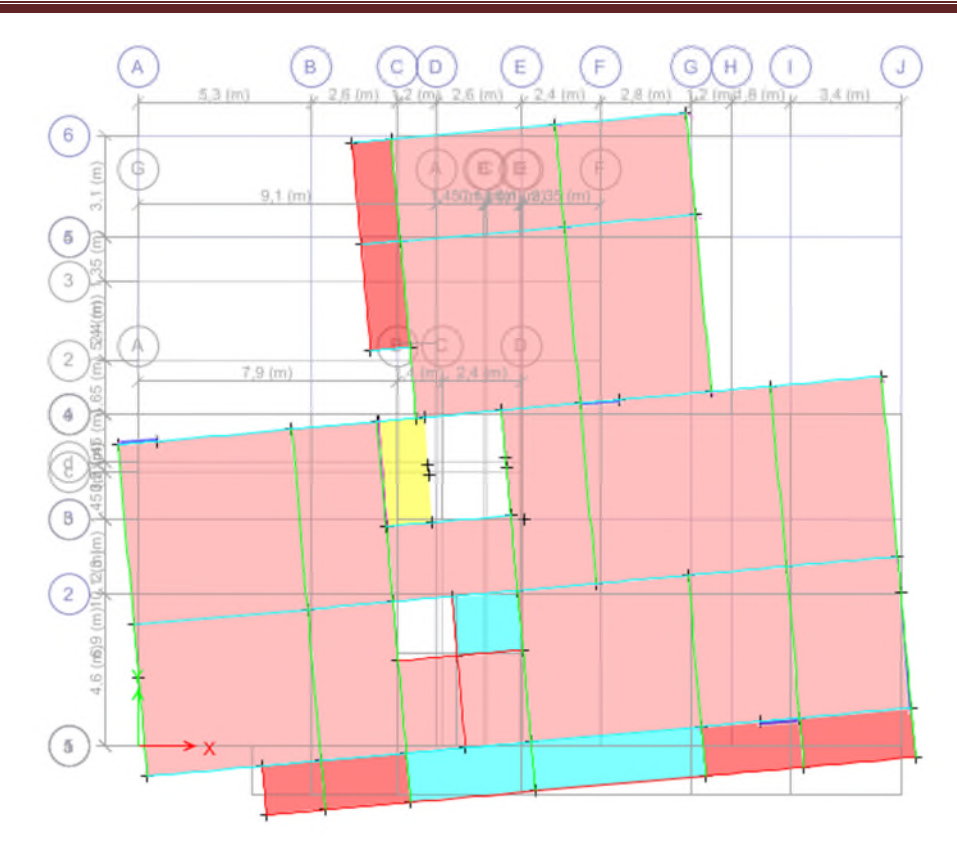

**FigureIII.6.**Mode 3 (Rotation suivant l'axe Z-Z)

 $\checkmark$  La participation massique modale atteint les 90 % de la masse totale du bâtiment lorsqu'on prend 07 modes selon x et 09 modes selon y

#### **III.5. Vérification des résultats obtenus vis-à-vis des exigences du RPA99/2003**

#### **III.5.1. Vérification de la résultante des forces sismique à la base**

Le **RPA99/2003** exige de vérifier la relation suivante $V_{dyn} \geq 0.8 V_{st}$ 

Les résultats sont présentés dans le tableau suivant :

**TableauIII.3.** Vérification de la résultante des forces sismiques à la base

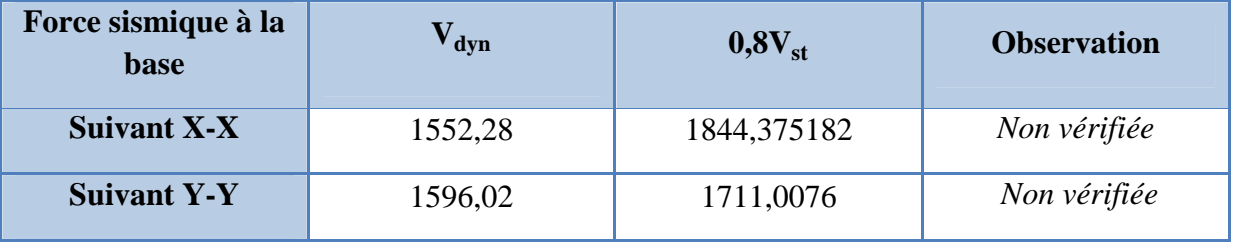

#### **Remarque :**

L'effort tranchant à la base n'est pas vérifié, toutes les réponses obtenues à partir de la méthode modale spectrale vont être majorées de  $(0.8V_{st}/V_{dyn})$ .

Dans le sens xx pour  $E_x$  il faux augmenter tous les paramètres de la réponse de

 $0.8V_{st}/V_{dyn} = 1,188$ 

Dans le sens yy pour E<sup>y</sup> il faux augmenter tous les paramètres de la réponse de

$$
0.8 V_{st}/V_{dyn} = 1.072
$$

#### **III.5.2. Vérification de l'effort normal réduit**

On entend par effort normal réduit, le rapport :  $\gamma = N/(f_{c28} \times B)$ 

N : Désigne l'effort normal de calcul s'exerçant sur une section de béton ;

B : l'aire (section brute) de cette dernière ;

fcj : la résistance caractéristique du béton.

Afin d'éviter ou de limiter le risque de rupture fragile sous sollicitation d'ensemble dues au séisme, Le **RPA99/2003 (7.4.3.1)** nous exige de vérifier pour chaque niveau (là où il y a réduction de section) la relation suivante :

$$
\gamma = N/(f_{c28} \times B) \leq 0.3
$$

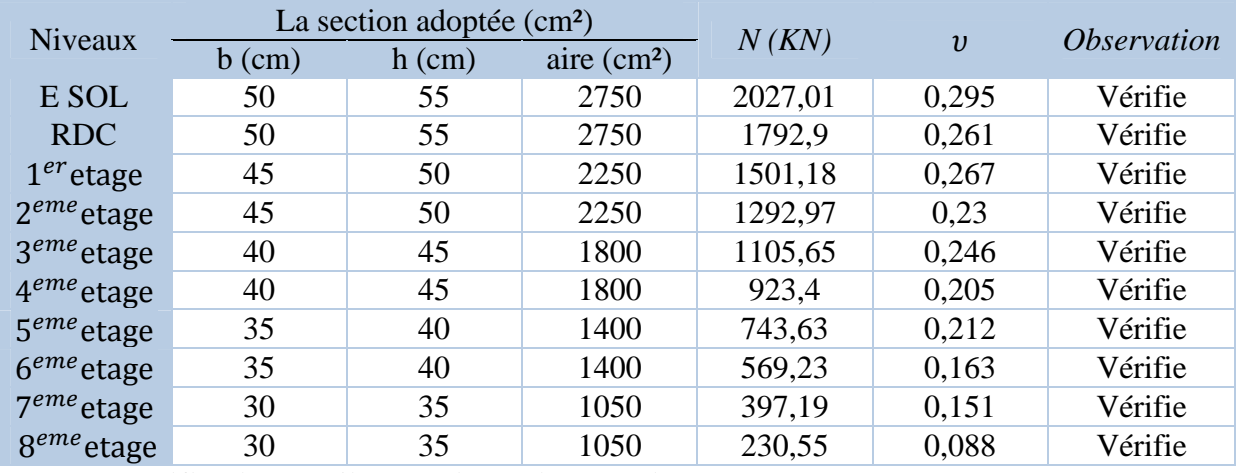

**Tableau III.4.** Vérification de l'effort normal réduit

#### **III.5.3. Justification de l'interaction voiles-portiques :**

Le **RPA99/2003 (Art3.4.a)** exige pour les systèmes mixtes ce qui suit :

#### **Sous charges verticales**

Les voiles doivent reprendre au plus 20% des sollicitations.

Les portiques doivent reprendre au moins 80% des sollicitations.

#### **Sous charges horizontales**

Les voiles doivent reprendre au plus 75% des sollicitations.

Les portiques doivent reprendre au moins 25% des sollicitations.

 $\checkmark$  On constate que l'interaction verticale n'est pas vérifiée par certain niveaux, alors on augmente les section des poteaux .

Les résultats obtenus sont récapitulés dans le tableau suivant :

**Tableau III.6.** Vérification de l'interaction verticale après l'augmentation des sections des poteaux

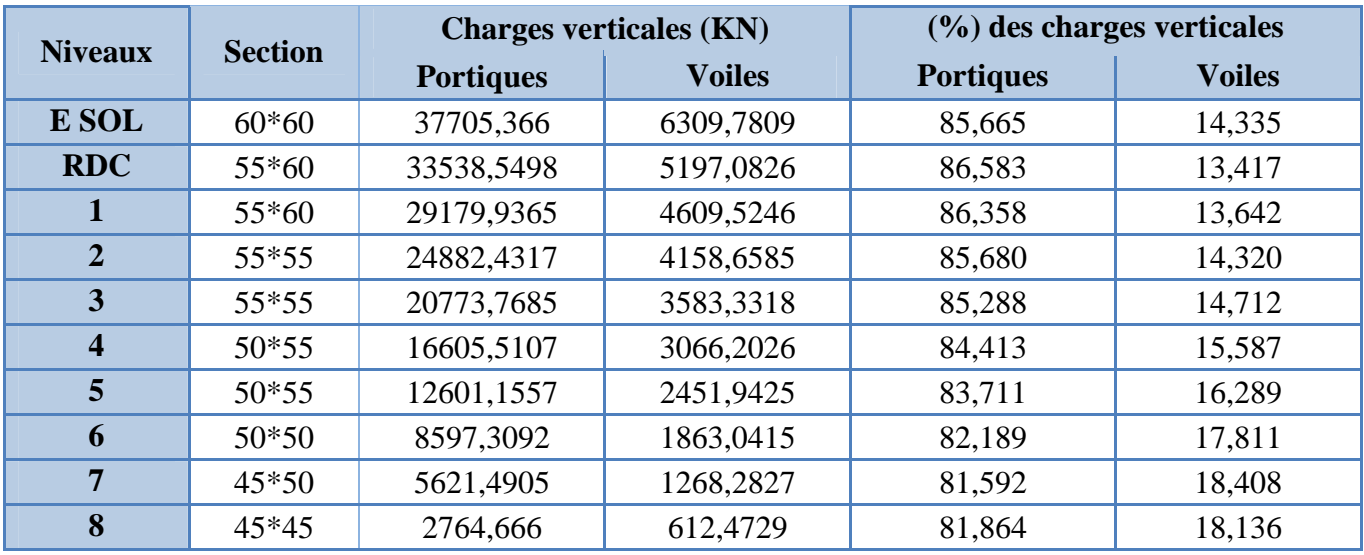

**Tableau III.7.** Vérification de l'interaction voiles-portiques sous charges horizontales

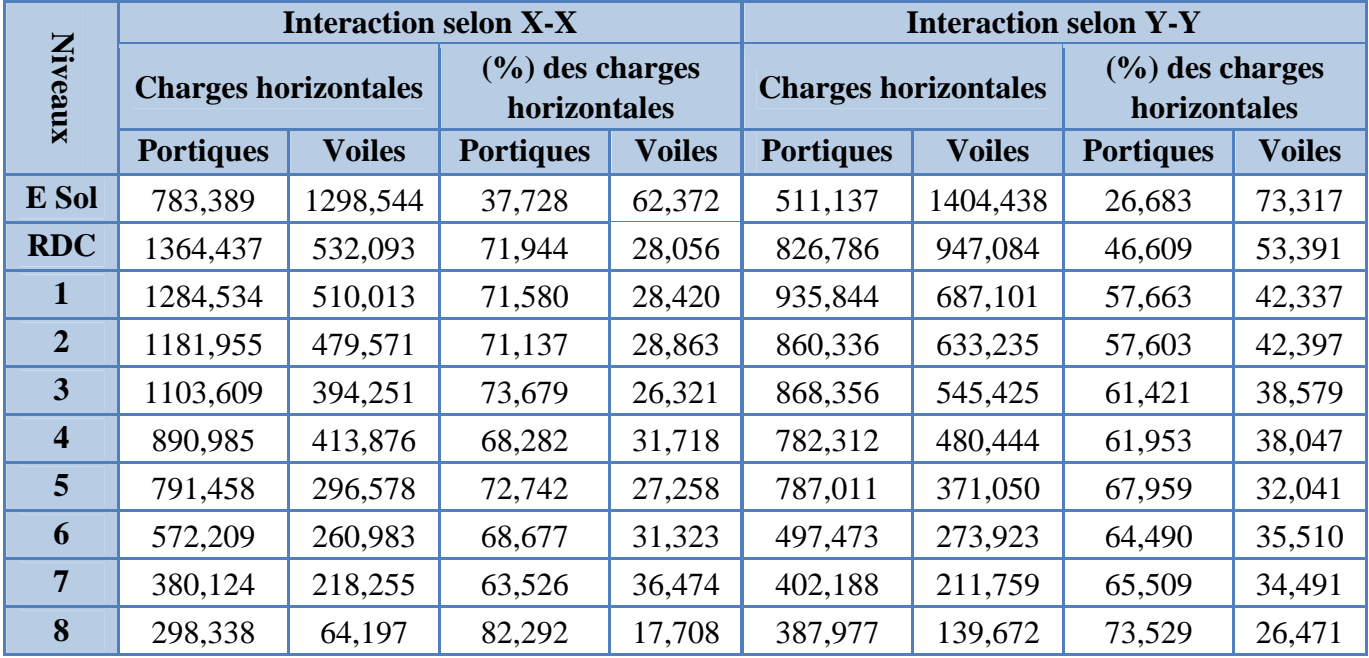

D'où, le système de contreventement voiles-portiques avec interaction est justifié

#### **III.5.4. Vérification vis-à-vis des déplacements de niveaux**

Selon le RPA99/2003 (Art 5.10), les déplacements relatifs latéraux d'un étage par rapport aux étages qui lui sont adjacents, ne doivent pas dépasser 1.0% de la hauteur de l'étage.

Le déplacement relatif au niveau "k" par rapport au niveau "k-1" est égale à :

$$
\Delta_K = \delta_K - \delta_{K-1} \; ; \; \text{Avec} : \delta_K = R \times \delta_{eK}
$$

**δK** : déplacement horizontal à chaque niveau "k" de la structure donné par le RPA99/2003**(Art4.43).**

 $\delta_{ek}$ : Déplacement dû aux forces sismiques *Fi* (y compris l'effet de torsion).

**R** : coefficient de comportement dynamique (R=5).

Les résultats sont résumés dans le tableau suivant :

| <b>Niveau</b>  | $\mathbf{h}_{\mathbf{k}}$<br>(m) | <b>Sens x-x</b>      |                              |                       |                         |                                                         | <b>Sens y-y</b>      |                              |                       |                                       |                                                      |
|----------------|----------------------------------|----------------------|------------------------------|-----------------------|-------------------------|---------------------------------------------------------|----------------------|------------------------------|-----------------------|---------------------------------------|------------------------------------------------------|
|                |                                  | $\delta_{ek}$<br>(m) | $\delta_{\mathbf{k}}$<br>(m) | $\delta_{k-1}$<br>(m) | $\Delta_{\bf k}$<br>(m) | $\Delta_{\mathbf{k}}/\mathbf{h}_{\mathbf{k}}$<br>$(\%)$ | $\delta_{ek}$<br>(m) | $\delta_{\mathbf{k}}$<br>(m) | $\delta_{k-1}$<br>(m) | $\mathbf{\Delta}_{\mathbf{k}}$<br>(m) | $\Delta_{\mathbf{k}}/\mathbf{h}_{\mathbf{k}}$<br>(%) |
| <b>RDC</b>     | 4,59                             | 0,0024               | 0,012                        | $\mathbf{0}$          | 0,0122                  | 0,0026                                                  | 0,0004               | 0,002                        | $\mathbf{0}$          | 0,0024                                | 0,0005                                               |
| E.Sol          | 3,06                             | 0.0057               | 0,029                        | 0,012                 | 0,0163                  | 0,0053                                                  | 0,0012               | 0,006                        | 0,002                 | 0,0035                                | 0,0011                                               |
| 01             | 3,06                             | 0,0092               | 0,046                        | 0,029                 | 0,0176                  | 0,0057                                                  | 0.0021               | 0,010                        | 0,006                 | 0.0045                                | 0,0014                                               |
| 02             | 3,06                             | 0,013                | 0,064                        | 0,046                 | 0,0181                  | 0,0059                                                  | 0,0031               | 0,015                        | 0,010                 | 0,0050                                | 0,0016                                               |
| 03             | 3,06                             | 0,016                | 0,082                        | 0,064                 | 0,0177                  | 0,0057                                                  | 0,0042               | 0,021                        | 0,015                 | 0,0053                                | 0,0017                                               |
| 04             | 3,06                             | 0,019                | 0,099                        | 0,082                 | 0,0168                  | 0,0055                                                  | 0,0053               | 0,026                        | 0,021                 | 0,0054                                | 0,0017                                               |
| 0 <sub>5</sub> | 3,06                             | 0,023                | 0,114                        | 0,099                 | 0,0152                  | 0,0049                                                  | 0,0063               | 0,031                        | 0,026                 | 0,0053                                | 0,0017                                               |
| 06             | 3,06                             | 0,026                | 0,128                        | 0,114                 | 0,0134                  | 0,0043                                                  | 0,0074               | 0,037                        | 0,031                 | 0,0051                                | 0,0016                                               |
| 07             | 3,06                             | 0,028                | 0,139                        | 0,128                 | 0,0114                  | 0,0037                                                  | 0,0083               | 0,041                        | 0,037                 | 0.0048                                | 0,0015                                               |
| 08             | 3,06                             | 0,029                | 0,148                        | 0,139                 | 0.0093                  | 0.0030                                                  | 0,0093               | 0,046                        | 0,041                 | 0,0046                                | 0,0015                                               |

**Tableau III.8.** Vérifications des déplacements de niveaux

On voit bien à travers ce tableau que les déplacements relatifs des niveaux sont inférieurs au centième de la hauteur d'étage.

#### **III.5.5. Justification vis-à-vis de l'effet (P-Δ)**

Les effets du 2ième ordre **(ou effet P-Δ)** sont les effets dus aux charges verticales après déplacement. Ils peuvent être négligés dans le cas des bâtiments si la condition suivante est satisfaite à tous les niveaux :

$$
\theta = P_{k} \times \frac{\Delta_{K}}{V_{K} \times h_{K}} \leq 0.1 \quad (4.1)
$$

 $P_k$ : Poids total de la structure et des charges d'exploitation associées au-dessus du niveau (k).

$$
P_k = \sum_{i=K}^{n} (W_{Gi} + \beta W_{qi})
$$

 $V_{K} = \sum_{i=K}^{n} F_{i}$ : Effort tranchant d'étage au niveau "k"

∆: Déplacement relatif du niveau "k" par rapport au niveau "k-1",

h: Hauteur de l'étage "k".

- $\le$  Si 0.1  $\leq \theta_{\kappa} \leq$  0.2, les effets P- $\Delta$  peuvent être pris en compte de manière approximative en amplifiant les effets de l'action sismique calculé au moyen d'une analyse élastique du 1<sup>er</sup>ordre par le facteur1/(1 –  $\theta_{K}$ ).
- $\checkmark$  Si  $\Theta_{K}> 0.2$ , la structure est potentiellement instable et elle doit être redimensionnée.

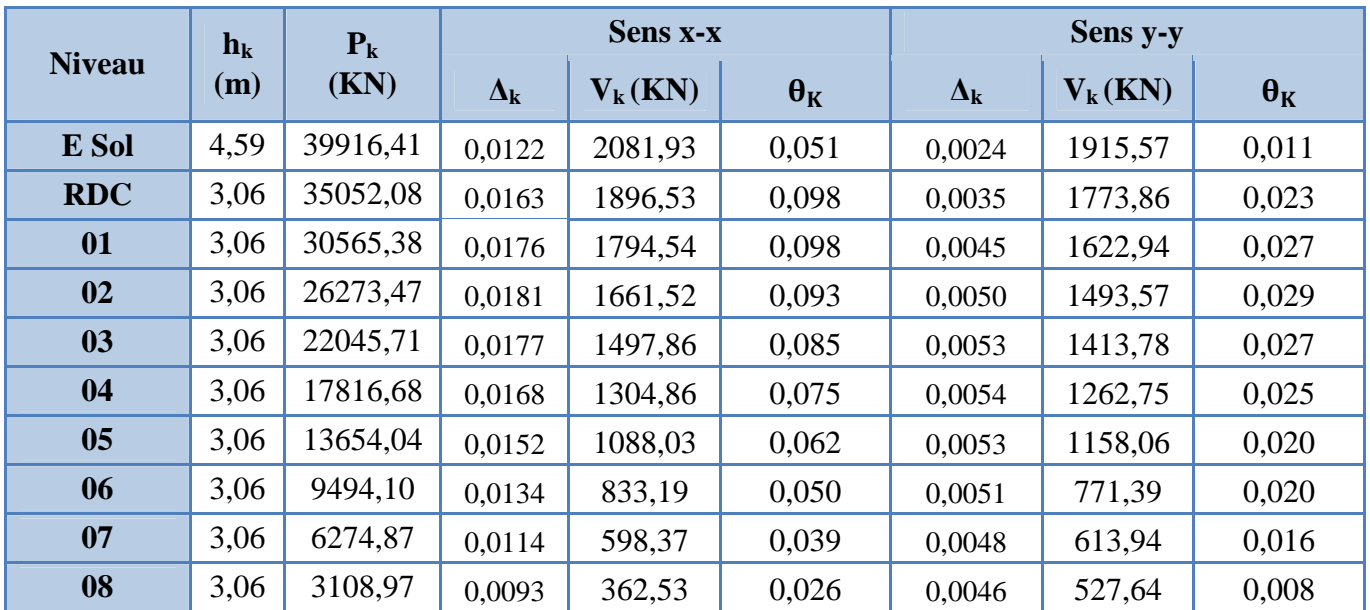

Les résultats sont résumés dans le tableau suivant :

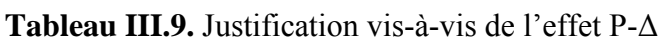

#### **Remarque :**

On voit bien que la condition (4.1) est largement satisfaite, donc l'effet P-Δ n'est pas à prendre en considération dans les calculs.

#### **III.6. Conclusion**

Après plusieurs essais sur la disposition des voiles de contreventement et sur l'augmentation des dimensions des éléments structuraux, et en équilibrant entre le critère de résistance et le critère économique, nous avons pu satisfaire toutes les conditions exigées par le **RPA99/2003,** ce qui nous permet de garder notre modèle et de passer au calcul des éléments structuraux.

Les dimensions définitives des éléments structuraux sont montrées dans le tableau suivant :

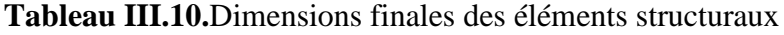

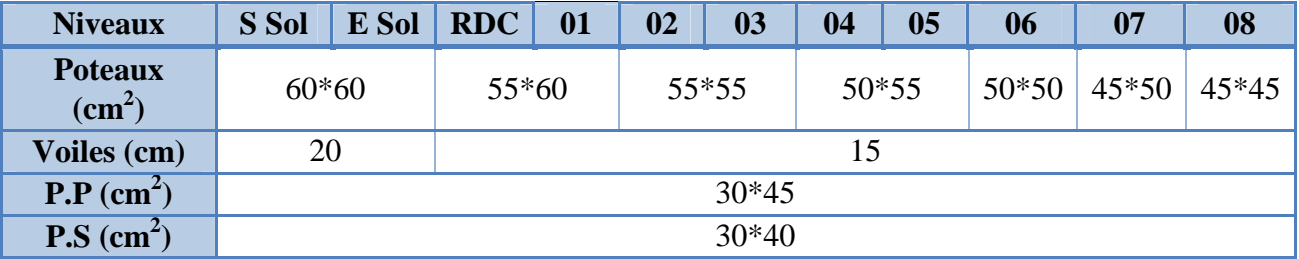

# Chapitre IV Etude des éléments stucturaux

#### **Chapitre IV : Etude des éléments structuraux**

#### **IV.1. Introduction**

Les poteaux et les voiles sont soumis à des efforts normaux, des efforts tranchants et à des moments fléchissant et seront donc calculés en flexion composée.

Les poutres sont soumises aux moments fléchissant et des efforts tranchants, donc elles sont calculées à la flexion simple.

#### **IV.2. Etude des poteaux**

Les poteaux sont calculés en flexion composé sous l'action des sollicitations les plus défavorables (effort normal (N) et moment fléchissant (M)) résultants des combinaisons d'action données par la RPA99/2003 comme suit :

1,35G + 1,5Q.....................ELU G + Q.................................ELS G + Q ± E..........................Accidentelles 0,8G ± E ........................... Accidentelles

Le ferraillage adopté sera le maximum entre ceux donnés par les sollicitations suivantes :

ቐ  $N^{max} \longrightarrow M^{correspondant} \longrightarrow A_1$  $(N^{max} \rightarrow M^{correspondant})$  $M^{max} \rightarrow N^{correspondant} \rightarrow A_2 \Rightarrow A = max(A_1, A_2, A_3)$  $N^{min} \rightarrow M^{correspondant} \rightarrow A_3$ 

#### **IV.2.1. Recommandations**

#### **Armatures longitudinales**

D'après le RPA99/version 2003 (**Article 7.4.2**), les armatures longitudinales doivent être à haute adhérence, droites et sans crochets. Leur pourcentage en zone sismique IIa est limité par :

- *Amin* = 0.8% de la section de béton
- *Amax*= 4% de la section de béton (en zone courante).
- *Amax*= 6% de la section de béton (en zone de recouvrement).
- Φ*min*= 12*mm* (diamètre minimal utilisé pour les barres longitudinales).
- La longueur minimale de recouvrement (*Lmin*) est de 40Φ.
- La distance ou l'espacement (*St*) entre deux barres verticales dans une face de poteau ne doit pas dépasser 25cm.

Les jonctions par recouvrement doivent être faites si possible, en dehors des zones nodales (zones critiques).

La zone nodale est définie par*l'et h'.*

$$
\begin{cases}\n l' = 2h \\
 h' = \max(\frac{h_e}{6}, b_1, h_1, 60cm)\n\end{cases}
$$

 $b_1$  et  $h_1$ : La section du poteau considéré

h <sup>e</sup> : Hauteur d'étage

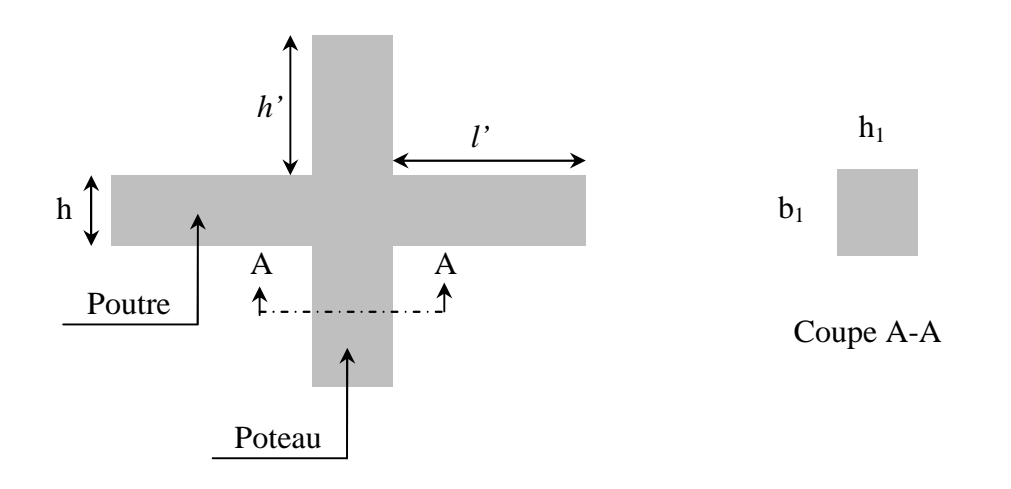

**Figure IV.1.** Zone nodale

Les valeurs numériques des armatures longitudinales relatives aux prescriptions du RPA99/2003 concernant notre projet sont illustrées dans le tableau ci-dessous :

|                                            | <b>Section du</b> | $A_{\min}$      | $A_{\text{max}}$ (cm <sup>2</sup> ) |                         |  |  |
|--------------------------------------------|-------------------|-----------------|-------------------------------------|-------------------------|--|--|
| <b>Niveaux</b>                             | poteau $(cm2)$    | $\text{cm}^2$ ) | <b>Zone</b><br>courante             | Zone de<br>recouvrement |  |  |
| Sous sol et E.Sol                          | $60\times 60$     | 28,8            | 144                                 | 216                     |  |  |
| RDC et 1 <sup>er</sup> étage               | $55\times 60$     | 26,4            | 132                                 | 198                     |  |  |
| 2 <sup>ème</sup> et 3 <sup>ème</sup> étage | $55\times55$      | 24,2            | 121                                 | 181,5                   |  |  |
| 4 <sup>ème</sup> et 5 <sup>ème</sup> étage | $50\times 55$     | 22              | 110                                 | 165                     |  |  |
| $6eme$ étage                               | $50\times50$      | 20              | 100                                 | 150                     |  |  |
| 7 <sup>ème</sup> étage                     | $45\times50$      | 18              | 90                                  | 135                     |  |  |
| 8 <sup>ème</sup> étage                     | $45\times45$      | 16,2            | 81                                  | 121,5                   |  |  |

**Tableau IV.1.** Armatures longitudinales et minimales dans les poteaux

#### **Armatures transversales**

La section des armatures transversales est donnée par la formule ci-après :

 $A_t$ ݐ =  $\rho \times V^{max}$  $h_1 \times f_e$ 

- $V^{max}$  : Effort tranchant maximal dans le poteau.
- $\cdot$   $\rho$ : Coefficient qui tient compte du mode de rupture fragile par effort tranchant :

$$
\rho = \begin{cases} 2,50 \text{ si } \lambda \ge 5 \\ 3,75 \text{ si } \lambda < 5 \end{cases} \qquad \text{avec} \quad \lambda_g = \begin{pmatrix} \frac{l_f}{a} \text{ ou } \frac{l_f}{b} \end{pmatrix}
$$

Sachant que **a** et **b** : sont les dimensions de la section droite du poteau dans la direction de déformation considérée.

Pour le calcul de  $A_t$ , il suffit de fixer l'espacement (t) tout en respectant les conditions suivantes :

**En zone nodale :** $t \leq min(10 \varnothing_l^{min}, 15 \text{ cm})$ ..........zone IIa

**En zone courante :** $t \leq 15 \phi_l^{mn}$ ...........zone IIa

$$
A_t^{min} = \begin{cases} 0.3\% (b_1 \times t) \text{ ou } 0.3\% (h_1 \times t) \text{ si } \lambda_g \ge 5\\ 0.8\% (b_1 \times t) \text{ ou } 0.8\% (h_1 \times t) \text{ si } \lambda_g \le 3 \end{cases}
$$

Les cadres et les étriers doivent être fermés par des crochets à 135°ayant une longueur droite de 10  $\phi_t$  minimums.

Donc il est nécessaire de respecter ce qui suit :

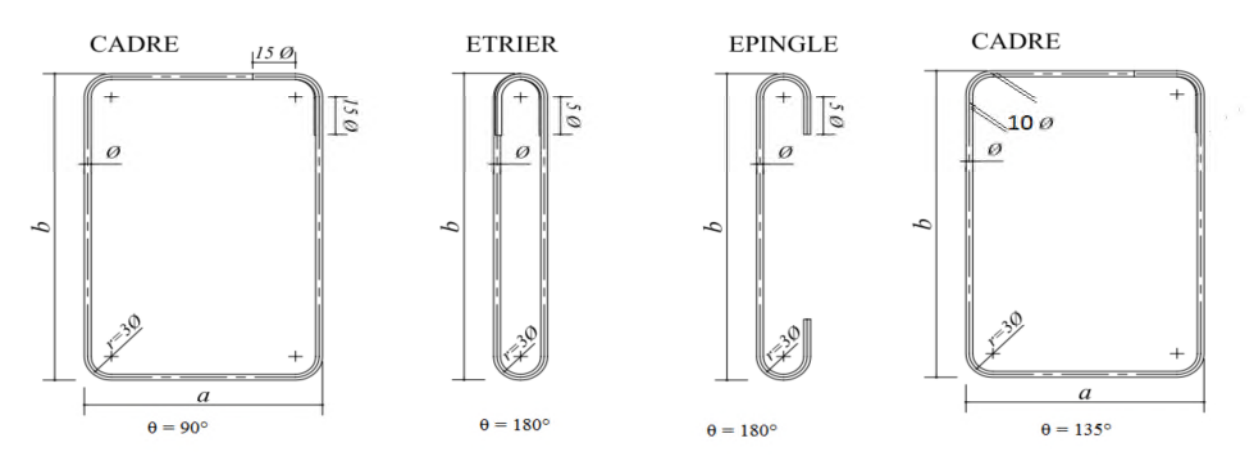

**Figure IV.2.** Ancrage des armatures transversales

#### **IV.2.2. Sollicitation de calcul**

Les sollicitations de calcul résultant des combinaisons les plus défavorables sont tirés directement du logiciel Etabs , les résultats sont récapitulés dans les tableaux suivants : **Tableau IV.2.** Sollicitations dans les différents poteaux

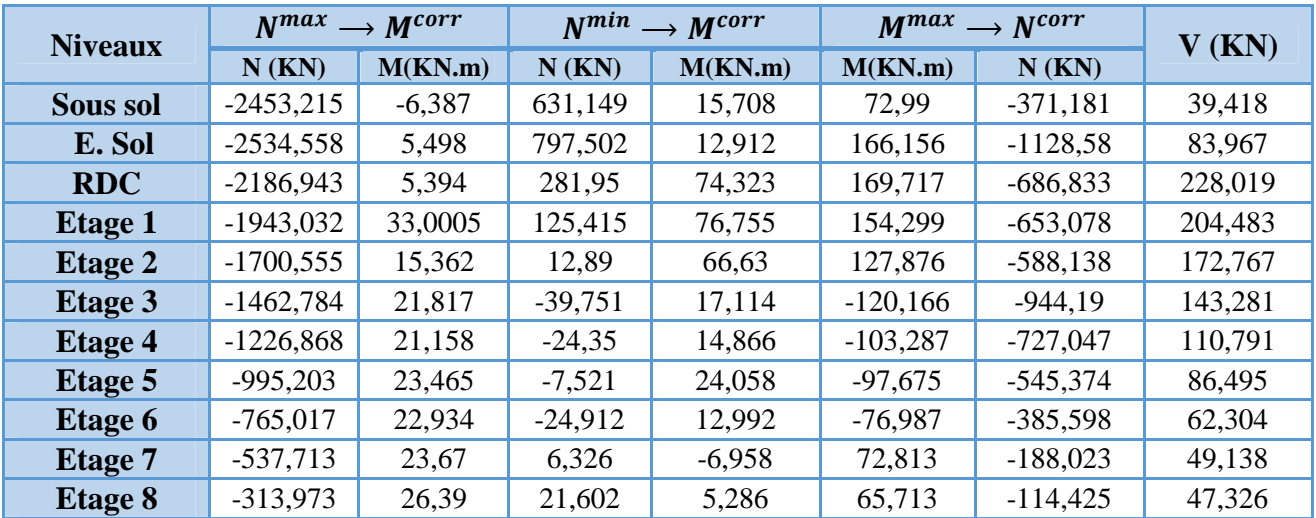

#### **IV.2.3. Calcul du ferraillage**

#### **Ferraillage longitudinal**

#### **Hypothèses de calcul :**

- Fissuration peu préjudiciable (e = 2,5 cm) ;
- Calcul en flexion composée ;
- Calcul suivant BAEL 91 mod. 99.

#### **Exemple de calcul**

Nous exposerons un exemple de calcul pour les poteaux du niveau entre sol, et le reste des résultats de ferraillage des autres niveaux seront donnés dans un tableau récapitulatif.

Données :

Soit : Nmax= 2534,5582 KN ; Mcorrs= -5,4989 KN.m ……… (ELU)

 $b = 60$  cm;  $h = 60$  cm;  $d = 57.5$  cm;

Situation courante:  $\gamma_b = 1.5$ et  $\gamma_s = 1.15$ 

$$
e_G = \frac{M}{N} = 0.0022m < \frac{h}{2} = 0.3 \implies
$$
 le centre de pression à l'intérieur de la section

$$
M_{ua} = M + N\left(d - \frac{h}{2}\right) = 691,504KN.m
$$

 $N_u \times (d - d') - M_{UA} = 0.70 \dots .I < (0.337 \times h - 0.81 \times d') \times b \times h \times f_{bu} = 1.21 \dots .I$ 

N est un effort de compression et le centre de pression à l'intérieur de la section du béton et la condition I inférieur à la condition II , donc la section est partiellement comprimé et le calcul sera fait par assimilation à la flexion simple.

$$
\mu_{bu} = \frac{M_{ua}}{f_{bu} \times b \times d^2} = \frac{691,504 \times 10^{-3}}{14,2 \times 0,6 \times 0,575^2} = 0,245
$$

$$
\mu_{bu} < \mu_l = 0.392 \implies \text{Pivot } A \quad ; \quad A' = 0 \quad ; \quad f_{st} = \frac{f_e}{\gamma_s} = 348 \, MPa
$$

$$
\begin{cases} \n\alpha = 1,25[1 - \sqrt{1 - 2\mu_{bu}}] = 0,358 \\
\alpha = d(1 - 0, 4\alpha) = 0,492 \, m \n\end{cases} \Rightarrow A_1 = \frac{M_{ua}}{z \times f_{st}} = 40,33 \, cm^2
$$

On revient à la flexion composée :

$$
A_S = A_1 - \frac{N_u}{f_{st}} = -32.49 \frac{cm^2}{ml}
$$
 donc on ferraille avec Amin = 0.8% × b × h = 28.8 cm<sup>2</sup>

Le tableau ci-après résume les résultats de ferraillage des poteaux des différents niveaux.

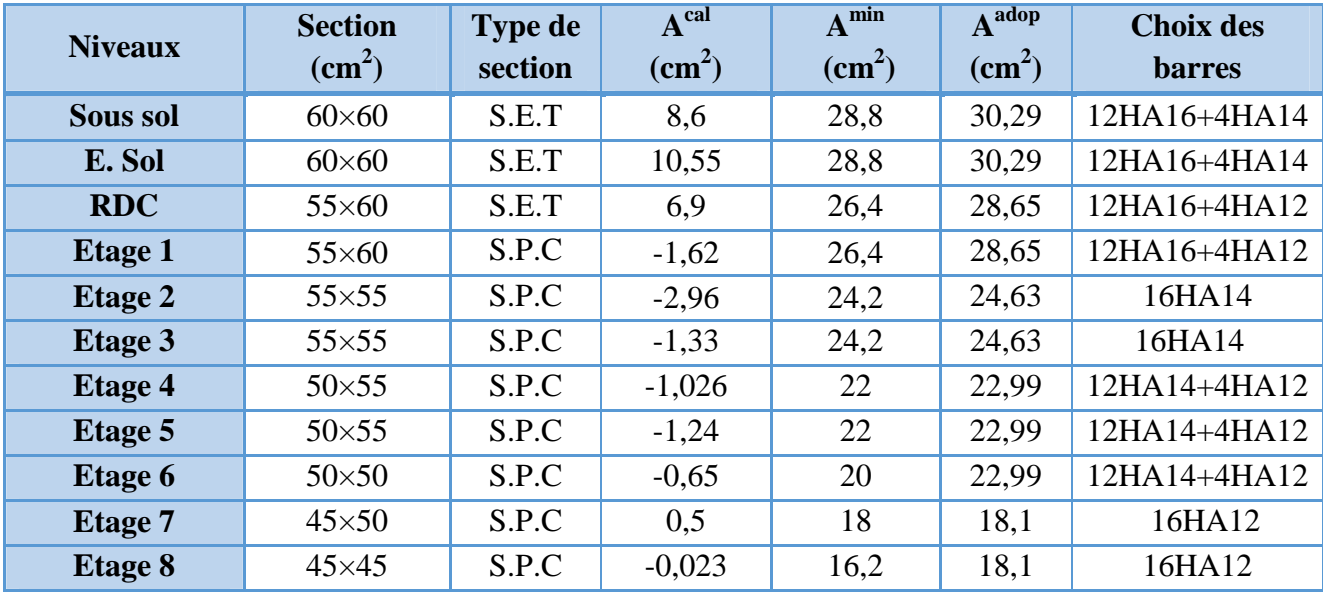

**Tableau IV.3.** Ferraillage longitudinal des poteaux

| <b>Niveaux</b>                 | S.sol et<br>E.sol | <b>RDC</b> et<br>étage1 | <b>Etages</b><br>2 et 3 | <b>Etages</b><br>4 et 5 | Etage 6      | <b>Etage 7</b> | <b>Etage 8</b> |
|--------------------------------|-------------------|-------------------------|-------------------------|-------------------------|--------------|----------------|----------------|
| <b>Sections</b>                | $60\times 60$     | $55\times60$            | $55\times55$            | $50\times 55$           | $50\times50$ | $45\times50$   | $45\times45$   |
| $\varphi_l^{min}$ (cm)         | 1,6               | 1,6                     | 1,4                     | 1,4                     | 1,4          | 1,4            | 1,2            |
| $l_f$ (cm)                     | 189,8             | 182,7                   | 182,7                   | 182,7                   | 182,7        | 182,7          | 182,7          |
| $\lambda_q$                    | 3,16              | 3,32                    | 3,32                    | 3,65                    | 3,65         | 4,06           | 4,06           |
| V(KN)                          | 83,96             | 228,019                 | 172,76                  | 110,79                  | 62,304       | 49,138         | 47,326         |
| $t_{\text{zone nodal}}(cm)$    | 10                | 10                      | 10                      | 10                      | 10           | 10             | 10             |
| $t_{\text{zone courante}}(cm)$ | 15                | 15                      | 15                      | 15                      | 15           | 15             | 15             |
| $\boldsymbol{\rho}$            | 3,75              | 3,75                    | 3,75                    | 3,75                    | 3,75         | 3,75           | 3,75           |
| $A_t$ (cm <sup>2</sup> )       | 1,31              | 3,56                    | 2,94                    | 1,89                    | 1,17         | 0,92           | 0,98           |
| $A_t^{min}(cm^2)$              | 4,56              | 4,32                    | 3,96                    | 3,51                    | 3,18         | 2,67           | 2,41           |
| $A_t^{adop}(cm^2)$             | $6H A 10 = 4,71$  |                         |                         | 2HA10+4HA8<br>$= 3,58$  |              | $6HAS = 3.02$  |                |

**Tableaux IV.4.** Ferraillage transversales des poteaux

D'après le Code De Béton Armé **(CBA93. Art A7.1.3)**,le diamètre des armatures transversales doit être comme suit :

$$
\phi_t \ge \frac{\phi_l^{max}}{3} = \frac{16}{3} = 5.33 \, \text{mm} \, \dots \, \dots \, \dots \, . . \, V \, \text{erifiée}
$$

#### **IV.2.4. Vérifications nécessaires**

#### **Vérification au flambement**

Les poteaux sont soumis à la flexion composée, pour cela, le **CBA93 (Art B.8.2.1)** nous exige de les justifier vis-à-vis l'état limite ultime de stabilité de forme. La relation à vérifier est la suivante :

$$
B_r \ge B_r^{\text{calc}} = \frac{N_u}{\alpha} \times \frac{1}{(f_{c28}/(0.9 \times \gamma_b) + f_e/(100 \times \gamma_s))}
$$

Avec :  $B_r = (b - 2) \times (h - 2)$  : section réduite du poteau

La vérification des poteaux au flambement va se faire de la manière que l'exemple de calcul que nous avons exposé au Chapitre1. Les résultats sont récapitulés dans le tableau suivant :

|                | Nu(KN)   | i(m)  | $\lambda$ | $\alpha$ | $(Br \geq Br^{\text{calc}})$ |                |                    |
|----------------|----------|-------|-----------|----------|------------------------------|----------------|--------------------|
| <b>Niveaux</b> |          |       |           |          | <b>Br</b>                    | <b>Br</b> calc | <b>Observation</b> |
| <b>S.sol</b>   | 2453,215 | 0,173 | 10,56     | 0,835    | 0,336                        | 0,133          | Vérifiée           |
| E.sol          | 2534,558 | 0,173 | 10,97     | 0,833    | 0,336                        | 0,138          | Vérifiée           |
| <b>RDC</b>     | 2186,943 | 0,173 | 10,56     | 0,835    | 0,307                        | 0,119          | Vérifiée           |
| <b>Etage 1</b> | 1943,032 | 0,173 | 10,56     | 0,835    | 0,307                        | 0,105          | Vérifiée           |
| <b>Etage 2</b> | 1700,555 | 0,159 | 11,49     | 0,832    | 0,281                        | 0,093          | Vérifiée           |
| <b>Etage 3</b> | 1462,784 | 0,159 | 11,49     | 0,832    | 0,281                        | 0,079          | Vérifiée           |
| <b>Etage 4</b> | 1226,868 | 0,159 | 11,49     | 0,832    | 0,254                        | 0,067          | Vérifiée           |
| <b>Etage 5</b> | 995,203  | 0,159 | 11,49     | 0,832    | 0,254                        | 0,054          | Vérifiée           |
| Etage 6        | 765,017  | 0,144 | 12,68     | 0,828    | 0,230                        | 0,042          | Vérifiée           |
| <b>Etage 7</b> | 537,713  | 0,144 | 12,68     | 0,828    | 0,206                        | 0,029          | Vérifiée           |
| <b>Etage 8</b> | 313,973  | 0,13  | 14,05     | 0,823    | 0,185                        | 0,017          | Vérifiée           |

**Tableau IV.5.** Vérification au flambement des différents poteaux

La condition est vérifiée pour tous les niveaux, donc y a pas de risque de flambement.

#### **Vérification des contraintes**

Puisque la fissuration est peu nuisible, donc cette vérification consiste à contrôler uniquement la contrainte de compression dans le béton du poteau le plus sollicité dans chaque niveau.

$$
\sigma_{bc\ 1,2} \le \bar{\sigma}_{bc} = 0,6f_{c28}
$$
\n
$$
\begin{cases}\n\sigma_{bc\ 1} = \frac{N_{ser}}{S} + \frac{M_{serG}}{I_{yy'}} V \le \bar{\sigma}_{bc} \\
\sigma_{bc\ 2} = \frac{N_{ser}}{S} + \frac{M_{serG}}{I_{yy'}} V' \le \bar{\sigma}_{bc}\n\end{cases}
$$

Avec :

 $S = b \times h + 15(A + A')$ : section homogéneisée.

$$
M_{\text{serG}} = M_{\text{ser}} - N_{\text{ser}} \left(\frac{h}{2} - V\right)
$$
  
\n
$$
I_{yy'} = \frac{b}{3} (V^3 + V^{'3}) + 15A'(V - d')^2 + 15A(d - V)^2
$$
  
\n
$$
V = \frac{\frac{bh^2}{2} + 15(A'd' + Ad)}{B + 15(A' + A)} \text{ et } V' = h - V
$$

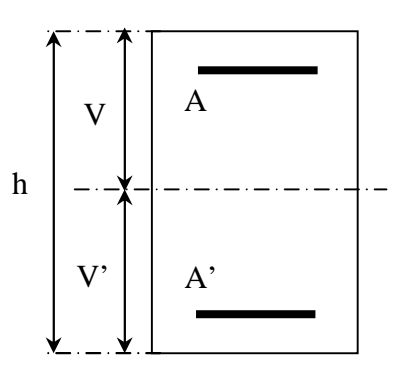

**Figure IV.3.** Section d'un poteau

Les résultats de calcul sont résumés dans le tableau ci-après :

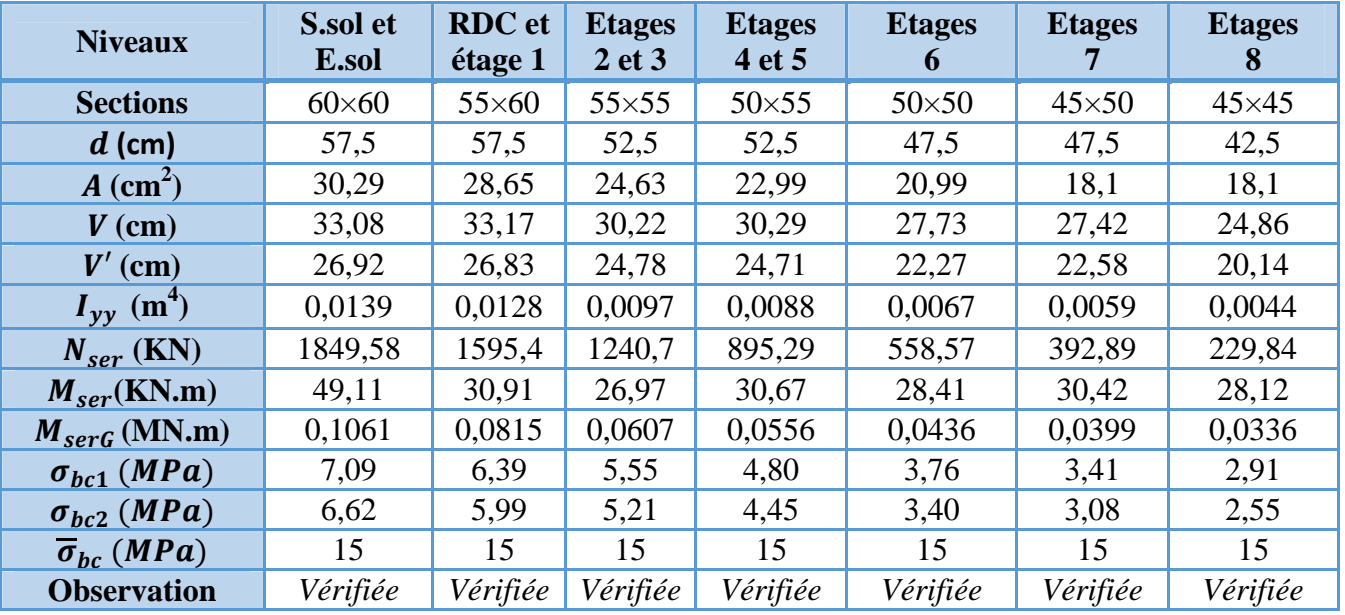

**Tableau IV.6.** Vérification des contraintes dans le béton

#### **Vérification des contraintes de cisaillement**

D'après le **RPA99/2003 (Art 7.4.3.2)**, la contrainte de cisaillement dans le béton doit être inférieure ou égale à la contrainte de cisaillement ultime :

$$
\tau_{bu} = \frac{v_u}{b.d} \le \bar{\tau}_{bu} = \rho_d \times f_{c28} \qquad \text{Avec:} \rho_d = \begin{cases} 0.075 & \text{si} \quad \lambda_g \ge 5\\ 0.040 & \text{si} \quad \lambda_g < 5 \end{cases}
$$

Les résultats sont illustrés dans le tableau suivant :

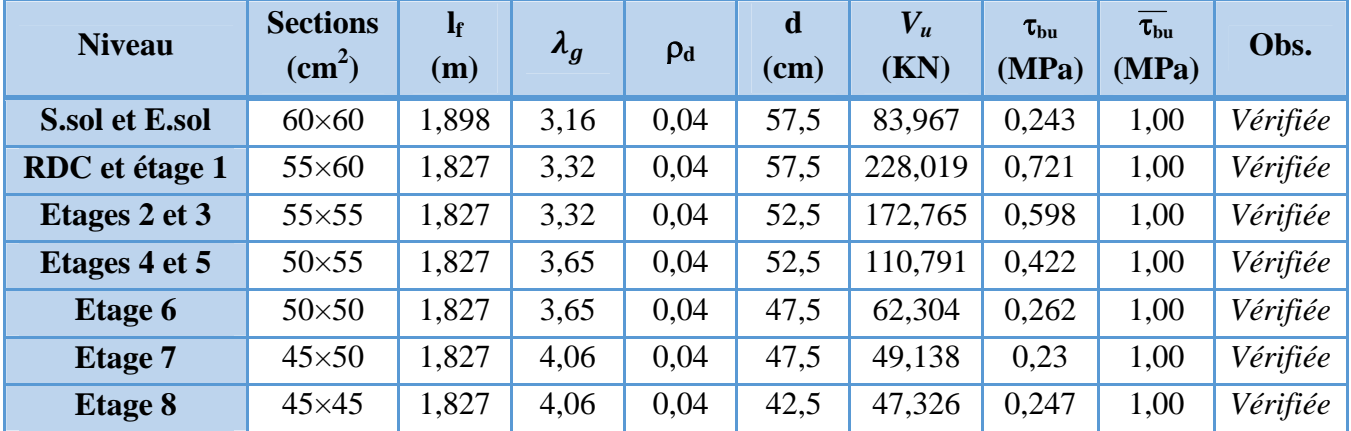

**Tableau IV.7.**Vérification des contraintes de cisaillement

#### **Détermination de la zone nodale**

Pour des raisons de sécurité, il vaut mieux d'éviter les jonctions par recouvrement dans les zone nodales (zones critiques).

**Tableau IV.8.** Dimensions de la zone nodale

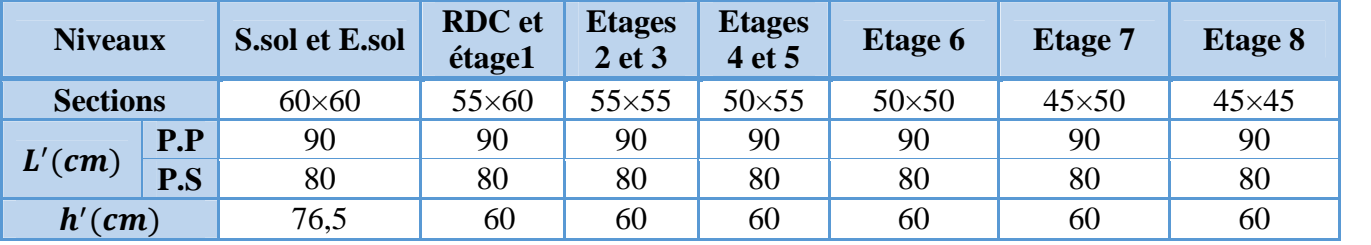

#### **Dispositions constructives**

- La distance entre les barres verticales dans une face du poteau ne doit dépasser 25cm.
- Longueur des crochets :  $L = 10x\phi = 10 \times 1.2 = 12$ cm.
- Longueur de recouvrement :  $lr \geq 40 \times \emptyset$ :

Pour  $\varphi = 16$  mm  $\rightarrow lr = 40 \times 1.6 = 64$ cm  $\Rightarrow$ On adopte :  $lr = 65$ cm.

Pour  $\emptyset = 14$  mm on adopte :  $lr = 60$ cm ; et pour  $\emptyset = 12$  mm on adopte :  $lr = 50$ cm

Les schémas de ferraillage sont récapitulés dans l'annexe 1

#### **IV.3. Etude des poutres**

Les poutres sont calculées en flexion simple sous l'action des sollicitations les plus défavorables (Moment fléchissant et effort tranchant) résultant des combinaisons suivantes :

1,35G + 1,5Q.....................ELU G + Q.................................ELS G + Q ± E..........................Accidentelles 0,8G ± E ........................... Accidentelles

#### **IV.3.1. Recommandations**

#### **Armatures longitudinales: RPA99/2003(Art 7.5.2.1)**

- Le pourcentage total minimum des aciers longitudinaux sur toute la longueur de la poutre est de 0,5% de la section du béton en toute section.
- Le pourcentage total maximum des aciers longitudinaux est de :

4% de la section du béton en zone courante.

6% de la section du béton en zone de recouvrement.

- La longueur minimale des recouvrements est de 40Φ en zone IIa.
- Les poutres supportent de faibles charges verticales et sollicitées principalement par les forces latérales sismiques doivent avoir des armatures symétriques avec une section en travée au moins égale à la moitié de la section sur appui.

#### **Armatures transversales : RPA99/2003(Art 7.5.2.2)**

- La quantité d'armatures transversales minimales est donnée par : 0.3%  $st \times h$ 

Avec St : espacement maximum entre les armatures transversales déterminé comme suit :

$$
St \le \min\left(\frac{h}{4}, 12\emptyset_t\right) \qquad \text{en zone nodale}
$$
  

$$
St \le \frac{h}{2} \text{en dehors de la zone nodale}
$$

#### **Remarque**

La valeur du diamètre  $\phi_l$  des armatures longitudinales à prendre est le plus petit diamètre utilisé.Dans le cas d'une section en travée avec armatures comprimées, c'est le diamètre le plus petit des aciers comprimés.

Les premières armatures transversales doivent être disposées à 5cm au plus du nu d'appui ou de l'encastrement.

#### **IV.3.2. Sollicitation et ferraillage des poutres**

Les sollicitations de calcul sont tirées directement du logiciel Etabs.

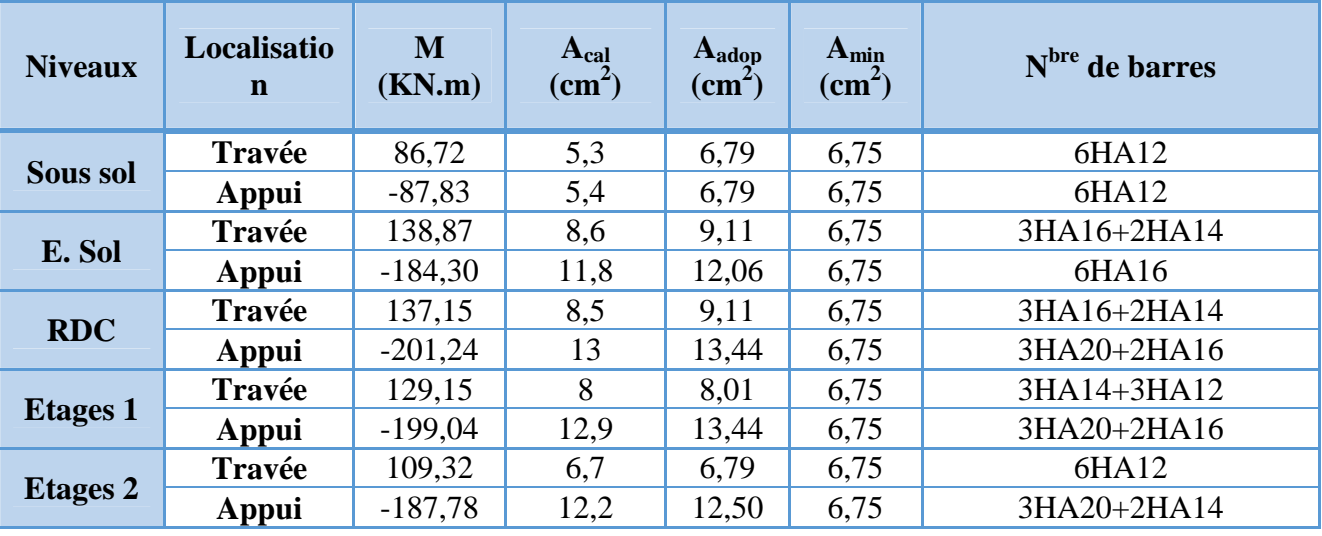

**Tableau IV.9.**Ferraillage des poutres principales  $(30\times45)$  cm<sup>2</sup>
|                 | <b>Travée</b> | 93,28      | 5,6  | 6,79  | 6,75 | 6HA12       |
|-----------------|---------------|------------|------|-------|------|-------------|
| <b>Etages 3</b> | Appui         | $-169,69$  | 10,9 | 11,18 | 6,75 | 5HA16+1HA12 |
|                 | <b>Travée</b> | 81,00      | 5    | 6,79  | 6,75 | 6HA12       |
| <b>Etages 4</b> | Appui         | $-150,28$  | 9,6  | 10,05 | 6,75 | 5HA16       |
| <b>Etages 5</b> | <b>Travée</b> | 76,20      | 4,7  | 6,79  | 6,75 | 6HA12       |
|                 | Appui         | $-1340,46$ | 8,2  | 8,29  | 6,75 | 3HA16+2HA12 |
|                 | <b>Travée</b> | 71,44      | 4,4  | 6,79  | 6,75 | 6HA12       |
| <b>Etages 6</b> | Appui         | $-113,09$  | 7,1  | 7,16  | 6,75 | 3HA16+1HA12 |
| <b>Etages 7</b> | Travée        | 66,56      | 4,1  | 6,79  | 6,75 | 6HA12       |
|                 | Appui         | $-98,92$   | 6,1  | 6,79  | 6,75 | 6HA12       |
| <b>Etages 8</b> | <b>Travée</b> | 41,52      | 2,5  | 6,79  | 6,75 | 6HA12       |
|                 | Appui         | 78,09      | 4,8  | 6,79  | 6,75 | 6HA12       |

Tableau IV.10. Ferraillage des poutres secondaires (30×40) cm<sup>2</sup>

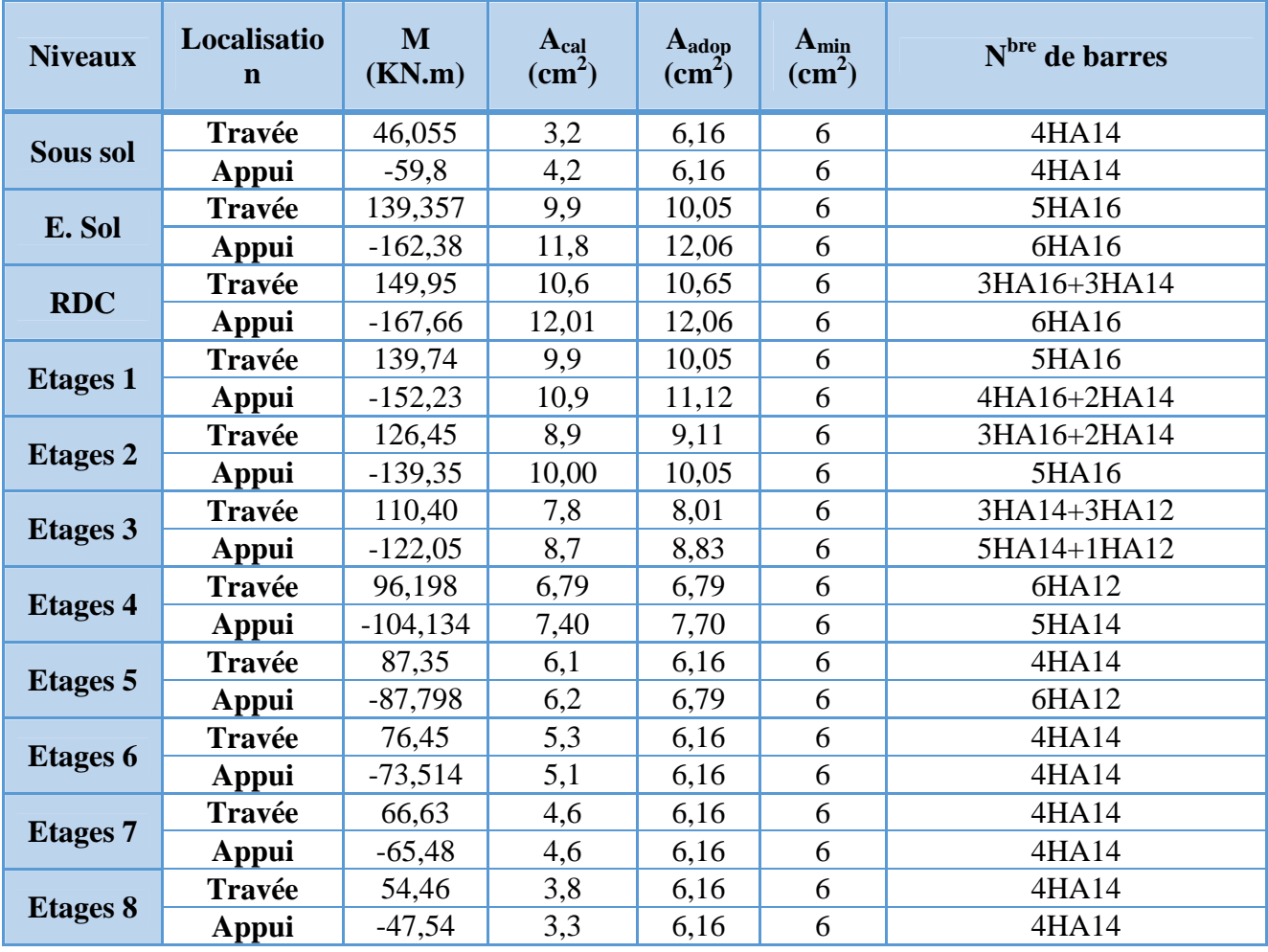

#### **Armatures transversales**

Le diamètre des armatures transversales est donné par la relation suivante :

 $\varphi_t \leq \min\left(\varphi_{lmin}\right)$ h  $\overline{35}$ ; ܾ  $\overline{10}) \rightarrow \overline{10}$ Poutres principales:  $\varphi_t \le \min(12; 12, 85; 30)$ mm Poutres secondaires:  $\phi_t \le \min(12; 11, 43; 30)$ mm avec:  $\left\{\right\}$ Poutres principales: (30\*45)cm<sup>2</sup> Poutres secondaires: (30\*40)cm<sup>2</sup>

Soit  $\phi_t = 8 \, \text{mm}$  et  $A_t = 4\phi_8 = 2.01 \, \text{cm}^2 (1 \, \text{c} \cdot \text{at} + 1 \, \text{etrier})$ 

#### **Calcul des espacements St**

D'après le **RPA99/2003 (Art7.5.2.2) :**

**En zone nodale:**  $St \leq min$ 

$$
\left(\frac{h}{4}; 12\phi_l^{min}\right) \Longrightarrow \begin{cases} \text{Pouters principles} & \text{St} = 10 \text{ cm} \\ \text{Pouters secondaires} & \text{St} = 08 \text{ cm} \end{cases}
$$

**En zone courantes:** St  $\leq \frac{h}{2}$ 2  $\Rightarrow$  {Poutres principales St= 15 cm Poutres secondaires  $St = 15$  cm

#### **Vérification des sections d'armatures transversales minimales**

On a  $A_{min} = 0.3\% \times St \times b = 1.35 \text{ cm}^2 \leq A_t = 2.01 \text{ cm}^2 \quad \dots \dots$  *Vérifiée* 

#### **Calcul des longueurs de recouvrement**

Pour  $\phi = 20$  mm on adopte  $lr = 80$  cm; pour  $\phi = 16$  mm on adopte  $lr = 65$  cm; pour  $\phi = 14$  mm on adopte  $lr = 60$ cm et pour  $\emptyset = 12$  mm on adopte  $lr = 50$ cm.

#### **Vérifications nécessaires**

#### **Vérification des pourcentages maximale d'armatures longitudinales**

Pour l'ensemble des poutres :

**En zone de recouvrement** : $A_{max} = 4\%(b \times h)$ 

- $\checkmark$  Poutres principales :  $A_{max} = 54 \text{ cm}^2$
- $\checkmark$  Poutres principales :  $A_{max} = 48 \text{ cm}^2$

**En zone courante** :  $A_{max} = 6\% (b \times h)$ 

- $\checkmark$  Poutres principales :  $A_{max} = 81 \text{ cm}^2$
- $\checkmark$  Poutres principales :  $A_{max} = 72 \text{ cm}^2$

Donc, c'est vérifié pour toutes les poutres.

#### **Vérifications à l'ELU**

#### **Condition de non fragilité**

$$
A^{\min} = 0.23 \times b \times d \times \frac{f_{t28}}{f_e} \le A^{cal} \implies \begin{cases} \text{Pouters principles:} A^{\min} = 1.54 \text{ cm}^2\\ \text{Pouters secondaires:} A^{\min} = 1.36 \text{ cm}^2 \end{cases} \dots \text{ve in the left and right.}
$$

#### **Vérification des contraintes tangentielles**

La condition qu'on doit vérifier est la suivante :

$$
\tau_{bu} = \frac{V_u}{b.d} \le \bar{\tau}_{bu} = \min\left(0, 2\frac{f_{c28}}{\gamma_b}; 5Mpa\right) \quad (F. \, P. \, N)
$$

La vérification concerne uniquement les poutres les plus défavorables, car si ces dernières sont vérifiées, les autres le seront surement.

Les résultats sont récapitulés dans le tableau suivant :

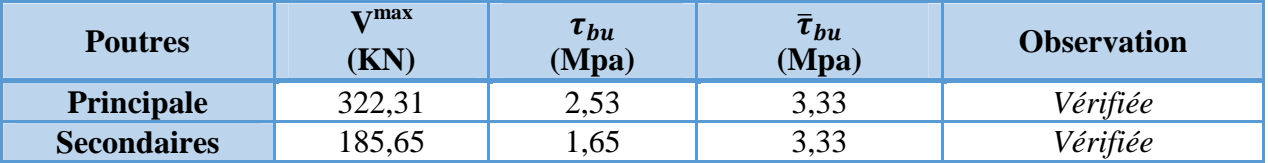

**Tableau IV.11.** Vérification des contraintes tangentielles

#### **Vérification des armatures longitudinales vis-à-vis le cisaillement**

Pour les appuis de rives:  $A_l \geq A_l^{rive} = V^{max} \times \frac{\gamma_s}{f}$  $f_e$ 

Pour les appuis intermédiaires:  $A_l \geq A_l^{inter} = (V^{max} + \frac{M_a}{0.96})$  $0,9d$ )  $\frac{\gamma_s}{\gamma}$  $f_e$ 

**Tableau IV.12.** Vérification des armatures longitudinales au cisaillement

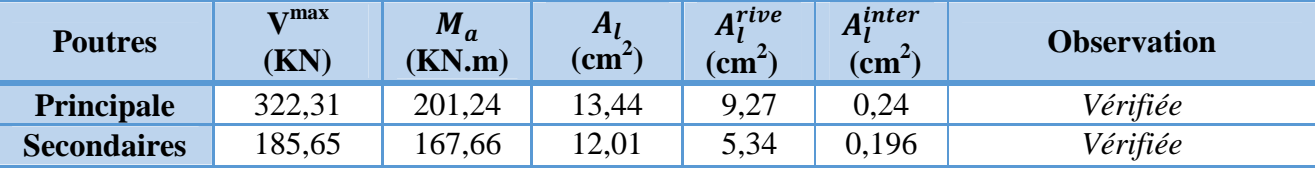

#### **Vérification à l'ELS**

Les vérifications concernées sont les suivantes :

- $\checkmark$  Vérification de l'état limite de compression du béton ;
- Vérification de l'état limite de déformation (Evaluation de la flèche).

#### **Etat limite de compression du béton**

$$
\sigma_{\rm bc} = \frac{M_{ser}}{I} y \le \overline{\sigma}_{\rm bc} = 0.6 \times f_{c28} = 15 \, MPa
$$

**Tableau IV.13.** Vérification de l'état limite de compression du béton

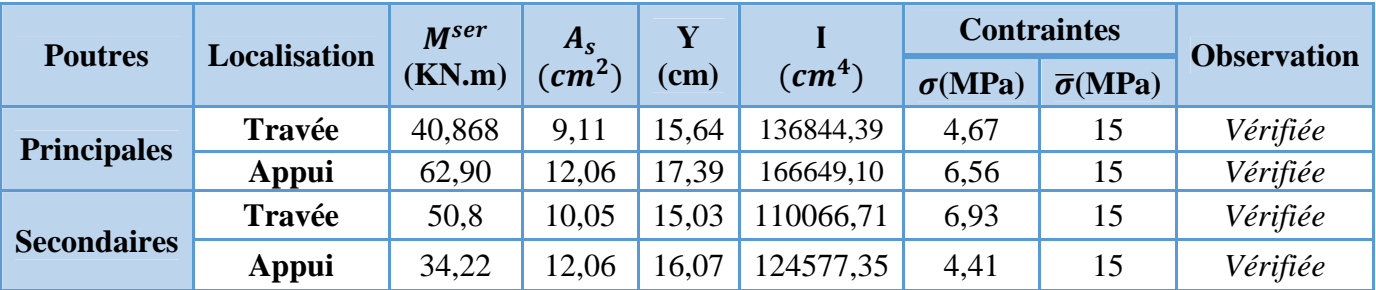

#### **Vérification de l'état limite de déformation**

La vérification de la flèche est nécessaire si l'une des conditions suivantes n'est pas vérifiée :

1) 
$$
h \ge h_f = \max\left(\frac{1}{16}; \frac{M_t}{10 M_0}\right) \times l
$$
  
2)  $\frac{A}{16} \ge \frac{4}{3}$ 

$$
2) \frac{A}{b \times d} \le \frac{4.2}{f_e}
$$

3)  $L < 8$  m

Le tableau ci-dessous résume les résultats des vérifications des trois conditions pour les deux types de poutre

| <b>Poutres</b>    | $\mathbf b$<br>(m) | (m) | (m) | $A_S$<br>(cm <sup>2</sup> ) | $h \ge h_f = \max\left(\frac{1}{16}; \frac{M_t}{10 M_0}\right) \times l$ | 4, 2<br>$\overline{b \times d}$<br>$\mathbf{I}_{\rho}$ | Obs      |
|-------------------|--------------------|-----|-----|-----------------------------|--------------------------------------------------------------------------|--------------------------------------------------------|----------|
| <b>Poutres</b>    | 0,45               | 0,3 |     | 9,11                        | 0.45 > 0.32                                                              | 0,007< 0,01                                            | Vérifiée |
| principale        |                    |     |     |                             |                                                                          |                                                        |          |
| <b>Poutres</b>    | 0,4                | 30  | 4,7 | 10,05                       | 0,40 > 0,29                                                              | 0,008<0,01                                             | Vérifiée |
| <b>Secondaire</b> |                    |     |     |                             |                                                                          |                                                        |          |

**Tableau IV.14.** Vérifications des conditions de la flèche des poutres

Les schémas de ferraillage sont récapitulés dans l'annexe 1

#### **Vérification de la zone nodale**

Le **RPA99/2003(Art 7.6.2)** exige de vérifier la relation suivante :

$$
|M_N| + |M_S| \ge 1.25 \times (|M_W| + |M_E|)
$$

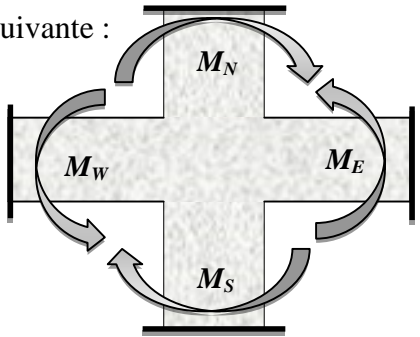

**Figure IV.4.** Répartition des moments dans les zones nodales

#### **Détermination du moment résistant dans les poteaux et dans les poutres :**

Le moment résistant  $(M_R)$  d'une section de béton dépend des paramètres suivants:

- $\checkmark$  Dimensions de la section du béton;
- $\checkmark$  Quantité d'armatures dans la section ;
- $\checkmark$  Contrainte limite élastique des aciers.

 $M_R = z \times A_S \times \sigma_S$  Avec:  $z = 0.9h$  et <u>fe</u>  $\gamma_{s}$ 

**Tableau IV.15.** Moments résistants dans les poteaux

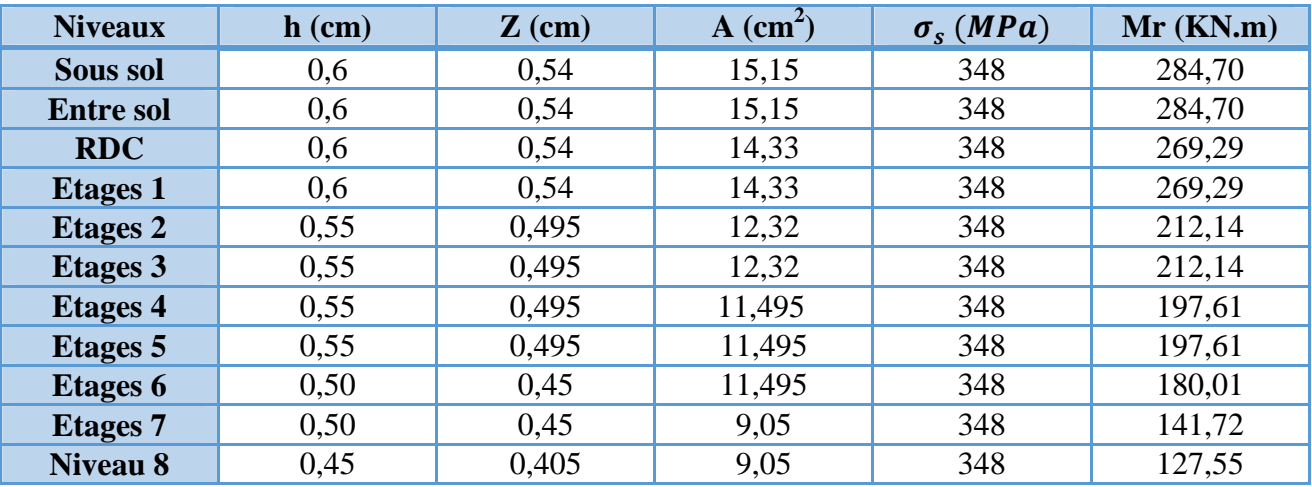

| <b>Niv</b>     | Local | $\mathbf h$<br>(cm) | $\mathbf{Z}$<br>(cm) | $A_{s1}$ (appui)<br>$\text{(cm}^2)$ | $A_{s2}$ (travée)<br>$\text{(cm}^2)$ | $\sigma_s$<br>(MPa) | $M_R^W$<br>(KN.m) | $M_R^E$<br>(KN.m) |
|----------------|-------|---------------------|----------------------|-------------------------------------|--------------------------------------|---------------------|-------------------|-------------------|
| S.sol          | P.P   | 0,45                | 0,405                | 6,79                                | 6,79                                 | 348                 | 95,69             | 95,69             |
|                | P.S   | 0,4                 | 0,36                 | 6,16                                | 6,16                                 | 348                 | 77,17             | 77,17             |
| E.sol          | P.P   | 0,45                | 0,405                | 12,06                               | 9,11                                 | 348                 | 169,97            | 128,39            |
|                | P.S   | 0,4                 | 0,36                 | 12,06                               | 10,05                                | 348                 | 151,08            | 125,90            |
| <b>RDC</b>     | P.P   | 0,45                | 0,405                | 13,44                               | 9,11                                 | 348                 | 189,42            | 128,39            |
|                | P.S   | 0,4                 | 0,36                 | 12,06                               | 10,65                                | 348                 | 151,09            | 133,42            |
| <b>Etage 1</b> | P.P   | 0,45                | 0,405                | 13,44                               | 8,01                                 | 348                 | 189,42            | 112,89            |
|                | P.S   | 0,4                 | 0,36                 | 11,12                               | 10,05                                | 348                 | 139,31            | 125,90            |
| <b>Etage 2</b> | P.P   | 0,45                | 0,405                | 12,5                                | 6,79                                 | 348                 | 176,17            | 95,69             |
|                | P.S   | 0,4                 | 0,36                 | 10,05                               | 9,11                                 | 348                 | 125,90            | 114,13            |
| <b>Etage 3</b> | P.P   | 0,45                | 0,405                | 11,18                               | 6,79                                 | 348                 | 157,57            | 95,69             |
|                | P.S   | 0,4                 | 0,36                 | 8,83                                | 8,01                                 | 348                 | 110,62            | 100,35            |
| <b>Etage 4</b> | P.P   | 0,45                | 0,405                | 10,05                               | 6,79                                 | 348                 | 147,98            | 95,69             |
|                | P.S   | 0,4                 | 0,36                 | 7,70                                | 6,79                                 | 348                 | 96,46             | 85,06             |
| <b>Etage 5</b> | P.P   | 0,45                | 0,405                | 8,29                                | 6,79                                 | 348                 | 116,84            | 95,69             |
|                | P.S   | 0,4                 | 0,36                 | 6,79                                | 6,16                                 | 348                 | 85,06             | 77,17             |
| <b>Etage 6</b> | P.P   | 0,45                | 0,405                | 7,16                                | 6,79                                 | 348                 | 100,91            | 95,69             |
|                | P.S   | 0,4                 | 0,36                 | 6,16                                | 6,16                                 | 348                 | 77,17             | 77,17             |
| <b>Etage 7</b> | P.P   | 0,45                | 0,405                | 6,79                                | 6,79                                 | 348                 | 95,69             | 95,69             |
|                | P.S   | 0,4                 | 0,36                 | 6,16                                | 6,16                                 | 348                 | 77,17             | 77,17             |
| <b>Etage 8</b> | P.P   | 0,45                | 0,405                | 6,79                                | 6,79                                 | 348                 | 95,69             | 95,69             |
|                | P.S   | 0,4                 | 0,36                 | 6,16                                | 6,16                                 | 348                 | 77,17             | 77,17             |

**Tableau IV.16.** Moments résistants dans les poutres

Les résultats de la vérification concernant les zones nodales sont récapitulés dans les tableaux suivant :

**Tableau IV.17.** Vérification des zones nodales selon le sens principale

| <b>Niveau</b> | $M_N$  | $M_{S}$ | $M_N+M_S$ | $M_W$  | $M_E$  | 1.25 $(M_W + M_E)$ | <b>Observation</b> |
|---------------|--------|---------|-----------|--------|--------|--------------------|--------------------|
| S.Sol         | 284,70 | 284,70  | 569,4     | 95,69  | 95,69  | 239,225            | Vérifiée           |
| E.Sol         | 269,29 | 284,70  | 553,99    | 169,97 | 128,39 | 372,95             | Vérifiée           |
| <b>RDC</b>    | 269,29 | 269,29  | 538,58    | 189,42 | 125,9  | 394,15             | Vérifiée           |
| Etage1        | 212,14 | 269,29  | 481,43    | 189,42 | 112,89 | 377,89             | Vérifiée           |
| Etage2        | 212,14 | 212,14  | 424,28    | 176,17 | 95,69  | 339,83             | Vérifiée           |
| Etage3        | 197,61 | 212,14  | 409,75    | 157,57 | 95,69  | 316,57             | Vérifiée           |
| Etage4        | 197,61 | 197,61  | 395,22    | 147,98 | 95,69  | 304,58             | Vérifiée           |
| Etage5        | 180,01 | 197,61  | 377,62    | 116,84 | 95,69  | 265,66             | Vérifiée           |
| <b>Etage6</b> | 141,72 | 180,01  | 321,73    | 100,91 | 95,69  | 294,9              | Vérifiée           |
| Etage7        | 127,55 | 141,72  | 269,27    | 95,69  | 95,69  | 239,225            | Vérifiée           |

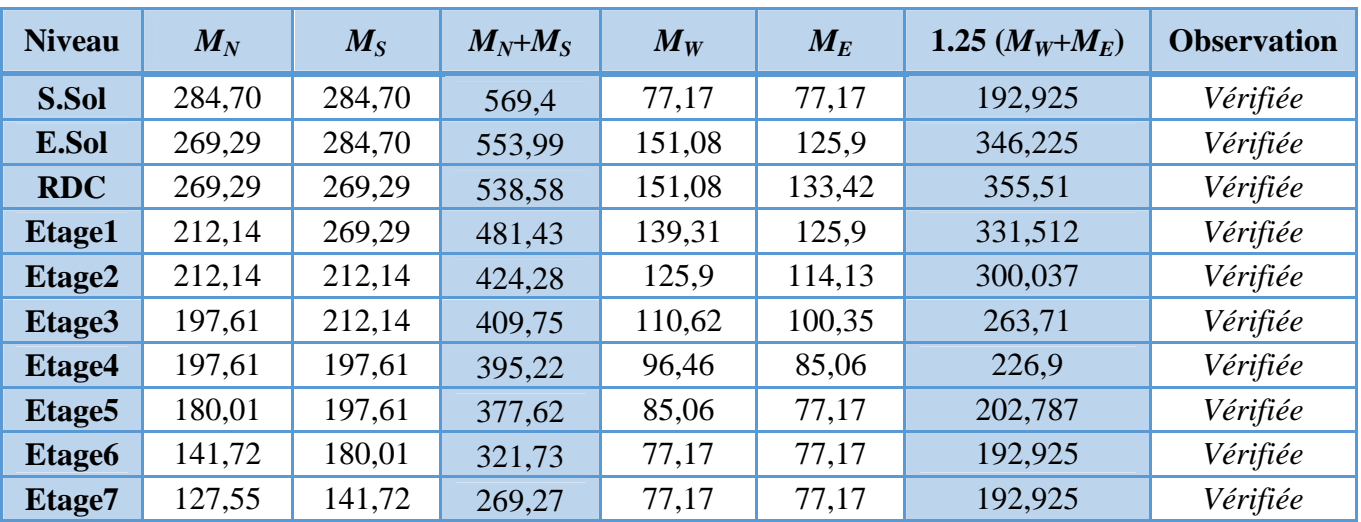

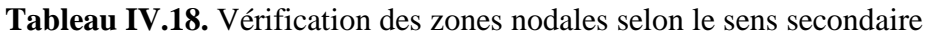

#### **IV.4. Étude des voiles**

#### **IV.4.1. Introduction**

Le RPA99 version 2003 **(Art.3.4.A.1.a)** exige de mettre des voiles de contreventement pour chaque structure en béton armé dépassant quatre niveaux ou 14 m de hauteur en zone IIa.

Les voiles sont considérés comme des consoles encastrées à leur base, leurs modes de rupture sont:

- $\triangleright$  Rupture par flexion.
- $\triangleright$  Rupture en flexion par effort tranchant.
- $\triangleright$  Rupture par écrasement ou traction du béton.

D'où, Les voiles vont être calculés en flexion composée avec cisaillement en considérant le moment agissant dans la direction de la plus grande inertie.

Le calcul se fera en fonction des combinaisons suivantes :

1.35*G +*1.5*Q ...........................*ELU *G +Q ±E et* 0,8*G ±E.............*ELA

Le ferraillage qu'on va adopter est donné par les sollicitations qui suivent :

 $\big\{N^{max} \to M_{corresp}$  $M^{max} \rightarrow N_{corresp}$  $N^{min} \rightarrow M_{corresp}$ 

#### **IV.4.2. Recommandation du RPA99 version 2003**

#### **Armatures verticales**

La section d'armatures à introduire dans les voiles sera une section répartie comme suit :

- $\checkmark$  Les armatures verticales sont disposées en deux nappes parallèles aux faces des voiles.
- Les barres verticales des zones extrêmes devraient être ligaturées avec des cadres horizontaux dont l'espacement ne doit pas être supérieur à l'épaisseur du voile.
- $\checkmark$  Zone tendue : un espacement maximal de 15 cm et un pourcentage minimal de 0.20% de la section du béton,Amin= 0.2%×*lt*×e

Avec : *l <sup>t</sup>*: longueur de la zone tendue, *e* : épaisseur du voile.

- $\overrightarrow{A}$  chaque extrémité du voile l'espacement des barres doit être réduit de moitié sur L/10 de la longueur du voile
- $\checkmark$  Les barres du dernier niveau doivent être munies de crochets à la partie supérieure. Toutes les autres barres n'ont pas de crochets (jonction par recouvrement).

#### **Armatures Horizontal**

Ils sont destinés à reprendre les efforts tranchant, et maintenir les aciers verticaux, et les empêcher de flamber, donc ils doivent être disposés en deux nappes vers l'extérieur des armatures verticales.

#### **Armatures Transversales**

Elles sont destinées essentiellement à retenir les barres verticales intermédiaires contre le flambement, leur nombre doit être égale au minimum à 4 barres /  $m^2$ .

#### **Règles communes [RBA99 ver 2003 ART.7.7.4.3]**

- $\checkmark$  Le pourcentage minimum d'armatures verticales et horizontales des trumeaux, est donné comme suit :
	- Globalement dans la section du voile 0,15 %
	- En zone courante 0,10 %
- $\checkmark$  L'espacement des nappes d'armatures horizontales et verticales est  $S_t \leq \min(1.5 e; 30 cm)$
- Les deux nappes d'armatures doivent être reliées avec au moins 4 épingles au mètre carré.
- $\checkmark$  Le diamètre des barres verticales et horizontales (à l'exception des zones d'about) ne devrait pas dépasser l/10 de l'épaisseur du voile.
- $\checkmark$  les longueurs de recouvrements doivent être égales à :

*1) 40Φ* pour les barres situées dans les zones où le renversement du signe des efforts est possible.

*2)20Φ* pour les barres situées dans les zones comprimées sous l'action de toutes les combinaisons possibles de charges.

 $\checkmark$  Le long des joints de reprise de coulage, l'effort tranchant doit être repris par les aciers de couture dont la section doit être calculée avec la formule :

 $A_{ij} = 1.1 V/f_e$  Avec  $V = 1.4V_u$ 

Cette quantité doit s'ajouter à la section d'aciers tendus nécessaires pour équilibrer les efforts de traction dus aux moments de renversement.

#### **IV.4.3. Exemple de calcul (**  $V_{x1}$ **,**  $V_{x2}$  **et**  $V_{x3}$ **)**

Les sollicitations de calcul sont extraites directement du logiciel Etabs, les résultats sont résumés dans le tableau suivant :

**Tableau IV.19.** Sollicitations maximales dans le voile  $V_{x1}$ ,  $V_{x2}$  et  $V_{x3}$ 

| <b>Etage</b> |         | $N_{max} \rightarrow M_{cor}$ | $M_{max} \rightarrow N_{cor}$ |         | $N_{min} \rightarrow M_{cor}$ | $V_u$     |        |
|--------------|---------|-------------------------------|-------------------------------|---------|-------------------------------|-----------|--------|
|              | N(KN)   | $M$ (KN. m)                   | (KN, m)<br>M                  | N(KN)   | N(KN)                         | M(KN, m)  | (KN)   |
| Sous $sol +$ |         |                               |                               |         |                               |           |        |
| entre sol    | 1293,59 | 114,31                        | 1050,59                       | 1001,50 | 10,58                         | $-706,50$ | 382,72 |
| $+$ RDC      |         |                               |                               |         |                               |           |        |

#### **Calcul du ferraillage sous Mmaxet Ncor**

Le Calcul des armatures verticales se fait à la flexion composée sous les sollicitations les plus défavorables (M, N) pour une section (*e*×*l*).

La section trouvée (A) sera répartie sur toute la zone tendue de la section en respectant les recommandations du RPA99.

$$
L = 1, 2 m, d = 1, 15 m, e = 0.20m.
$$

 $M_{\text{max}} = 1050,59 \text{ KN.m}, N_{\text{cor}} = 1001,50 \text{ KN.m}$  (traction).

 $e_G = \vert \frac{\cdot}{l} \vert$  $\mathcal{M}_{\mathcal{A}}$  $\vert \overline{N} \vert = 1,049 \ m > 0$  $\iota$  $\frac{1}{2}$  = 0,6 m  $\Rightarrow$  le centre de pressions est à l'extérieur de la section

Donc la section est partiellement comprimée. La méthode de calcul se fait par assimilation à la flexion simple.

$$
M_{ua} = M + N \times \left( d - \frac{h}{2} \right) = 1050,59 + 1001,50 \times \left( 1,15 - \frac{1,2}{2} \right) = 1601,415 \, KN.\,m
$$
\n
$$
\mu_{bu} = \frac{M_{ua}}{bd^2 f_{bu}} = \frac{1601,415 \times 10^{-3}}{0,2 \times 1,15^2 \times 18,48} = 0,3276
$$
\n
$$
\mu_{bu} = 0,3276 \times \mu_l = 0.391 \Rightarrow \text{Pivot A} \Rightarrow f_{st} = \frac{f_e}{\gamma_s} = \frac{400}{1} = 400
$$
\n
$$
\alpha = 1,25\left(1 - \sqrt{1 - 2 \times \mu_{bu}}\right) = 0,516
$$
\n
$$
z = d(1 - 0,4\alpha) = 2,8(1 - 0,4 \times 0,012) = 0,913 \, m
$$
\n
$$
A_1 = \frac{M_{ua}}{zf_{st}} = \frac{1601,415 \times 10^{-3}}{0,913 \times 400} = 43,87 \, cm^2
$$
\n
$$
A = A_1 - \frac{N_u}{f_{st}} = 43,87 \times 10^{-4} - \frac{1001,50 \times 10^{-3}}{400} = 18,83 \, cm^2
$$

Soit  $A_s = 18,83 \, \text{cm}^2$ 

#### **Armatures minimales dans tout le voile**

Selon RPA99/2003 on a :  $A_{min} = 0.15\% e \times 1 = 0.15\% \times 0.2 \times 1.2 = 3.6$  cm<sup>2</sup>

#### **Longueur de la partie tendue L<sup>t</sup>**

tendu

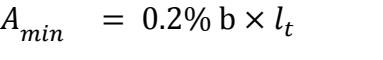

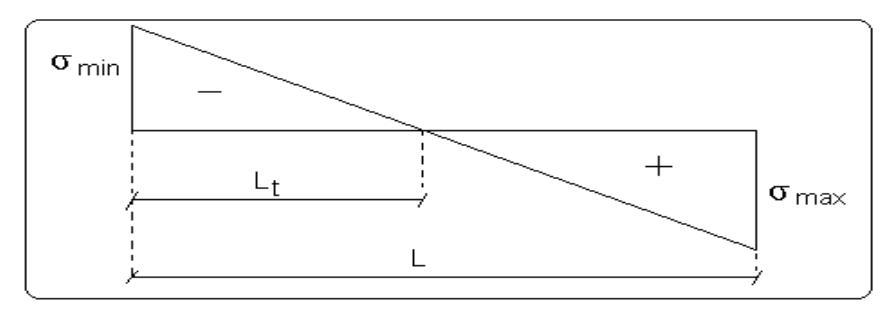

**Figure IV.5.** Schéma des contraintes

$$
l_{t} = \frac{\sigma_{min} \times L}{\sigma_{max} + \sigma_{min}}
$$
  
\n
$$
\sigma_{1} = \frac{N}{B} + \frac{M}{I}V = \frac{1001,50 \times 10^{-3}}{0,2 \times 1,2} + \frac{1050,59 \times 10^{-3}}{0,0288}0,6 = 26,06 MPa
$$
  
\n
$$
\sigma_{2} = \frac{N}{B} - \frac{M}{I}V = \frac{1001,5 \times 10^{-3}}{0,2 \times 1,2} - \frac{1050,59 \times 10^{-3}}{0,0288}0,6 = -17,71 MPa
$$
  
\n
$$
l_{t} = \frac{17,71 \times 1,2}{26,06 + 17,71} = 0,49 m
$$
  
\n
$$
\sum_{t=1}^{t endu} A_{min} = 0.2\% 0,2 \times 0,49 = 1,96 cm^{2}
$$

#### **Armatures minimales dans la zone comprimée**

 $A_{min}$  = 0.1% b ×  $l_c$ courante  $l_c = L - 2l_t = 1,2 - 2 \times 0,49$  $l_c = 0.22 \; m$  $A_{\min}$ courante  $= 0.1\% \times 0.2 \times 0.22 = 0.44$  cm<sup>2</sup>

#### **Espacement des barres verticales**

 $S_t \le \min(1.5 \, e; 30 \, \text{cm}) = 30 \, \text{cm}$ 

Avec -  $S_t = 10$  cm sur une longueur de L/10 du voile

 $-S_t = 10$  *cm* en dehors de L/10 du voile

#### **Armatures horizontales**

La section des Armatures horizontales est calculée selon la formule suivante :  $V_{max} = 382,72 KN$ 

$$
A_h = \frac{\tau_u \times e \times S_t \times \gamma_s}{0.9 \times f_e}
$$
  

$$
\tau_u = \frac{1.4 V_d}{e \times d} = \frac{1.4 \times 382.72 \times 10^{-3}}{0.2 \times 1.15} = 2.33 MPa < \overline{\tau} = 0.2 f_{c28} = 5 MPa
$$

#### **Espacement des barres horizontales**

 $S_t \le \min(1.5 \, e; 30 \, \text{cm}) = 30 \, \text{cm}$ 

On prend 
$$
S_t = 20 \text{ cm}
$$

$$
A_h = \frac{2,33 \times 0,2 \times 0,2 \times 1}{0,9 \times 400} = 2,59 \text{ cm}^2
$$

Les tableaux suivants illustres les résultats de calcul des armatures verticales et horizontales des différents voiles.

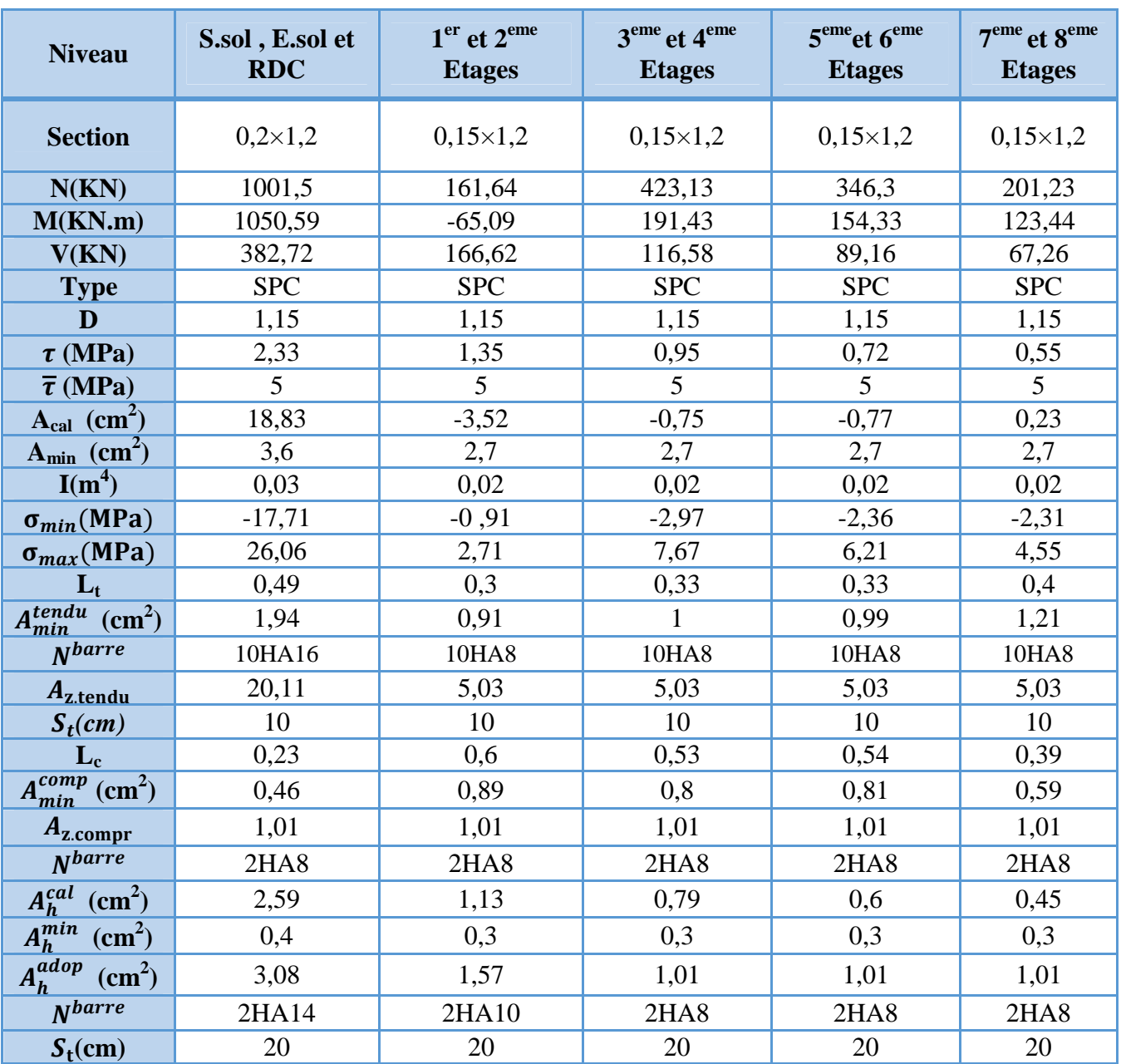

**Tableau IV.20.** Sollicitations et ferraillage du voile  $V_{x1}$ ,  $V_{x2}$  et  $V_{x3}$  dans tous les niveaux

**Tableau IV.21.** Sollicitations et ferraillage du voile  $V_{x4}$  dans tous les niveaux

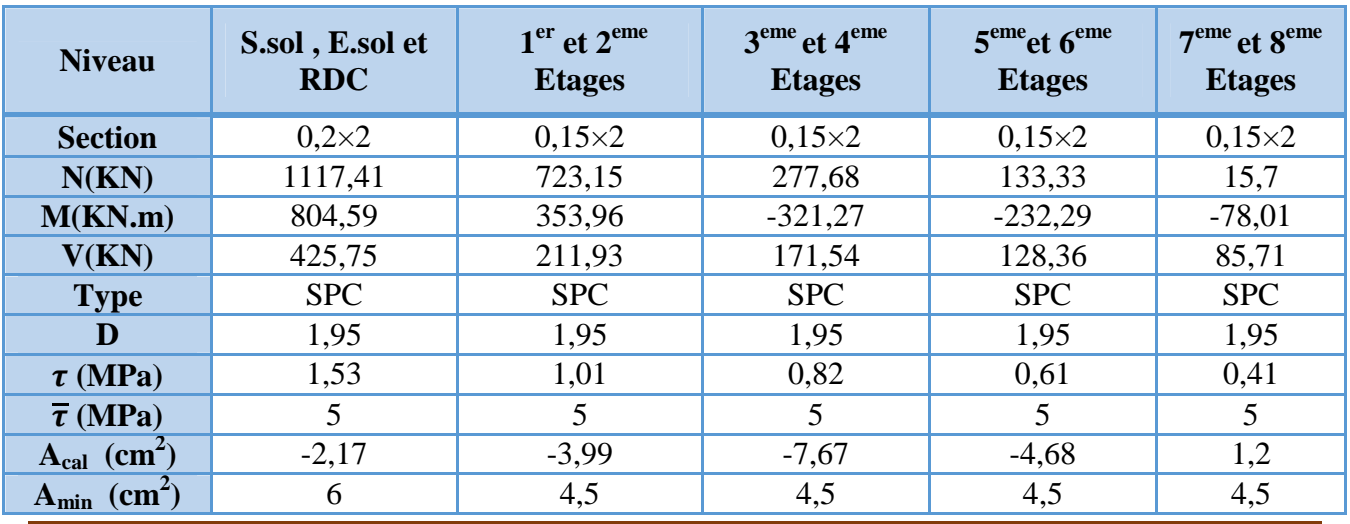

Projet de fin d'étude master II 2018/2019

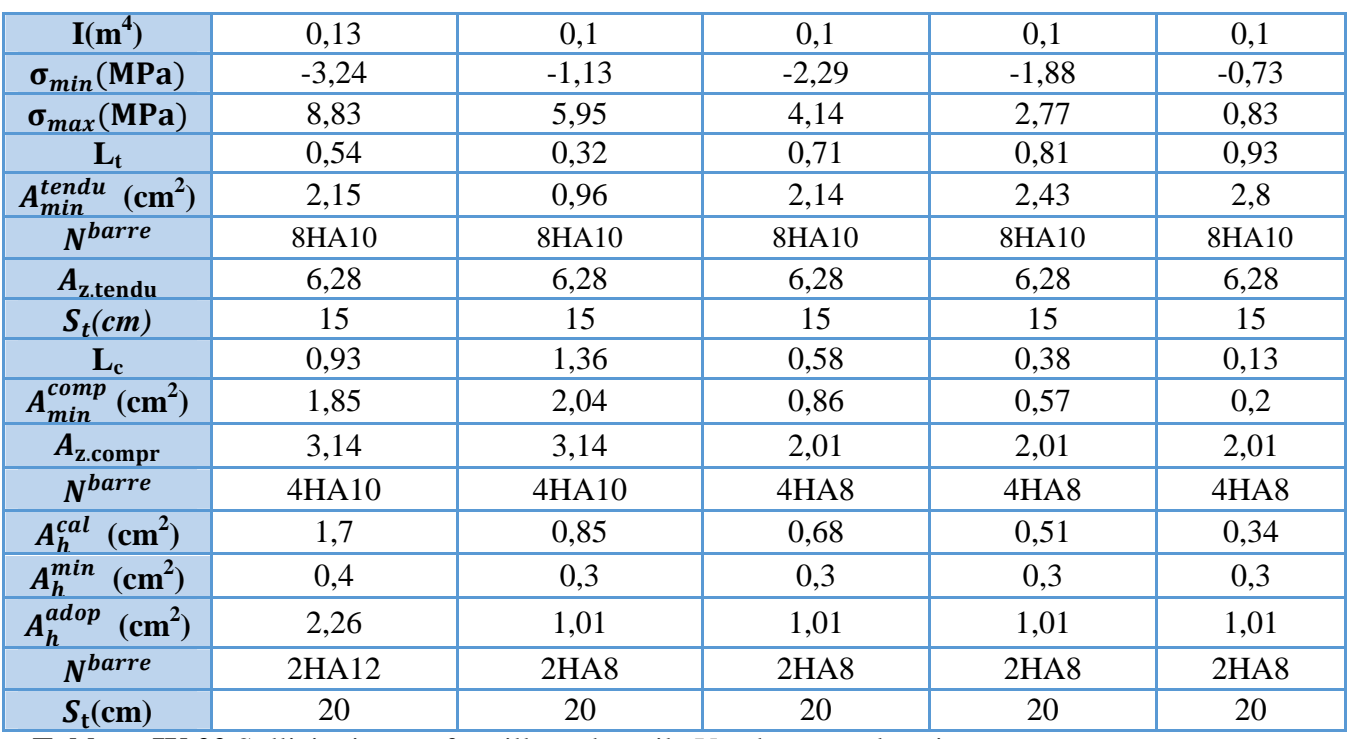

**Tableau IV.22.** Sollicitations et ferraillage du voile  $V_{y1}$  dans tous les niveaux

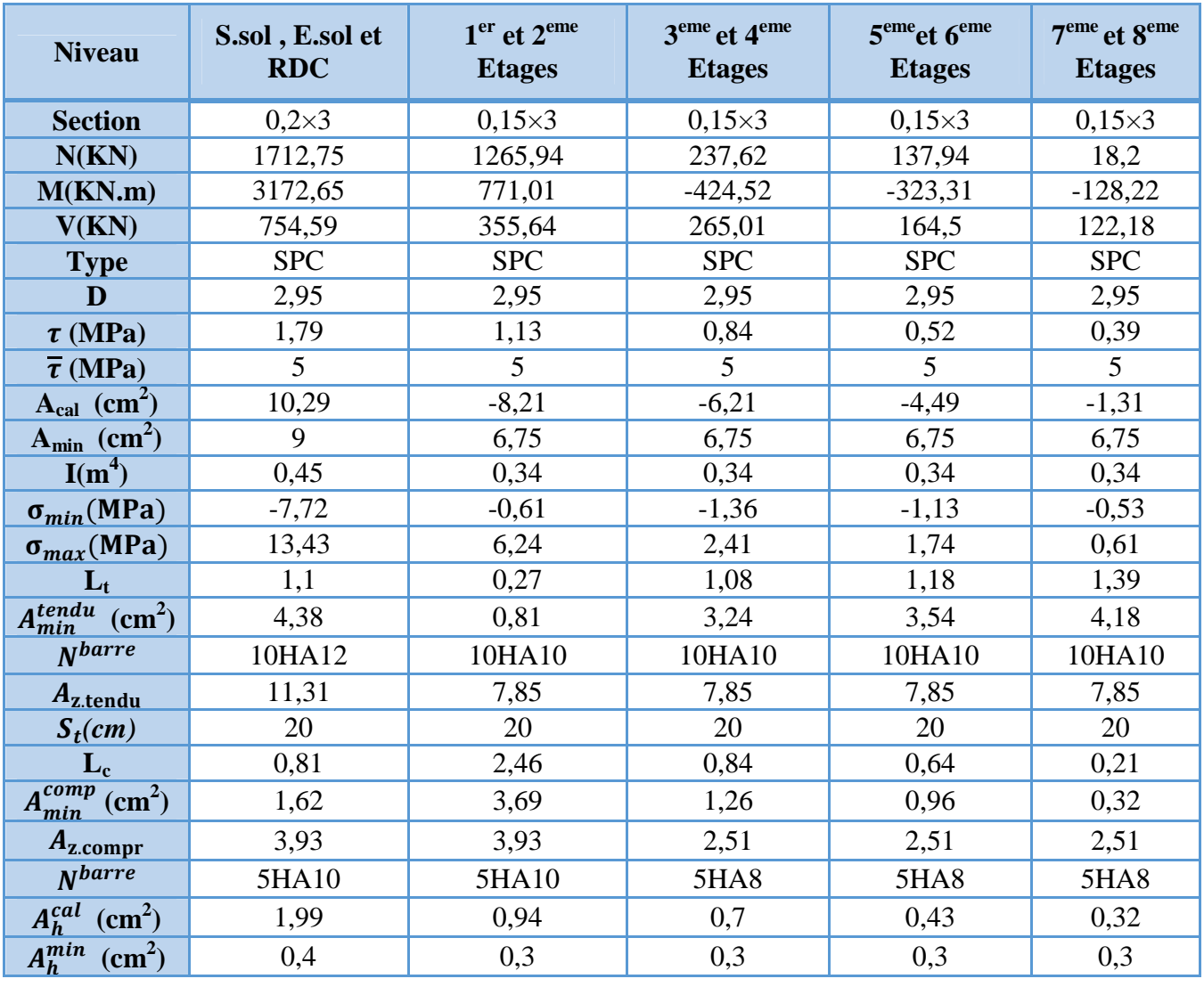

Projet de fin d'étude master II 2018/2019

### **CHAPITRE IV**

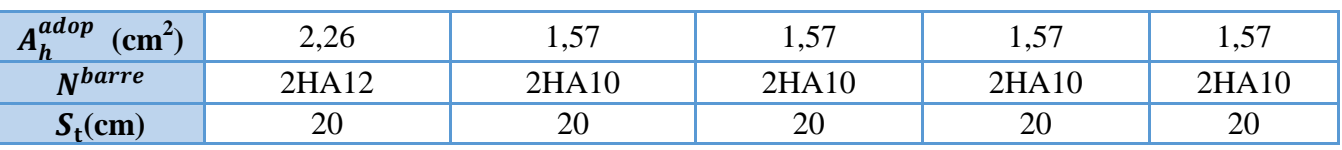

**Tableau IV.23.** Sollicitations et ferraillage du voile  $V_{y2}$  dans tous les niveaux

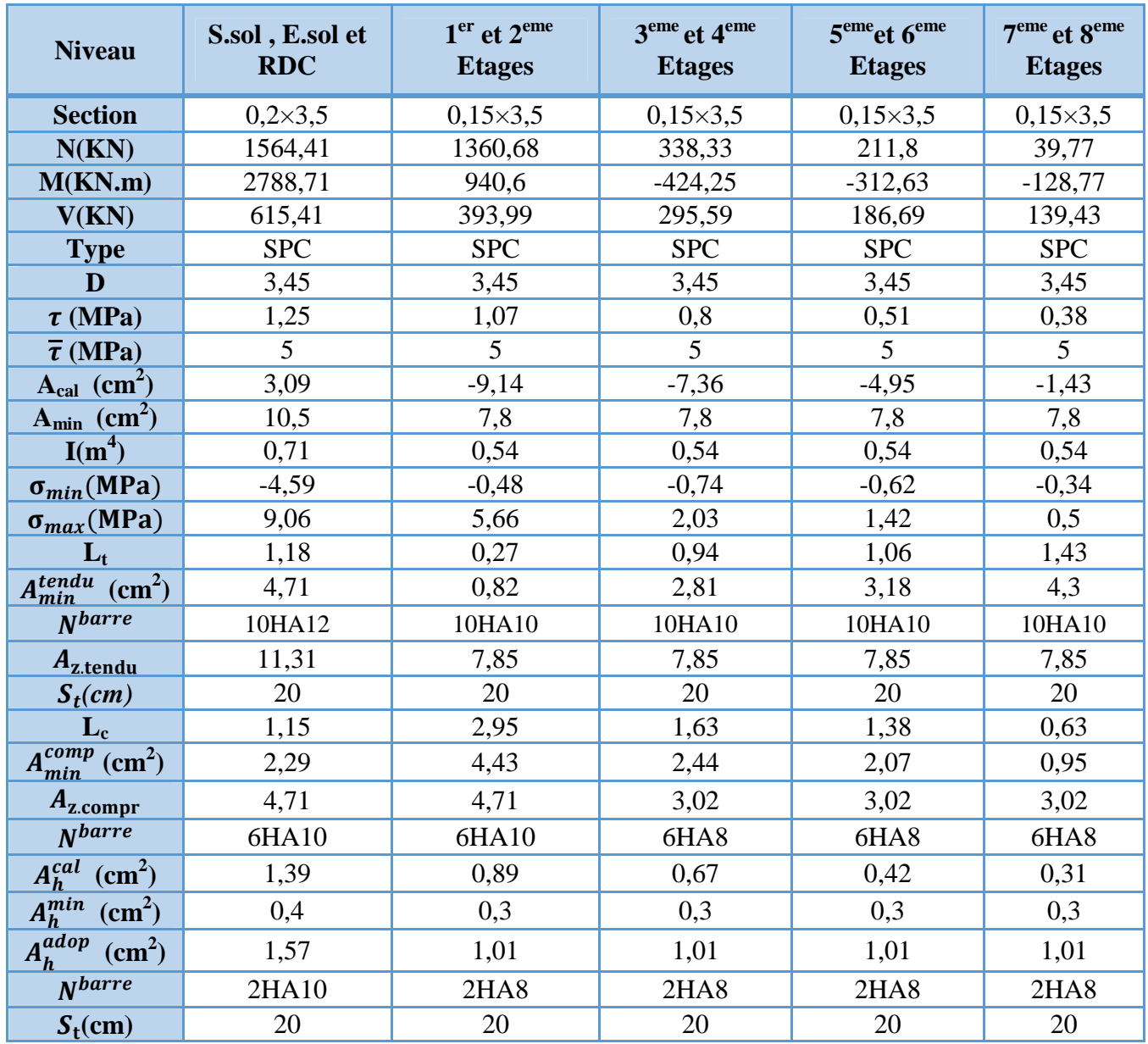

Le schéma de ferraillage est dans l'annexe 1

# Chapitre V Etude de l'infrastructure

#### **Chapitre V : l'infrastructure**

#### **V.1. Introduction**

On appelle infrastructure, la partie inférieure d'un ouvrage reposant sur un terrain d'assise auquel sont transmises toutes les charges supportées par l'ouvrage, soit directement (cas des semelles reposant sur le sol ou cas des radiers) soit par l'intermédiaire d'autres éléments (cas des semelles sur pieux par exemple).

Donc elles constituent la partie essentielle de l'ouvrage.

Il existe plusieurs types de fondations, le choix se fait selon les conditions suivantes :

- La capacité portante du sol ;
- > La charge à transmettre au sol ;
- $\triangleright$  La dimension des trames ;
- La profondeur d'ancrage.

On distingue :

- Fondation superficielle (Semelle isolée, Semelle filante, Radier général)
- $\triangleright$  Les fondations semi-profondes
- $\triangleright$  Fondation profonde (semelle sous pieux)

#### **V.2. Combinaisons de calcul**

Le dimensionnement des fondations superficielles, selon la réglementation parasismique Algérienne (RPA99 version 2003**,Article 10.1.4.1**) et le DTR BC 2.33.1, se fait sous les combinaisons suivantes:

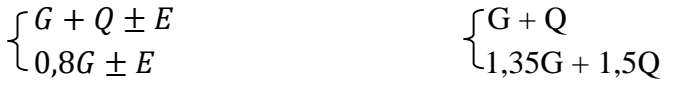

#### **V.3. Reconnaissance du sol**

Pour projeter correctement une fondation, Il est nécessaire d'avoir une bonne connaissance de l'état des lieux au voisinage de la construction à édifier, mais il est surtout indispensable d'avoir des renseignements aussi précis que possible sur les caractéristiques géotechnique des différentes couches qui constituent le terrain.

Le taux de travail du sol retenu pour le calcul des fondations est de 1,6 bar pour une profondeur d'ancrage de 5,6 m.

#### **V.4. Choix du type de fondation**

#### **V.4.1. Vérification de la semelle isolée**

Dans ce projet, nous proposons en premier lieu des semelles isolées, pour cela, nous allons procéder à une première vérification telle que :

$$
\frac{N^{ser}}{S} \le \overline{\sigma}_{sol} \quad \dots \dots \dots \dots \dots \quad (1)
$$

On va vérifier la semelle la plus sollicitée:

 $N$  : L'effort normal transmis à la base obtenu par le logiciel ETABS.  $N = 1792,73$  KN

S : Surface d'appuis de la semelle.  $S = A \times B$ 

 $\overline{\sigma}_{sol}$ : Contrainte admissible du sol.  $\overline{\sigma}_{sol} = 1.6$  *bar* 

On a une semelle carré, donc on doit satisfaire la condition d'homothétie :

$$
\frac{A}{a} = \frac{B}{a} \Longrightarrow A = B
$$

a, b : dimensions du poteau à la base.

On remplace A dans l'équation (1) on trouve

$$
B \ge \sqrt{\frac{N}{\overline{\sigma}_{sol}}} \Rightarrow B \ge \sqrt{\frac{1792.73}{160}} \Rightarrow B \ge 3.34 \, m
$$

Vu que l'entraxe minimal des poteaux est de 1,2m, on remarque qu'il va avoir un chevauchement entre les semelles, ce qui revient à dire que ce type de semelles ne convient pas à notre cas.

#### **V.4.2. Vérification de la semelle filante.**

Pour la vérification, on va choisir la semelle filante intermédiaire qui nous semple d'être la plus sollicitée (la file B voir le chapitre I).

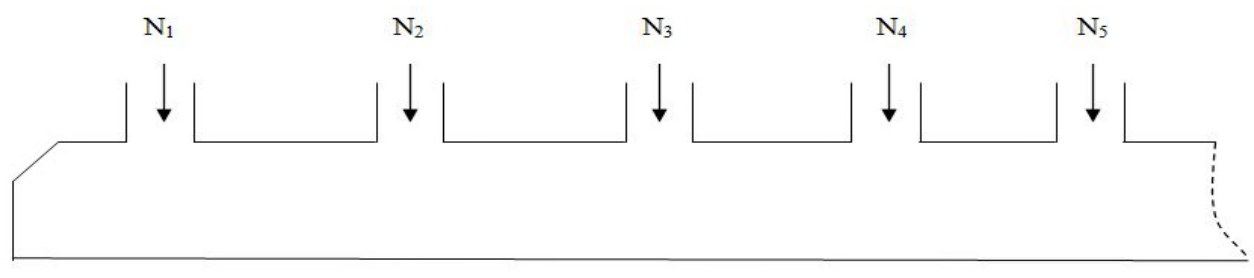

**Figure V.1.** Semelle filante

La surface totale des semelles est donné par :

$$
S_{S} \ge \frac{N}{\sigma_{sol}} \Longrightarrow B \times L \ge \frac{N}{\sigma_{sol}} \Longrightarrow B \ge \frac{N}{\sigma_{sol} \times L}
$$

 $N_i$ : L'effort normal provenant du poteau « i ».  $N_1 = 910,11 \, KN$ ;  $N_2 = 1792,73 \, KN$ ;  $N_3 = 1518,76 \, KN$ ;  $N_4 = 1204,5 \, KN$  $N_5 = 1405,89$  KN;  $N_6 = 541,134$  KN;  $N_7 = 1496,28$  KN  $\sum_{i} N_i$  $\frac{7}{1}$  $l=1$  $= 8870,404$  KN  $B \geq$ 8870,404  $\frac{160 \times 18,3}{160 \times 18,3}$  = 3,03 m

L'entraxe minimal des poteaux est de 2,3m, donc il y a un chevauchement entre les semelles filantes, ce qui revient à dire que ce type de semelles ne convient pas à notre cas.

#### **V.4.3. Radier général**

Puisque les deux premières vérifications ne sont pas observées, on va opter pour un radier général comme type de fondation pour fonder l'ouvrage. Ce type de fondation présente plusieurs avantages qui sont :

- L'augmentation de la surface de la semelle qui minimise la forte pression apportée par la structure;
- $\triangleright$  La réduction des tassements différentiels:
- La facilité d'exécution.

#### **V.4.3.1. Caractéristiques géométriques du radier**

Le radier est considéré comme infiniment rigide, donc on doit satisfaire les conditions suivantes :

#### **Condition de coffrage :**

 $h_t$ : hauteur des nervures.

h<sup>r</sup> : hauteur de la dalle.

 $L_{max}$ : la plus grande portée entre deux éléments porteurs successifs. ( $L_{max}$  = 5.5m)

$$
h_r \ge \frac{L}{20} = \frac{550}{20} = 27,5 \text{ cm}
$$

$$
h_t \ge \frac{L}{10} = \frac{550}{10} = 55 \text{ cm}
$$

#### **Condition de rigidité**

Pour qu'un radier soit rigide il faut que :

$$
L_{max} \leq \frac{\pi}{2} L_e
$$
  

$$
L_e \geq \sqrt[4]{(4.E.I)/(K.b)}
$$

Avec

**L<sup>e</sup> :** est la longueur élastique, qui permet de déterminer la nature du radier (rigide ou flexible).

**K** : coefficient de raideur du sol  $K=4\times10^4$  KN/m<sup>3</sup> (sol moyen);

**E** : module d'élasticité du béton :  $E = 3,216 \times 10^7$  KN/m<sup>2</sup> ;

**b :** largeur de la semelle ;

$$
\mathbf{I} = \frac{b \cdot h_t^3}{12}, \text{inertie de la semelle ;}
$$
\n
$$
h_t \ge \sqrt[3]{\frac{48 \ L_{max}^4 K}{\pi^4 E}} = \sqrt[3]{\frac{48 \times 5.5^4 \times 4.10^4}{\pi^4 3.216.10^7}} = 82 \, \text{cm}
$$

Donc,  $h_t \geq 82 \, \text{cm} \implies h_t = 85 \, \text{cm}$ 

ඨ ≥ ܮ 0,85<sup>3</sup> × 3,216 10<sup>7</sup> 3 × 4 × 10<sup>4</sup> 4 = 3,58 ݉ ≥ 5,5 = ௫ ܮ ߨ 2 3,58 = 5,63 … … … … … … … … … … … … … … … … ܸéݎ݂݅݅é݁

#### **Calcul de la surface du radier**

$$
S_{rad} \ge \frac{N}{\bar{\sigma}_{sol}}
$$
 Avec N est le poids total de la structure à l'ELS  

$$
S_{rad} \ge \frac{47765,5049}{160} = 298,53 m2
$$

Donc, on peut prendre  $S_{rad} = 298,53 \, m^2$ donc on a besoin d'un débord ; dans notre cas on peut augmenter la surface du radier dans trois sens

$$
S_{\text{débord}} = S_{\text{radier}} - S_{\text{bat}} = 298,53 - 268,6 = 29,93 \text{ cm}^2
$$

 $L_{\text{dehord}} = 0,6 \text{ m}$ 

Nous adopterons pour les dimensions suivantes:

Hauteur de la nervure  $h_t = 85$ cm;

Hauteur de la table du radier  $h_r = 35$ cm;

Enrobage  $d' = 5cm$ .

La nouvelle surface du radier  $S_{rad} = 300{,}78 \, m^2$ 

#### **V.4.3.2. Vérifications nécessaires**

#### **Vérification de la contrainte dans le sol**

Sous l'effet du moment renversant dû au séisme, la contrainte sous le radier n'est pas uniforme. On est dans le cas d'un diagramme rectangulaire ou trapézoïdal, la contrainte moyenne ne doit pas dépasser la contrainte admissible du sol.

$$
\sigma_{moy} = \frac{3\sigma_{max} + \sigma_{min}}{4} \le \overline{\sigma}_{sol}
$$
  
avec :  

$$
\overline{\sigma}_{sol} = 0,16 MPa \quad ; \quad \sigma = \frac{N}{S_{rad}} \pm \frac{M_x \times Y_G}{I_x}
$$

D'après l'AUTO CAD, on a les caractéristiques suivantes :

 $I_x = 6950,725$  et  $X_G = 9,96 \, m$ ;  $I_v = 8290,1146$  et  $Y_G = 8,10m$ 

#### **Remarque :**

L'effort normal N et le moment M doivent être à l'ELS car la contrainte admissible du sol est obtenue à l'ELS, ou bien, on peut prendre N à l'état accidentel mais en majorant la contrainte du sol par le coefficient 2.

#### **Sens X-X**

Données :

N = 47,765 MN ; 
$$
M_x = 46,8335
$$
 MN. m ;  $I_{xc} = 8513,3$  m<sup>4</sup> m<sup>4</sup>  
\n
$$
\int \sigma_{max} = \frac{N}{S_{rad}} + \frac{M_x \times Y_G}{I_{xc}} = \frac{47,765}{300,78} + \frac{46,8335}{6950,725} = 8,1 = 0,21
$$
\n
$$
\sigma_{min} = \frac{N}{S_{rad}} - \frac{M_x \times Y_G}{I_{xc}} = \frac{47,765}{300,78} - \frac{46,8335}{6950,725} = 8,1 = 0,1
$$
\nCe qui donne:  $\sigma_{mov} = \frac{3 \times 0,21 + 0,1}{4} = 0,18$  MPa >  $\overline{\sigma}_{sol} = 0,16$  MPa

Donc la contrainte n'est pas vérifiée selon le sens X-X,on doit augmenter la surface du radier On prend un débord de 1,2 m (après plusieurs itération) ; on a les caractéristiques suivantes  $I_x = 8854,48 \, m^4$  et  $X_G = 10,23 \, m$ ;  $I_y = 9879,11 \, m^4$  et  $Y_G = 8,70 \, m;$  S=334,38 m<sup>2</sup>

#### **Vérification de la contrainte dans le sol après l'augmentation de la section**

#### **Sens X-X**

$$
N = 47,765 \text{ MN } ; M_x = 46,8335 \text{ MN. m } ; I_{xG} = 8854,48 \text{ m}^4
$$

$$
\begin{cases}\n\sigma_{max} = \frac{N}{S_{rad}} + \frac{M_x \times Y_G}{I_{xc}} = \frac{47,765}{334,38} + \frac{46,8335}{8854,48 \, m^4} 8,70 = 0,18 \\
\sigma_{min} = \frac{N}{S_{rad}} - \frac{M_x \times Y_G}{I_{xc}} = \frac{47,765}{334,38} - \frac{46,8335}{8854,48 \, m^4} 8,70 = 0,09\n\end{cases}
$$

Ce qui donne: 
$$
\sigma_{moy} = \frac{3 \times 0.18 + 0.09}{4} = 0.157 MPa \le \overline{\sigma}_{sol} = 0.16 MPa
$$
  
Donc la contrainte est vérifié selon le sens X-X

onc la contrainte est vérifiée selon le sens X-X

#### **Sens Y-Y**

N = 47,765 MN ; 
$$
M_y = 49,2841
$$
 MN. m ;  $I_{yc} = 11352,99$  m<sup>4</sup>  
\n
$$
\int \sigma_{max} = \frac{N}{S_{rad}} + \frac{M_y \times X_G}{I_{yc}} = \frac{47,765}{334,38} + \frac{49,2841}{9879,11} \times 10,23 = 0,19
$$
\n
$$
\sigma_{min} = \frac{N}{S_{rad}} - \frac{M_y \times X_G}{I_{yc}} = \frac{47,765}{334,38} - \frac{49,2841}{9879,11} \times 10,23 = 0,09
$$
\n
$$
\sigma_{moy} = \frac{3 \times 0,19 + 0,09}{4} = 0,16
$$
 MPa  $\leq \overline{\sigma}_{sol} = 0,16$  MPa

Donc la contrainte est vérifiée selon le sens Y-Y.

#### **Vérification au cisaillement**

$$
\tau_u = \frac{V_d}{b \times d} \le \bar{\tau}_u = \min\left(0.15 \frac{f_{c28}}{\gamma_b}; 4\right) = 2.5 \, MPa
$$

$$
V_d = \frac{N_d \times L_{max}}{2 \times S_{rad}} \Longrightarrow \qquad d \ge \frac{V_d}{b \times \bar{\tau}_u}
$$

Nୢ: Effort normal de calcul résultant de la combinaison la plus défavorable.

$$
N_d = 65251,945 KN
$$
  
\n
$$
V_d = \frac{65251,945 \times 5,5}{2 \times 334,38} = 536,64KN
$$
  
\n
$$
d \ge \frac{536,64 \times 10^{-3}}{1 \times 2,5} = 0,215 m, \text{ Soit } d = 30 cm
$$

 $\tau_u = 1.79 \text{Mpa} \leq 2.5 Mpa \implies$  donc il n'y a pas risque de rupture par cisaillement

#### **Vérification au poinçonnement**

Selon le **BAEL99 (Article A.5.2.4.2)**, il faut vérifier la résistance de la dalle au poinçonnement par effort tranchant, cette vérification s'effectue comme suit :

$$
N_d \le 0.045 \times U_c \times h_t \times \frac{f_{c28}}{\gamma_b}
$$
  
 
$$
N_d : \text{Effort normal de calcul.}
$$

 $h_t$ : Hauteur total de la dalle du radier.

 $U_c$ : Périmètre du contour au niveau du feuillet moyen.

#### **Sous le poteau le plus sollicité**

Le poteau le plus sollicité est le poteau  $(60\times60)$  cm<sup>2</sup>, le périmètre d'impact U<sub>c</sub>est donné par la formule suivante :  $U_c = 2 \times (A+B)$ 

 $A = B = a + h_t = 0.6 + 0.85 = 1.45$ m  $\Longrightarrow$  U<sub>c</sub> =5.8 m

× 0,85 × 5,80 × 0,045 ≥ ܰ ܯ 2,453 = ୢN⟹ 25 ݁é݂݅݅ݎéݒ݊݅ݐ݊݀݅ܥ ... ... ... ... ... ܰ ܯ 3,697 =1,5

Donc, pas de risque de poinçonnement.

#### Vérification de la poussée hydrostatique :  $\blacktriangleright$

La condition à vérifier est la suivante :

$$
N \ge f_s \times H \times S_{rad} \times \gamma_w
$$

Avec:

- $f_s = 1,15$  (coefficient de sécurité).
- $\gamma_w = 10 \text{KN/m}^3$  (poids volumique de l'eau).  $\omega_{\rm{max}}$
- $S_{rad} = 363,48 \text{ m}^2 \text{ (surface du radier)}$ .  $\omega_{\rm{eff}}$
- $H = 3.06$  m, (hauteur de la partie ancrée du bâtiment).
- $N =$ le poids de la structure  $\omega_{\rm{max}}$

 $N = 65251,945$  KN  $> 1,15 \times 3,06 \times 334,38 \times 10 = 11766,83$  KN........Condition Vérifiée

► Vérification de la stabilité au renversement  $\overline{M}$  $\overline{B}$  $\rho$ 

$$
=\frac{1}{N}\leq \frac{2}{4}
$$
 RPA99/2003 (article.10.1.5)

Sens xx :

$$
ex = \frac{46833,59}{47765,5} = 0.98 \le \frac{18,3}{4} = 4.6 \dots \dots \dots \dots \dots \dots \dots
$$
veirifiée

Sens yy :

$$
ey = \frac{49284.15}{47765.5} = 1.03 \le \frac{15.8}{4} = 3.95 \dots \dots \dots \dots \dots v \text{érifi\acute{e}e}
$$

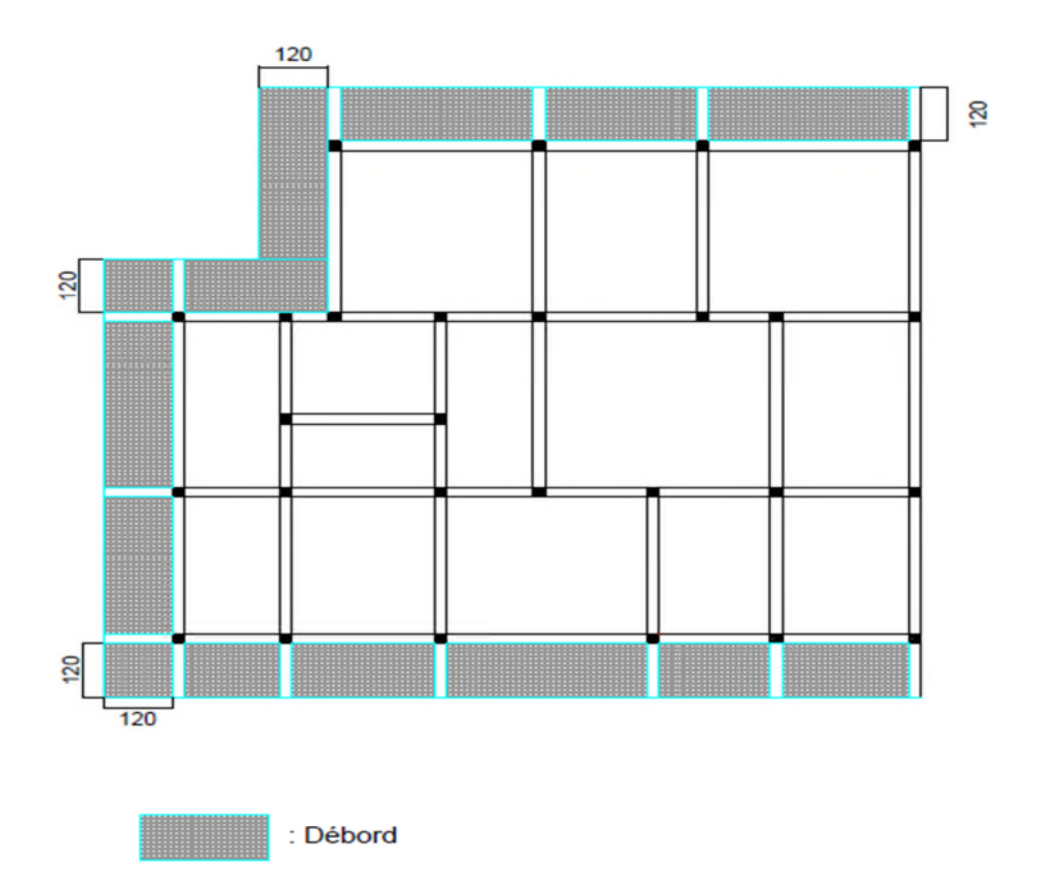

Figure V.2. Schéma du radier

#### **V.5. Ferraillage du radier général**

Le radier se calcul comme un plancher renversé, sollicité à la flexion simple causée par la réaction du sol. Le ferraillage se fera pour le panneau le plus défavorable et on adoptera le même ferraillage pour tout le radier.

#### **Calcul des sollicitations**

$$
Q_u = \frac{N_u}{S_{rad}}
$$

 $N_u$  : L'effort normal ultime donné par la structure

$$
N_{rad} = 2925,82 KN
$$
  
\n
$$
N_{ner} = 1327,5 KN
$$
  
\n
$$
N_u = N_{u,cal} + 1,35(N_{rad} + N_{ner}) = 65251,945 + 1,35(2925,82 + 1327,5) = 70993,93 KN
$$
  
\n
$$
Q_u = \frac{70993,93}{334,38} = 212,31 KN/m^2
$$
  
\nLe panneau le plus sollicité est :  
\n
$$
L_x = 5,5 - 0,6 = 4,9 m ; L_y = 5,8 - 0,6 = 5,2 m
$$
  
\n
$$
\rho = \frac{l_x}{l} = 0,94 > 0,4 \implies
$$
la dalle travaille dans les deux sens

$$
\begin{cases}\n l_y \\
 \mu_x = 0.0419\n \end{cases}
$$

$$
\mu_y = 0.8661
$$

$$
\begin{aligned}\n\left\{\mathbf{M}_{0x} = \mu_x \times \mathbf{Q}_u \times L_x^2 \right\} &= \begin{cases}\n\mathbf{M}_{0x} = 0.0419 \times 212.31 \times 4.9^2 \\
\mathbf{M}_{0y} = \mu_y \times \mathbf{M}_{0x}\n\end{cases} \\
\Rightarrow \begin{cases}\n\mathbf{M}_{0x} = 213.58 \, KN.m \\
\mathbf{M}_{0y} = 184.98 \, KN.m\n\end{cases}\n\end{aligned}
$$

#### **Calcul des moments corrigés**

 $M_{tx} = 0.75 M_{0x} = 160.18 KN.m$ ;  $M_{ty} = 0.75 M_{0y} = 138.73 KN.m$  $M_{ax} = M_{ay} = -0.5$  M $_{0x} = -106.79$  KN. m

Le ferraillage se fait pour une section  $(b \times h) = (1 \times 0, 3)$  m<sup>2</sup>

**Tableau V.1.** Section d'armature du radier

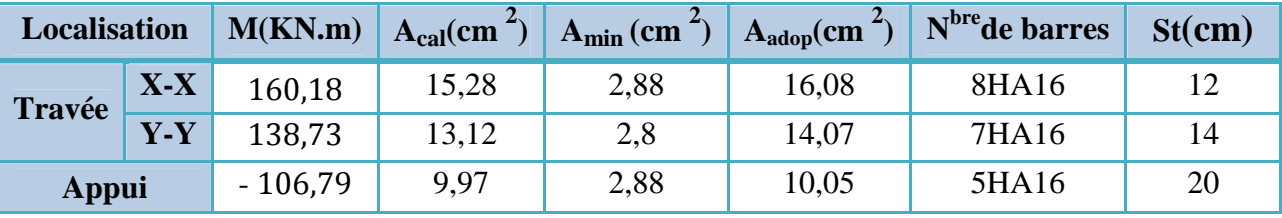

#### **Condition de non fragilité**

On a e =35 cm > 12 cm et  $p=0.94 > 0.4$ 

$$
A_{minx} = \rho_0 \times (\frac{3-\rho}{2}) \times b \times h_r = 0,0008(\frac{3-0.94}{2}) \times 0,35=2,88 \text{ cm}^2
$$
  

$$
A_{miny} = \rho_0 \times b \times h_r = 0,0008 \times 0,35 = 2,8 \text{ cm}^2
$$

#### **Vérification à l'ELS**

 $Q_{s} =$  $N_{s}$  $S_{rad}$ 

 $N_s : L$ 'effort normal de service donné par la structure

 $N_s = 52018,82$  KN  $Q_{s} =$ 52018,82  $\frac{1}{334,38}$  = 155,56 KN/*m*<sup>2</sup>  $\begin{cases} \mu_x = 0.0491 \\ \mu_y = 0.9087 \end{cases} \Rightarrow \begin{cases} \n\frac{1}{1} & \text{if } 0 & \text{if } 0 & \text$  $M_{0x} = 183,38$  KN.  $m_{0x}$  $\mathsf{M}_{0y} = 166,63~K N.m$ 

#### **Les moments corrigés**

 $M_{tx} = 137,53$  KN. m  $M_{tv} = 124,97$  KN. $m$  $M_{ax} = M_{ay} = -91,69$  KN. m

#### **Vérification des contraintes**

**Tableau V.2.** Vérifications des contraintes à l'ELS

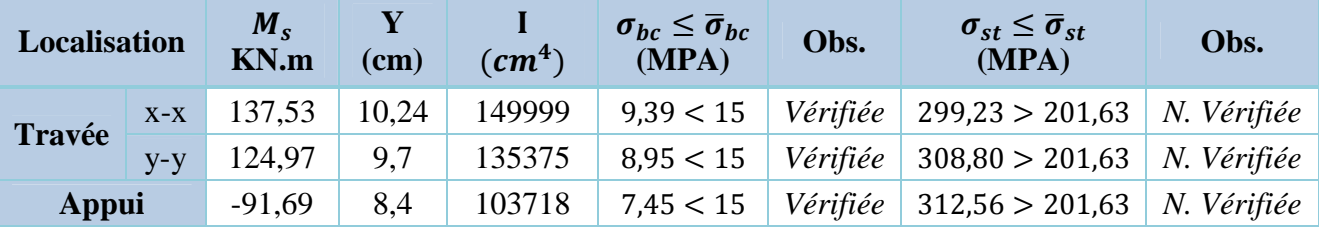

On remarque que les contraintes de traction dans l'acier ne sont pas vérifiées, donc on doit recalculer les sections d'armatures à l'ELS.

**y-y** 124,97 21,54 21,99 7HA20 14

Les résultats sont résumés dans le tableau qui suit :

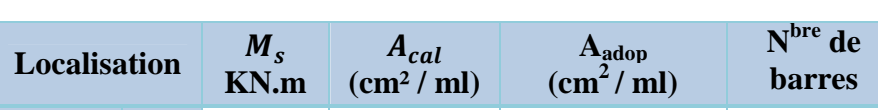

**Travée x-x** 137,53 23,86 25,13 8HA20 12

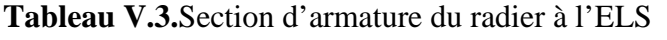

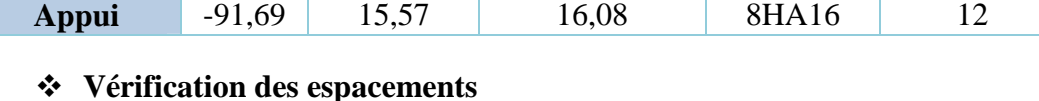

**Selon x-x:**  $S_t \leq \begin{cases} \min(2,5 \text{ h}_r, 25 \text{ cm}) = 25 \text{ cm} \\ 100/8 = 12 \text{ cm} \end{cases}$  $100/8 = 12 \, \text{cm}$ **Selon y-y**:  $S_t = 14$  *cm* < min(3 h<sub>r</sub>; 33*cm*) = 33*cm* 

Le schéma de ferraillage du radier est dans l'annexe 2

 $S_t$ **(cm)**

#### > Ferraillage du débord

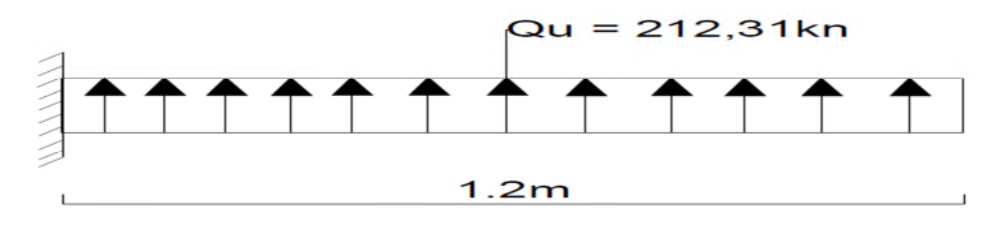

#### Figure V.3. Schéma statique du débord

#### ❖ Calcul du moment sollicitant

$$
M_u = -\frac{Q_u \times l^2}{2} = -152,86 \text{ KN} \cdot m
$$

Les armatures nécessaires pour le débord sont mentionnées dans le tableau suivant :

Tableau V.4. Section d'armature du débord

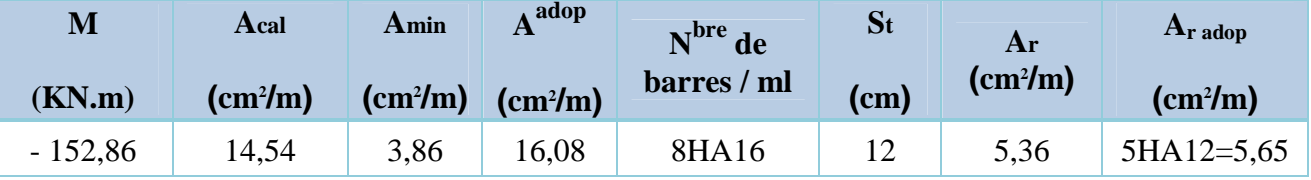

#### $\blacktriangleright$ Vérification au cisaillement

$$
\tau_u = \frac{V_u}{b \times d} \le \bar{\tau}_u = \min\left(0, 15\frac{f_{c28}}{\gamma_b}; 4\right) = 2,5 \, MPa
$$
  
 
$$
V_u = q_u \times 1 = 212, 31 \times 1, 2 = 254, 77 \, KN
$$

 $\tau_u = 0.796$ Mpa  $\leq 2.5Mpa \implies$  donc il n'y a pas risque de rupture par cisaillement

 $\triangleright$  Verifications à l'ELS

$$
M_s = -\frac{Q_s \times l^2}{2} = -\frac{142.51 \times 1.7^2}{2} = -112 \text{ KN} \cdot m
$$

Tableau V.5. Vérifications des contraintes à l'ELS

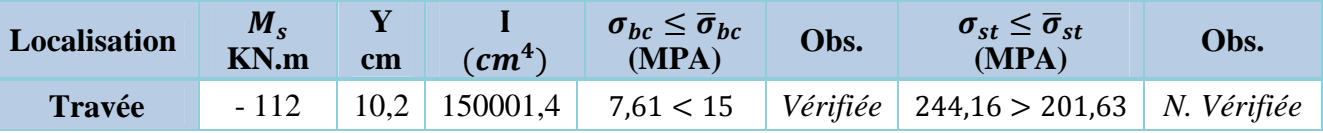

On remarque que la contrainte de traction dans l'acier n'est pas vérifiée, donc on doit recalculer la section d'armature à l'ELS.

Les résultats sont résumés dans le tableau qui suit :

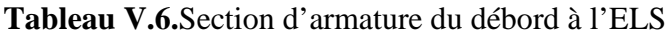

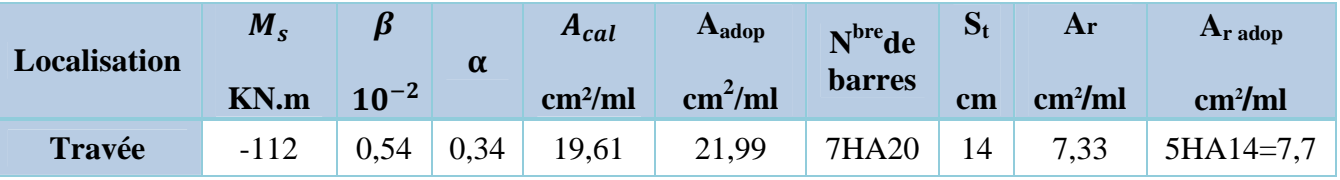

Le schéma de ferraillage est dans l'annexe 2

#### **V.6. Etude des nervures**

#### **Définition des charges qui reviennent sur les nervures**

Les nervures servent d'appuis pour la dalle du radier, donc la transmission des charges s'effectue en fonction des lignes de ruptures comme indiqué sur la figure ci-après :

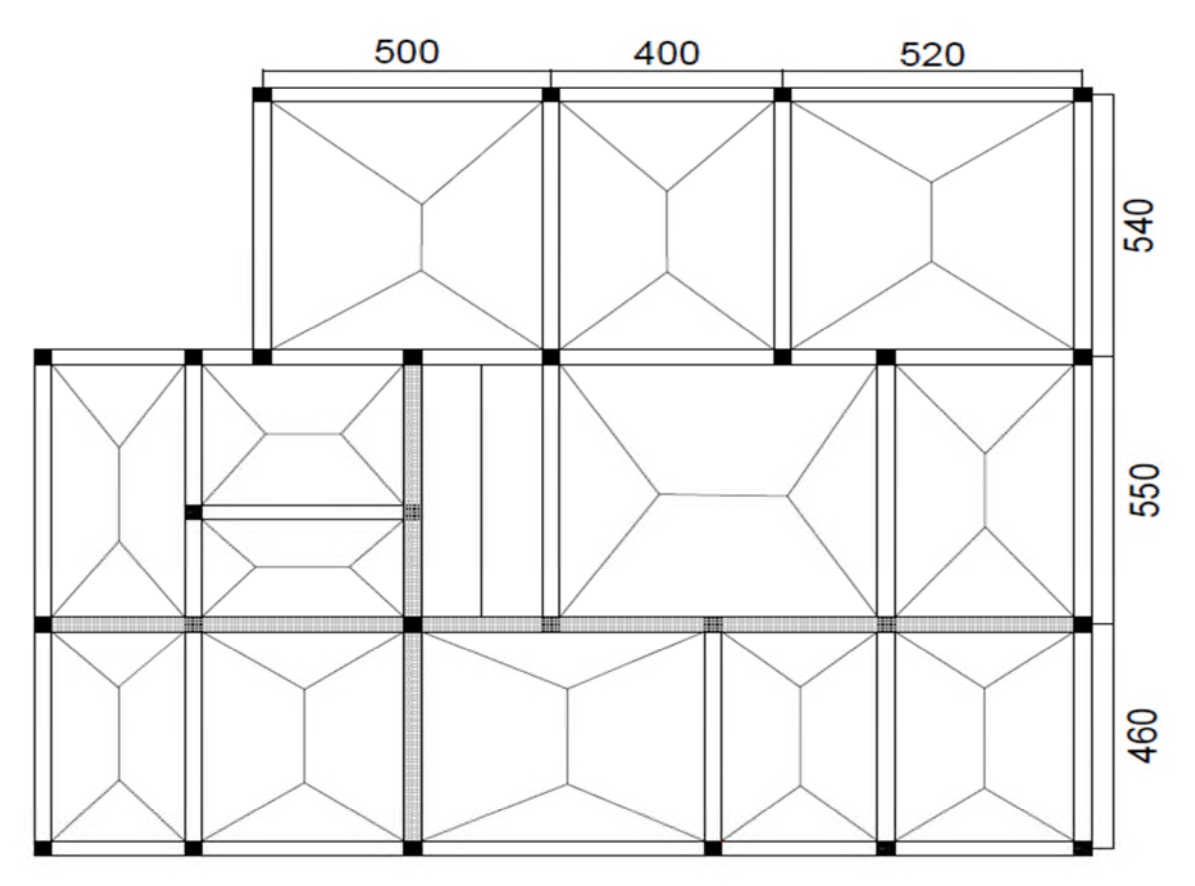

**Figure V.4.** Schéma des lignes de rupture du radier

Afin de simplifier les calculs, les charges triangulaires et trapézoïdales peuvent être remplacées par des charges équivalentes uniformément réparties.

#### **Charges triangulaires**

$$
q_m = q_v = \frac{P}{2} \times \frac{\sum l_{xi}^2}{\sum l_{xi}} : \text{dans le cas de plusieurs charges triangulaires sur la même través.}
$$
  

$$
\begin{cases} q_m = \frac{2}{3} \times p \times l_x \\ q_v = \frac{1}{2} \times p \times l_x \end{cases}
$$
: Dans le casd'une seul charge triangulaire par través.

#### **Remarque :**

Ces expressions sont élaborées pour des poutres supportant des charges triangulaires des deux côtés, donc pour les poutres recevant une charge triangulaire d'un seul côté, ces expressions sont à diviser par deux.

#### **Charges trapézoïdales**

$$
q_m = \frac{P}{2} \left[ \left( 1 - \frac{\rho_g^2}{3} \right) l_{xg} + \left( 1 - \frac{\rho_d^2}{3} \right) l_{xd} \right]
$$

$$
q_v = \frac{P}{2} \left[ \left( 1 - \frac{\rho_g}{2} \right) l_{xg} + \left( 1 - \frac{\rho_d}{2} \right) l_{xd} \right]
$$

Avec :

 $q_m$ : Charge équivalente qui donne le même moment maximal que la charge réelle.

 $q_v$ :Charge équivalente qui donne le même effort tranchant maximal que la charge réelle.

$$
\rho = \frac{l_x}{l_y}
$$

P : Charge répartie sur la surface du radier (poids des nervures non compris).

Les nervures les plus défavorables sont montrées sur les figures ci-dessous

• Sens xx

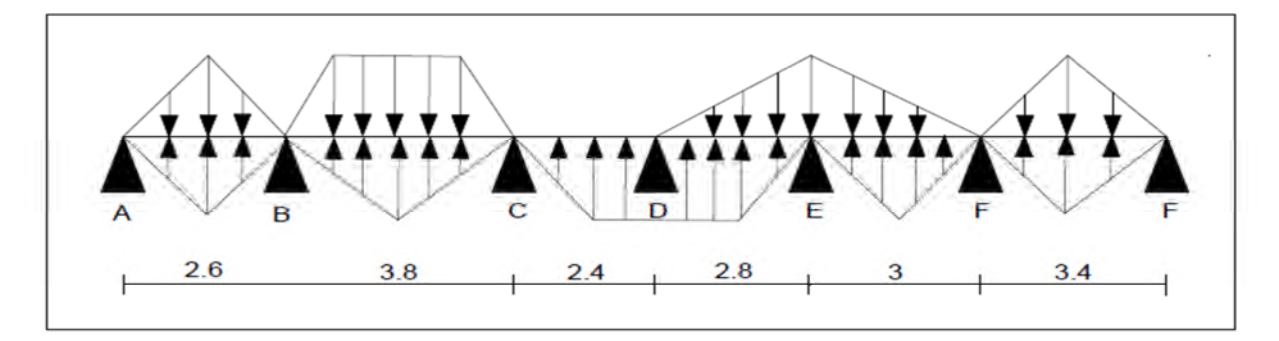

**Figure V.5.**Répartition des charges sur la nervure la plus défavorable selon le sens xx

**Sens yy**

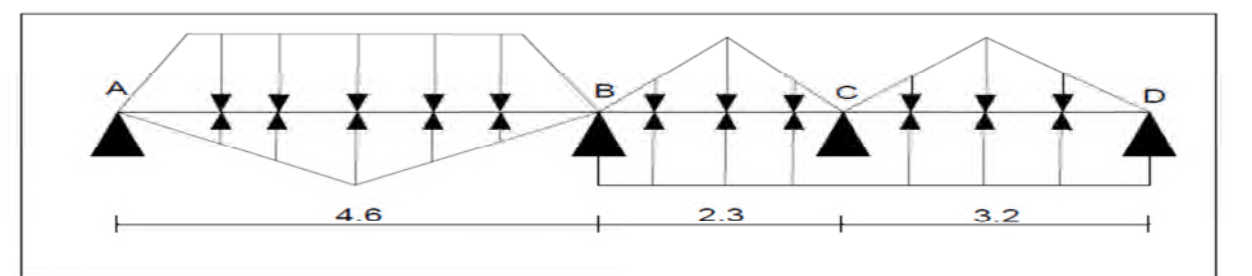

**Figure V.6.** Répartition des charges sur la nervure la plus défavorable selon le sens yy

**Calcul du chargement**

 $N'_u = N_U - 1,35P_{ner} = 69201,802$  KN ;  $N'_s = N_s - P_{ner} = 50691,32$  KN  $P_u = \frac{N'_u}{s}$  $\frac{N'_u}{S_{rad}}$  = 206,95 KN/ $m^2$ ; P<sub>s</sub>= $\frac{N'_s}{S_{rad}}$  $\frac{N_S}{S_{rad}}$  =151,59 KN/m<sup>2</sup> On obtient donc

**Sens xx**

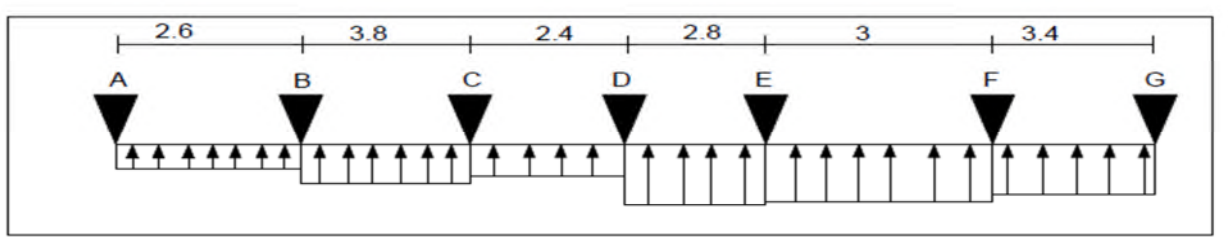

**Figure V.7.** Schéma statique de la nervure selon le sens xx

Le tableau suivant récapitule le chargement sur les travées dans le sens xx

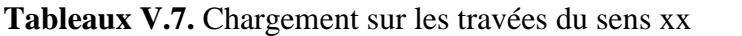

| <b>Chargement</b> | <b>Travée AB</b> | <b>Travée BC</b> | <b>Travée CD</b> | <b>Travée DE</b> | <b>Travée EF</b> | <b>Travée FG</b> |
|-------------------|------------------|------------------|------------------|------------------|------------------|------------------|
| $q_m^u(Kn/m)$     | 275,93           | 380.19           | 294.57           | 653,28           | 524,27           | 386,3067         |
| $q_m^s(Kn/m)$     | 202,12           | 278,486          | 215,77           | 478,526          | 384,028          | 282,968          |
| $q_v(Kn/m)$       | 206,95           | 294,85           | 221,44           | 490,475          | 393,205          | 289,73           |
|                   |                  |                  |                  |                  |                  |                  |

**Sens yy**

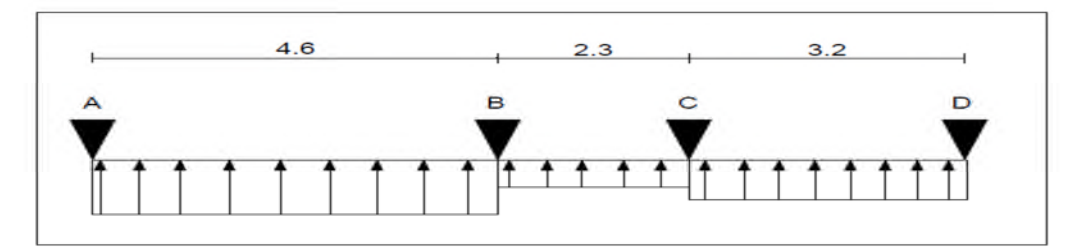

**Figure V.8.** Schéma statique de la nervure selon le sens yy

Le tableau suivant récapitule le chargement sur les travées dans le sens yy

**Tableaux V.8.** Chargement sur les travées du sens yy

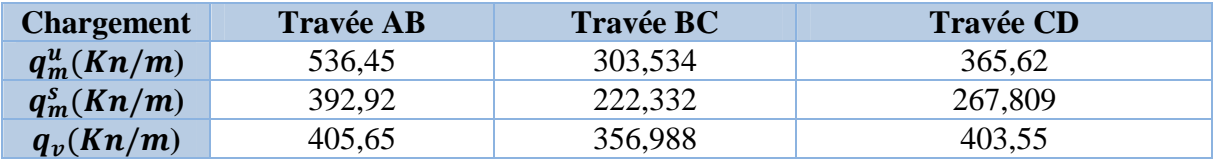

#### **Calcul des sollicitations**

Pour la détermination des sollicitations, on va utiliser la méthode de Caquot car on a des charges modérées et la fissuration est préjudiciable.

Dans le calcul des sollicitations on doit rajouter le poids des nervures qui sont des charges uniformément réparties.

$$
\begin{cases}\nP_{ner}^u = 1.35 \times b_{av\,pot} \times h_t \times \gamma_b = 1.35 \times 0.6 \times 0.85 \times 25 = 17.21 \, KN/m \\
P_{ner}^u = b_{av\,pot} \times h_t \times \gamma_b = 0.6 \times 0.85 \times 25 = 12.75 \, KN/m\n\end{cases}
$$

Les résultats des sollicitations à l'ELU et à l'ELS sont résumés dans les tableaux ci-dessous :

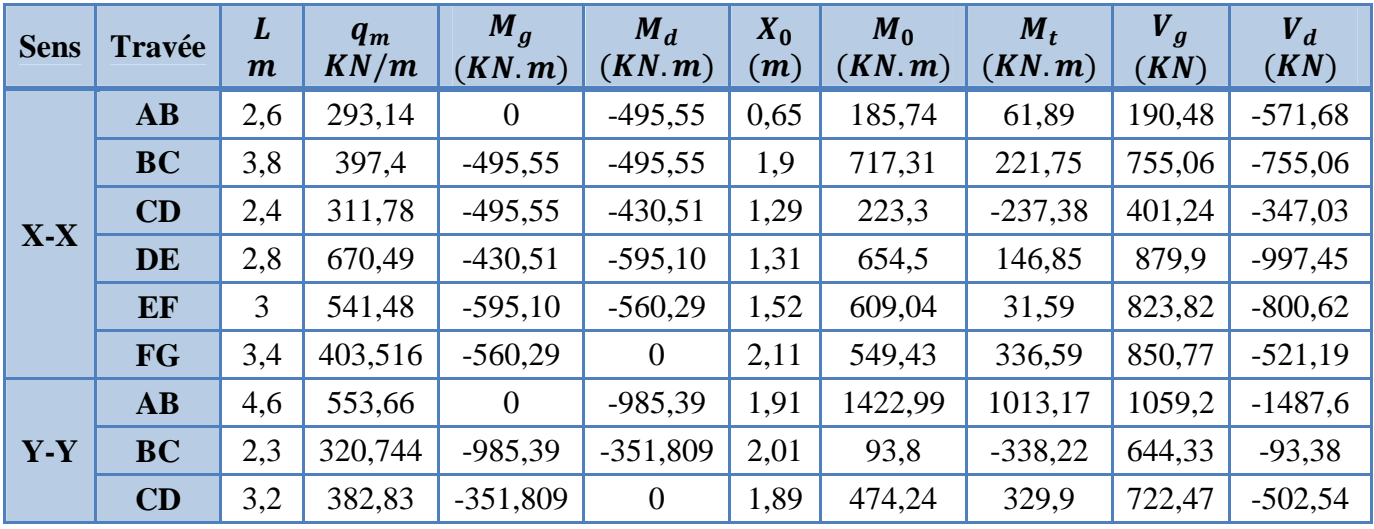

**Tableaux V.9.** Sollicitation dans les nervures à l'ELU selon les deux sens

**Tableaux V.10.** Sollicitation dans les nervures à l'ELS selon les deux sens

| sens  | <b>Travée</b> | L<br>$\boldsymbol{m}$ | $q_m$<br>KN/m | $M_a$<br>(KN, m) | $M_d$<br>(KN.m) | $X_0$<br>(m) | $M_0$<br>(KN, m) | $M_t$<br>(KN, m) |
|-------|---------------|-----------------------|---------------|------------------|-----------------|--------------|------------------|------------------|
|       | AB            | 2,6                   | 214,87        | $\theta$         | $-363,189$      | 0,65         | 136,16           | 45,38            |
|       | <b>BC</b>     | 3,8                   | 291,24        | $-363,189$       | $-363,188$      | 1,9          | 525,69           | 162,5            |
| $X-X$ | CD            | 2,4                   | 228,52        | $-363,188$       | $-315,467$      | 1,29         | 163,67           | $-173,93$        |
|       | <b>DE</b>     | 2,8                   | 491,28        | $-315,467$       | $-416,342$      | 1,33         | 480,13           | 116,87           |
|       | EF            | 3                     | 360,78        | $-416,342$       | $-392,721$      | 1,52         | 405,79           | 1,43             |
|       | <b>FG</b>     | 3,4                   | 295,72        | $-392,721$       | $\theta$        | 2,09         | 404,76           | 253,51           |
| $Y-Y$ | AB            | 4,6                   | 405,67        | $\overline{0}$   | $-722,021$      | 1,91         | 1042,63          | 742,35           |
|       | <b>BC</b>     | 2,3                   | 235,082       | $-722,021$       | $-257,895$      | 2,01         | 68,84            | $-247,9$         |
|       | CD            | 3,2                   | 280,65        | $-257,895$       | $\theta$        | 1,89         | 347,66           | 241,86           |

#### **Ferraillage des nervures**

Le ferraillage des nervures se fait à la flexion simple pour une section en T.

#### **Détermination de la largeur b**

$$
\checkmark \quad
$$
Sens X-X

On a :

h = 0,85 m ; h<sub>0</sub> = 0,35 m  
\nb<sub>0</sub> = 0,60 m ; d = 0,80 m  
\n
$$
\frac{b - b_0}{2} \le \min\left(\frac{L_x}{2}; \frac{L_y^{min}}{10}\right) \dots \dots (\textbf{CBA.Art 4.1.3})
$$
\n
$$
\frac{b - 0,60}{2} \le \min(1,6 m ; 0,2 m)
$$
\nDonc, b = 1 m.

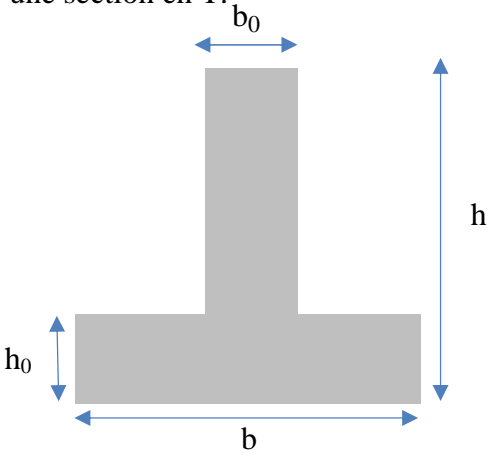

**Figure V.9.** Schéma des nervures

$$
\frac{\sqrt{\text{Sens Y-Y}}}{2} \le \min(2 \, m \, ; \, 0.17 \, m)
$$
  
Donc, b = 90 m.

Les résultats de ferraillage sont récapitulés dans le tableau suivant :

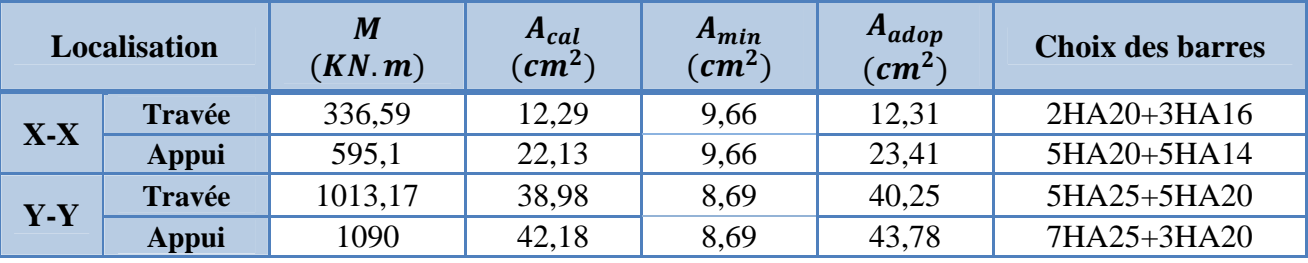

**Tableau V.11.** Résultats de ferraillage des nervures

**Vérifications nécessaires**

#### **Vérification des efforts tranchants à l'ELU**

$$
\tau_u = \frac{V_u}{b \times d}
$$

$$
F.N \quad \Rightarrow \overline{\tau} < \min(0.1f_{c28}; 4MPa) = 2.5 MPa
$$

**Selon le Sens**  $(x)$ :  $\tau_u$  = 997,45  $\times$   $10^{-3}$   $_{\rm -1}$  .  $V = 1,25 MPa < \overline{\tau} = 2,5 MPa ... ... ... W$ érifiée  $1 \times 0.8$ **Selon le Sens (y):**  $\tau_u$  =  $1487,45 \times 10^{-3}$  – 20  $P = 2.07 \, MPa < \overline{\tau} = 2.5 \, MPa \, \dots \dots \dots \, V\acute{e}rifi\acute{e}e$  $0,9 \times 0,8$ 

#### **Armatures transversales**

Le diamètre des armatures transversales est donné par la relation suivante :

$$
\emptyset_t \le \min\left(\emptyset_{lmin} \, ; \, \frac{h}{35} \, ; \, \frac{b_0}{10}\right) \Longrightarrow \emptyset_t \le \min(14; 24.29 \, ; \, 60) \text{mm}
$$

Soit  $\phi_t = 10 \, \text{mm}$  et  $A_{trans} = 5\phi 10 = 3.93 \, \text{cm}^2$ 

#### **Espacement des aciers transversaux**

$$
S_t \le \min(0.9 * d; 40cm) \le 40cm; S_t \le \frac{A_t * f_e}{0.4 * b_0} = 65.5 \text{ cm}; S_t \le \frac{0.8 * A_t * f_e}{b_* (\tau_u - 0.3 f_{t28})} = 14.55 \text{ cm}
$$

On opte pour  $S_t = 14$  cm et  $S_t = 10$  cm dans la zone nodale

#### **Vérification des contraintes**

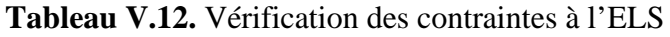

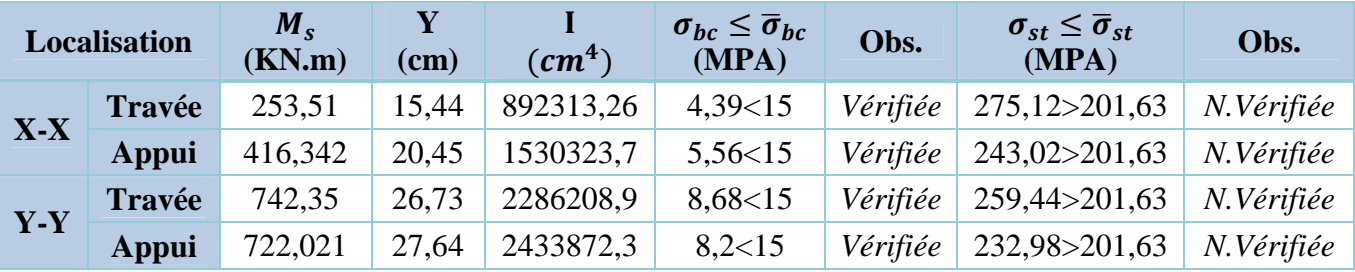

#### **Remarque**

Les contraintes de traction dans l'acier ne sont pas vérifiées, donc on doit recalculer les sections d'armatures longitudinales à l'ELS.

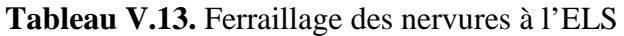

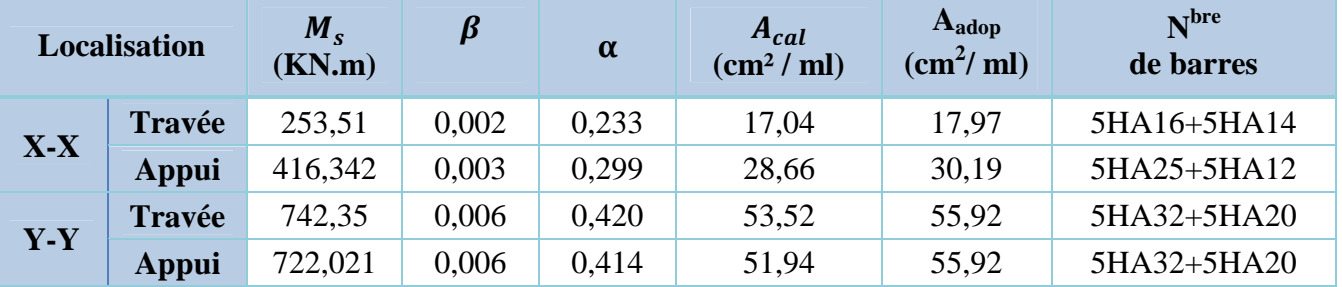

#### **Remarque**

Vu l'importance de la hauteur des nervures, il est nécessaire de mettre des armatures de peau afin d'éviter la fissuration du béton.

Donc,  $A_p = 0.2\% b_0 h = 0.002 \times 60 \times 85 = 10.2 \text{cm}^2$ .

Soit : 4HA16+2HA12 = 10,3 cm² (2HA16+1HA14 par face).

Schéma de ferraillage des nervures est donné dans l'annexe 2

#### V.**7. Etude du voile Périphérique**

D'après le **RPA 99/2003 (Art 10.1.2)**, Le voile périphérique contenu entre le niveau des fondations et le niveau de base doit avoir les caractéristiques minimales suivantes :

- $\triangleright$  L'épaisseur minimale est de 15 cm.
- Il doit contenir deux nappes d'armatures.
- $\geq$  Le pourcentage minimal des armatures est de 0.1% dans les deux sens.
- $\triangleright$  Les ouvertures dans le voile ne doivent pas réduire sa rigidité d'une manière importante.

#### **V.7.1. Dimensionnement du voile**

- Hauteur h=2.61 m
- Longueur L=4,9 m
- Épaisseur e=20 cm
- **Caractéristiques du sol**
- Poids spécifique $\gamma_h = 19,74 KN/m^3$
- Cohésion  $c = 0.44$  bar
- Angle de frottement  $\varphi = 29^{\circ}$

**Remarque :** Dans le cas le plus défavorable et par sécurité on prend c=0

#### **Evaluation des charges et surcharges**

Le voile périphérique et soumis aux chargements suivants :

#### **La poussée des terres**

$$
G = h \times \gamma \times tg^2(\frac{\pi}{4} - \frac{\varphi}{2}) - 2 \times c \times tg(\frac{\pi}{4} - \frac{\varphi}{2})
$$

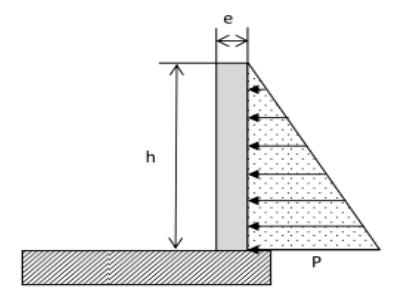

**Figure V.10.**Poussée des terres sur les voiles périphériques

$$
G = 2,61 \times 19,74 \times tg^2 \left(\frac{\pi}{4} - \frac{29}{2}\right) = 17,88 \, KN/m^2
$$

 **Surcharge accidentelle**  $q = 10KN/m_{-}^{2}$  $Q = q \times \text{tg}^2 \left( \frac{\pi}{4} - \frac{\varphi}{2} \right)$ 4 − φ 2  $\eta \Rightarrow Q = 3.47 K N/m^2$ 

#### **V.7.2. Ferraillage du voile**

Le voile périphérique sera calculé comme une dalle pleine sur quatre appuis uniformément chargée, l'encastrement est assuré par le plancher, les poteaux et les fondations.

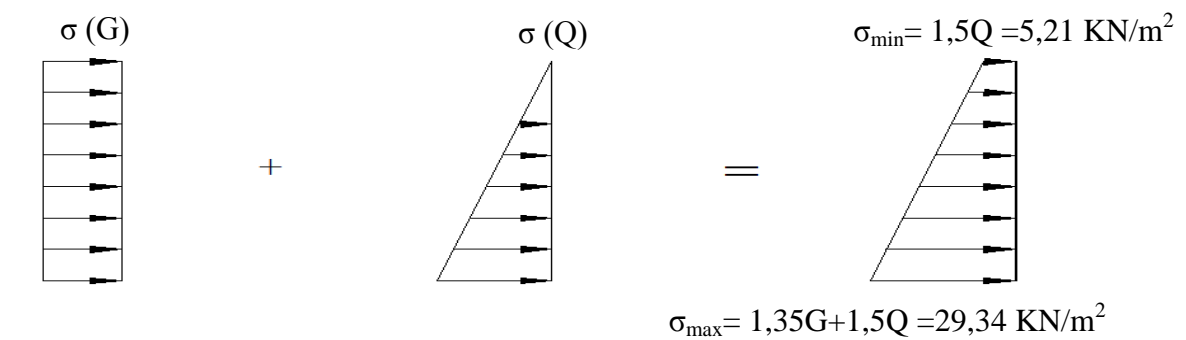

Le diagramme des contraintes est trapézoïdal, donc :

 $\sigma_{moy} =$  $3\sigma_{max} + \sigma_{min}$ 4 =  $3 \times 29,34 + 5,21 - 22$ 4  $= 23,31 \, \text{KN/m}^2$  $q_u = \sigma_{\text{mov}} \times 1 \text{ ml} = 23,31 \text{ KN/ml}$ Pour le ferraillage on prend le plus grand panneau dont les caractéristiques sont  $L_x = 2{,}61 \text{ m}$   $L_y = 4{,}9 \text{ m}$   $b = 1 \text{ m}$   $e = 0{,}20 \text{ m}$  $\rho = 2.61/4 = 0.53 > 0.4 \implies$  Le voile travaille dans les deux sens **Calcul des moments isostatiques**

 $\rho = 0.53 \Rightarrow ELU \begin{cases} \mu_x = 0.0922 \\ \mu_y = 0.25 \end{cases}$  $\mu_x = 0.25$  $M_{0x} = \mu_x \times q \times l_x^{2} = 0.0922 \times 23.31 \times 2.61^{2} = 14.61 \text{ KN} \cdot m$  $M_{0y} = \mu_y \times M_{0x} = 0.25 \times 14.64 = 3.66$  KN. m **Les moments corrigés**  $M_x = 0.85 M_{0x} = 12{,}44 KN.m$ 

 $M_v = 0.85 M_{0v} = 3.11 KN.m$ 

$$
M_{ax} = M_{ay} = -0.5M_{0x} = -7.32 \, KN.\,m
$$

Les sections d'armatures sont récapitulées dans le tableau ci-dessous : Avec : $A_{min} = 0.1\% \times b \times h = 2$  cm<sup>2</sup>

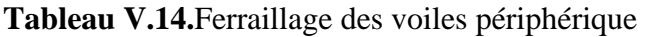

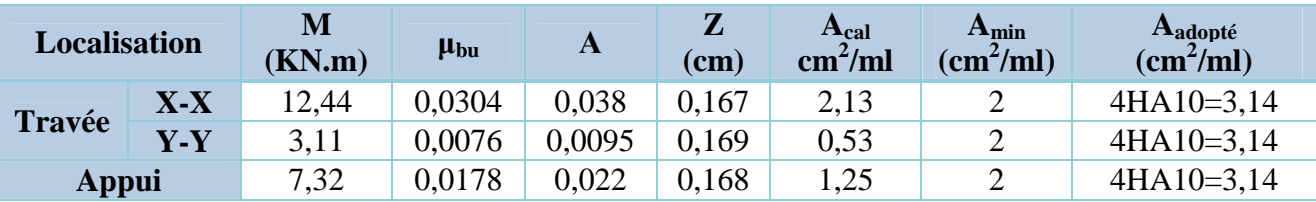

#### **Espacements**

Sens x-x : $S_t \leq \min(2e; 25 \text{ cm}) \Rightarrow S_t = 25 \text{ cm}$ Sens y-y : $S_t \leq \min(3e; 33 \text{ cm}) \Rightarrow S_t = 25 \text{ cm}$ 

#### **Vérifications**

 $\rho = 0.53 > 0.4$  $e = 20$  cm  $> 12$  $A_x^{min} = \frac{\rho_0}{2}$  $\frac{2}{\sqrt{2}}$  $\times$  (3 –  $\rho$ )b  $\times e$  $A_x^{min} = \frac{0,0008}{2}$ 2  $(3 - 0.53)100 \times 20 = 1.976$ cm<sup>2</sup>  $A_{y}^{min} = \rho_0 \times b \times e = 1,6 \, cm^2$  $A_{min} = 0.1\% \times b \times h = 0.001 \times 20 \times 100 = 2 \text{ cm}^2$ 

#### **Calcul de l'effort tranchant**

$$
V_u^x = \frac{q_u \times L_x}{2} \times \frac{L_y^4}{L_x^4 + L_y^4} = \frac{23,31 \times 2,61}{2} \times \frac{4,9^4}{2,61^4 + 4,9^4} = 28,15KN
$$
  

$$
V_u^y = \frac{q_u \times L_y}{2} \times \frac{L_x^4}{L_x^4 + L_y^4} = \frac{23,31 \times 4,9}{2} \times \frac{2,61^4}{2,61^4 + 4,9^4} = 4,25KN
$$

#### **Vérification de l'effort tranchant**

On doit vérifier que

$$
\tau_u = \frac{V}{b \times d} \le \overline{\tau}_u = 0.07 \times \frac{f_{c28}}{\gamma_b}
$$
  

$$
\tau_u = 0.17 \, MPa \le \overline{\tau}_u = 1.17 \, MPa
$$

#### **Vérification à L'ELS**

$$
\rho = 0.53 \implies ELS \begin{cases} \mu_x = 0.0961 \\ \mu_x = 0.0961 \end{cases}
$$
  
\n
$$
\sigma_{max} = G + Q = 21.35 \, KN/m^2
$$
  
\n
$$
\sigma_{min} = Q = 3.47 \, KN/m^2
$$
  
\n
$$
\sigma_{mov} = \frac{3\sigma_{max} + \sigma_{min}}{4} = \frac{3 \times 21.35 + 3.47}{4} = 16.88 \frac{KN}{m^2}
$$
  
\n
$$
q_s = \sigma_{mov} \times 1 \, ml = 16.88 \, KN/ml
$$

#### **Calcul des moments isostatiques**

 $M_{0x} = 0.0961 \times 16,88 \times 2,61^2 = 11,05 KN. m$  $M_{0y} = 0.0961 \times M_{0x} = 1.0619 K N.m$ 

#### **Les moments corrigés**

 $M_{tx} = 0.85 M_{0x} = 9.39 KN.m$  $M_{ty} = 0.75 M_{0y} = 0.903 KN.m$  $M_{ax} = M_{ay} = -0.5 M_{0x} = -5.525$  KN. m

#### **Vérification des contraintes**  $\sigma_{bc} =$  $M_{\rm s}$  $\overline{I} y \le \overline{\sigma}_{bc} = 0,6 \times f_{c28}$

$$
\sigma_{st} = 15 \frac{M_s}{I} (d - y) \le \bar{\sigma}_{st} = \min \left( \frac{2}{3} f_e ; 110 \sqrt{\eta f_{t28}} \right)
$$

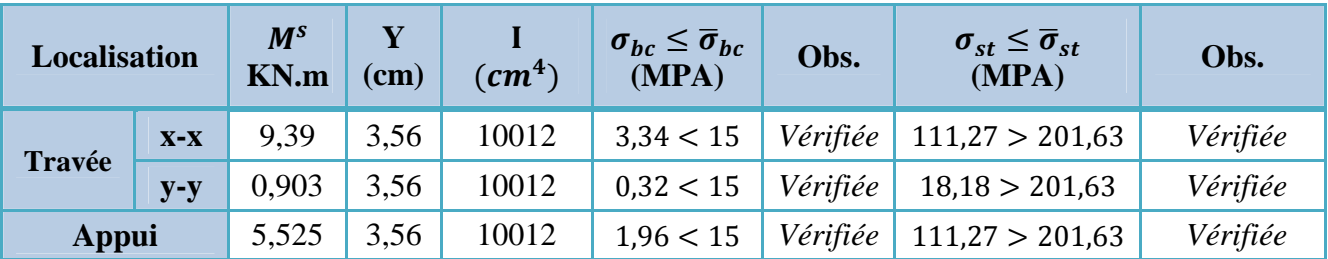

**Tableau V.15.** Vérifications des contraintes à l'ELS

Le schéma de ferraillage est donné dans l'annexe 2

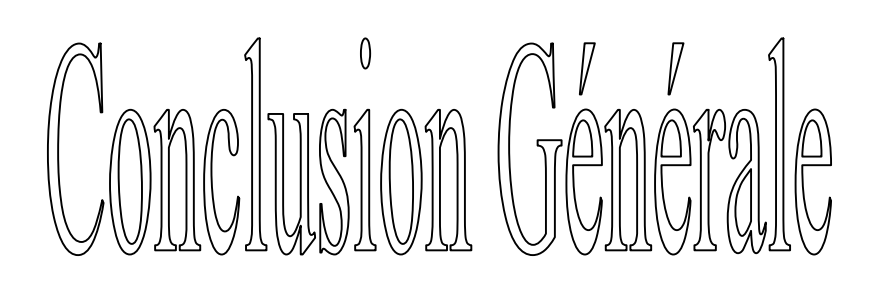

## **Conclusion générale :**

Dans le cadre de ce travail, on a pu prendre connaissances des principales étapes à suivre pour mener à bien un projet de construction. On a pu aussi se familiariser à l'utilisation du logiciel ETABS version 16.

Cette étude nous a aussi permis d'enrichir les connaissances acquises le long de notre cursus universitaire, et faire un certain nombre de conclusions. Parmi celles-ci, nous avons:

1. Les éléments non structuraux sont calculés de façon à éviter les dommages et à assurer la sauvegarde de la plupart des équipements surtout pour les services qui peuvent avoir des équipements importants et coûteux.

2. La bonne disposition des voiles, dépend de plusieurs facteurs notamment ; les contraintes architecturales.

3. La présence des voiles dans la structure a permis la réduction des efforts internes de flexion et de cisaillement au niveau des poteaux et des portiques.

- 4. Les sections des poteaux choisies au chapitre pré dimensionnement ont été augmentées afin de vérifier l'interaction voiles portiques.
- 5. La vérification de l'interaction entre les voiles et les portiques dans les constructions mixtes est déterminante pour le dimensionnement des éléments structuraux.
- 6. Pour garantir une stabilité totale de la structure vis-à-vis des déplacements horizontaux, nous avons vérifié l'effet du second ordre (effet P-delta).

7. Afin d'éviter la formation des rotules plastiques aux niveaux des poteaux, on doit impérativement vérifier les moments résistants aux niveaux des zones nodales.

8. La modélisation de l'escalier influe directement sur la nature des modes de vibration, car l'escalier a une rigidité au moins comparable à celle des autres éléments structuraux et donc influe sur la position du centre de torsion, donc il s'avère nécessaire d'en tenir compte dans la modélisation.

9. Le radier est le type de fondation choisi, vu les charges importantes et les petites trames qui induisent des chevauchements pour le choix des semelles isolées ou filantes.

Bibliographie

# **Bibliographie**

- Règles BAEL 91 modifiées 99, Edition Eyrolles, Troisième édition 2000.
- Règles Parasismiques Algériennes, Edition CGS, RPA 99 / version 2003.
- DTR B.C.2.2, charges permanentes et charges d'exploitations, Edition CGS, Octobre

1988.

• Règles de conception et de calcul des structures en béton armé (CBA 93), Edition CGS,

Décembre 1993.

- Cours de béton armé, 3ıème année, master II et master I Génie Civil.
- Anciens mémoires de fin d'étude.

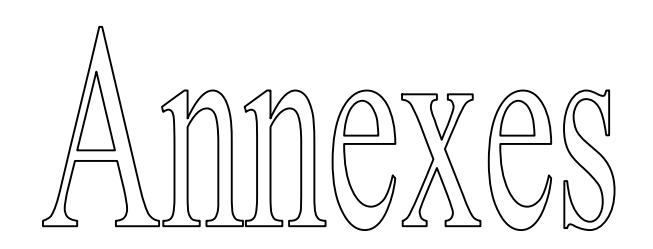
# **Les schémas de ferraillage des différents poteaux**

# **Les schémas de ferraillage des poutres (sous sol)**

# **1) Poutres principales : 2) Poutres secondaires :**

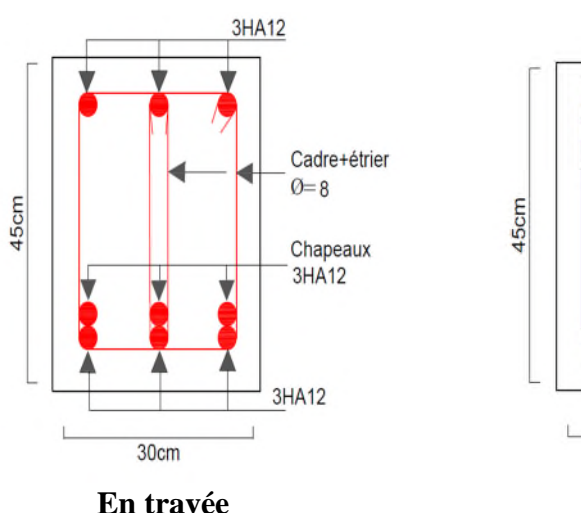

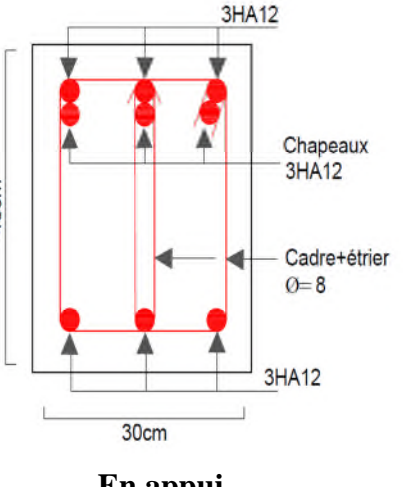

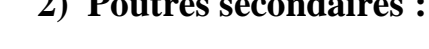

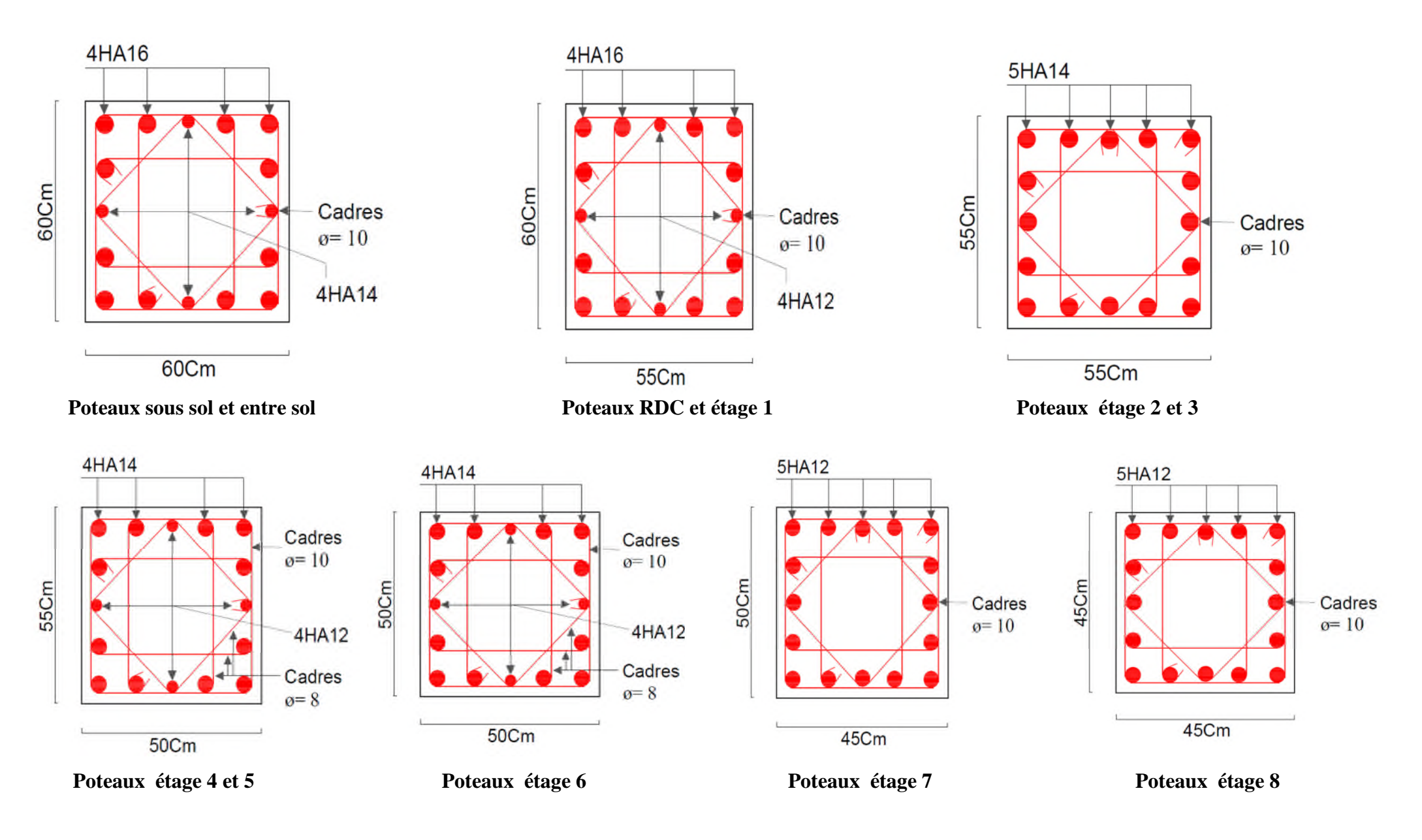

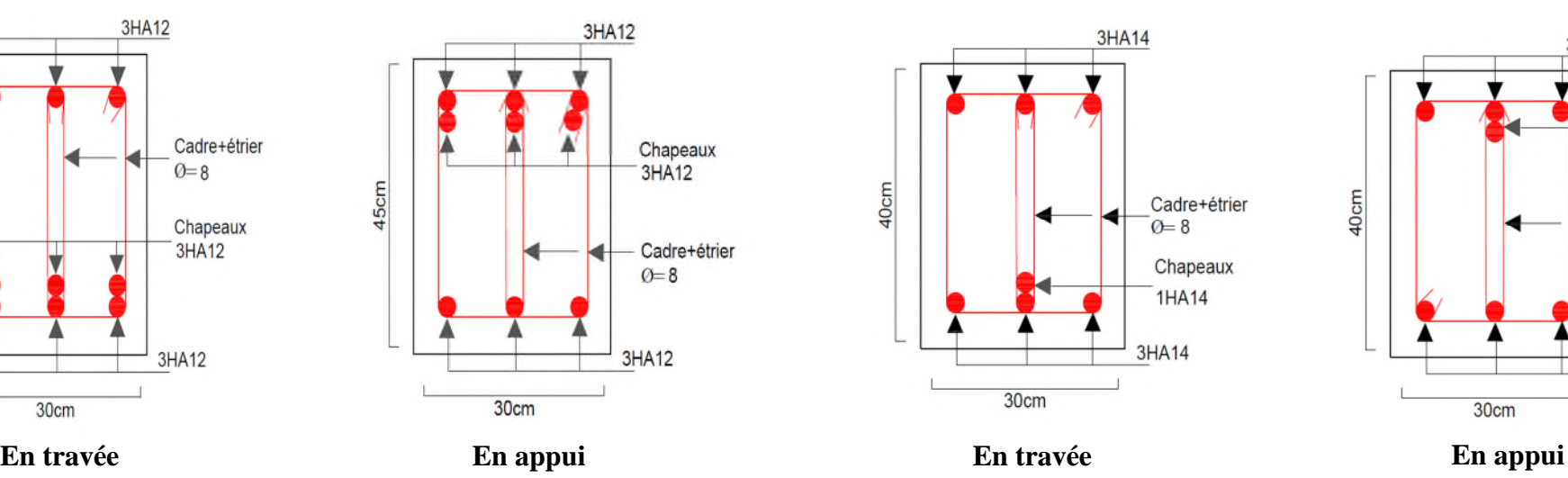

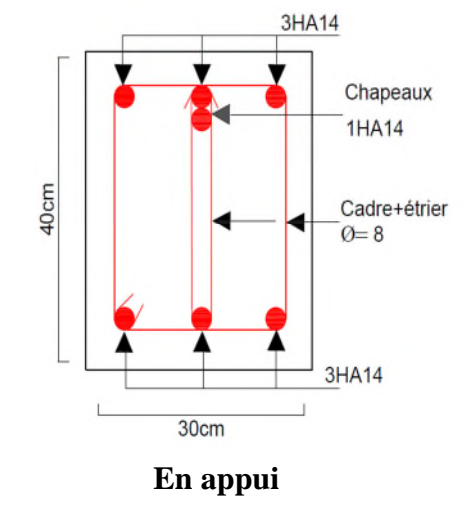

**Schéma de ferraillage des voiles**  $(V_{x1} \tV_{x2} V_{x3})$ 

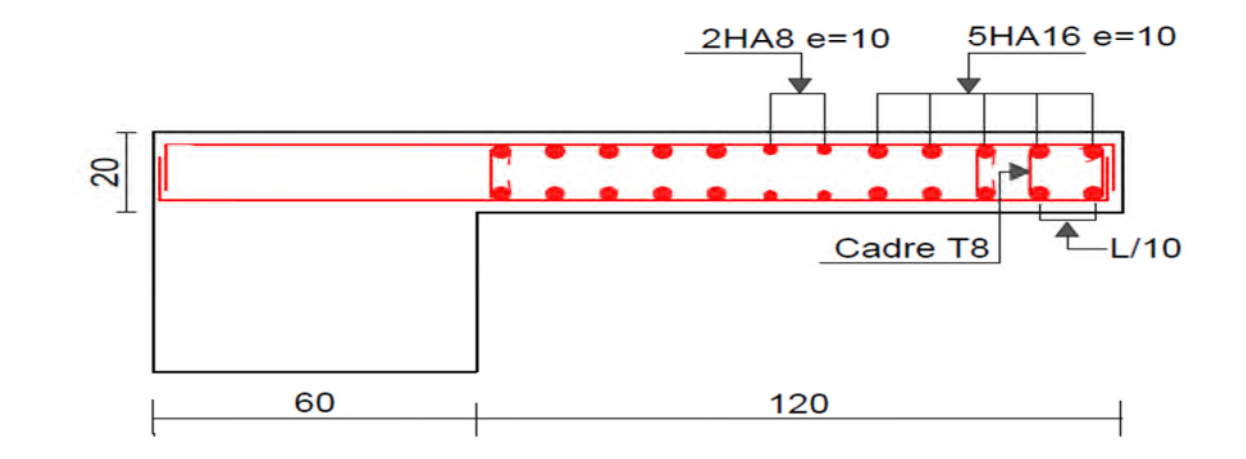

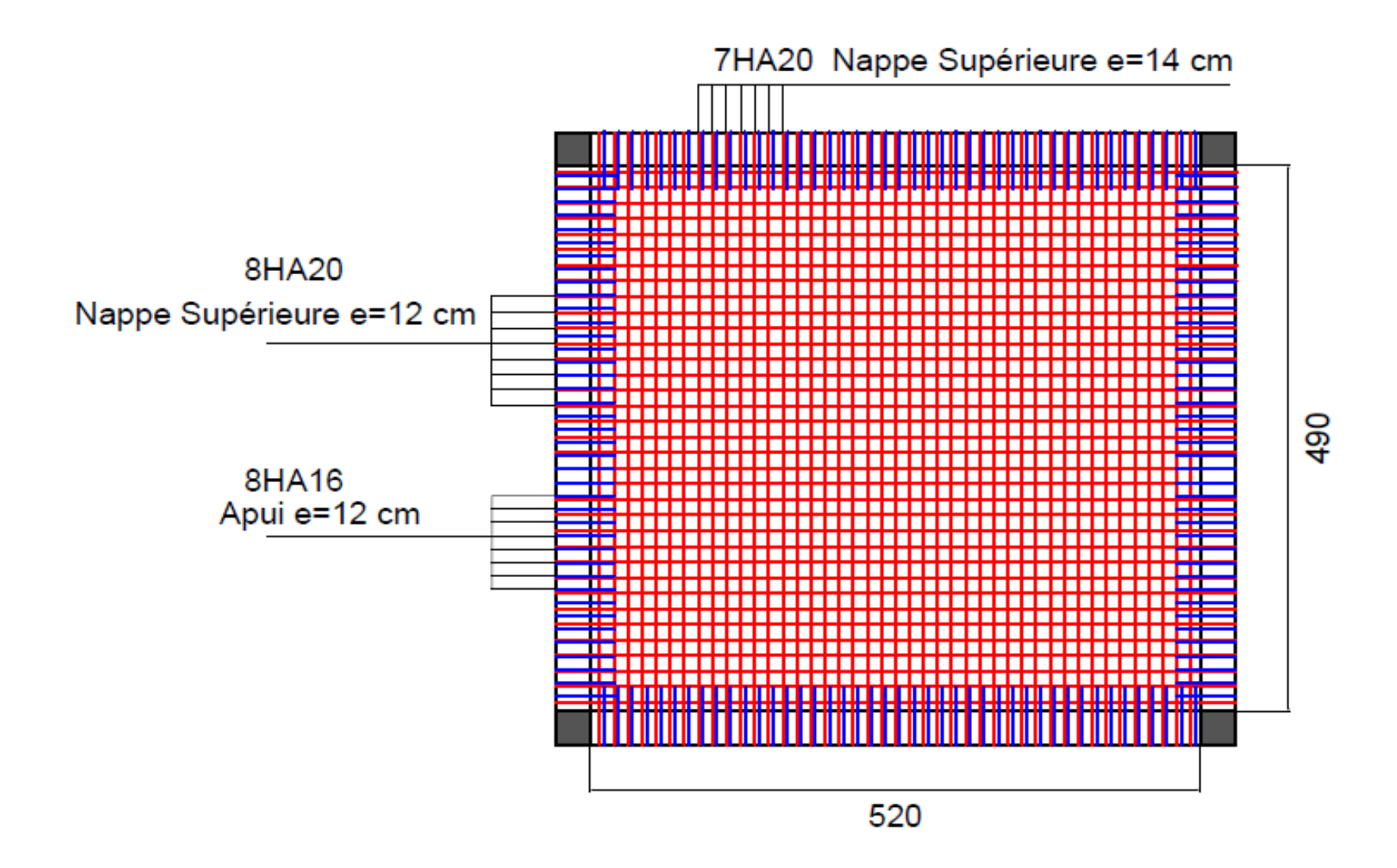

**Schéma de ferraillage des nervures**

# **1) Sens x-x : 2) Sens y-y :**

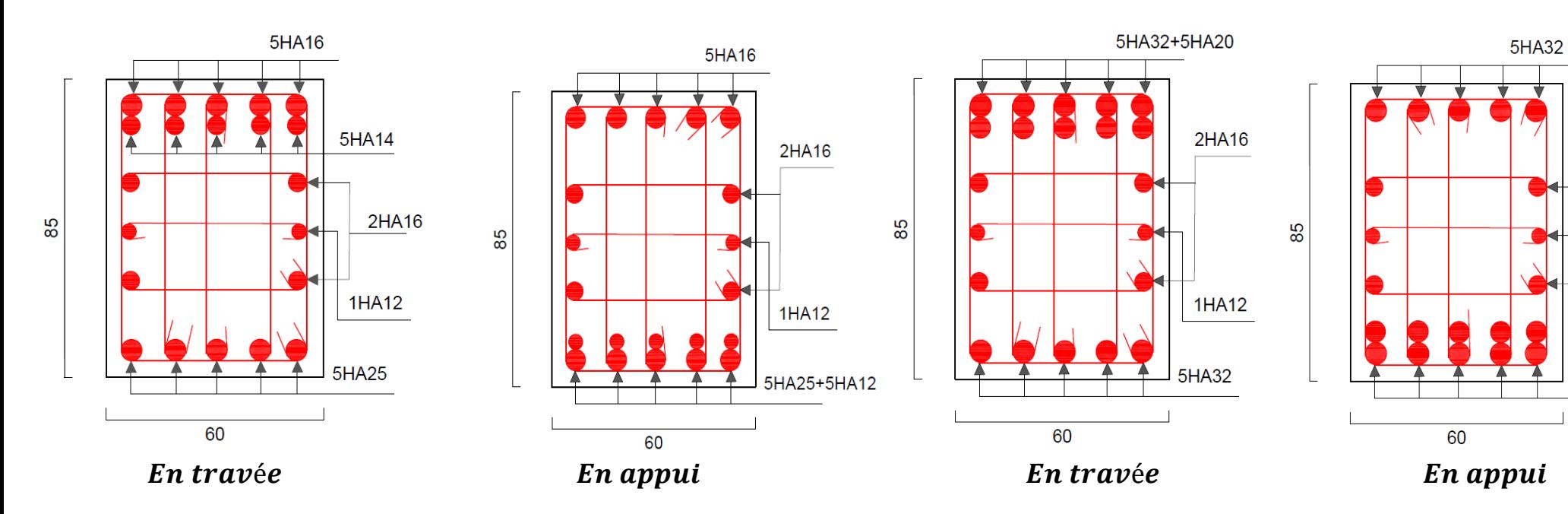

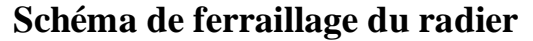

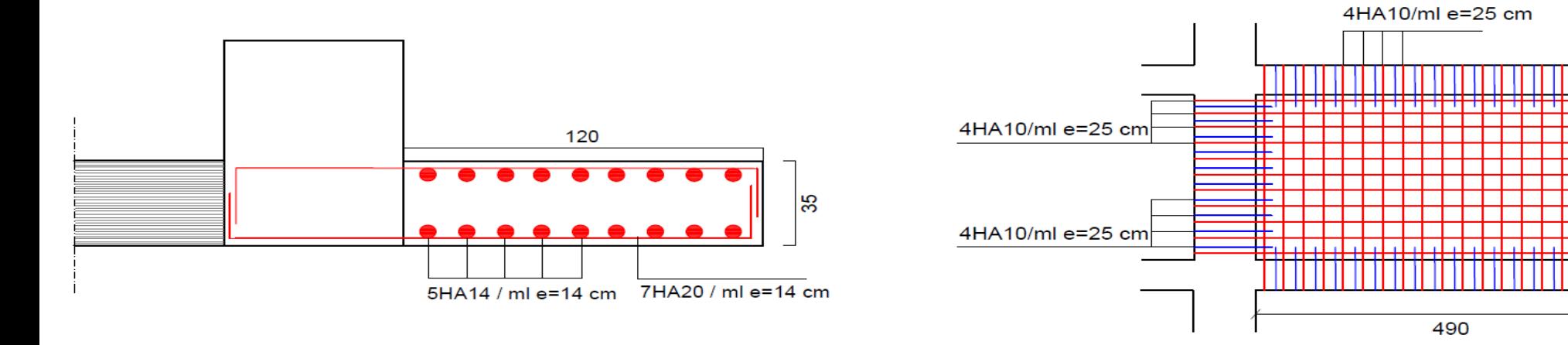

# **Schéma de ferraillage du débord**  $\blacksquare$  **Schéma de ferraillage du voile périphérique**

261

 $2HA16$ 

**1HA12** 

5HA32+5HA20

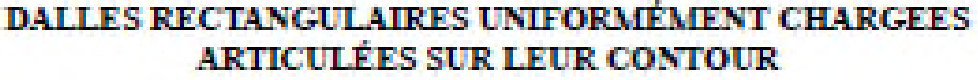

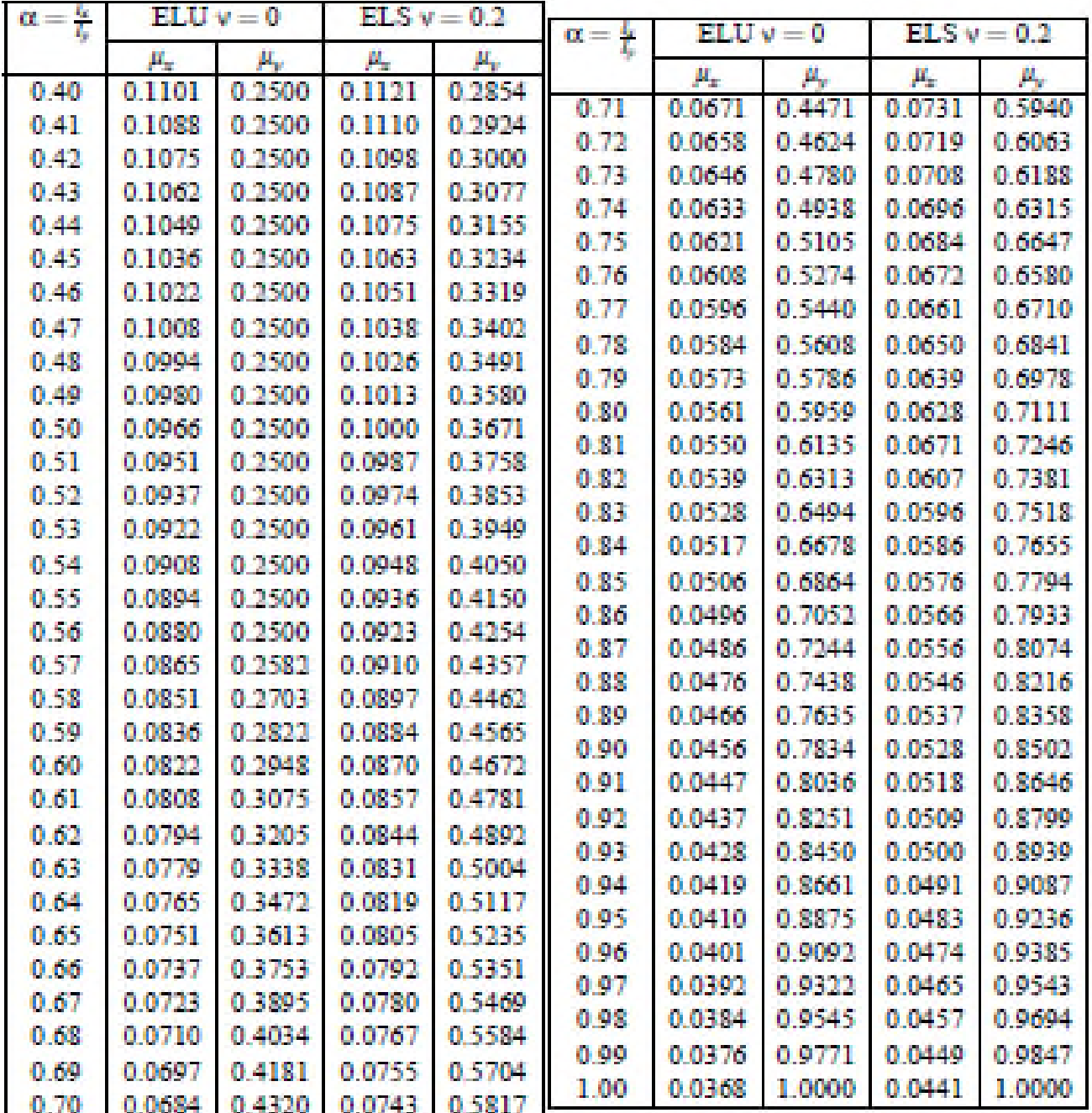

# **SECTIONS RÉELLES D'ARMATURES**

Section en  $cm^2$  de N armatures de diamètre  $\upphi$  en mm.

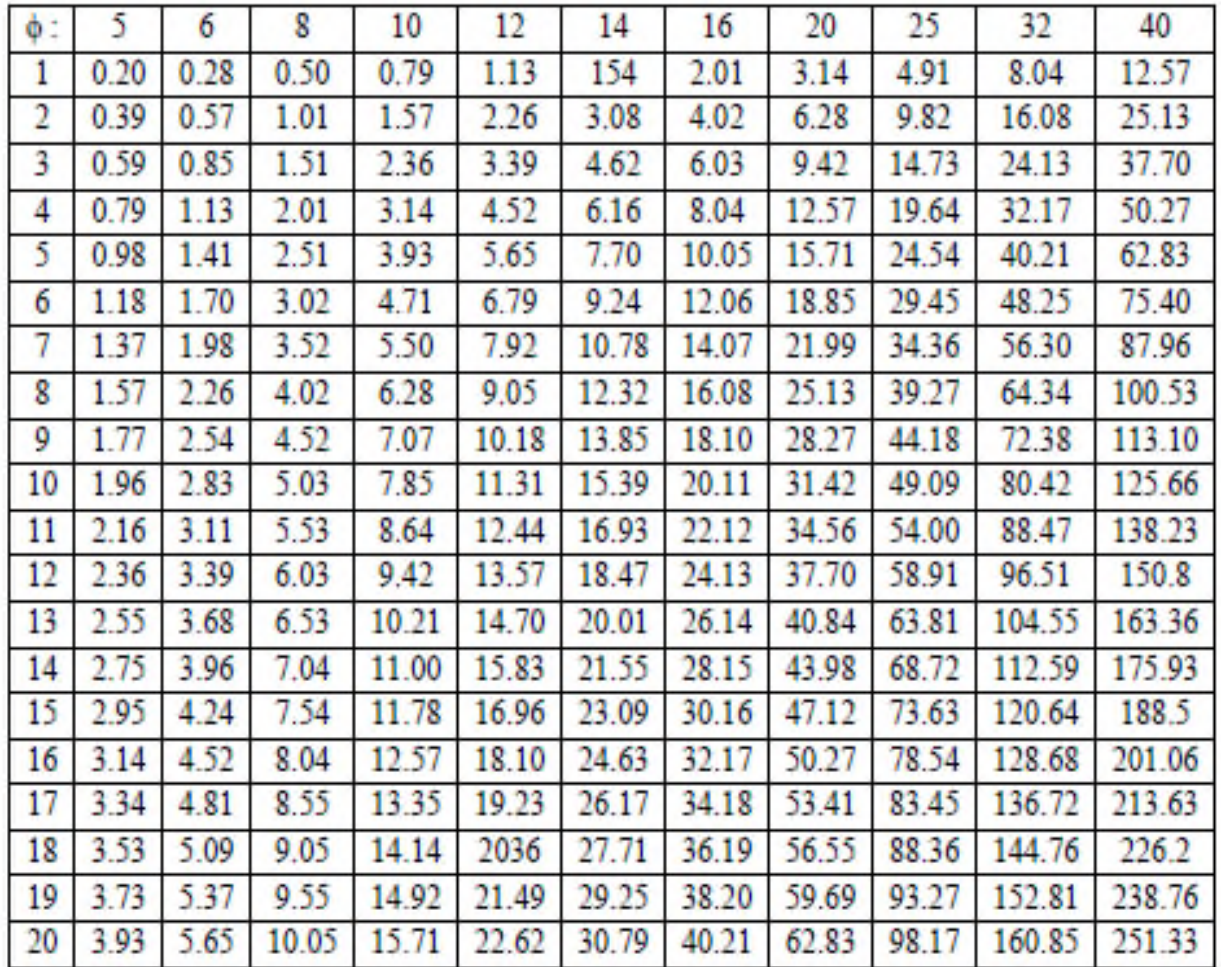

# Annexe 5 Plan d'architecture

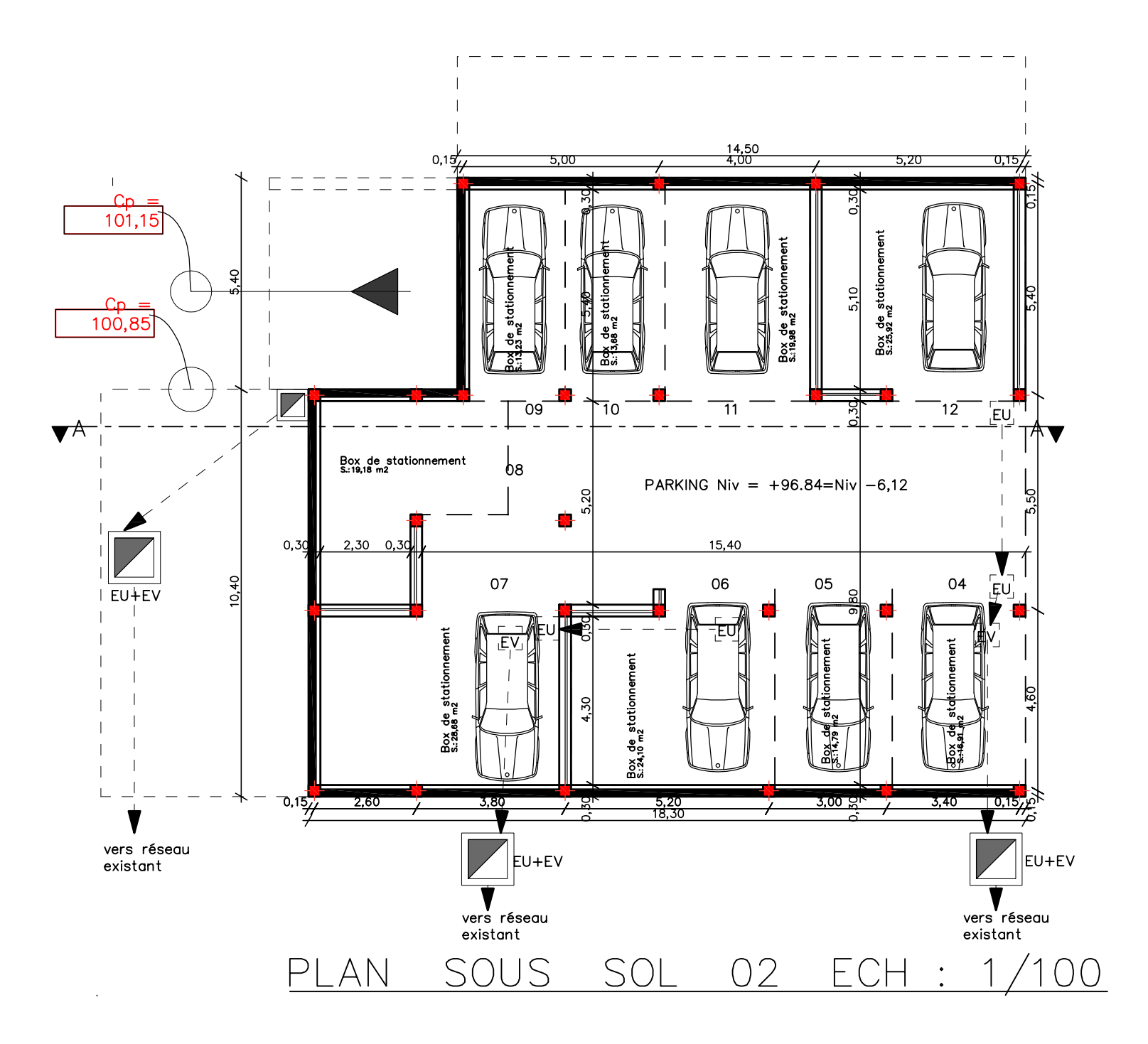

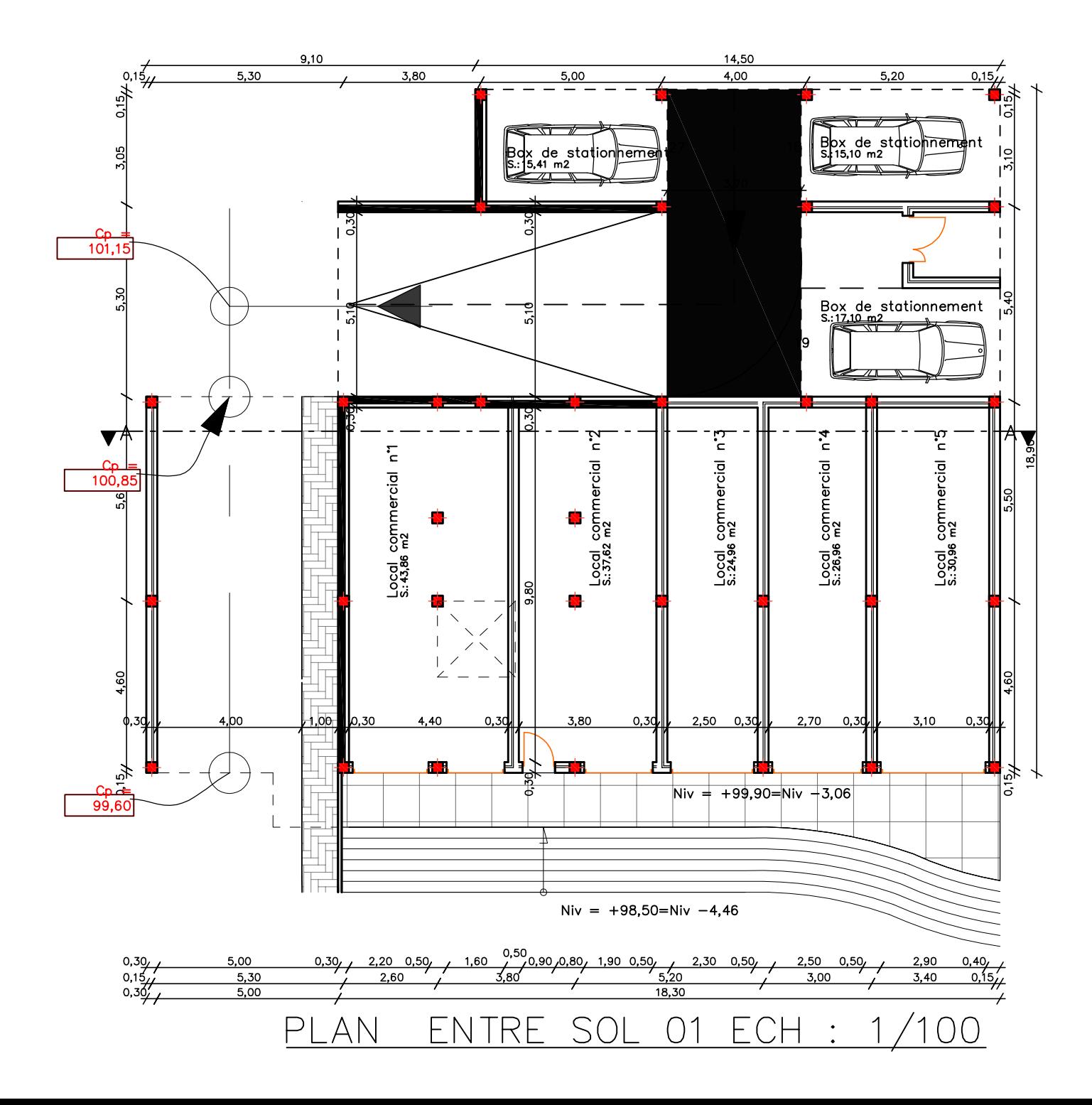

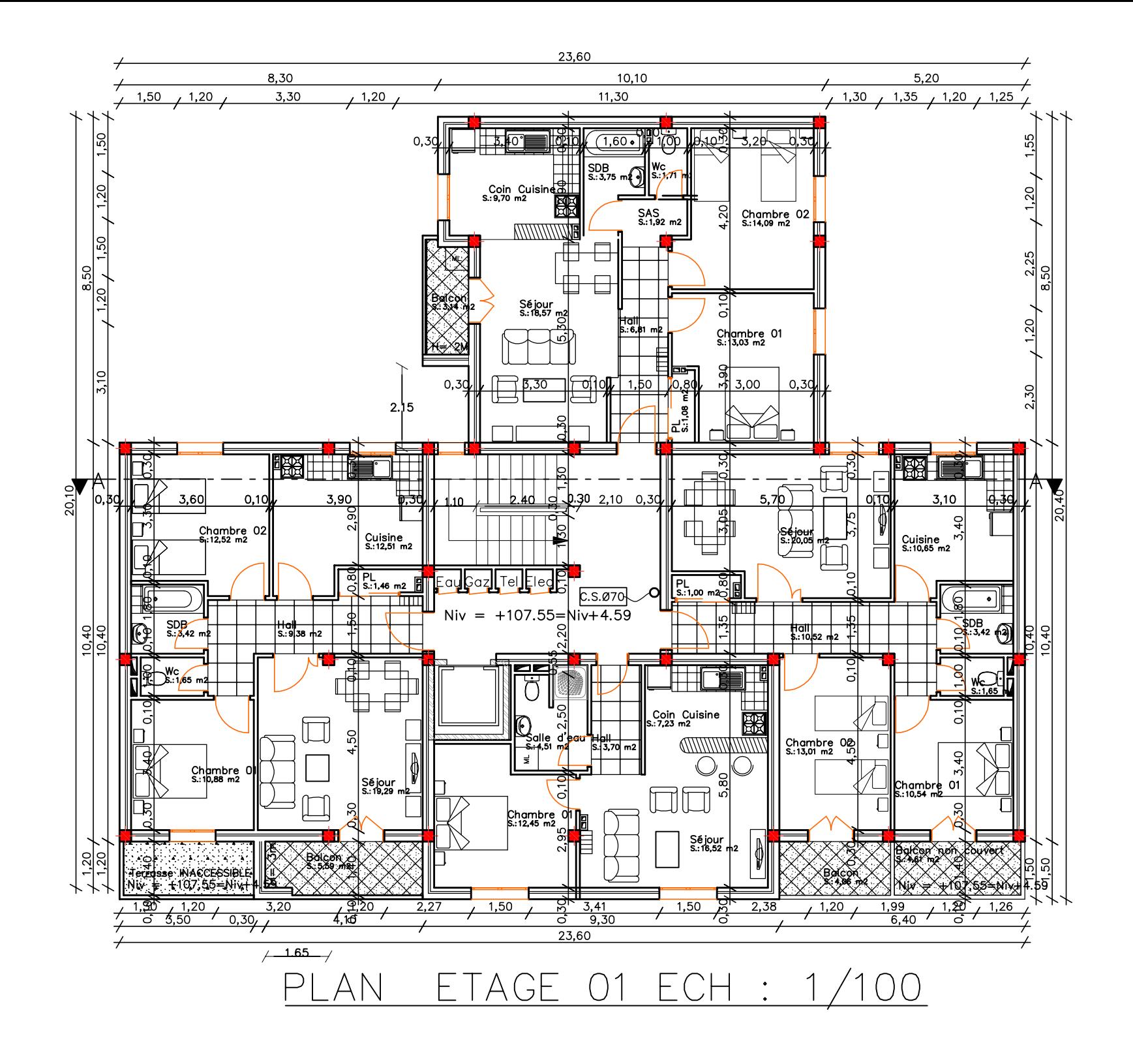

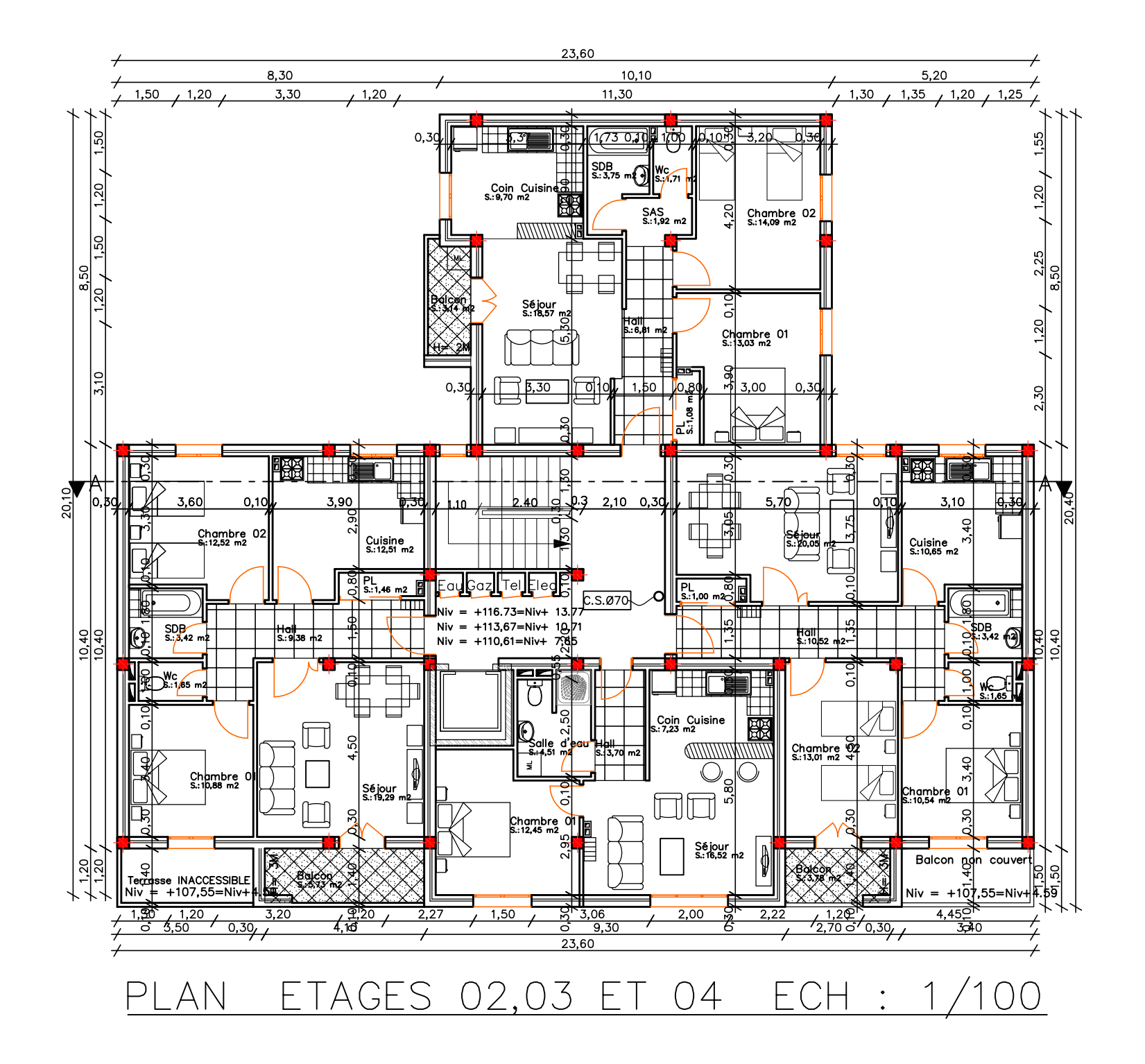

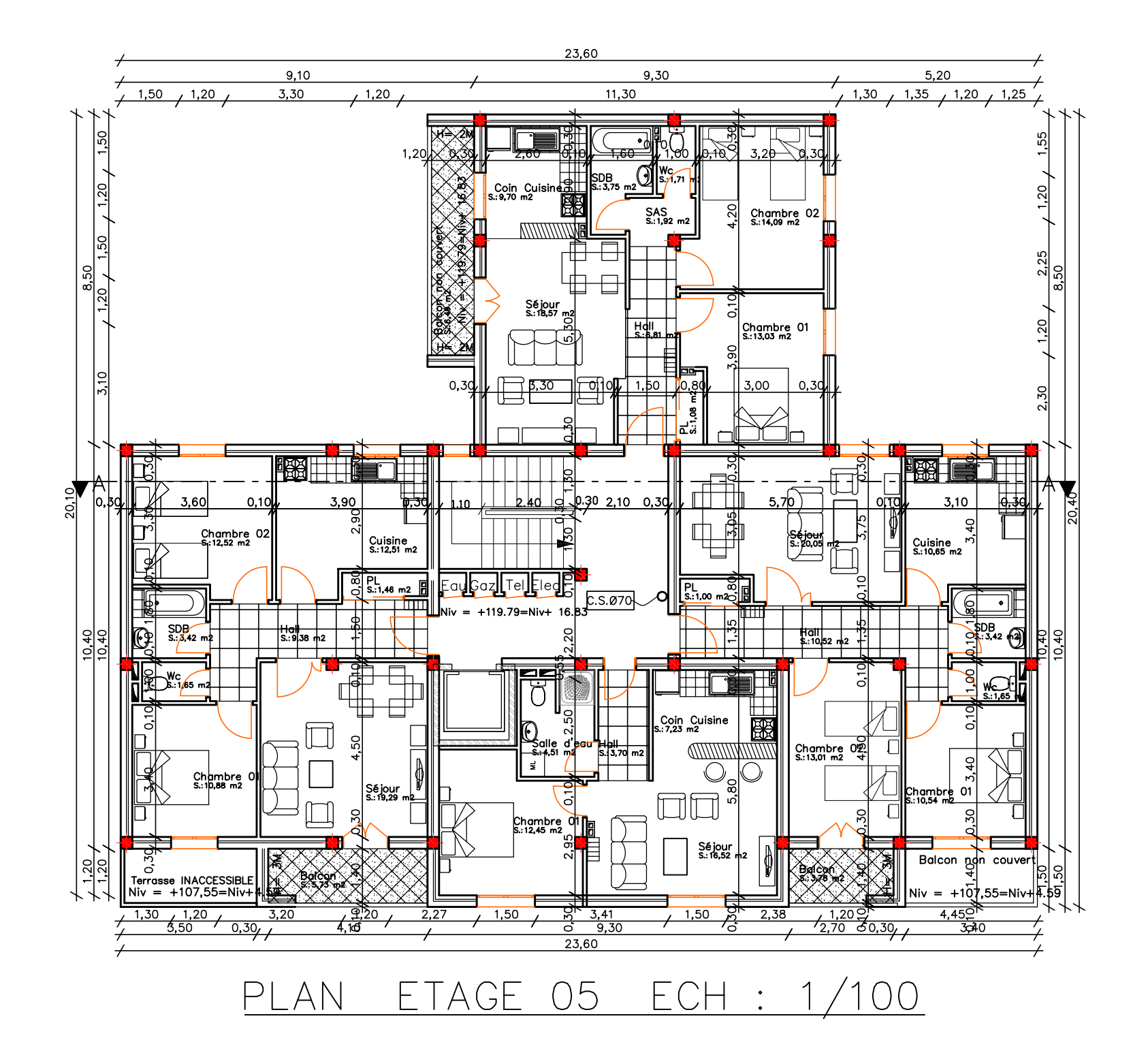

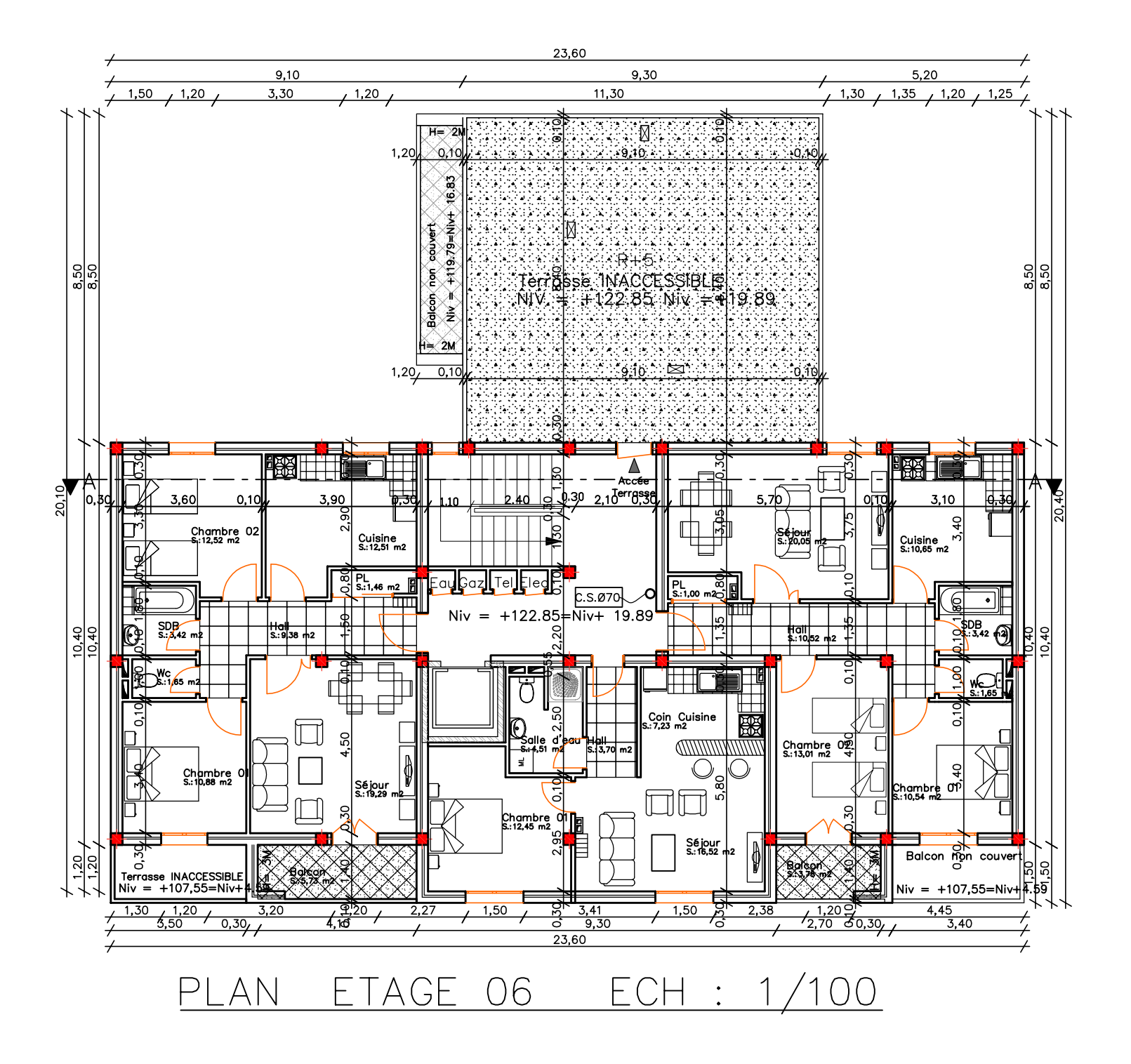

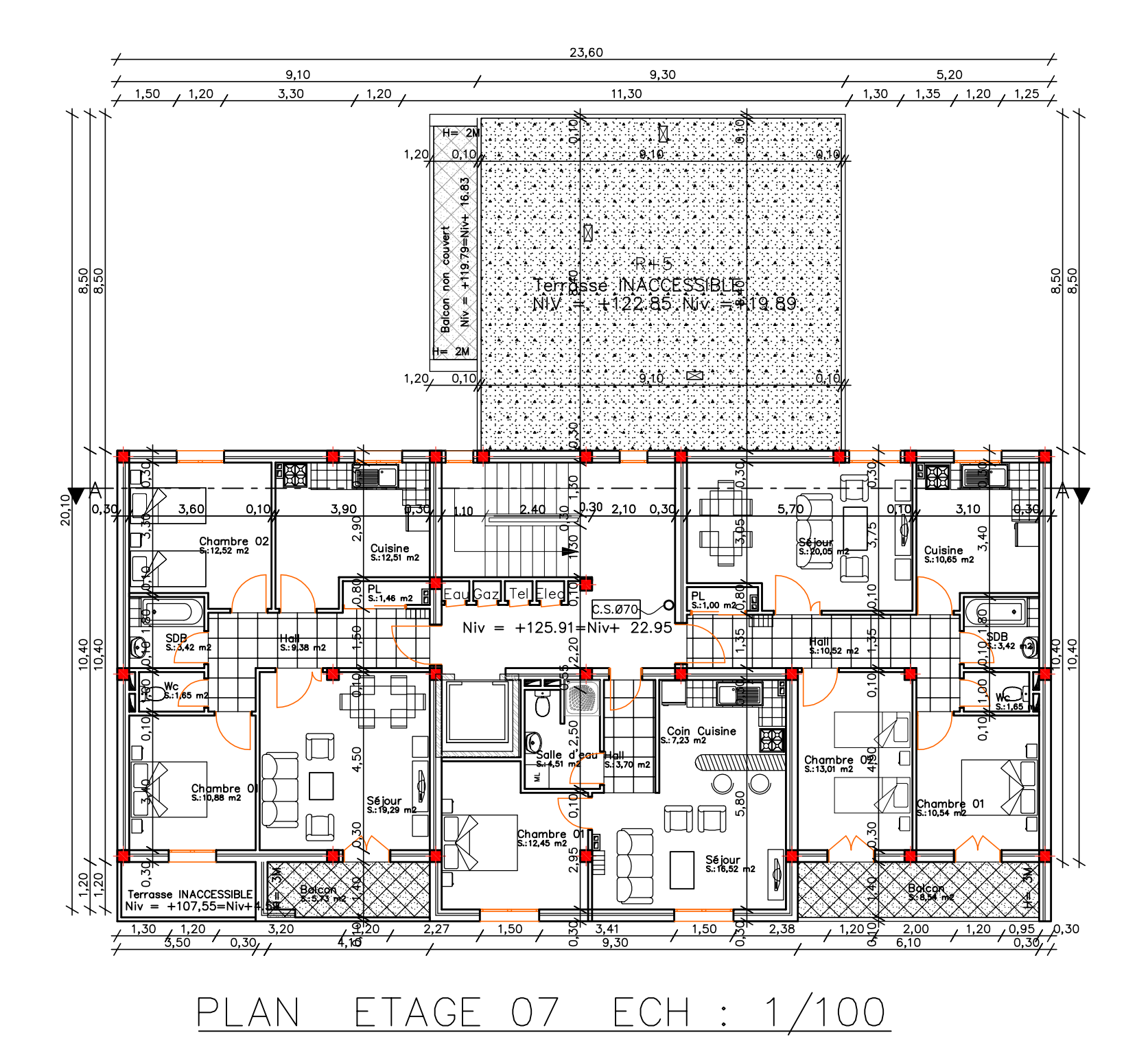

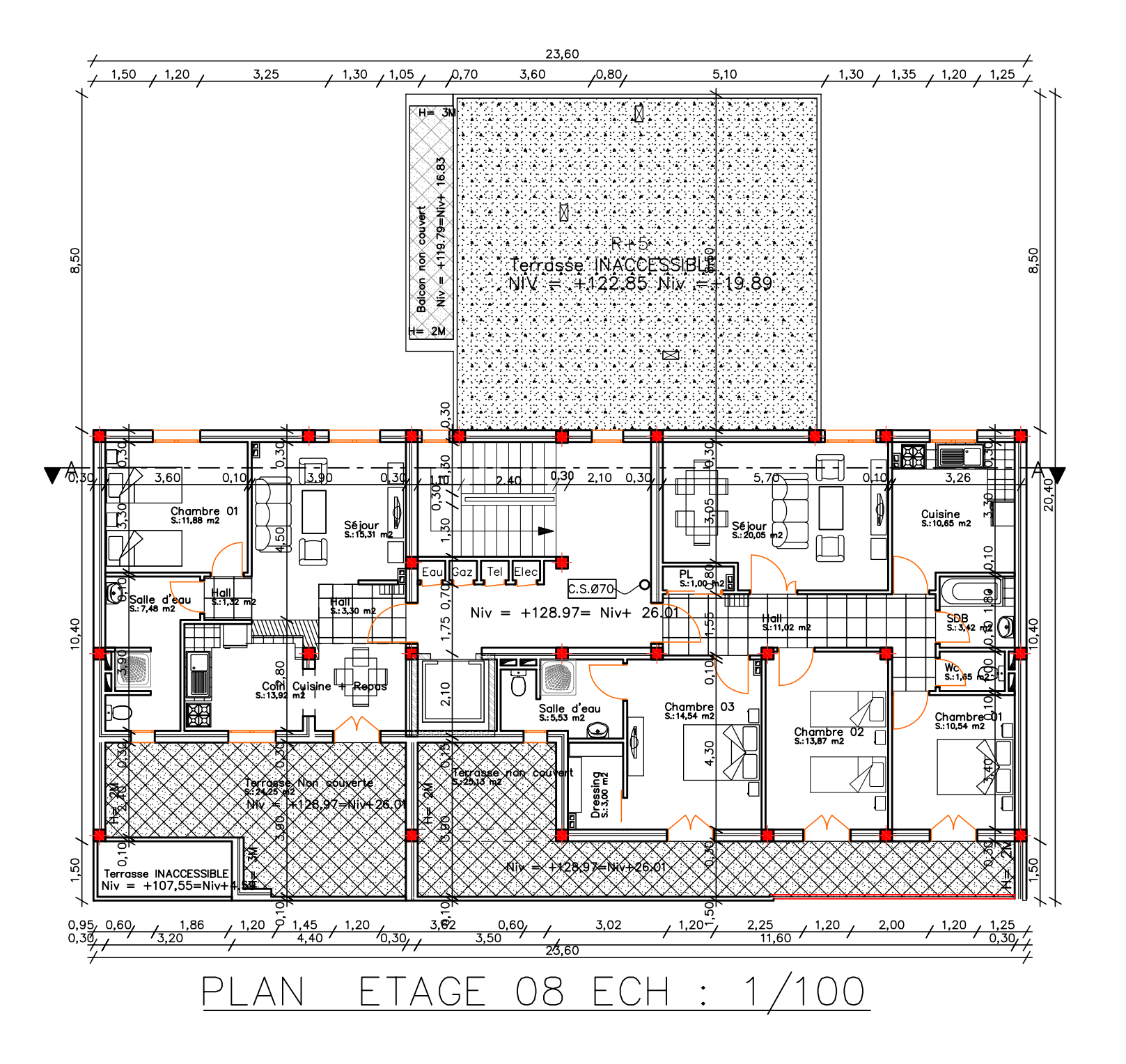

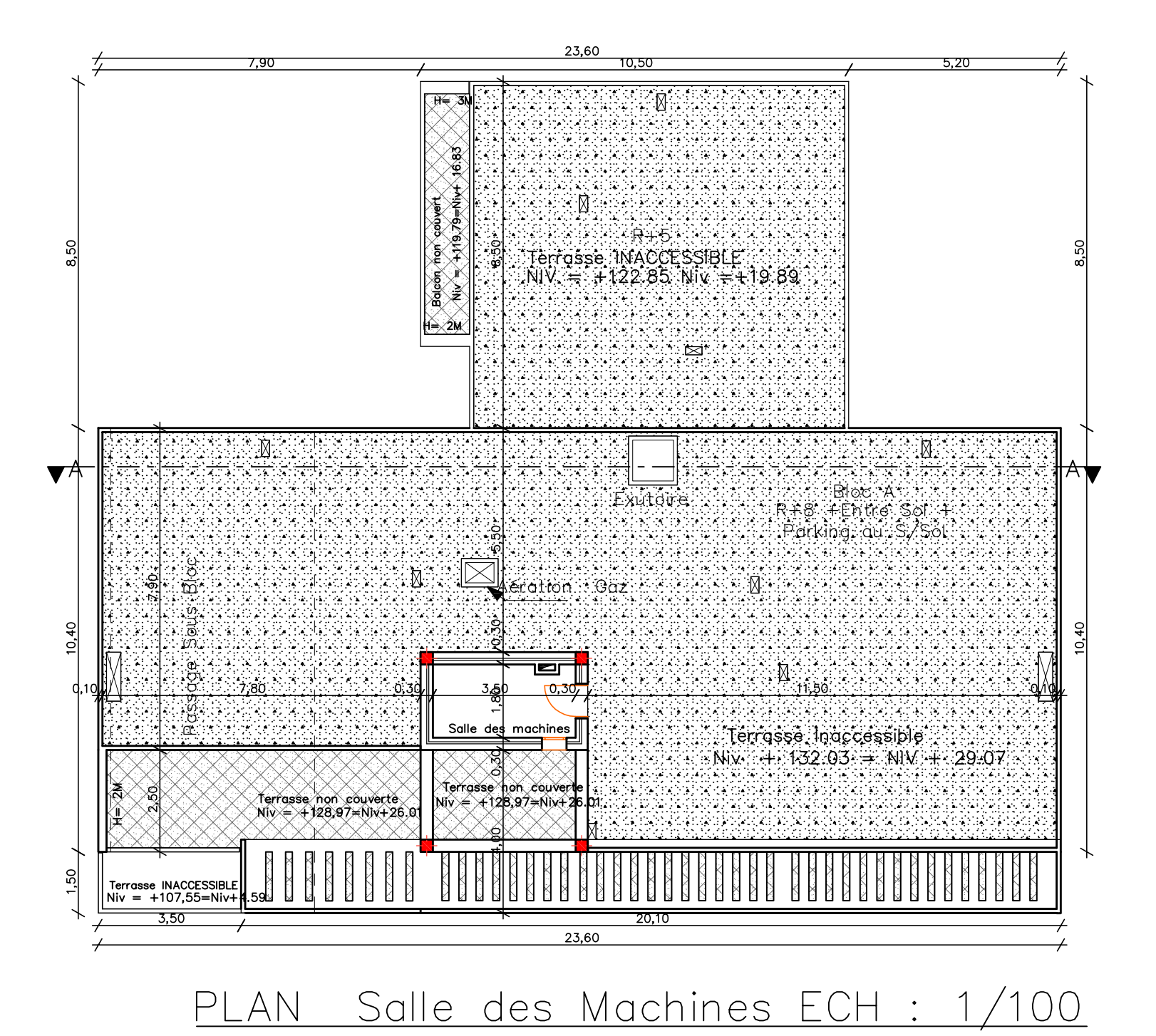

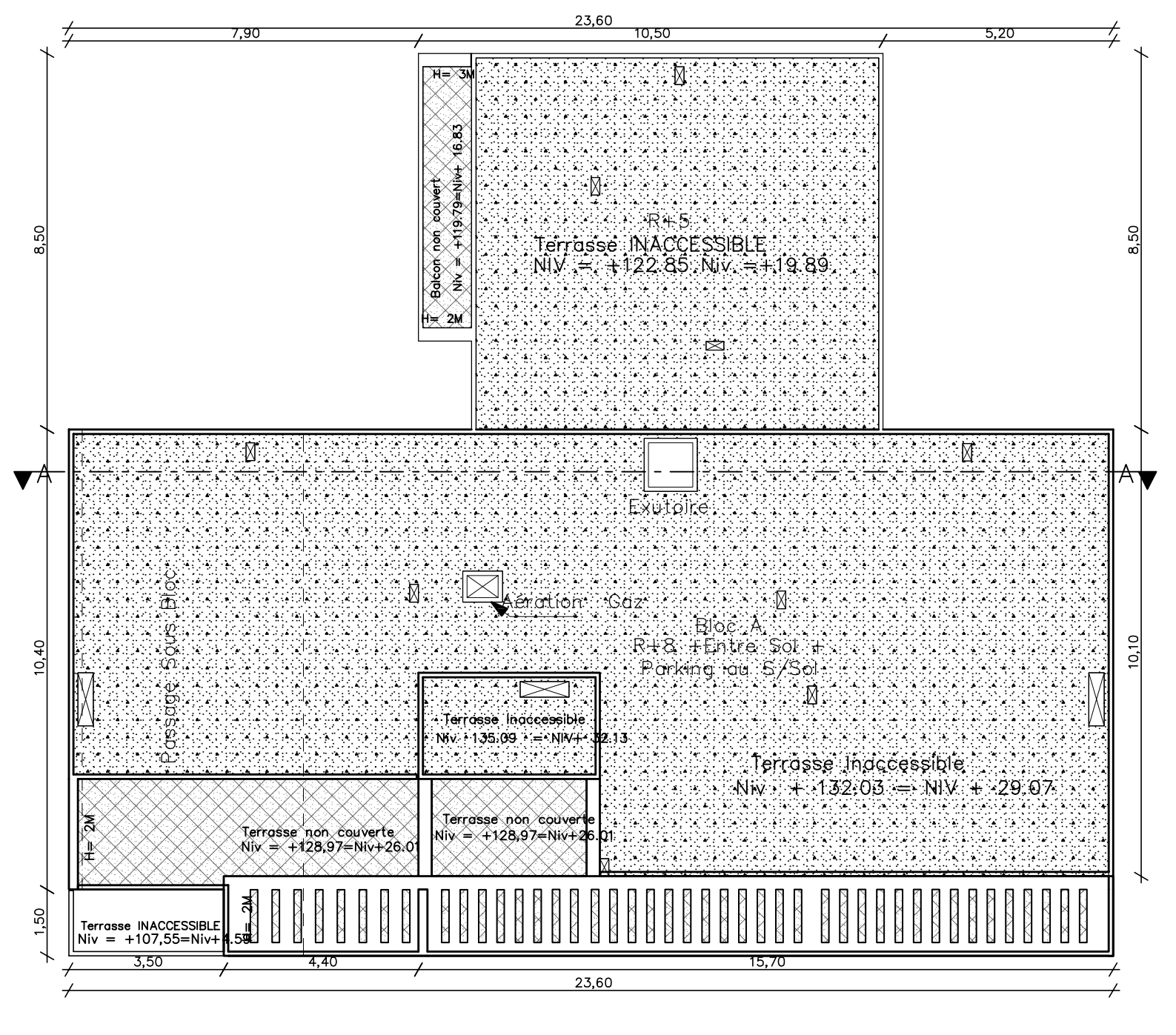

<u> PLAN TOITURE ECH : 1,</u>  $00$ 

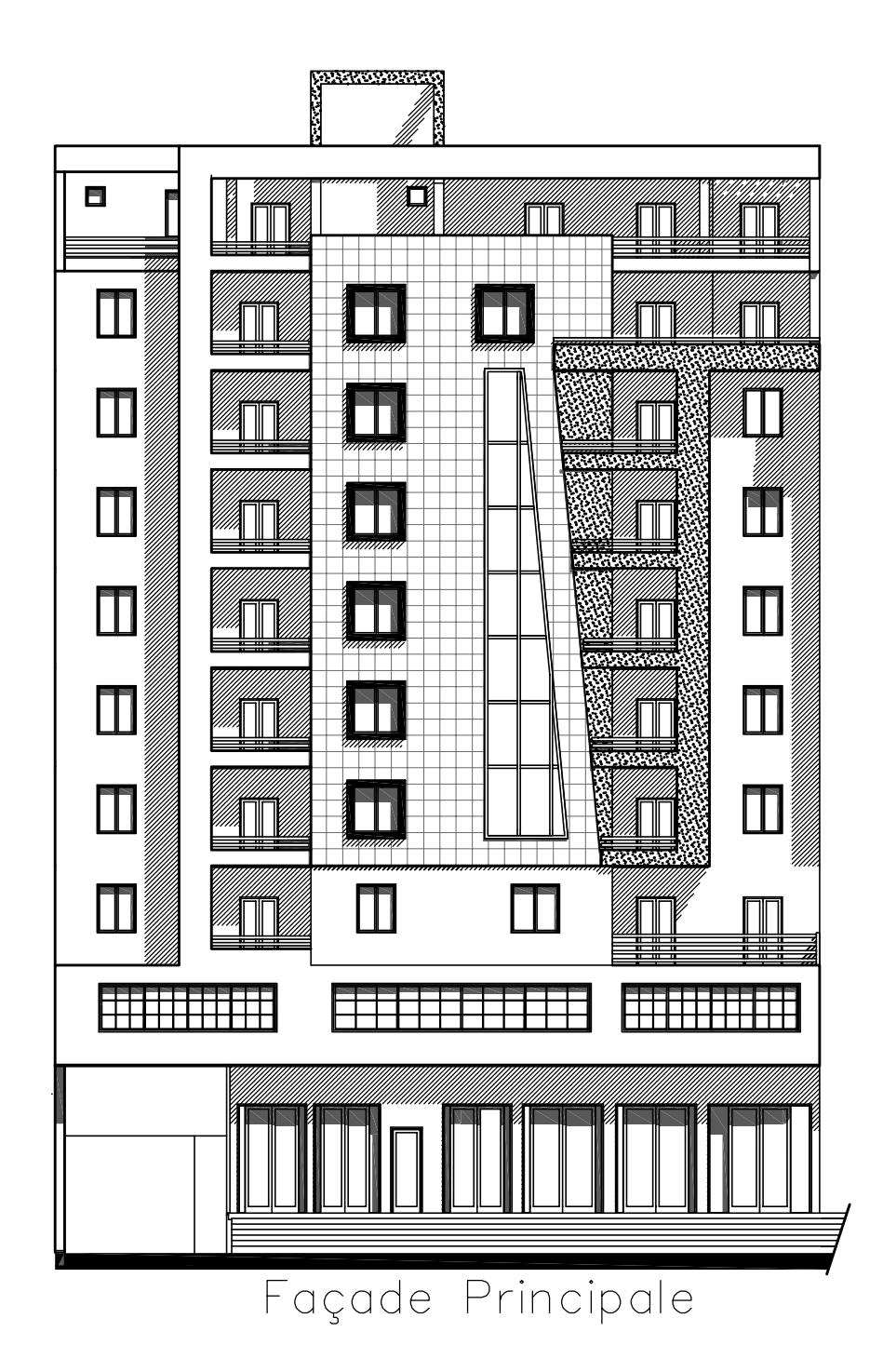

#### *<u>Etude</u>* de sol

· Estimation de la contrainte admissible du sol à partir des résultats obtenus au laboratoire :

Avec:

Densité humide de 19.74 kN/m<sup>3</sup>:

Angle de frottement  $\phi_u = 29^\circ$ ;

Cohésion C = (supposée) 0 bar.

Pour un ancrage d'au moins 5<sup>m</sup>.60 par rapport à la côte du terrain naturel, une contrainte admissible (cas très défavorable) de o<sub>adm</sub> = 2.28 bars.

### Tassements sous les fondations

Etant donné la résistance des sols de fondation indiquant une compacité très importante des sols en profondeur, ainsi que l'homogénéité verticale des sols constatée quasiment dans tout le terrain, on estime que les tassements induits par la charge de la construction sont faibles et négligeables.

#### · Stabilité d'ensemble

L'état actuel des lieux n'indique aucun signe d'instabilité apparent du versant. Le versant est en équilibre naturel avec l'absence de tous facteurs pouvant générer un mouvement quelconque. Néanmoins, il est toujours utile de rappeler la nécessité d'entreprendre des terrassements en grandes masses bien étudiés, organisés et surtout bien maîtrisés.

## **V. CONCLUSION & RECOMMANDATIONS**

Le site objet de la présente étude est choisi pour accueillir des immeubles de 06 et 11 niveaux à usage d'habitation (promotion immobilière) au profit de la Sarl Dar Nacer Immo.

Le terrain est situé au Nord de la commune d'El Kseur sur la route communale reliant Berchiche à Toudja. Il fait partie du bassin versant de Oued Soummam.

C'est un terrain à vocation agricole (olivaie), avec une pente moyennement abrupte dans sa plus grande partie, avec un petit talus longeant la route.

Les sols de fondation sont dominés par des limons argileux graveleux en surface à marneux argileux compacts en profondeur.

Des sondages pénétromètriques et carottés réalisés sur le terrain ont révélé un terrain relativement homogène tant verticalement qu'horizontalement.

Nous avons constaté l'existence d'une couche superficielle allant de 1<sup>m</sup> à 3<sup>m</sup>.60 d'épaisseur constituée de sols friables, de faible compacité. Le substratum est localisé à partir de 11<sup>m</sup> environ. La couche intermédiaire est composée de sols de moyenne compacité dont la résistance en pointe moyenne reste supérieure à 45 bars.

A cet effet, on préconise ce qui suit :

o L'emploi de fondations superficielles type radier général.

o Les contraintes admissibles des sols de fondation et les côtes des plates formes devant accueillir les constructions sont comme suite :

L.E.C BEIAIA

Etude de sol

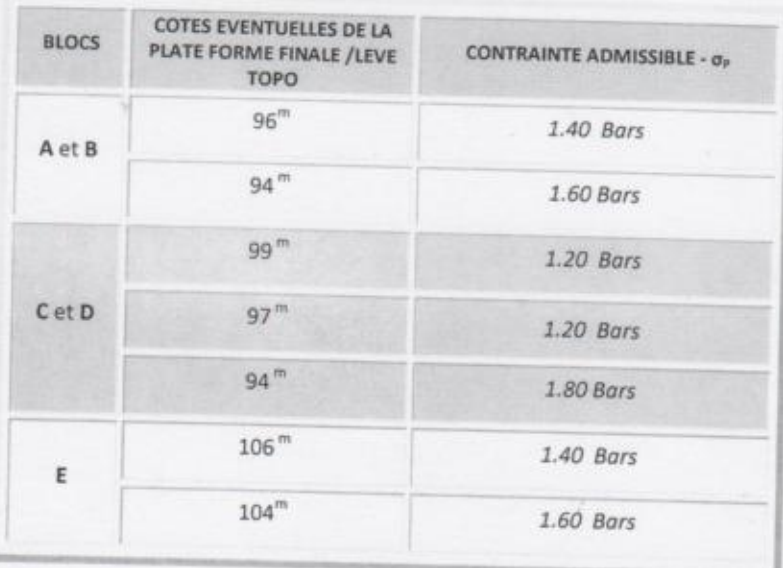

o Les caractéristiques mécaniques moyennes jusqu'à -8<sup>m</sup> de profondeur :  $C = 0.44$  bar et  $\varphi = 29^\circ$ .

Par ailleurs, il est conseillé :

√ Elaborer un plan des terrassements en grandes masses, qui permettra un contrôle des remblais, des déblais et des points de stockage.

 $\sim$   $^{-1}$ 

- √ L'entame du projet par la réalisation des blocs longeant la route.
- √ L'élaboration des réseaux d'E.E.P, E.E.U et A.E.P étanches.
- ← En plus de l'aspect économique, il est toujours risqué de trop modifier les terrains en pente par rapport à leur état d'équilibre initial.
- Il est extrêmement déconseillé d'entamer les travaux de terrassement en périodes humides.

## L'INGENIEUR CHARGE DE L'ETUDE

ingénieur Charge D'études pieblic

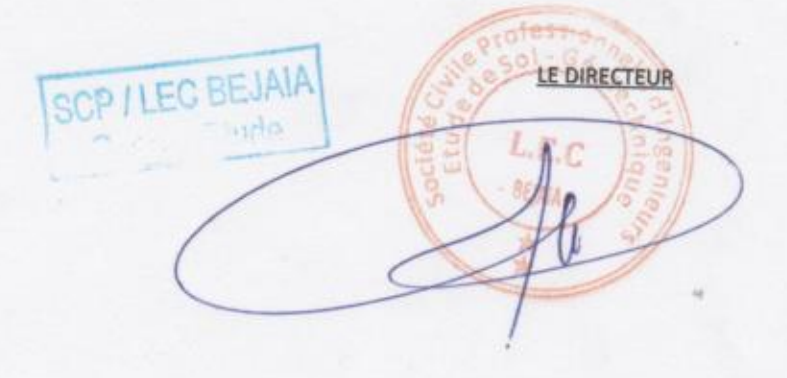